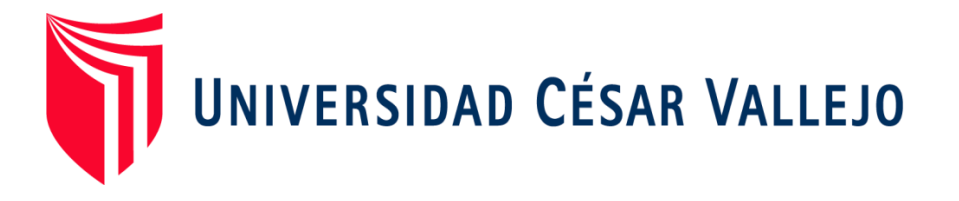

# **FACULTAD DE INGENIERÍA**

# ESCUELA ACADÉMICO PROFESIONAL DE INGENIERÍA DE MINAS

ESTUDIO GEOMECÁNICO DEL MACIZO ROCOSO PARA LA PROYECCIÓN DEL TÚNEL DE TRASVASE TOTORAS (HUALLABAMBA – INKAWASI Y KAÑARIS)

TESIS PARA OBTENER EL TÍTULO PROFESIONAL DE INGENIERO DE MINAS

**AUTOR:**

B.R MOISÉS ISIDORO BAZÁN CRUZADO

**ASESOR:**

MG. ROSA ELIANA SALAZAR CABREJOS

**LINEA DE INVESTIGACIÓN:**

ANÁLISIS DE ESTABILIDAD DE TALUDES

PERÚ 2017

# **PÁGINA DEL JURADO**

<span id="page-1-0"></span>au Does Ing. Flores Arrasco Janyna Jacinta Presidente Ing. Salaza fpanaqué Javier<br>Secretario Ing. Siccha Ruiz Orlando Alex Vocal

#### <span id="page-2-0"></span>**DEDICATORIA**

Principalmente a Dios por haberme permitido llegar hasta este punto y haberme dado salud, ser el manantial de vida y darme lo necesario para seguir adelante día a día para lograr mis objetivos, además su infinita bondad y amor. De igual manera a mis padres, a quien le debo toda mi vida, les agradezco por el cariño y su comprensión, quienes me han formado con buenos sentimientos, hábitos y valores, lo cual me ha ayudado a salir adelante buscando siempre el mejor camino. A mis maestros de la "Universidad Cesar Vallejo", por su tiempo, por su apoyo así como por la sabiduría que me transmitieron en el desarrollo de mi formación profesional.

Moisés

iii

#### <span id="page-3-0"></span>**AGRADECIMIENTO**

En primer lugar agradecer a DIOS por haberme brindado salud, ser el manantial de mi vida, concederme lo necesario para seguir adelante cada día y así lograr las metas y objetivos que me he planteado a un futuro cercano, además de su infinito amor, compasión y bondad. A mis padres don Segundo Ysidoro Bazán Quiroz y doña Flor Alicia Cruzado Torres, quienes son los que me brindan su apoyo moral y económicamente apoyándome en cualquier momento de mi vida, por sus consejos, sus enseñanzas y por su amor. Asimismo a los docentes de la Universidad Cesar Vallejo por transmitirnos sus conocimientos y enseñanzas durante las sesiones realizadas.

Autor

iv

#### **DECLARATORIA DE AUTENTICIDAD**

<span id="page-4-0"></span>Yo, **Moisés Isidoro Bazán Cruzado** con **DNI N° 76127554**, declaro bajo juramento que todos los datos e información que se presenta en esta tesis, son auténticos y veraces, los cuales se han desarrollado de manera íntegra, respetando derechos intelectuales de las personas que han desarrollado conceptos mediante las citas en las cuales indican la autoría, y cuyos datos se detallan de manera más completa en las referencias bibliográficas.

En tal sentido asumo la responsabilidad corresponda ante cualquier falsedad, ocultando u omisión tanto de los documentos como de la información aportada por lo cual me someto a lo dispuesto en las normas académicas de la Universidad Cesar Vallejo

Chiclayo, 21 de Diciembre del 2017

**Moisés Isidoro Bazán Cruzado**

#### **PRESENTACIÓN**

<span id="page-5-0"></span>Señores miembros del jurado:

Siguiendo con el reglamento de la Escuela de Ingeniería de Minas de la Universidad Cesar Vallejo, pongo a disposición el siguiente proyecto de tesis titulada:

"ESTUDIO GEOMECÁNICO DEL MACIZO ROCOSO PARA LA PROYECCIÓN DEL TÚNEL DE TRASVASE TOTORAS (HUALLABAMBA – INKAWASI Y KAÑARIS)"

La misma que someto a vuestra consideración y espero que cumplan con los requisitos de aprobación para obtener el título profesional de Ingeniero de Minas.

Espero el presente trabajo de investigación, el que fue elaborado con mucho esfuerzo y dedicación, sea un aporte un aporte sustancial para el desarrollo de empresas.

<span id="page-6-0"></span>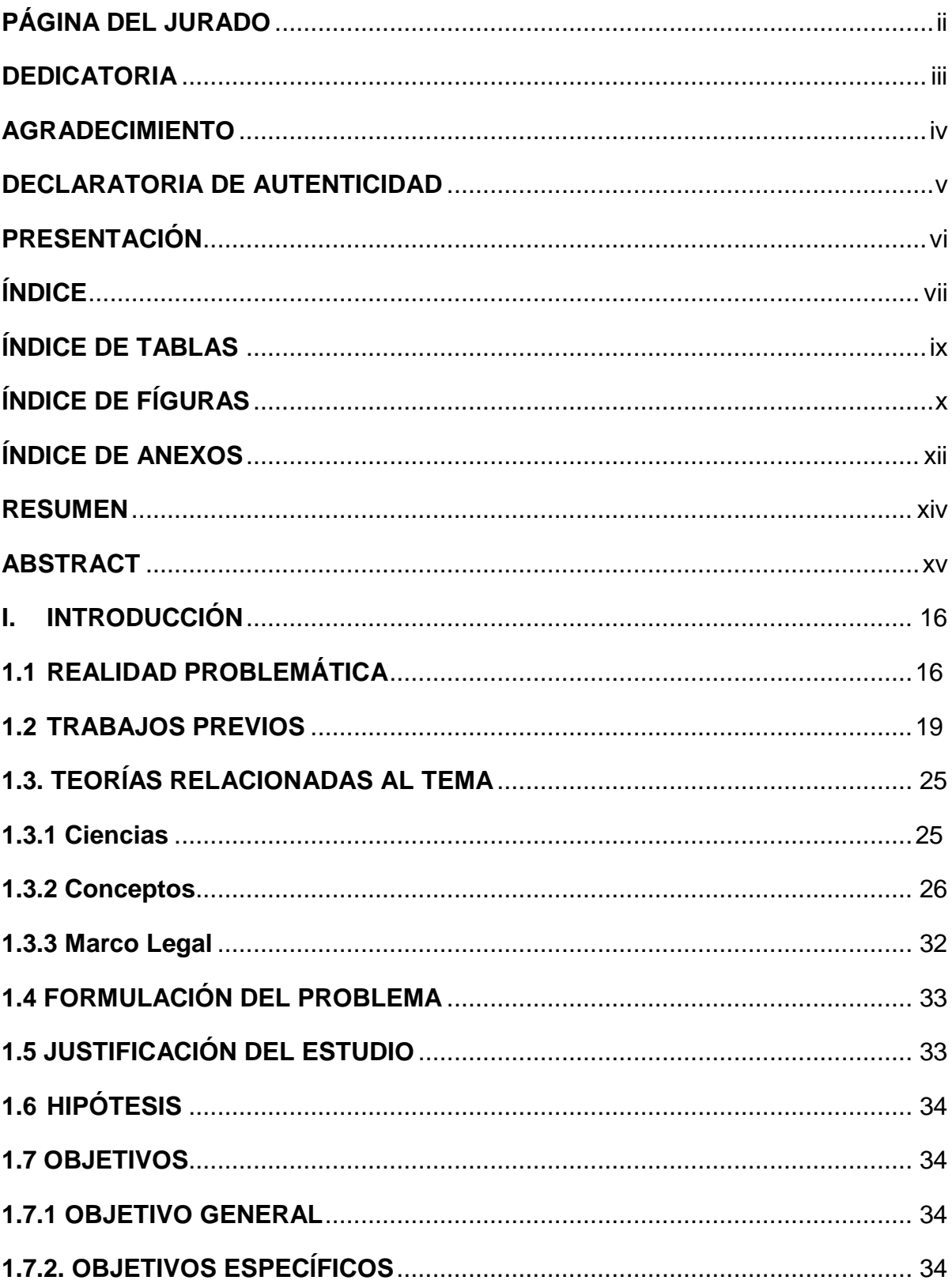

# ÍNDICE

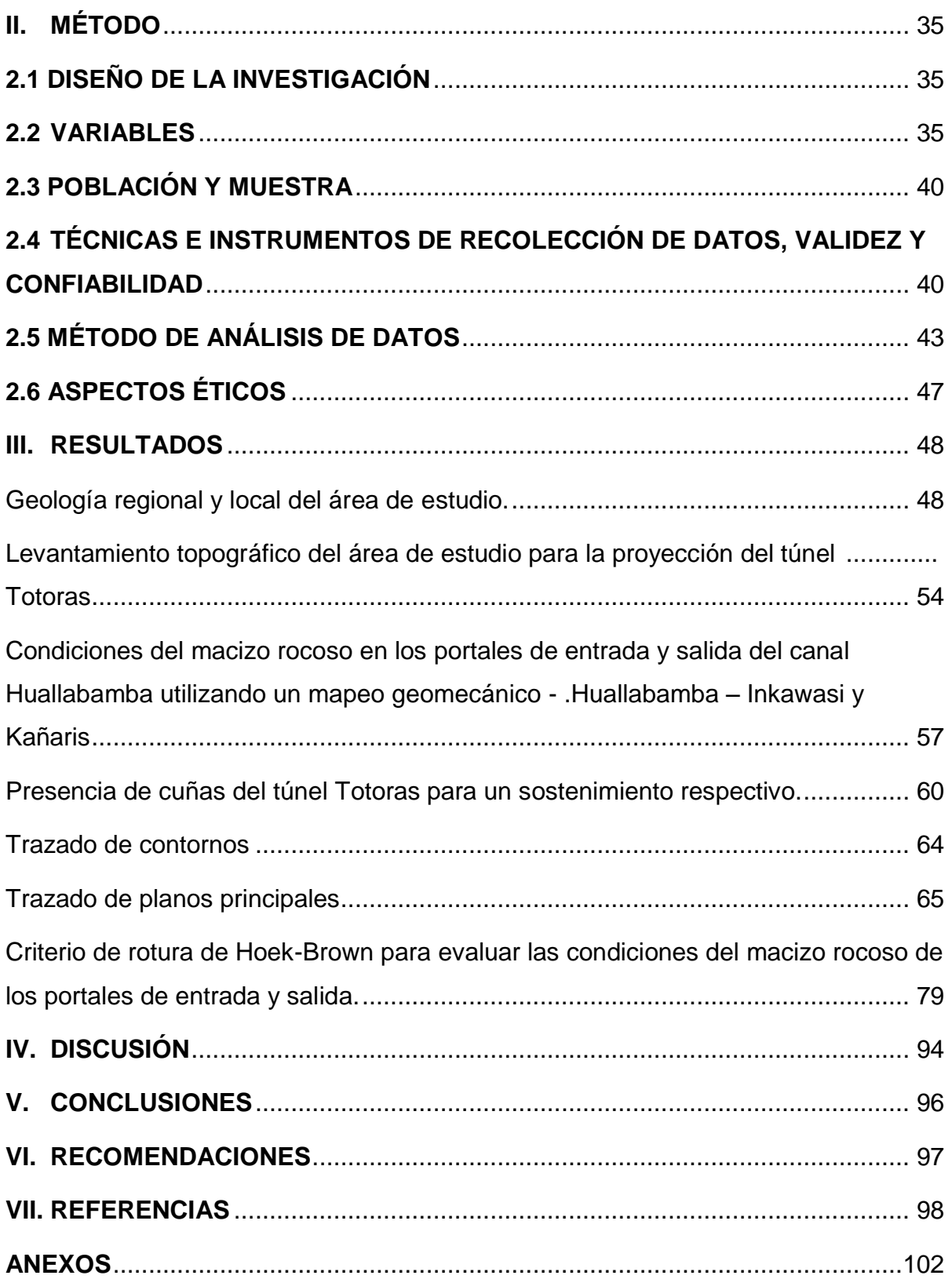

# **ÍNDICE DE TABLAS**

<span id="page-8-0"></span>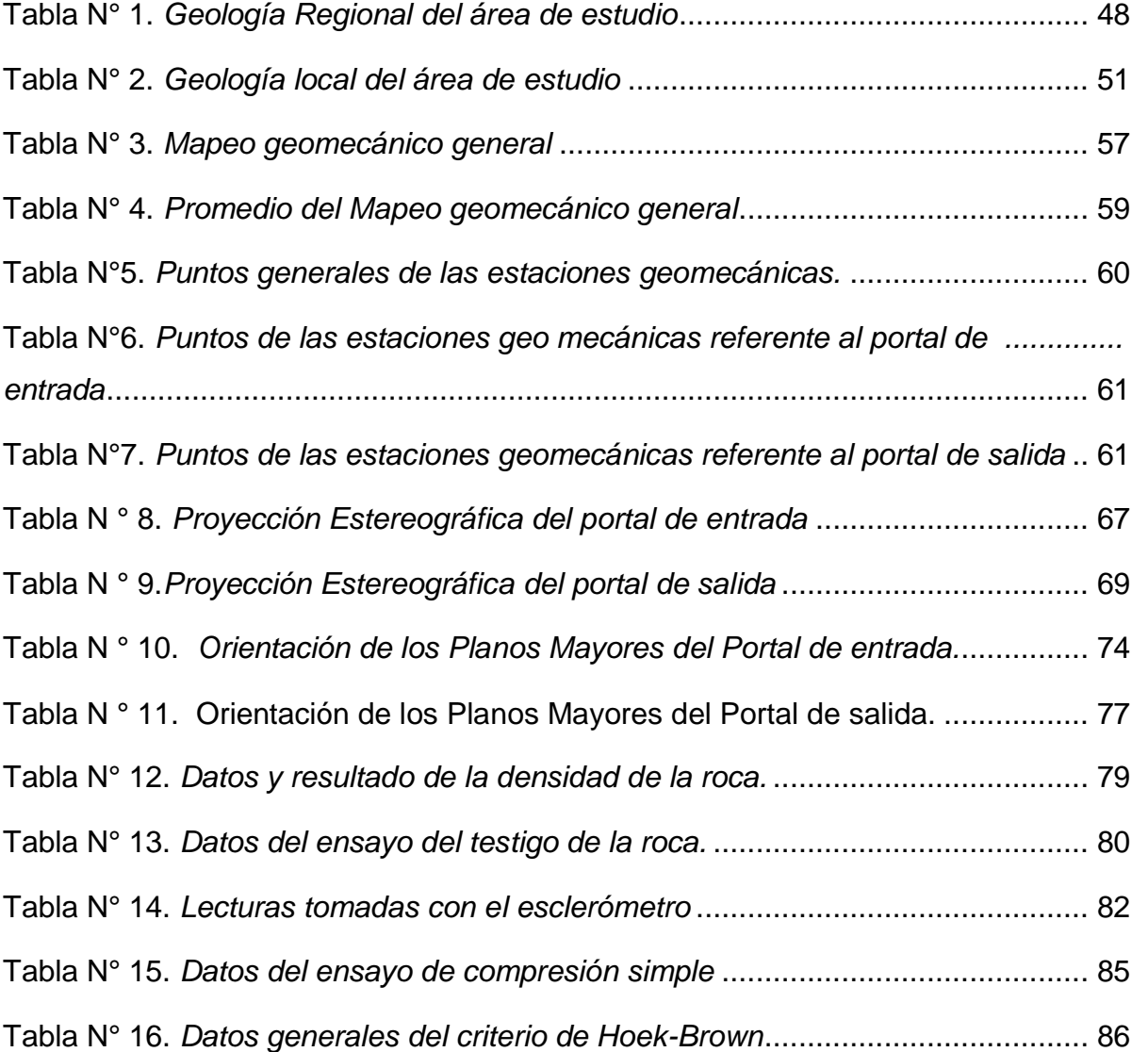

# **ÍNDICE DE FÍGURAS**

<span id="page-9-0"></span>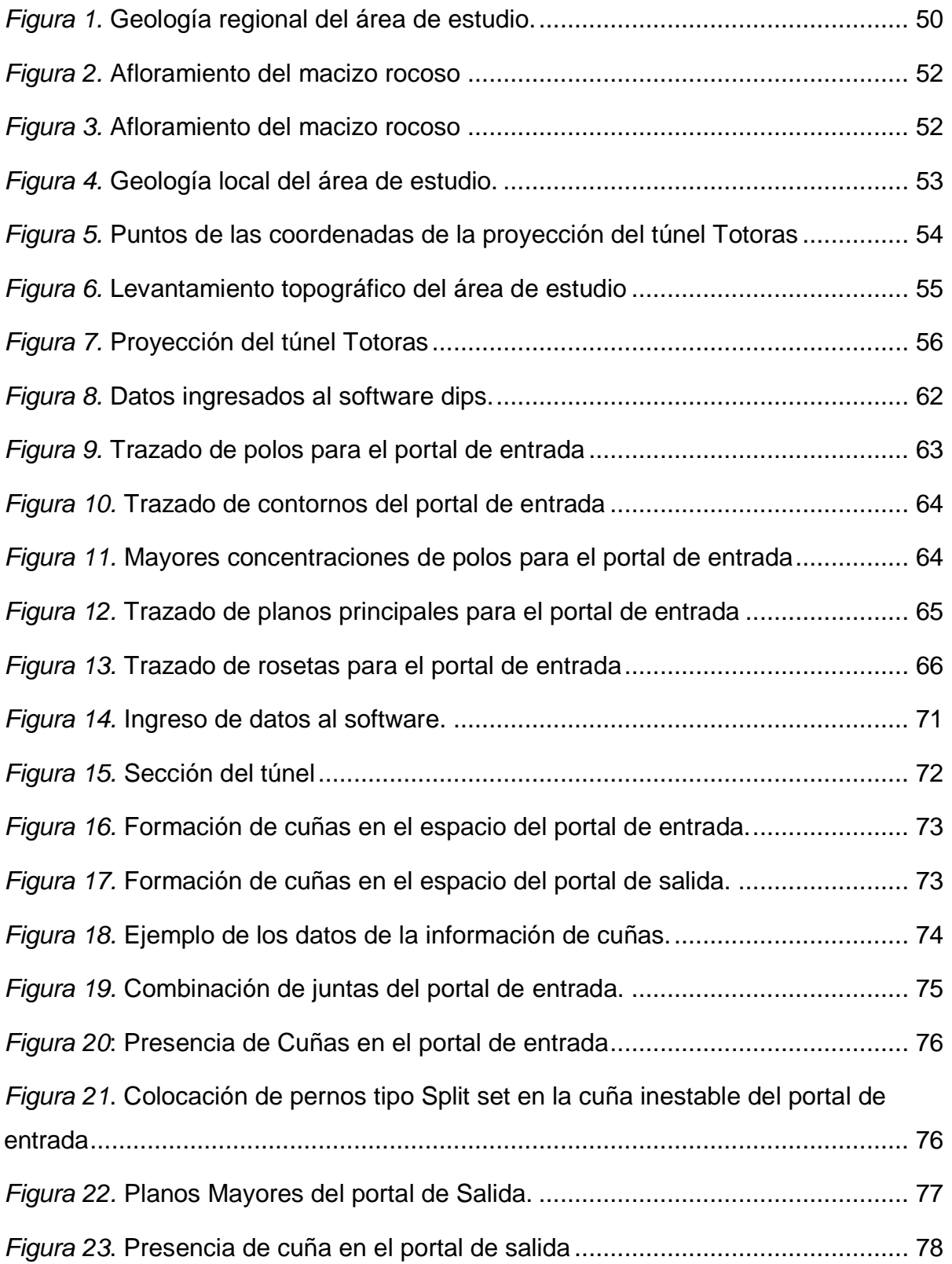

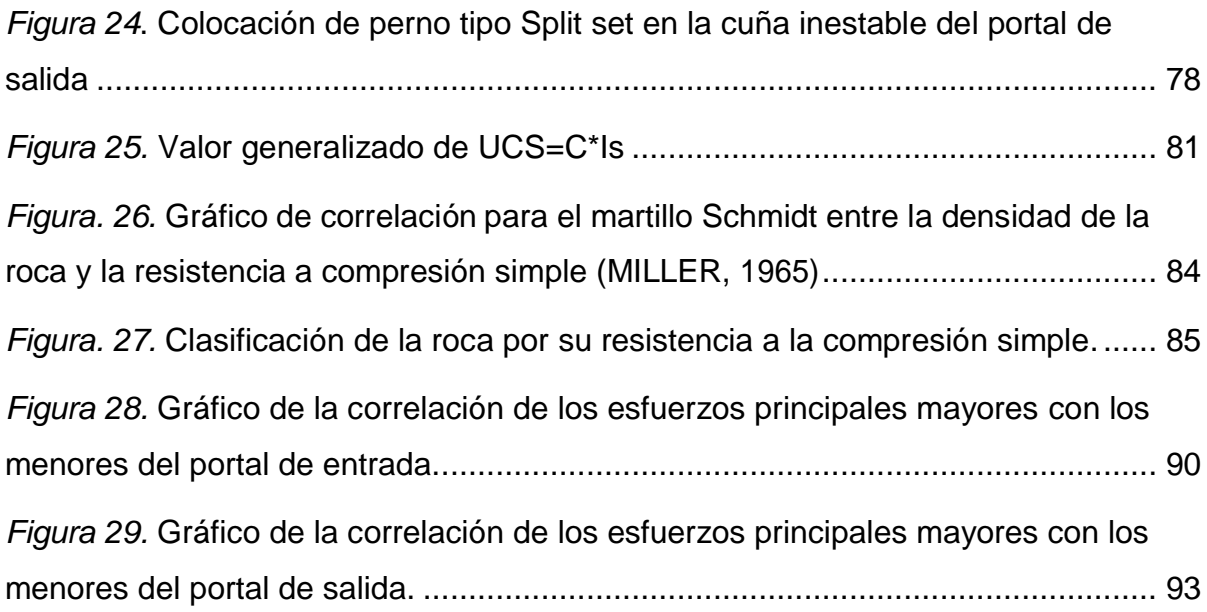

### ÍNDICE DE ANEXOS

<span id="page-11-0"></span>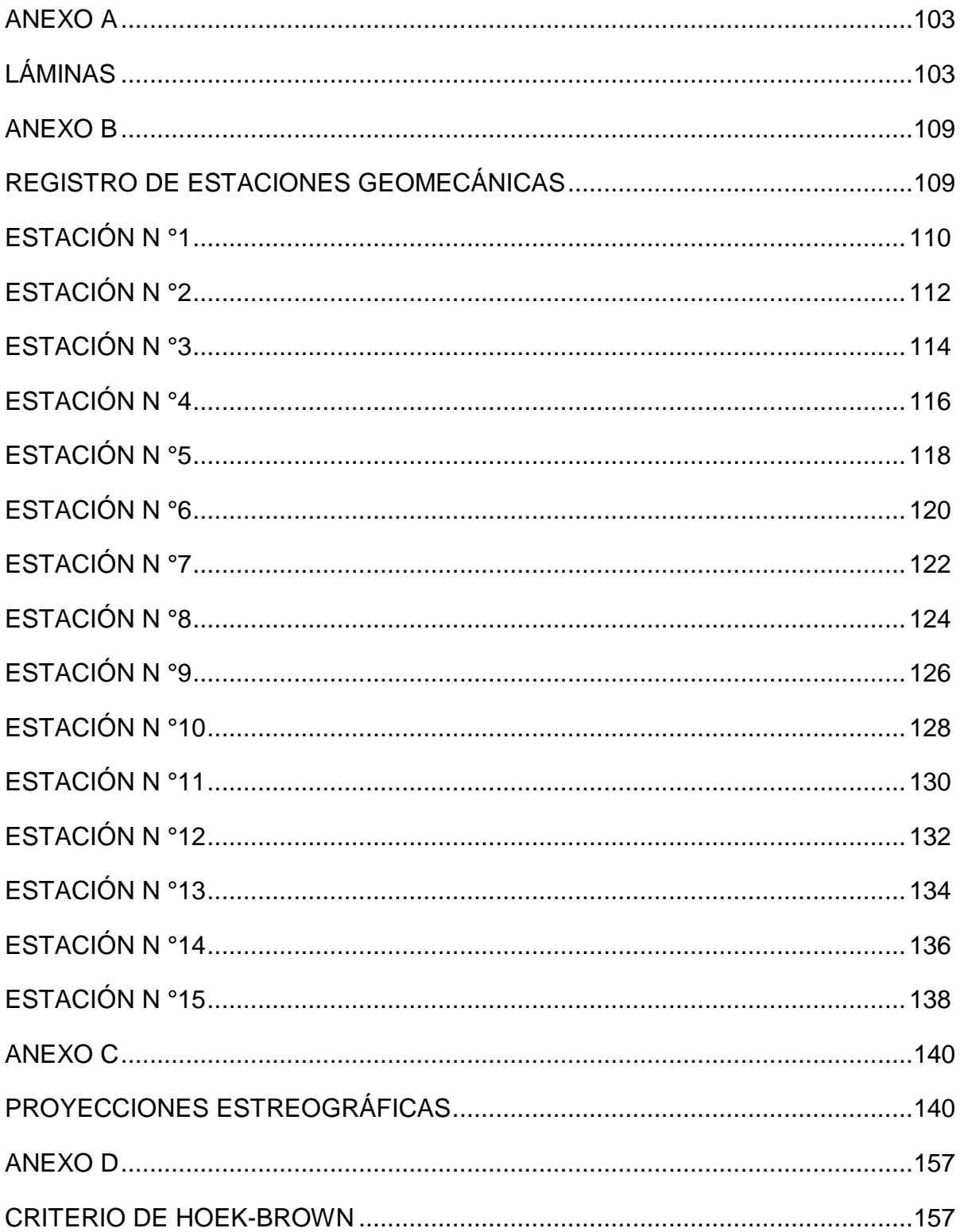

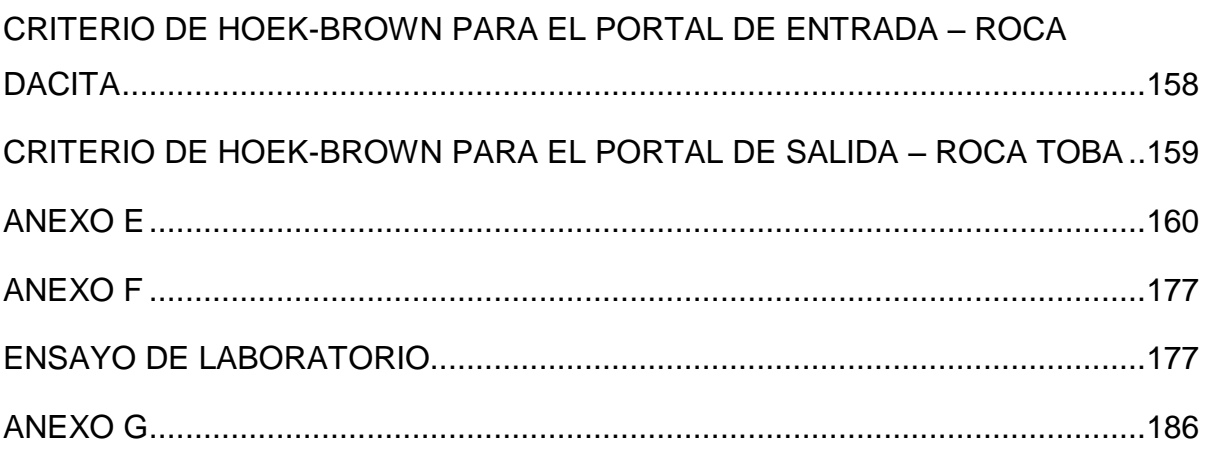

#### **RESUMEN**

<span id="page-13-0"></span>En el presente proyecto se realizó en el distrito de Kañaris, con el objetivo de realizar un estudio geomecánico debido a que no existe en el lugar de estudio con el fin de determinar la calidad de la roca para la construcción del túnel Totoras, las teorías que ayudaron a cumplir con los objetivos fueron la topografía , la geología, la mecánica de rocas, la clasificación geomecánica como el RMR con sus diferentes parámetros de la roca como son la resistencia a la comprensión simple, el espaciado de las discontinuidades, la apertura, el relleno, la meteorización, la presencia de agua, la persistencia. El diseño de la investigación es experimental, específicamente del tipo cuasi-experimental debido a que se realizaron ensayos en laboratorio para determinar con mayor precisión el tipo de roca de los portales de entrada y salida. Adicionalmente el presente trabajo tiene un alcance de tipo explicativo ya que se va a analizar la calidad del macizo rocoso determinado mediante la clasificación geomecánica RMR para las proyecciones del túnel. La población es el macizo rocoso de la proyección del túnel Totoras, teniendo como muestra el tramo del túnel proyectado de 6.5 km, las técnicas de recolección de datos fueron la observación utilizando instrumentos como son las guías de observación. Se concluyó que el macizo rocoso del túnel en proyección en el portal de entrada se encuentra con presencia de discontinuidades como diaclasa, y la calidad de roca e media mientras que del portal de salida es una roca mala de clase IV, la cual afectará en la construcción del túnel.

Palabras claves: Clasificación geomecánica, RMR, Túnel, geología

#### **ABSTRACT**

<span id="page-14-0"></span>This project was carried out in the district of Kañaris, with the objective of carrying out a geomechanical study because it does not exist in the study site in order to determine the quality of the rock for the construction of the Totoras tunnel, the theories that helped to meet the objectives were topography, geology, rock mechanics, geomechanical classification as the RMR with its different parameters of the rock as the resistance to simple understanding, spacing of discontinuities, opening, filling , weathering, the presence of water, persistence. The design of the research is experimental, specifically of the quasi-experimental type because laboratory tests were sometimes carried out to determine more precisely the type of rock in the entrance and exit portals. Additionally, the present work has an explanatory scope that can be an analysis of the quality of the rock mass in the RMR geomechanical classification for tunnel projections. The population is the rocky mass of the projection of the Totoras tunnel, having as model the section of the projected tunnel of 6.5 km, the techniques of data collection as observation instruments as the observation guides. It was concluded that the rocky mass of the tunnel in projection in the entrance portal is in the presence of discontinuities like diaclasa, and the quality of rock and media while the exit portal is a bad rock of class IV, which affects the construction of the tunnel.

Keywords: Geomechanical classification, RMR, Tunnel, geology

#### <span id="page-15-0"></span>**I. INTRODUCCIÓN**

#### <span id="page-15-1"></span>**1.1 Realidad Problemática**

En nuestro país la actividad minera estimula el crecimiento de la industria y aporta en el desarrollo tanto económico como social mediante el canon minero, por lo tanto constituye una de las principales ramas de la economía. La construcción de obras subterráneas como los túneles ha aumentado en los últimos años. Pero para garantizar la estabilidad y la seguridad de estas excavaciones, primordialmente se tienen que realizar estudios geomecánicos del macizo rocoso, con el objetivo de conocer cuáles son sus características y su comportamiento.

Las investigaciones geológicas de los túneles son muy costosas, por eso el no dedicar suficientes medios a éstos puede conducir a situaciones imprevistas, en otras palabras se puede manifestar que cuando el terreno no se investiga, el terreno es un riesgo que puede causar consecuencias no deseadas.

Un túnel surge con la necesidad de vencer un obstáculo natural, generalmente un macizo rocoso. El túnel es una obra subterránea, que tiene como objetivo principal comunicar dos lugares o extremos. Para su construcción se tiene que comenzar con una investigación valiosa sobre las condiciones de terreno y de esta manera se podrá conocer la estabilidad o inestabilidad que tiene o que tendrá durante su construcción.

Según ZUÑIGA BARRIOS, Alejandro (2015) en su informe sobre el MEJORAMIENTO DEL CANAL DE HUALLABAMBA menciona que:

El canal de Huallabamba es una de las primeras obras de transvase de agua de la cuenca del Atlántico al Pacífico de la región norte del Perú, su construcción fue en el año de 1936 y

tiene por finalidad realizar el modelamiento hidrológico del proyecto que estará compuesto por un Sistema de Conducción que trasvasará las aguas de la cuenca hidrográfica Yerma hacia la cuenca del río Motupe (p.5).

Según el ingeniero CALLIRDOS COICO, Marcos (2015) menciona que:

El canal ha sido rehabilitado en diversos años siendo objeto de periódicas orientadas a mejorar la estructura, poniendo en riesgo a 12,000 hás de cultivos. Si el canal Huallabamba se detiene, se estaría afectando a una población de 24,000 habitantes asentados en las diferentes localidades de la parte baja del canal Huallabamba, como Cardal, Arrozal, Marripón, Motupe (p.3).

El canal Huallabamba en los últimos años ha sufrido muchas interrupciones a causa del deterioro constante ya sea por su antigüedad o por los diferentes eventos que han ocurrido como deslizamientos, derrumbes desmejorando su infraestructura, perjudicando fundamentalmente a los pobladores cuya principal actividad es la agricultura.

Según la GERENCIA DE AGRICULTURA DE LAMBAYEQUE (2015) menciona que:

La principal fuente de suministro de agua en las épocas de estiaje, que van de mayo a diciembre, lo constituye el canal de trasvase Huallabamba de 22 Km. de longitud que se ubica sobre los 2600 msnm, sin embargo, durante los últimos años, este canal ha venido sufriendo interrupciones prolongadas de su servicio, debido al avanzado deterioro que presenta por su antigüedad ( 70 años de servicio) y a los constantes derrumbes que se producen en la zona, ocasionando severos daños a la agricultura (p.2).

El canal de Huallabamba sufre interrupciones debido a la caída de rocas ocasionado por las constantes lluvias que se dan en la zona. La inestabilidad del macizo rocoso hace que las rocas fracturadas se deslizen desmejorando la estructura del canal. Esto hace que la cantidad de agua del canal disminuya su volumen durante su recorrido, afectando a las comunidades de la parte baja. La construcción de un túnel permitirá la estabilidad del macizo rocoso y el suministro de agua será suficiente para los cultivos y para los pobladores, debido a que no se perderá agua durante el trayecto.

Para una adecuada construcción de un túnel es necesario el estudio geomecánico del área involucrada en dicha construcción; el cual no existe en la zona de Huallabamba. Sin embargo, debido a la variabilidad de los diferentes factores que influyen en la mecánica de rocas, generalmente su estudio es abordado por las clasificaciones geomecánicas.

Actualmente el macizo rocoso del túnel en se encuentra cubierto por vegetación, es de composición andesítica de color gris violáceo, de textura granular volcanoclástica. A simple vista se observa una capa superior muy intensamente fracturada y alterada. Para las proyecciones del túnel Totoras se tiene que realizar un estudio del macizo rocoso para determinar la calidad de roca con la que se trabajará y así evitar posibles pérdidas económicas a causa de la reconstrucción del túnel.

La construcción del túnel permitirá el traspaso de agua beneficiando a muchas personas de las comunidades de Kañaris, Motupe e Inkawasi, por ello, se tiene que conocer las características geológicas regionales del área con la finalidad de facilitar la descripción e interpretación geológica detallada en las ubicaciones del proyecto.

Los pobladores de la comunidades mencionadas se dedican a la agricultura contando con el agua que transporta el canal, por tal motivo para que se cuente con el recurso hídrico de manera suficiente se construirá un túnel llamado Totoras, de esta manera se pretende convertir a las comunidades en un valle altamente competitivo.

Asimismo será posible la utilización de los softwares mineros que ayudarán a realizar análisis y al mismo tiempo visualizar la información estructural del macizo rocoso a estudiar, siendo un apoyo fundamental en la toma de decisiones para las operaciones del túnel.

#### <span id="page-18-0"></span>**1.2 TRABAJOS PREVIOS**

CARTAYA PIRE, Maday (2001) en su tesis Caracterización geomecánica de macizos rocosos en obras subterráneas de la región oriental de país; tuvo como objetivo principal "caracterizar desde el punto de vista geomecánico los macizos rocosos de las Minas de cromo Merceditas, Amores y de cobre "El Cobre", de los túneles hidrotécnicos de los Trasvases Melones – Sabanilla y Caney – Gilbert" (p.4). Llegó a la conclusión de:

Como resultado de la evaluación de la estabilidad de los macizos rocosos según su calidad y estabilidad se obtiene que predominan los macizos de calidad regular, aunque en diferentes sectores y obras se presentan macizos en mal estado, lo que es condicionado además, de por los problemas estructurales, por el deterioro que ellos han sufrido por efectos del agua, la erosión y la atmósfera subterránea (p.42).

La investigación realizada por el autor demuestra que es necesario investigar la zona de estudio donde se realiza el proyecto, siendo uno de los objetivos primordiales caracterizar geomecánicamente los macizos, constituyendo esto

un estudio integral, que conforman al modelo geomecánico como al geológico, abarcando aspectos como, la estructura del macizo, cartografía geológica, estudio hidrogeológico, levantamiento de discontinuidades, ensayos in situ, de laboratorio, entre otros. Asimismo que la caracterización geomecánica de los macizos rocosos en una herramienta fundamental para determinar su comportamiento y aplicar un sostenimiento adecuado para el túnel.

MONTIEL MANCILLA, Adolfo (2004) en su tesis Construcción de túneles, tuvo como objetivo principal "realizar un estudio detallado de esta innovación tecnológica, sin olvidar los métodos clásicos, de forma que ésta sirva de guía para las diferentes personas que se ven involucradas en la construcción de un túnel" (p.10); llegando a la conclusión de que "la construcción de un túnel depende fundamentalmente de 2 factores: lo que entrega el terreno (Geología) y los métodos de construcción, los cuales están íntimamente relacionados con la forma del terreno en el cual se realizará el túnel" (p.131) .

El autor en su tesis demuestra que la geología es muy primordial en la construcción de un túnel, ya que sus estudios determinarán la naturaleza del macizo rocoso, la calidad de la roca, su resistencia y la presencia de agua. Así mismo con esta información se podrá elegir el método adecuado en la construcción de un túnel.

ASPILCUETA ASENCIOS, Manuel (2010) en su tesis Estabilidad y medidas de sostenimiento del túnel Herradura Chorrillos aplicando los softwares RMR, Dips y sistema Q de Barton, menciona que:

En la aplicación del software Dips y las medidas de sostenimiento para la evaluación del túnel La Herradura en el distrito de Chorrillos, se tiene que presentar la geología del lugar, que es básicamente de arenisca silicificada. Luego, se analizará los datos de campo tomados en las estaciones geomecánicas, posteriormente son ingresados al software Dips y analizados los principales planos de discontinuidades para una posterior evaluación de las fallas del túnel, finalizando con la aplicación de las medidas de sostenimiento (p.1).

El autor llegó a la conclusión que:

Dadas las condiciones geológicas del lugar, el túnel fue trazado con mucho criterio ingenieril, brindado una buena solución técnicoeconómica. A mayor sección mayor inestabilidad, lo cual se corrobora en campo porque tanto el portal de salida como el de entrada son de una sección mayor que la parte central del túnel y han requerido mayores medidas de sostenibilidad (p.8).

La investigación realizada por el autor demuestra que se tiene que estudiar la geología del lugar del proyecto, que mediante la clasificación geomecánica RMR se determinará la calidad del macizo rocoso, y con la ayuda de softwares se podrá evaluar las diferentes discontinuidades presentes en un túnel, y proponer medidas de sostenimiento adecuados para la estabilidad del túnel.

ABAD, Alan y HUISA, Freddy (2011) en su tesis: Procedimientos de excavación y sostenimiento de túneles proyecto derivación Huascacocha – Rimac, tuvo como objetivo principal "desarrollar un óptimo ciclo de excavación, teniendo en cuenta cada tipo de roca donde se trabaje, utilizando diferentes tipos de sostenimiento y el correcto uso de explosivos para mejorar la seguridad y los costos de las obras de tunelería" (p.8); llegando a la conclusión de:

Al realizar los estudios de geología y geomecánica, lo que se trata es de disminuir la incertidumbre de la zona a trabajar, pero esto no debe ser tomado como un 100% de exactitud ya que la isotropía de los suelos hace que en el transcurso del proyecto nos encontremos con posibles eventualidades no contempladas con anterioridad. Para nuestro proyecto los sostenimientos en los diferentes tipos de roca fueron establecidos en función de los sostenimientos dados por Bieniaswki (p.160).

Para la construcción de un túnel es necesario realizar estudios preliminares de topografía, geología, geomecánica, ya que estas investigaciones son fundamentales para el desarrollo del proyecto, sin embargo estos datos no deben ser tomados con exactitud, debido a que en el avance del proyecto se pueden presentar diferentes discontinuidades geológicas como fallas, fracturas, diaclasas, presencia de agua, los cuales no se presenciaron anteriormente, por tal motivo se tienen que realizar estudios constantemente para poder evitar situaciones imprevistas.

QUISPE ARONÉS, Yuling (2012) en su tesis del Comportamiento de roca blanda en un túnel de exploración diseñado con el sistema Q, tuvo como objetivo principal "Evaluar la aplicación del sistema Q en el diseño de sostenimiento de un túnel en roca blanda" (p.3). Llegando a la conclusión que:

La importancia del conocimiento de la geotecnia y el rendimiento de observación de la calidad de la roca insitu en cada etapa de excavación del túnel puede advertir las diferencias del tipo de sostenimiento asignado en el diseño proyectado y el tipo de sostenimiento requerido en el momento. Además que los disños proyectados no tienen bastante semejanza con la información que se recoge en campo. (p. 96).

La investigación realizada por el autor demuestra que en todo proyecto de un túnel se tiene que tener en cuenta como fase previa: conocer la geotecnia, la cual se encarga de los principios geológicos referente al estudio de las rocas que conforman la corteza terrestre, de esta manera advertir las posibles fallas presentes y aplicar un sostenimiento requerido para la estabilidad del túnel. Manifiesta que también que mientras se avanza la excavación de un túnel se tienen que realizar constantes estudios geomecánicos para determinar la calidad de la roca y aplicar un sostenimiento requerido en el momento. Asimismo si la roca es blanda es recomendable realizar un estudioso minucioso debido a que sus errores podrían generan inmensas pérdidas económicas.

FLORES, Christián y PINEDA, Cristhian (2015) en su tesis Caracterización del Macizo Rocoso – Análisis Retrospectivo y Aplicación al Diseño de Taludes mediante Análisis Cinemático y Clasificación Geomecánica - Slope Mass Rating – Cantera BORCONS en el km 6 ½ de la Av. del Bombero, Guayaquil, Guayas, Ecuador; tuvo como objetivo principal:

Evaluar el factor de riesgo del macizo rocoso mediante análisis cinemático y clasificación Slope Mass Rating en la cantera BORCONS para conocer el grado de estabilidad global y de los bancos. Conocer el factor de seguridad actual y mitigar los riesgos de "deslaves" de una futura ampliación de las explotaciones en la cantera (p.25).

Llegó a la conclusión de que "mediante la valoración de la Clasificación Rock Mass Rating (RMR)- Bieniawski obtuvimos un RMR= 65 por lo tanto se concluye que la calidad del macizo rocoso del talud es buena" (p. 186).

El autor demuestra que mediante el RMR se puede obtener la calidad del macizo, siendo muy importante porque hace de forma más segura y confiable conocer sobre el comportamiento y las condiciones del macizo rocoso, de esta manera se podrá conocer el factor de seguridad. Si este factor es muy bajo se aumenta mediante un sostenimiento adecuado para evitar diferentes situaciones como derrumbes que afectarían la economía y la seguridad del proyecto.

SENENT DOMÍNGUEZ, Salvador (2016) en su tesis La estabilidad del frente de excavación de un túnel en terrenos heterogéneos o con un criterio de rotura no lineal, tuvo como objetivo principal "desarrollar y validar una herramienta de bajo coste computacional para el cálculo de la presión de colapso del túnel en terrenos estratificados o con un criterio de rotura no lineal". (p.35); llegando a la conclusión de que "Mediante el mecanismo de rotura propuesto, se ha realizado, también, un análisis de fiabilidad sobre el diseño de la presión de sostenimiento de un túnel en un macizo rocoso caracterizado por el criterio de rotura de Hoek-Brown" (p.175).

La estabilidad del frente en la excavación de un túnel es indispensable debido a que se tiene que analizar el macizo rocoso a causa de los diferentes discontinuidades del terreno ya que en todo su recorrido no es homogéneo, encontrándonos con macizos rocosos duros hasta intensamente meteorizados, los cuales necesitarán un sostenimiento adecuado y correcto. Si no se coloca dicho soporte puede afectar en la construcción de este. Asimismo que mediante el criterio de rotura de Hoek-Brown se puede realizar el análisis respectivo para comprobar la resistencia a la compresión simple de la roca con los ensayos que se realizan en laboratorio.

#### <span id="page-24-0"></span>**1.3. TEORÍAS RELACIONADAS AL TEMA**

Para los estudios que se realizaron en el macizo rocoso, se tuvieron en cuentas las ciencias, teorías, conceptos y normativas que orientaron el desarrollo del presente proyecto:

#### <span id="page-24-1"></span>**1.3.1 Ciencias**

#### **Topografía:**

Es una rama de la ingeniería que se propone determinar la posición relativa de los puntos, mediante la recopilación y procesamiento de las informaciones de las partes físicas del geoide, considerando hipotéticamente, que la superficie terrestre de observación es una superficie plana horizontal **(**MENDOZA, Jorge, 2012, p.12).

Mediante la topografía se realizará un levantamiento topográfico que permitirá representar en un plano la forma del terreno.

**El levantamiento topográfico "**es el proceso por el cual se realiza un conjunto de operaciones y métodos para representar gráficamente en un plano una porción de tierra, ubicando la posición de sus puntos naturales y / o artificiales más importantes" (MENDOZA, Jorge 2012, p.12).

#### **Geología:**

La ciencia que estudia la Tierra, su composición, su estructura, los fenómenos que han ocurrido y ocurren en la actualidad, su evolución como planeta, su relación con los astros del Universo así como la evolución de la vida mediante los documentos que de ella han quedado en las rocas (RIVERA, Hugo, 2011, p. 11).

#### **Mecánica de Rocas:**

Es la ciencia teórica que se encarga del estudio del comportamiento mecánico de rocas y de macizos rocosos y su respuesta ante la acción de fuerzas internas y externas en su entorno físico. Es esencialmente el estudio de la acción de las fuerzas actuando sobre los macizos rocosos. (RODRIGUEZ, C, 2013, p. 3).

#### **Geotecnia**

Estudio de la interacción entre el suelo, su composición y comportamiento frente a las construcciones y edificaciones que se cimentan en el mismo. Es la rama de la Ingeniería que se ocupa del estudio de la interacción de las construcciones con el terreno. Entre sus aplicaciones principales se encuentran el diseño de las cimentaciones y taludes, control de las napas freáticas, diseño de túneles, puentes y presas. (MORALES, Dante, 2000, pag.10).

#### <span id="page-25-0"></span>**1.3.2 Conceptos**

#### **Macizo Rocoso**

Es la forma cómo se presentan las rocas en el medio natural. Así pues un macizo rocoso estará definido por la roca y la estructura, que a su vez contendrá planos de estratificación, fallas, juntas, pliegues y otros caracteres estructurales. Los macizos rocosos son por tanto discontinuos y pueden presentar propiedades heterogéneas y/o anisótropas (RAMIRES, Pedro y ALEJANO, Leandro, 2004, p.149).

#### **Clasificaciones geomecánicas**

"Las clasificaciones geomecánicas constituyen actualmente un método fundamental para la caracterización geomecánica de los macizos rocosos, ya que permiten obtener parámetros de resistencia y deformabilidad del macizo y estimar los sostenimientos de un túnel" (FLORES SIMBRON, Jhon, 2015, p.10)[.](http://independent.academia.edu/JhonFloresSimbron)

#### **Clasificación RMR**

Constituye un sistema de clasificación desarrollado por Bieniawski durante los años 1972 y modificado en 1979, el cual permite asignar puntajes a los diferentes parámetros que caracterizan a los macizos rocosos y de esta forma determinar su calidad y el sostenimiento más idóneo según los resultados (QUISPE ARONÉS, Yuling, 2012, p.31).

Para determinar el índice RMR de calidad de la roca se utilizan seis parámetros del terreno, los cuales son los siguientes:

#### **1. La resistencia a compresión simple del material:**

"Es una propiedad que indicará si la roca es resistente o débil ante la aplicación de una carga, realizado mediante un ensayo en laboratorio" (GASPAR, Hilda y ILLANES, Efraín, 2015, p.40).

El rango de valores de la resistencia a la compresión simple de la roca con su respectiva puntuación (Ver Anexo N° 3).

#### **2. El RQD (Rock Quality Designation):**

Es un índice cuantitativo de la calidad de la roca propuesto por Deere, el cual se define como el porcentaje de recuperación los fragmentos iguales o superiores a 100 mm de longitud, sin considerar las roturas frescas del proceso de perforación con respecto a la longitud total del testigo (QUISPE ARONÉS, Yuling, 2012, p.30).

Cuando no existen perforaciones diamantinas Palmstrom en el año 1982 sugirió que, el RQD puede ser estimado a partir del número de discontinuidades por unidad de volumen, visibles en afloramientos rocosos o socavones.

El RQD formulado por Palmstrom se da por la siguiente expresión:

 $RQD = 115 - 33J_V$ 

Jy: Número de juntas identificadas en el macizo rocoso por m<sup>3</sup>

El rango de valores del Rock Quality Designation con sus respectiva puntuación (Ver Anexo N° 4).

#### **3. El espaciamiento de las discontinuidades:**

"Es la distancia perpendicular entre discontinuidades adyacentes. Éste determina el tamaño de los bloques de roca intacta. Cuanto menos espaciado tengan, los bloques serán más pequeños y cuanto más espaciado tengan, los bloques serán más grandes". (GASPAR, Hilda y ILLANES, Efraín, 2015, p.40)

El rango de valores del espaciamiento de las discontinuidades con sus respectiva puntuación (Ver Anexo N° 5).

#### **4. El estado de las discontinuidades:**

Es el parámetro tiene una valoración máxima de 30 puntos, descomponiéndose en otros cinco parámetros los cuales se mencionan a continuación:

#### **Persistencia:**

"Es el tamaño o la extensión en área de una discontinuidad. Cuanto menor sea la persistencia, la masa rocosa será más estable y cuanto mayor sea ésta, será menos estable" (GASPAR, Hilda y ILLANES, Efraín, 2015, p.40).

#### **Apertura:**

"Es la separación entre las paredes rocosas de una discontinuidad o el grado de abierto que ésta presenta. A menor apertura, las condiciones de la masa rocosa serán mejores y a mayor apertura, las condiciones serán más desfavorables" (GASPAR, Hilda y ILLANES, Efraín, 2015, p.40).

#### **Rugosidad:**

Es una medida de la naturaleza de la superficie existente en el plano de la discontinuidad. La rugosidad de las paredes de una discontinuidad incide en gran medida en la resistencia al corte. La importancia de la rugosidad disminuye a medida que se incrementa la apertura o espesor del relleno en la discontinuidad (MORALES, Dante, 2000, pag.27).

#### **Relleno:**

"Son aquellos materiales que se pueden encontrar dentro de la discontinuidad del macizo rocoso. Si los materiales son suaves, el macizo rocoso es menos competente y si son más duros, será más competente" (GASPAR, Hilda y ILLANES, Efraín, 2015, p.41).

#### **Alteración de la junta.**

El rango de valores del estado de las discontinuidades con sus respectivas puntuaciones (Ver Anexo N° 6).

#### **5. La presencia de agua subterránea**

El rango de valores de la presencia de agua subterránea con sus respectivas puntuaciones (Ver Anexo N° 7).

# **6. La orientación de las discontinuidades, según sea para cimentaciones, túneles o taludes.**

Este parámetro se encuentra en función del buzamiento de la familia de diaclasas y de su respectivo rumbo, de la cual se establecerá una clasificación de la discontinuidad de muy favorable hasta muy desfavorable.

El rango de valores de la orientación de las discontinuidades, dependiendo de la obra ya sea en taludes, cimentaciones o túneles con sus respectivas puntuaciones (Ver Anexo N° 8).

Para obtener el Rock Mass Rating, se tiene que sumar las puntuaciones de los parámetros antes mencionados, y oscila entre 0 y 100 (Ver Anexo N° 9). Mientras más puntaje se obtenga, mejor es la calidad de la roca. El parámetro RMR se ha ido consolidando como un índice geomecánico para la evaluación de las propiedades del macizo rocoso, usándose igualmente para la evaluación del sostenimiento.

#### **Software Dips**

"Es un software gráfico, interactivo, y estadístico, de las orientaciones de datos estructurales geológicos, y dando al usuario una forma parecida de usar manualmente la proyección estereográfica. Permite identificar las familias principales de discontinuidades con la ayuda de sus elementos de Trazado de Polo, el cual grafica los polos de los planos de discontinuidades, el Trazado Esparcido, el cual agrupa los polos más cercanos para una evaluación más organizada, el Trazado de Contorno el cual nos permite apreciar las concentraciones de los polos estadísticamente, el Trazado de planos principales en el cual graficamos las familias principales de discontinuidades. Las demás opciones tales como gráficos, consultas, editar contornos, opciones estereográficas nos ayudan a mejorar el estudio sobre los datos obtenidos y puestos a evaluación. [\(GEOXNET,](http://post.geoxnet.com/author/geoxnet-editor/) 2016, p.1)

#### **Proyección Estereográfica**

Es un sistema de representación gráfica, en cual se transforman los puntos de la superficie de una esfera en puntos de un plano, y se realiza mediante un conjunto de rectas que pasan por un punto (AUBET, Natalie, 2006, p.2)

#### **Unwedge**

Es un software de análisis y visualización de estabilidad tridimensional para excavaciones subterráneas en macizos rocosos que presentan discontinuidades estructurales que se interceptan. Los factores de seguridad se calculan para las cuñas potencialmente inestables y los requisitos de soporte se pueden modelar utilizando varios tipos de patrón y atornillado plano y concreto proyectado (ROCSCIENCE, 2017, p.1).

#### <span id="page-31-0"></span>**1.3.3 Marco Legal**

#### **a. Reglamento de Seguridad y Salud Ocupacional en Minería.**

Según el DECRETO SUPREMO Nº 024-2016-EM, en el título segundo de nombre "Gestión De Los Titulares De Actividades Mineras", en el capítulo I, denominado "Titular de la actividad minera", establecido en el subcapítulo II llamado "Obligaciones del Titular de Actividad Minera" en el Artículo 33 de este reglamento manifiesta que:

Para poder realizar toda actividad se debe contar con estudios y respectivas actualizaciones primordialmente sobre la geología, hidrología geomecánica, hidrogeología, estabilidad de taludes, geotecnia, sostenimiento, ventilación y relleno, entre otros, según corresponda (p. 150).

Según el DECRETO SUPREMO Nº 023-2017-EM, en el título segundo de nombre "Gestión de los Titulares de Actividades Mineras", en el capítulo I, denominado "Titular de la actividad minera",

establecido en el subcapítulo II llamado "Obligaciones del Titular de Actividad Minera" en el Artículo 33 de este reglamento manifiesta que:

Para poder realizar toda actividad se debe contar con estudios y respectivas actualizaciones primordialmente sobre la geología, hidrología geomecánica, hidrogeología, estabilidad de taludes, geotecnia, sostenimiento, ventilación y relleno, entre otros, según corresponda (p. 150).

#### **b. Normativa Ambiental**

Según el **D.S N° 040-2014-EM** en el artículo 19 titulado "La protección de la salud pública y la salud de las personas", manifiesta que el titular está en la obligación de asegurar que el desarrollo de las operaciones mineras no vayan afectar la salud de las personas.

#### **c. Normativa Técnica**

- **Norma ASTM D 2938-95:** Ensayo de comprensión Simple.

#### <span id="page-32-0"></span>**1.4 Formulación del Problema**

¿De qué manera el estudio geomecánico ayudará en el análisis del macizo rocoso para la proyección del túnel Totoras?

#### <span id="page-32-1"></span>**1.5 Justificación del Estudio**

Desde un punto de vista tecnológico, se busca evaluar las posibles discontinuidades, fallas, diaclasas, fracturas, de las estructuras geológicas, etc. que originarían posibles derrumbes en el proyecto. Con apoyo en los software

mineros, ensayos de laboratorio para determinar el tipo roca con la que se trabaja de acuerdo a las clasificaciones geo mecánicas.

En lo social, este proyecto garantizará el riego de seis mil hectáreas de cultivos permanentes y transitorios como mango, limón, maracuyá, maíz amarillo duro, menestras y algodón, en las comunidades de Kañaris, Inkawasi y Motupe.

Ambientalmente se busca mitigar los impactos ambientales ocasionados por los derrumbes o deslizamientos de rocas que afectan al medio ambiente, por la producción de sedimentos, contaminación de las aguas de las cuencas hidrográficas, deterioro de la flora y la fauna.

Finalmente de un punto de vista económico se evitaría el mantenimiento constante del canal por efectos climatológicos.

#### <span id="page-33-0"></span>**1.6 Hipótesis**

Si se realiza el estudio geomecánico entonces se analizará el macizo rocoso para las proyecciones del Túnel Totoras.

#### <span id="page-33-1"></span>**1.7 Objetivos**

#### <span id="page-33-2"></span>**1.7.1 Objetivo general**

Realizar un estudio geomecánico del macizo rocoso para la proyección del túnel Totoras, Huallabamba-Inkawasi.

#### <span id="page-33-3"></span>**1.7.2. Objetivos específicos**

Elaborar la geología regional y local del área de estudio

Realizar un levantamiento topográfico del túnel para representar el terreno en un plano.

Describir las condiciones del macizo rocoso en los portales de entrada y salida del canal Huallabamba utilizando un mapeo geomecánico.

Identificar la presencia de cuñas del túnel Totoras para un sostenimiento respectivo.

Aplicar el criterio de rotura de Hoek-Brown para evaluar las condiciones del macizo rocoso de los portales de entrada y salida.

### <span id="page-34-0"></span>**II. MÉTODO**

### <span id="page-34-1"></span>**2.1 DISEÑO DE LA INVESTIGACIÓN**

El diseño de la investigación es Experimental, específicamente del tipo Cuasiexperimental debido a que se realizarán simulaciones computacionales que validarán la información y los resultados.

Adicionalmente el presente trabajo tiene un alcance de tipo explicativo ya que se va a analizar la calidad del macizo rocoso determinado mediante la clasificación geomecánica RMR para las proyecciones del túnel.

#### <span id="page-34-2"></span>**2.2 Variables**

**Variable Independiente: Macizo Rocoso** 

**Variable Dependiente: Estudio Geomecánico**

#### **2.2.1 Conceptualización de las variables**

#### **Macizo Rocoso:**

Es la forma como se presentan las rocas en el medio natural. Así pues un macizo rocoso estará definido por la roca y la estructura, que a su vez contendrá planos de estratificación, fallas, juntas, pliegues y otros caracteres estructurales. Los macizos rocosos son por tanto discontinuos y pueden presentar propiedades heterogéneas y/o anisótropas (RAMIRES, Pedro y ALEJANO, Leandro, 2004, p.149).

#### **Estudio Geomecánico:**

Son las evaluaciones del estado actual del macizo rocoso, principalmente de sus propiedades hidráulicas, mecánicas e ingenieriles, ya sean de suelos o rocas por debajo de la superficie para determinar su calidad de la roca y aplicar un sostenimiento idóneo si lo requiere (MINERA CASAPALCA, 2011, p.1).
# **2.2.2 Operacionalización de las variables**

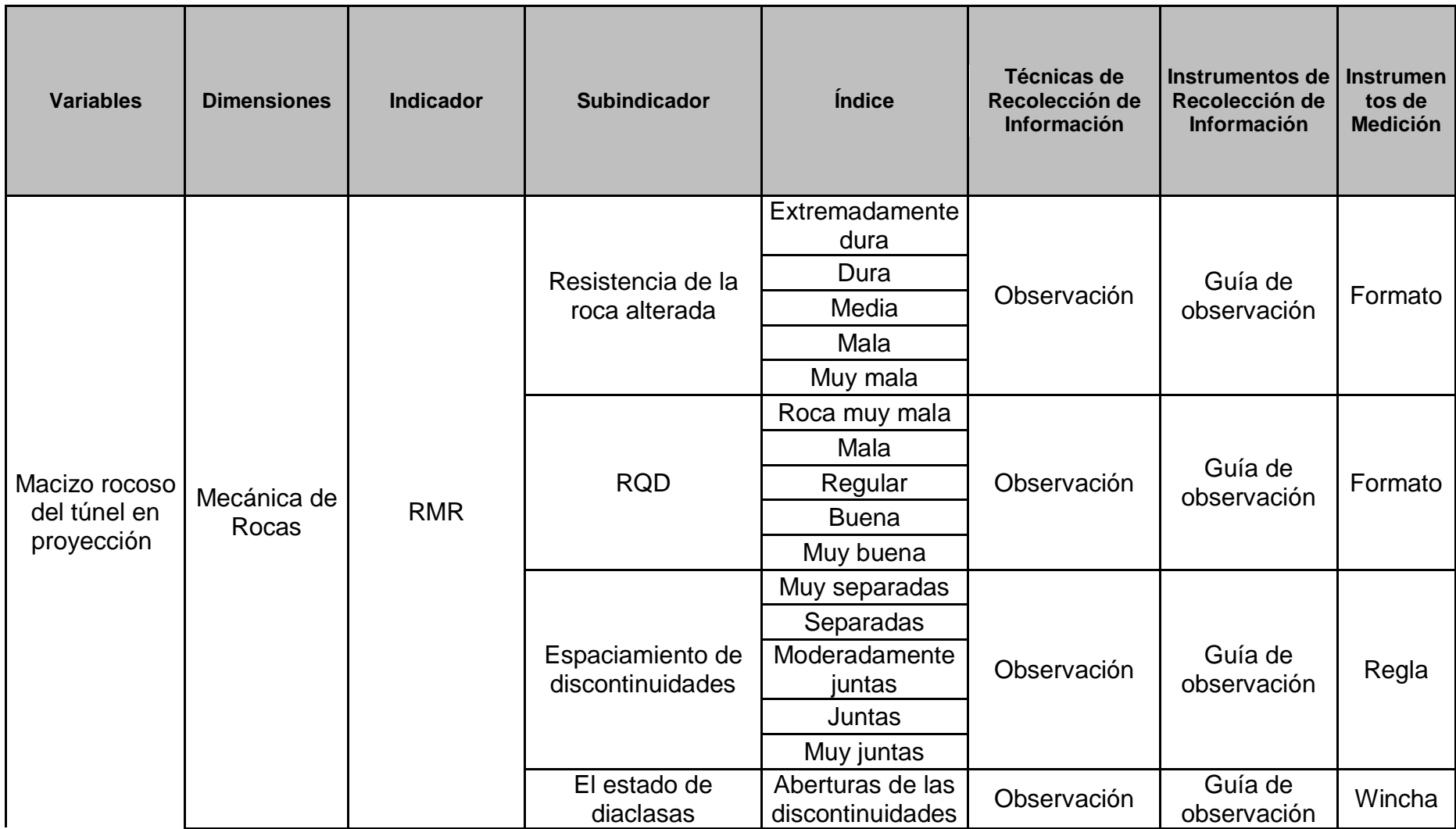

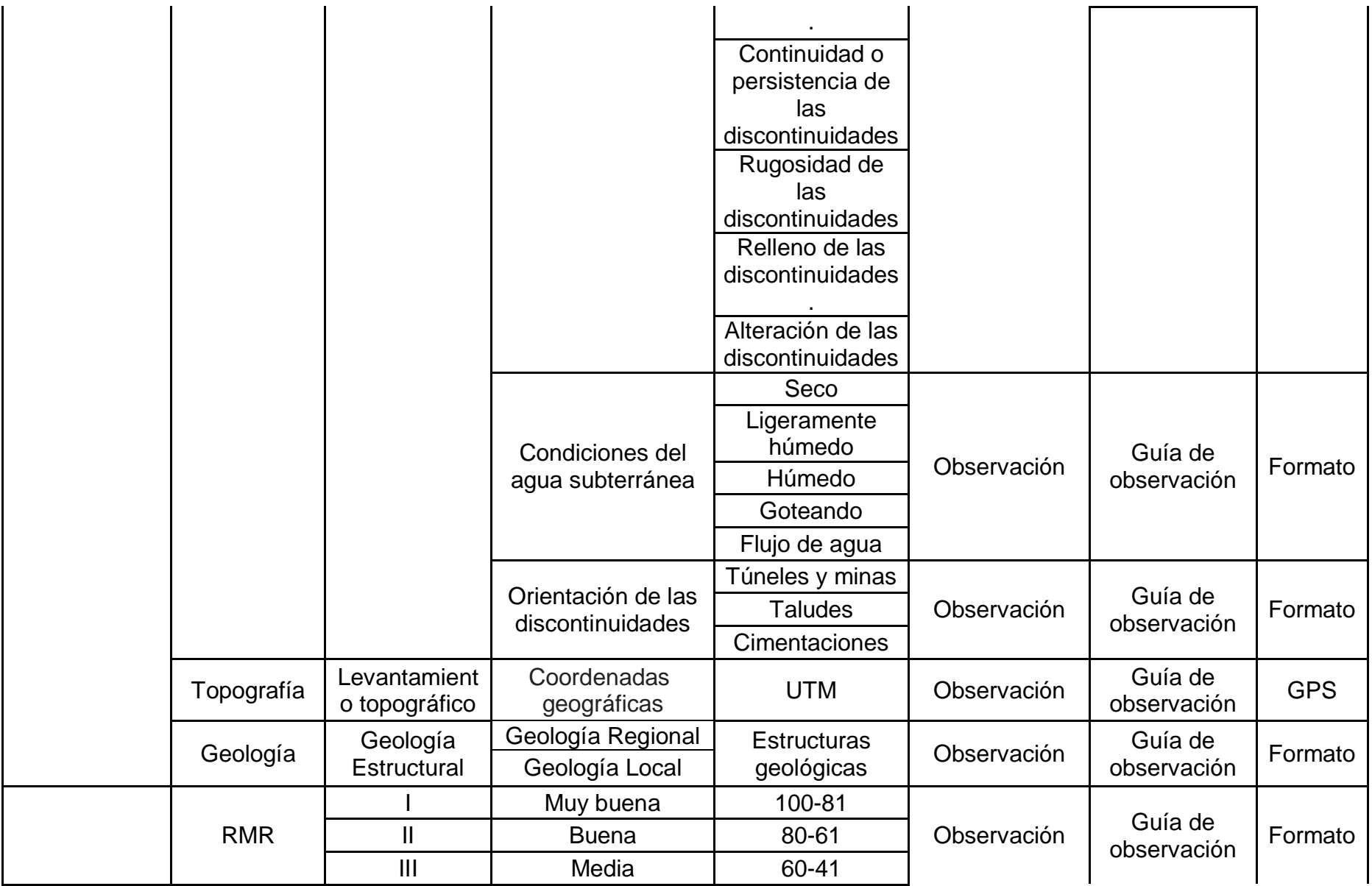

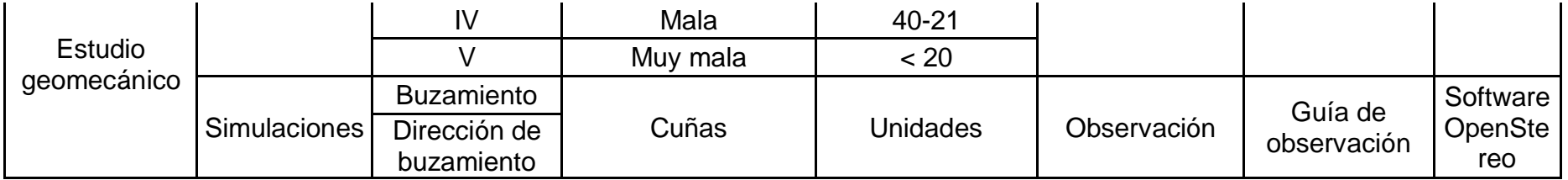

### **2.3 POBLACIÓN Y MUESTRA**

## **2.3.1 POBLACIÓN**

MACIZO ROCOSO DE LA PROYECCIÓN DEL TÚNEL TOTORAS **2.3.2 MUESTRA**

TRAMO DEL TÚNEL PROYECTADO 6.5 KM

## **2.4 TÉCNICAS E INSTRUMENTOS DE RECOLECCIÓN DE DATOS, VALIDEZ Y CONFIABILIDAD**

## **2.4.1 TÉCNICAS DE RECOLECCIÓN DE DATOS**

Las técnicas que se aplicaron son:

Observación

## **2.4.2 INSTRUMENTOS DE RECOLECCIÓN DE DATOS**

## **A. GUÍA DE OBSERVACIÓN**

#### 1. **Guía de observación para la geología regional y local**

Esta guía permitió obtener las diferentes unidades estratigráficas presentes en el área de estudio, asimismo con la visita a campo se corroboró la información, debido a que se tomó como ayuda el boletín informativo del cuadrante del área de estudio, el cual pertenece al INGEMMET (Ver Anexo G-1 y Anexo G2).

#### **2. Guía de observación para la proyección del túnel totoras**

Con esta guía se obtuvo la coordenadas tanto Este como Norte del túnel en proyección para así poder representar su eje. .Todos estos datos fueron tomados en campo mediante un GPS (Ver Anexo G-3).

#### **3. Guía de observación para las condiciones del macizo rocoso**

Esta guía de observación permitió obtener la resistencia de la roca intacta mediante un ensayo que realizó en el laboratorio, obteniendo de esta manera el primer parámetro para la clasificación geomecánica RMR También se incluyó los siguientes parámetros como el RQD, el espaciamiento de las discontinuidades, el estado de las discontinuidades; el cual se tomó en base a los cinco parámetros como son la persistencia, la apertura, la rugosidad, el relleno y la alteración de la junta. Asimismo se observó la presencia de agua y finalmente se tuvo en cuenta la orientación de las discontinuidades, según sea para cimentaciones, túneles o taludes con el fin de obtener el puntaje de la orientación de discontinuidades del proyecto. Se tomó el buzamiento de la familia de diaclasas y su respectivo rumbo, de la cual se estableció una clasificación de la discontinuidad de muy favorable hasta muy desfavorable. Finalmente se sumaron los puntajes de cada parámetro y asi se logró determinar la calidad de roca de cada estación (Ver Anexo G-4).

#### **4. Guía de observación para la presencia de cuñas**

Con esta guía se realizó las proyecciones estereográficas teniendo en cuenta el buzamiento y la dirección de buzamiento, los cuales fueron de mucha importancia para poder determinar la presencia de cuñas y aplicar un sostenimiento si es necesario. (Ver Anexo G-5).

#### **5. Guía de observación aplicando el criterio de Hoek-Brown**

Mediante esta guía se logró calcular el criterio de Hoek-Brown teniendo en cuenta parámetros como son el GSI, el peso específico de la roca, el encampane del túnel proyectado, factor de disturbancia dependiendo el tipo de roca. El objetivo principal de esta guía es conocer la cohesión y el ángulo de fricción del macizo rocoso (Ver Anexo G-7).

# **2.5 MÉTODO DE ANÁLISIS DE DATOS**

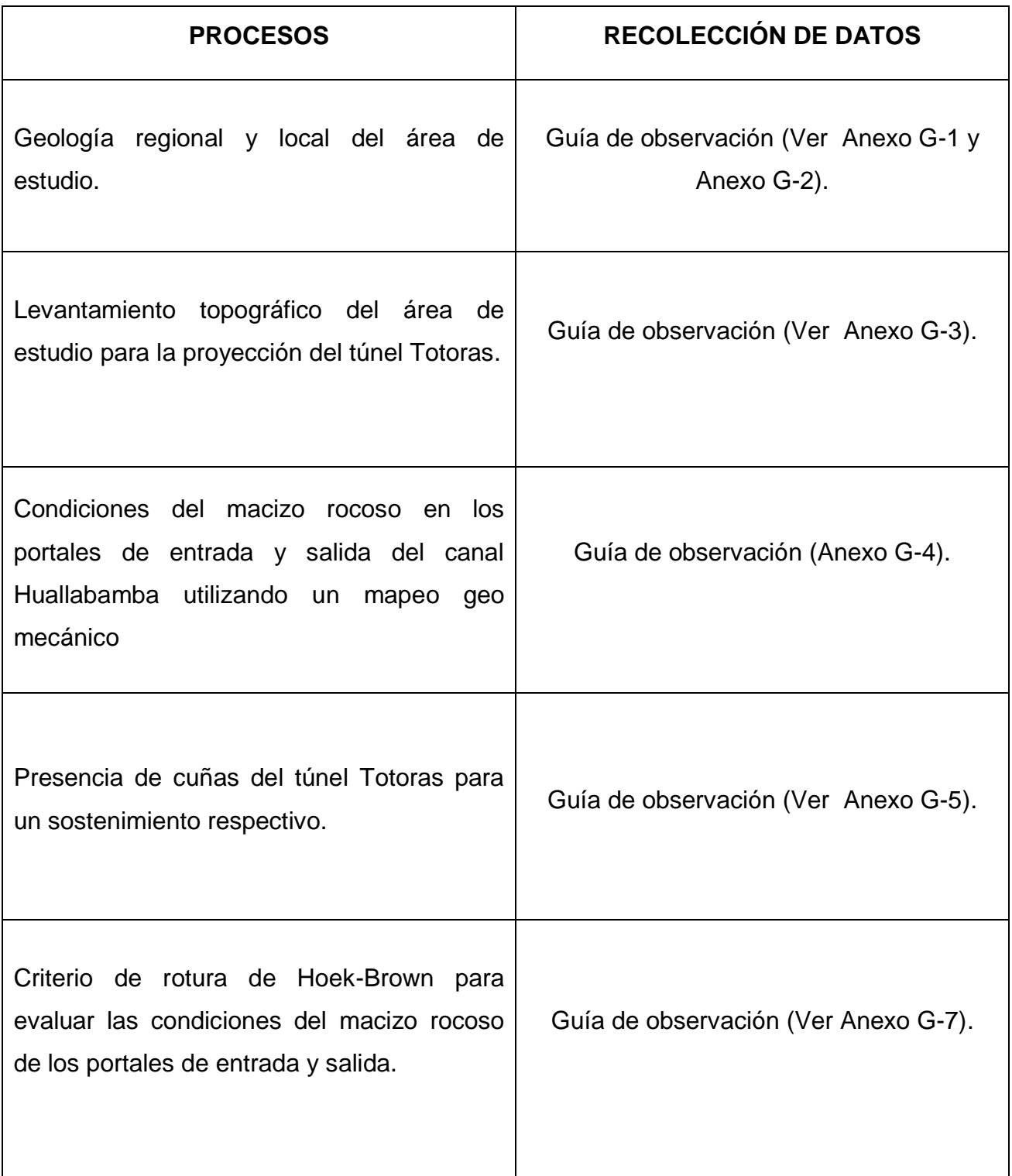

#### **2.5.1 Descripción de Procesos**

1. Geología regional y local del área de estudio.

Mediante esta guía de observación permitió obtener las diferentes unidades estratigráficas con sus respetivos eras, sistemas y series en el área de estudio. Este objetivo se realizó utilizando el boletín informativo brindado por el INGEMMET. Para la elaboración del plano se tuvo que realizar correcciones respectivas debido a que lo que se encontraba en el cuadrángulo de Incahuasi no coincidía con lo visto en campo. Se hizo uso del software ArcGis en el cual se representó el plano para su visualización de los diferentes eratemas presentes con sus respectivas unidades estratigráficas tanto para la geología regional como la local.

2. Levantamiento topográfico del área de estudio para la proyección del túnel Totoras.

Se realizó un levantamiento topográfico con la finalidad de obtener sus curvas de nivel y así representar en un plano el área en estudio. El equipo utilizado fue un GPS, donde se tomó las coordenadas este como norte de cada punto, empezando con el portal de entrada, siguiendo la trayectoria de la proyección del túnel y finalizando acabando con el portal de salida. En gabinete se utilizaron programas como Google Earth Pro para ubicar el área de estudio, luego con el software SAS Planet se obtuvo la imagen satelital georeferenciada y por último esta imagen se trasladó al programa ArcGis. Los instrumentos que se utilizaron en ese objetivo son una guía de observación.

3. Condiciones del macizo rocoso en los portales de entrada y salida del canal Huallabamba utilizando un mapeo geo mecánico.

Mediante una guía de observación se ha descrito las condiciones de los portales de entrada y salida utilizando la clasificación geomecánica RMR, teniendo en cuenta los parámetros como el espaciado, la apertura, la rugosidad, el relleno, la presencia de agua de las discontinuidades del macizo rocoso para así determinar la calidad de roca. Todos los datos fueron tomados en campo, mientras más datos se tiene es mayor la precisión en cuanto a la valoración. Los equipos utilizados fueron una brújula un GPS para las coordenadas y la altura del lugar de estudio, asimismo se empleó una wincha para medir cada distancia de los parámetros requeridos. Los instrumentos que permitieron obtener los resultados son una guía de observación sobre las clasificación geomecánica RMR.

4. Identificar la presencia de cuñas del túnel Totoras para un sostenimiento respectivo.

En este objetivo se utilizó el software OpenStereo, teniendo en cuenta la dirección de buzamiento y buzamiento de las discontinuidades del túnel, para lograr representar la presencia de cuñas. Una vez obtenida la presencia de cuñas en el túnel con los resultados de buzamiento y la dirección de buzamiento, fueron analizados y se observó que existe inestabilidad. Los instrumentos que ayudaron a solucionar este objetivo es una guía de observación.

5. Criterio de rotura de Hoek-Brown para evaluar las condiciones del macizo rocoso de los portales de entrada y salida.

Para cumplir con este objetivo primero se realizó ensayos en el laboratorio de resistencia a la compresión simple de la roca. Se empleó el laboratorio de mecánica de rocas de la universidad para determinar la resistencia de la roca. Primero se perforó la roca obteniéndose un testigo del portal de entrada como el de salida. Luego se recortó los testigos a una longitud determinada. Seguidamente se llevó a la máquina de comprensión simple para obtener los resultados requeridos. Asimismo se utilizó el martillo SCHMIDT para determinar de igual manera la resistencia a compresión simple del macizo rocoso de los portales de entrada y salida. Teniendo los datos necesario en gabinete se calculó el ángulo de fricción y la cohesión del macizo rocoso tanto del portal de entrada como el de salida.

### **2.6 ASPECTOS ÉTICOS:**

En este proyecto los principios éticos que se utilizaron son:

#### **Principio de valor científico:**

Los actos que validaron la información son el análisis del macizo rocoso, posteriormente se utilizó sistemas computacionales como el software OpenStereo, con el cual se va a determinar la presencia de cuñas. De esta manera se conocerá la calidad del macizo rocoso, conllevando a poder predecir la estabilidad del túnel, beneficiando a la población debido a que no se ocasionaría posibles derrumbes durante o después de su construcción, respetando el derecho a la vida y la seguridad de las personas.

#### **Principio de beneficios:**

Los beneficios son especialmente a la comunidades de Incawuasi,Motupe y Kañaris, ya que este proyecto garantizará el riego de seis mil hectáreas de cultivos permanentes y transitorios como mango, limón, maracuyá, entre otros, buscando ambientalmente mitigar los impactos ambientales, que se podrían ocasionar debido a posibles derrumbes o deslizamientos de rocas, y así no tener pérdidas económicas y humanas posteriormente.

#### III. **RESULTADOS**

#### **Geología regional y local del área de estudio.**

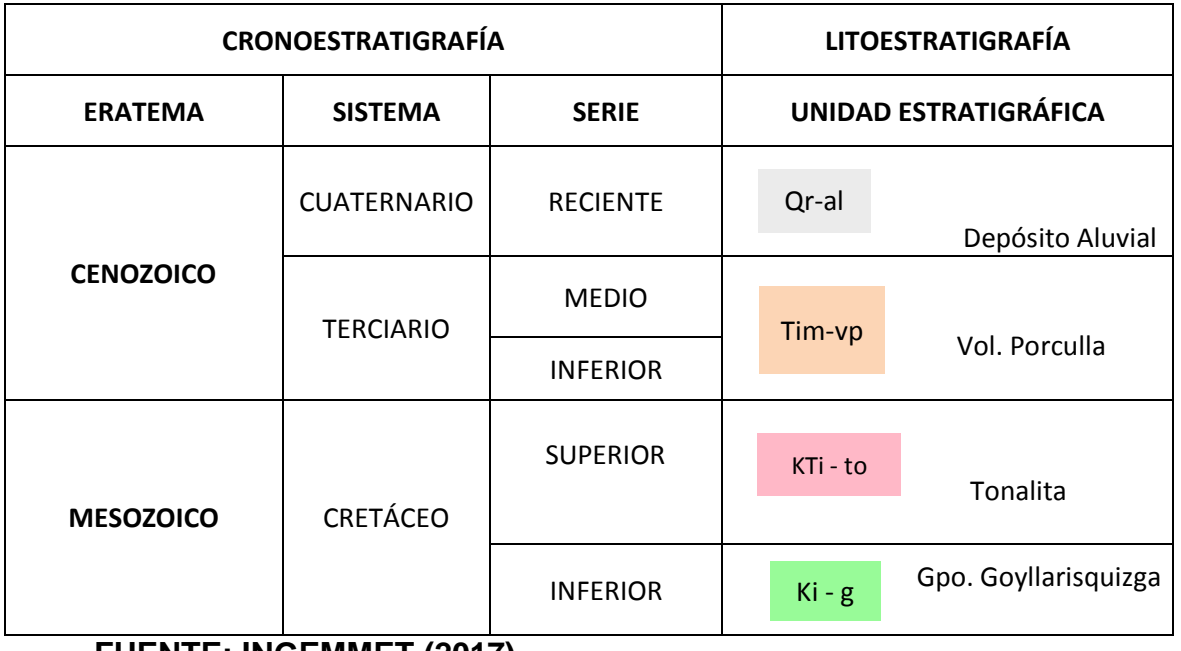

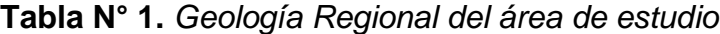

**FUENTE: INGEMMET (2017)**

En la tabla anterior podemos observar que en la geología regional del área de estudio presenta cuatro tipos de unidades estratigráficas los cuales pertenecen a dos eratemas. A continuación se describe cada una de ellas:

El Grupo Goyllarisquizga consiste en areniscas, cuarcitas marrones y blanquecinas bien estratificadas en capas medianas e intercaladas con horizontes de lutita marrón, rosada y gris. Generalmente en este grupo la estratificación cruzada es muy común en los afloramientos. El grosor de la formación cambia a causa de los factores paleotectónicos. El grosor de las cuarcitas en otras áreas alcanzan grosores hasta 300 m,en el área de estudio el cual es el cuadrángulo de Incahuasi queda reducida de 20 a 30 m. Actualmente aún no se precisa con exactitud su edad debido a que no registra fósiles diagnósticos.

La Tonalita, de acuedo a su posición estratigráfica, debe pertenecer al Crétaceo superior a medio en la eratema del Mezosoico. La tonalita en el área de estudio se encuentra con bastante contenido de biotita, plagioclasas, cuarzo, ortoclasa en placas distribuidas irregularmente, además tiene hornblenda conformando una roca que se encuentra con más del 90% compuesta por cristales; la alteración es evidente en los feldespatos. Sin embargo, en este caso el porcentaje de [feldespato potásico](https://petroignea.wordpress.com/minerales/minerales-fundamentales/ortosa/) es mucho menor que el de plagioclasa. Asimismo presenta una foliación que le da un aspecto de gneis, en las partes centrales, la roca tiene características de una roca plutónica, manteniendo su composición mineralógica.

El Volcánico Porculla, de acuedo a su posición estratigráfica, debe pertenecer al Terciario inferior a medio. No es posible asignarle una edad más precisa por la falta de datos. Presenta masas tabulares de roca igneas de forma horizontales y pequeños stocks en muchas áreas. Debido a la coloracion gris, de grano fino, muy resistente a la rayadura y muy dura, la roca es andesita, cuyas edades están comprendidas entre el Terciario medio al inferior. Los volcánicos que se encuentran en el área se presentan en capas medianas a gruesas pobremente estratificadas y dan afloramientos macizos que vistos de lejos se asemejan a rocas intrusivas. Se presenciaron rocas como granodiorita que en la zona solo se encontró intensamente meteorizado y lava andesita con una textura porfirítica. Asimismo, se encontraron rocas dacitas, tobas y una serie de diques con espesores desde 10 cm hasta 1.5 metro de espesor, los cuales cortan solo a las rocas granodioritas.

El depósito aluvial, de acuerdo a su posición estratigráfica, pertenece al cuaternario en la serie reciente en la eratema del cenozoico. En el lugar de estudio afloran fragmentos de grava, cantos, gravilla con tamaños promedio entre 10 y 60 cm, asimismo en menor proporción se encuentran fragmentos con tamaños mayores, debido a que estos materiales han sido transportado y sedimentados por el agua, depositando rocas mencionadas anteriormente. Adicionalmente existen fragmentos de arena.

49

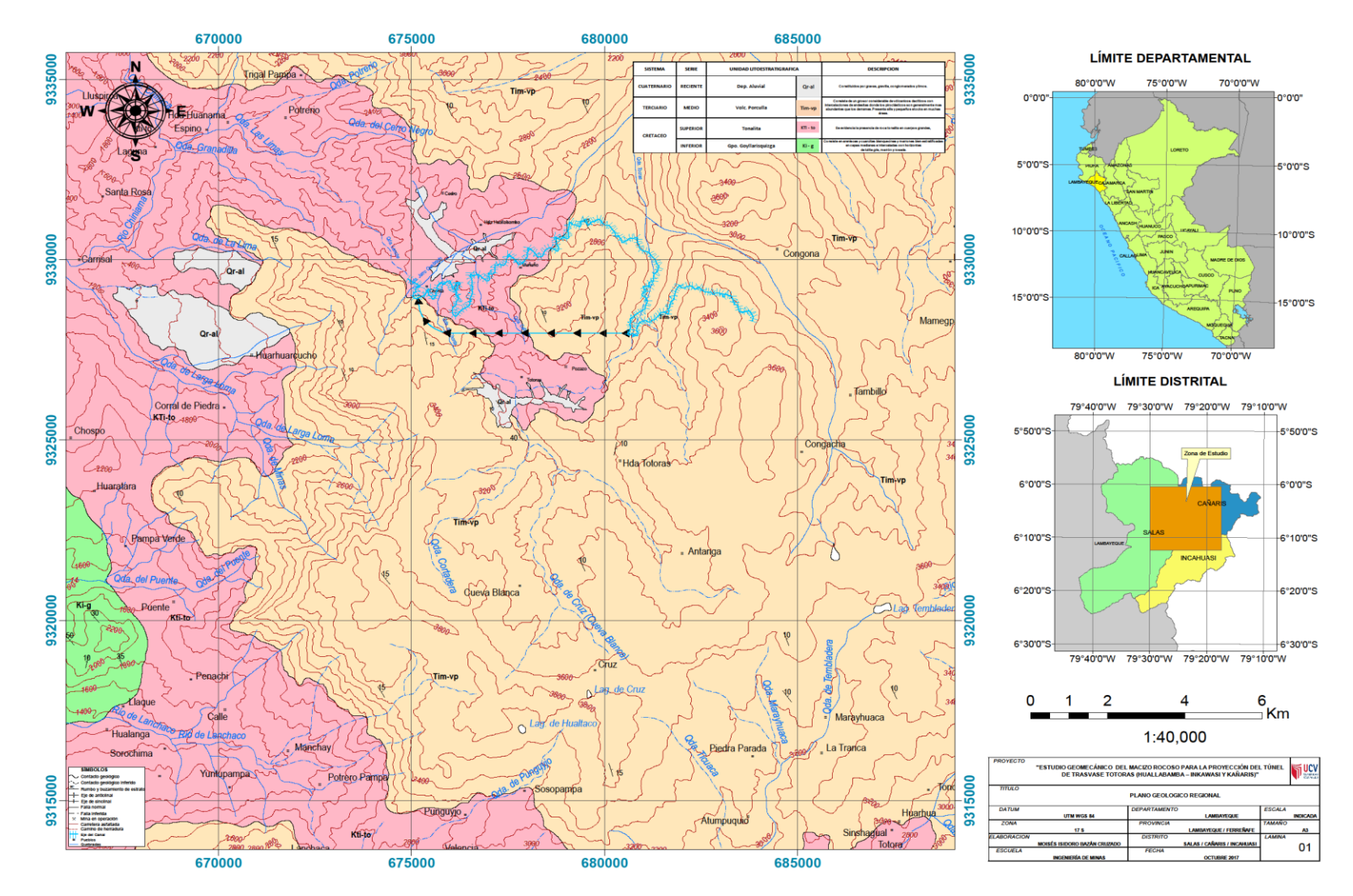

*Figura 1.* Geología regional del área de estudio.

|                  | <b>CRONOESTRATIGRAFÍA</b> | <b>LITOESTRATIGRAFÍA</b> |                              |                  |  |
|------------------|---------------------------|--------------------------|------------------------------|------------------|--|
| <b>ERATEMA</b>   | <b>SISTEMA</b>            | <b>SERIE</b>             | <b>UNIDAD ESTRATIGRÁFICA</b> |                  |  |
|                  | <b>CUATERNARIO</b>        | <b>RECIENTE</b>          | Qr-al                        | Depósito Aluvial |  |
| <b>CENOZOICO</b> | <b>TERCIARIO</b>          | <b>MEDIO</b>             | Tim-vp                       |                  |  |
|                  |                           | <b>INFERIOR</b>          |                              | Vol. Porculla    |  |
| <b>MESOZOICO</b> | <b>CRETÁCEO</b>           | <b>SUPERIOR</b>          | KTi - to                     | Tonalita         |  |

**Tabla N° 2.** *Geología local del área de estudio*

**Fuente: INGEMMET (2017)**

Para la elaboración del plano de la geología local se utilizo el cuadrángulo 13-e perteneciente a Incahuasi. Con las coordenadas obtenidas en campo se ubicó la imagen satelital y superpuesto con la carta geológica se realizó las correcciones, debido a que lo que se encontraba en el mapa geológico no coincidia con lo visto en lugar de estudio. Por último se realizo la descripción, en cual solo dos eratemas existen en esta zona con tres unidades estratigráficas los cuales se mencionaron anterioremente. La escala del plano geólogico local fue de 1:12000.

En la geología local, el portal de entrada se encuentra ubicado sobre la margen derecha del canal Huallabamba, el cual está sobre dépositos volcánicos. El macizo rocoso está cubierto por vegetación. De acuerdo a la geología local en el portal se encuentran afloramientos rocosos de andesita, de textura granular volcanoclástica, de resistencia media a dura, medianamente meteorizada.El macizo presenta un fracturamiento en bloques pequeños a grandes.

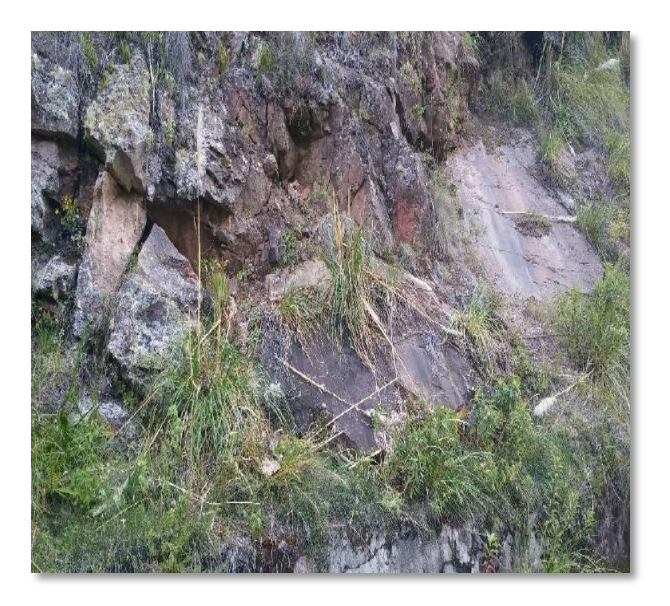

*Figura 2.* Afloramiento del macizo rocoso

El portal de salida se visualiza en campo presencia de arenas y limos de color pardo amarillento. Asimismo se observó que cercano al portal, se encuentra roca granodiorita de color amarillento por la intemperización. Ésta no tiene resistencia alguna, encontrándose completamente meteorizada, presentando bajo fracturamiento y de textura granular.

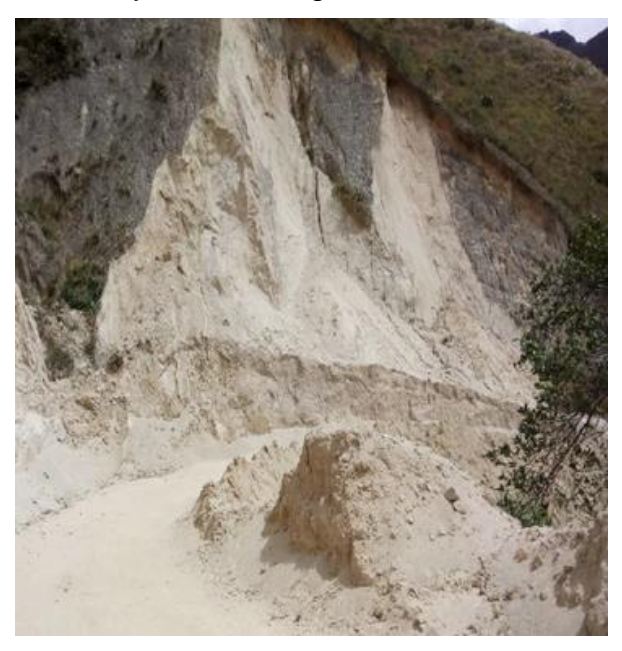

*Figura 3.* Afloramiento del macizo rocoso

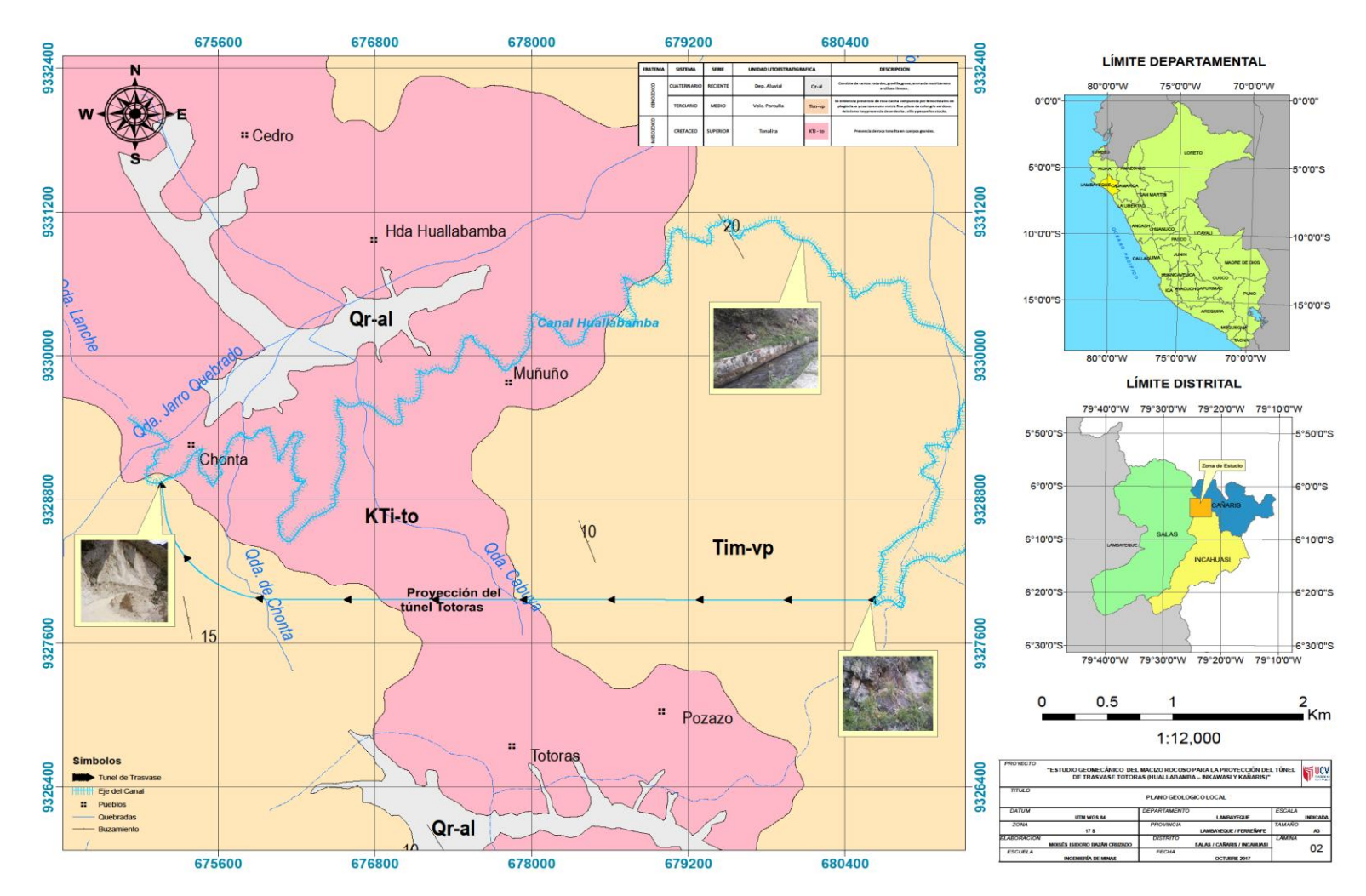

*Figura 4.* Geología local del área de estudio.

## **Levantamiento topográfico del área de estudio para la proyección del túnel Totoras**

|             | <b>COORDENADAS</b> |              |             |                          | <b>COORDENADAS</b>         |             |                          | <b>COORDENADAS</b>         |  |
|-------------|--------------------|--------------|-------------|--------------------------|----------------------------|-------------|--------------------------|----------------------------|--|
| $N^{\circ}$ | <b>ESTE</b>        | <b>NORTE</b> | $N^{\circ}$ | <b>ESTE</b>              | <b>NORTE</b>               | $N^{\circ}$ | <b>ESTE</b>              | <b>NORTE</b>               |  |
| 0           | 680634.335         | 9327961.918  | 23          | 675446.767               | 9328208.642                | 51          | 675201.163               | 9328661.010                |  |
| 1           | 680052.907         | 9327962.315  | 24          | 675434.067               | 9328223.459                | 52          | 675197.987               | 9328685.352                |  |
| 2           | 678464.743         | 9327963.902  | 25          | 675421.367               | 9328236.159                | 53.         | 675195.342               | 9328700.698                |  |
| 3           | 677434.453         | 9327963.902  | 26          | 675408.667               | 9328249.917                | 54          | 675192.696               | 9328717.896                |  |
| 4           | 676156.910         | 9327963.902  | 27          | 675398.083               | 9328261.559                | 55          | 675191.373               | 9328731.125                |  |
| 5           | 675980.697         | 9327963.902  | 28          | 675387.500               | 9328272.142                | 56          | 675182.562               | 9328793.152                |  |
|             |                    |              | 29<br>30    | 675376.917<br>675369.509 | 9328285.901<br>9328295.426 | 57          | 675179.916               | 9328811.673                |  |
| 6           | 675879.097         | 9327979.777  | 31          | 675359.983               | 9328308.126                | 58<br>59    | 675173.302<br>675169.333 | 9328873.850<br>9328904.278 |  |
| 7           | 675855.284         | 9327984.540  | 32          | 675351.517               | 9328320.826                | 60          | 675166.687               | 9328924.121                |  |
| 8           | 675830.678         | 9327990.096  | 33          | 675340.933               | 9328334.584                | 61          | 675164.414               | 9328952.002                |  |
| 9           | 675783.847         | 9328004.383  | 34          | 675333.525               | 9328345.167                |             |                          |                            |  |
| 10          | 675773.528         | 9328008.352  | 35          | 675325.058               | 9328356.809                |             |                          |                            |  |
| 11          | 675730.665         | 9328025.815  | 36          | 675317.650               | 9328369.509                |             |                          |                            |  |
| 12          | 675640.442         | 9328068.413  | 37          | 675309.183               | 9328385.384                |             |                          |                            |  |
| 13          | 675613.984         | 9328083.758  | 38          | 675293.308               | 9328411.843                |             |                          |                            |  |
| 14          | 675599.167         | 9328093.284  | 39          | 675279.479               | 9328436.643                |             |                          |                            |  |
| 15          | 675574.826         | 9328108.100  | 40          | 675273.129               | 9328449.343                |             |                          |                            |  |
| 16          | 675556.834         | 9328119.742  | 41          | 675266.779               | 9328465.218                |             |                          |                            |  |
| 17          | 675540.959         | 9328132.442  | 42          | 675253.021               | 9328496.968<br>9328512.843 |             |                          |                            |  |
|             |                    |              | 43<br>44    | 675246.671<br>675239.263 | 9328531.893                |             |                          |                            |  |
| 18          | 675524.026         | 9328143.025  | 45          | 675232.913               | 9328548.826                |             |                          |                            |  |
| 19          | 675511.325         | 9328154.667  | 46          | 675221.271               | 9328578.460                |             |                          |                            |  |
| 20          | 675500.742         | 9328164.192  | 47          | 675218.096               | 9328590.101                |             |                          |                            |  |
| 21          | 675484.867         | 9328177.950  | 48          | 675214.921               | 9328600.685                |             |                          |                            |  |
| 22          | 675463.700         | 9328193.825  | 49          | 675209.629               | 9328623.968                |             |                          |                            |  |
| 23.         | 675446.767         | 9328208.642  | 50          | 675206.454               | 9328635.610                |             |                          |                            |  |
|             |                    |              |             |                          |                            |             |                          |                            |  |

*Figura 5.* Puntos de las coordenadas de la proyección del túnel Totoras

Los diferentes puntos, representados con números, mencionados anteriormente fueron tomados en campo con ayuda de un GPS. El punto N° 0 se refiere al Portal de entrada del túnel en proyección con sus respectivas coordenadas del Este y Norte para que sean graficadas en el plano, lo cual continúa con los siguientes puntos, finalizando con el punto N° 61 el cual es el portal de salida. Con la ayuda del programa Google Earth Pro se ubicó el área de estudio, luego se continuó con el programa SAS Planet para obtener la imagen satelital georeferenciada. Asimismo el utilizo el software Global Mapper que permitió obtener las curvas de nivel y así de esta manera conocer las diferentes cotas para que sean representadas en el plano.

La altitud del portal de entrada es de 2700 m.s.n.m y la del portal de salida de 2900 m.s.n.m. Esto significa que el lugar de estudio está a una altura determina presentando zonas montañosas. El eje del túnel modelado mediante el programa [ArcGIS,](https://www.arcgis.com/) tendrá una longitud de 6.5 km.

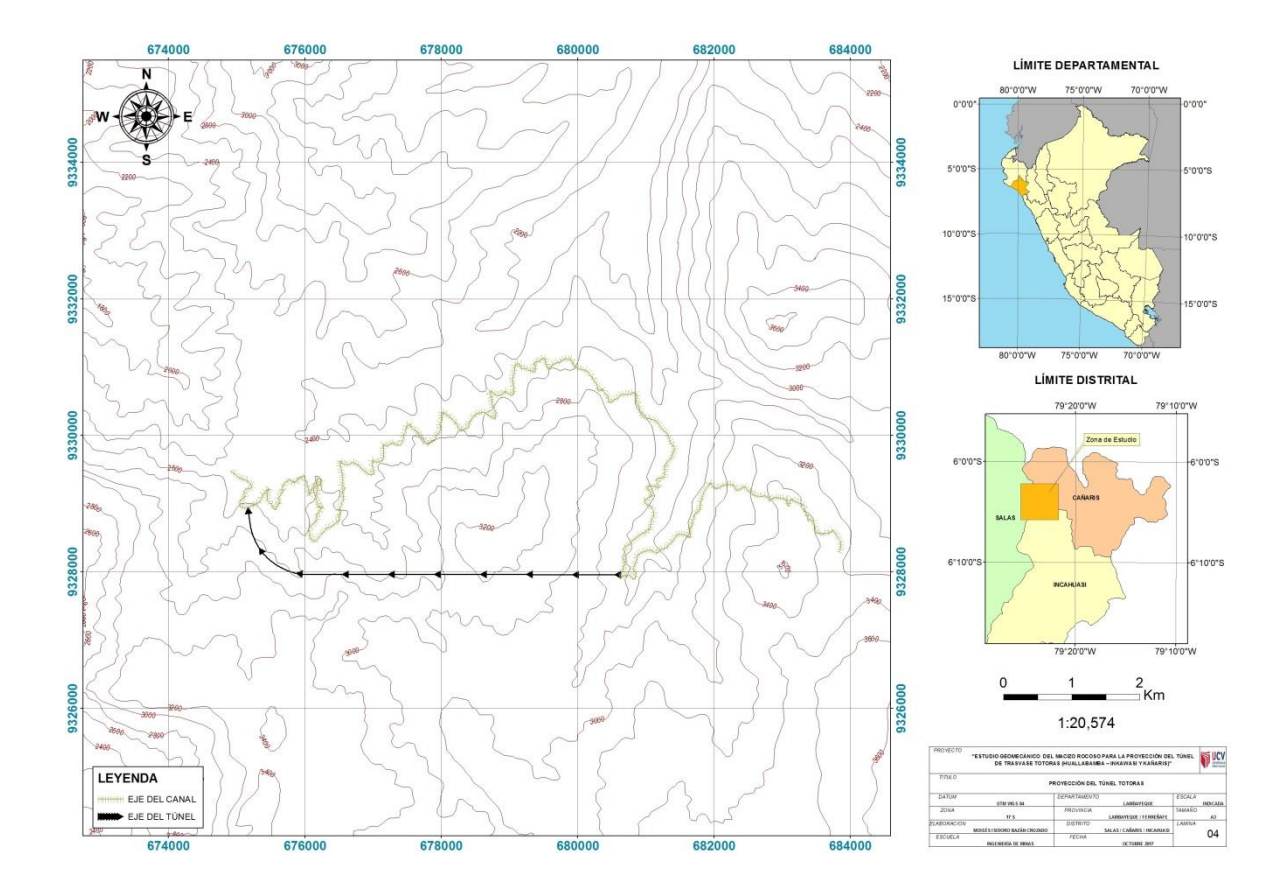

*Figura 6.* Levantamiento topográfico del área de estudio

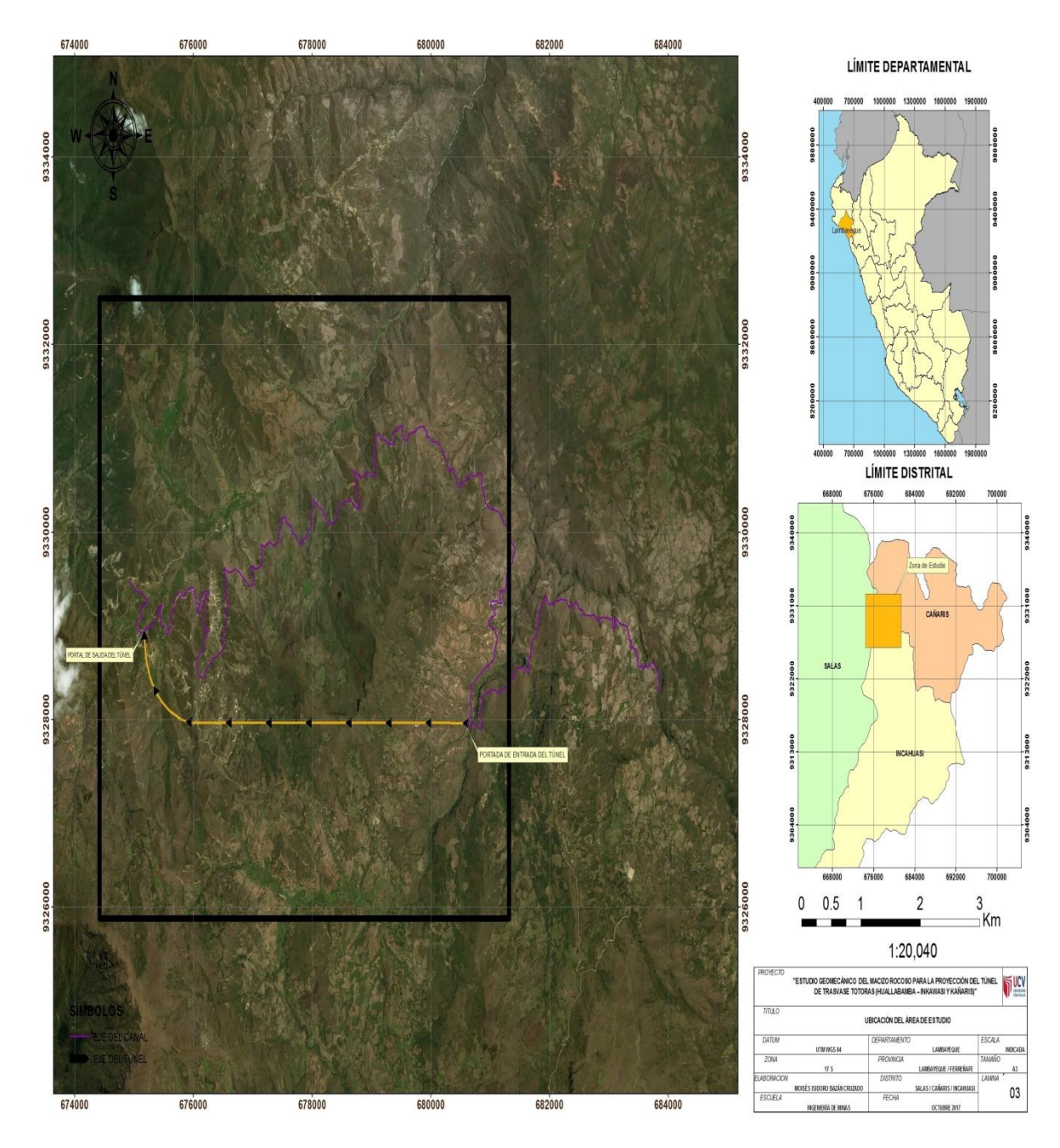

*Figura 7.* Proyección del túnel Totoras

### **Condiciones del macizo rocoso en los portales de entrada y salida del canal Huallabamba utilizando un**

#### **mapeo geomecánico.**

## **Huallabamba – Inkawasi y Kañaris**

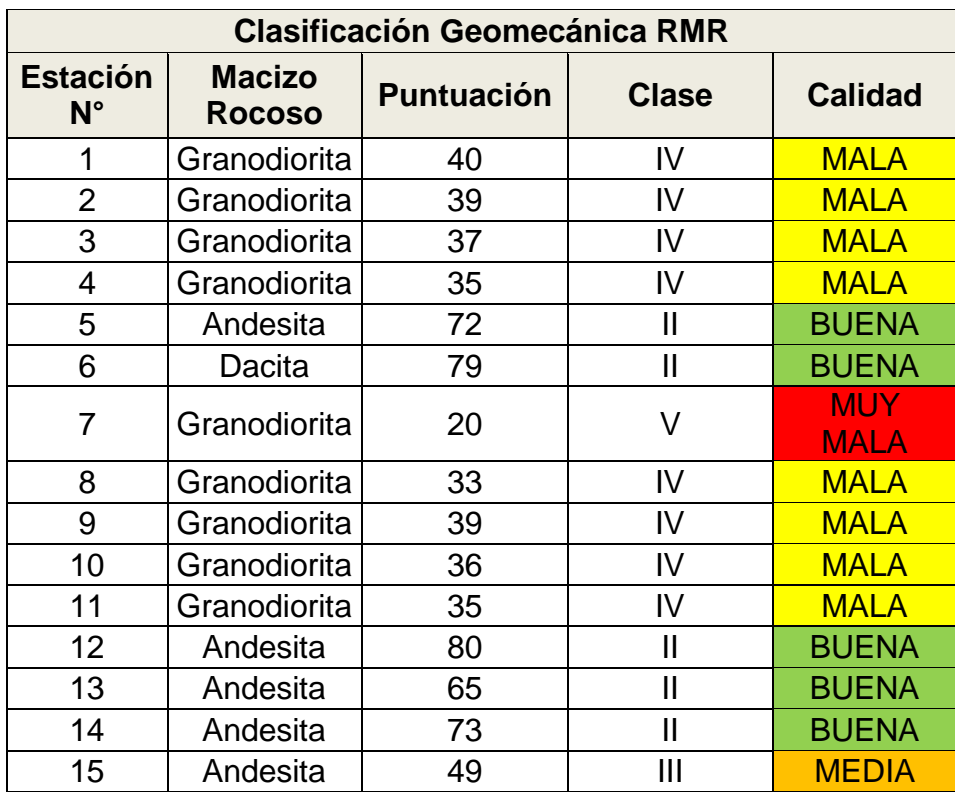

### **Tabla N° 3.** *Mapeo geomecánico general*

**Fuente: [BIENIAWSKI](https://www.google.com.pe/search?q=bieniawski&spell=1&sa=X&ved=0ahUKEwiBlIaXjaXXAhVJh5AKHYp0DsgQvwUIISgA) (1989)**

En la tabla N°3 se colocó el puntaje para cada una de las estaciones geomecánicas realizadas en campo. En total fueron 15 estaciones las cuales se tomaron su buzamiento y dirección de buzamiento con el macizo rocos encontrado en el área de estudio. En las estaciones 1,2,3,4,5,7,8,9,10y 11 la roca fue granodiorita, en las estaciones 5,12,13,14 y 15 fue de andesita, y sólo en la estación 6 la roca fue dacita.

En las estaciones 1, 2, 3, 4, 5, 7, 8, 9,10 y 11 el RMR calculado resultó que la oca es de calidad mala, siendo la estación 7 de muy mala calidad debido a que la rocas se encontraban muy intemperizadas.

En las estaciones 5, 6, 12, 13,14 y 15 el RMR calculado resultó que la calidad de la roca es de Media a Buena, encontrándose rocas duras, pocas alteradas y muy resistentes.

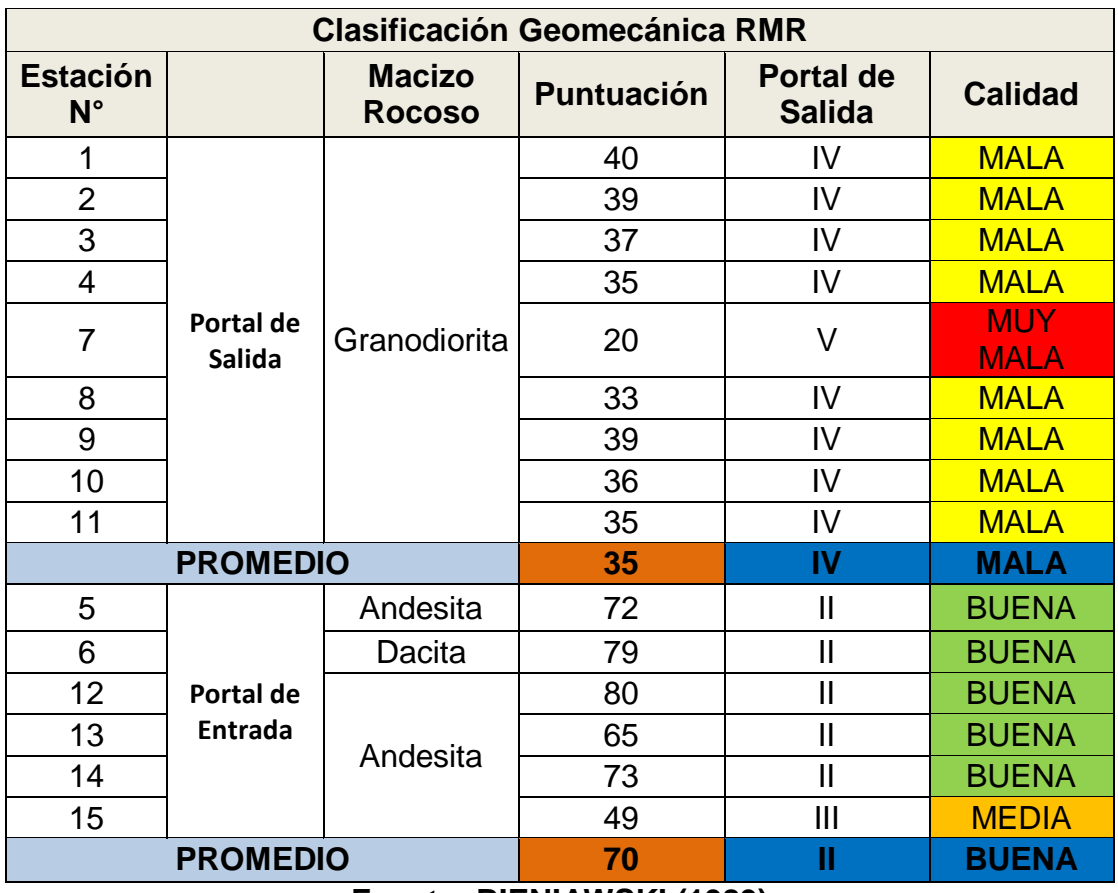

#### **Tabla N° 4.** *Promedio del Mapeo geomecánico general*

#### **Fuente: [BIENIAWSKI](https://www.google.com.pe/search?q=bieniawski&spell=1&sa=X&ved=0ahUKEwiBlIaXjaXXAhVJh5AKHYp0DsgQvwUIISgA) (1989)**

En la tabla N°4 se hizo el promedio para cada portal tanto de entrada como de Salida. Una vez realizada la sumatoria se obtuvo el RMR. En la estaciones 1, 2, 3, 4, 5, 7, 8, 9,10 y 11 que pertenecen al portal de salida se obtuvo un RMR de 35, lo cual indica que la clase la roca es IV siendo de una calidad Mala.

En las estaciones 5,6,12,13,14 y 15 que pertenecen al portal de entrada, el RMR promedio fue de 70 lo cual indica que la calidad de la roca es II siendo de una calidad Buena,

.

## **Presencia de cuñas del túnel Totoras para un sostenimiento respectivo.**

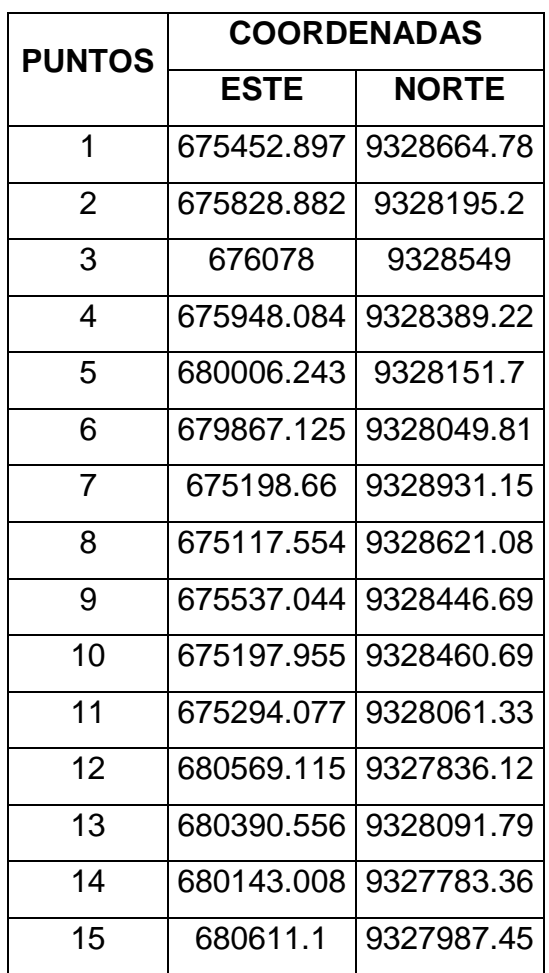

**Tabla N°5.** *Puntos generales de las estaciones geomecánicas.*

**Fuente: elaboración propia**

**Tabla N°6.** *Puntos de las estaciones geo mecánicas referente al portal de entrada*

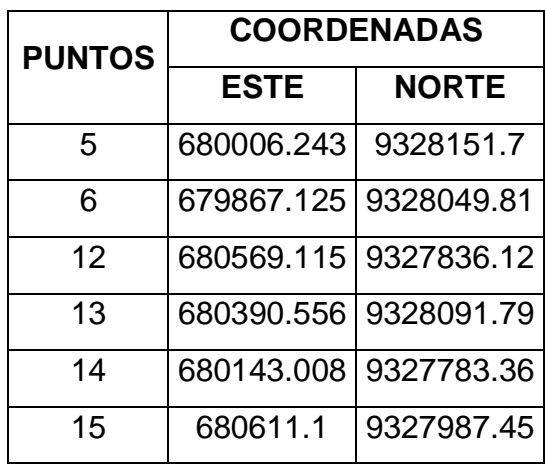

*Orientación del túnel: 90°*

**Fuente: elaboración propia**

**Tabla N°7.** *Puntos de las estaciones geomecánicas referente al portal de salida Orientación del túnel 163°* 

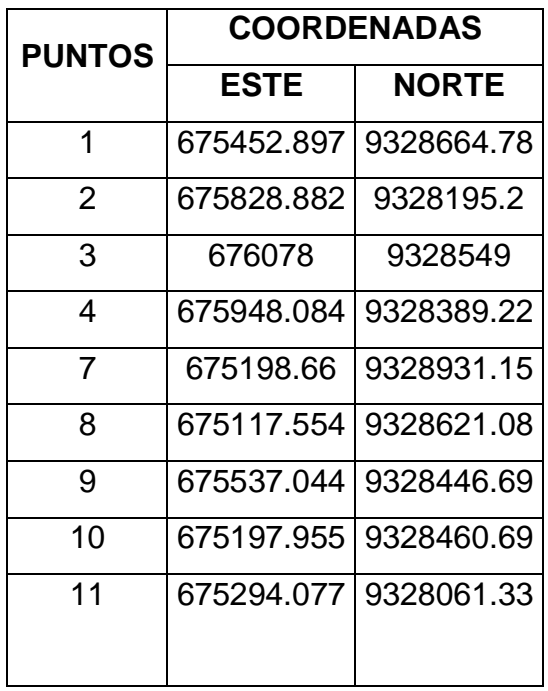

**Fuente: elaboración propia**

#### **Dips**

Para la elaboración de las proyecciones estereográficas se recogieron datos en campo como son el buzamiento y la dirección de buzamiento de cada estación realizada. Estos datos fueron ingresados al software Dips, el cual ofrece una hoja de cálculo similar a la de Excel. En la siguiente figura se muestran los datos ingresados al software.

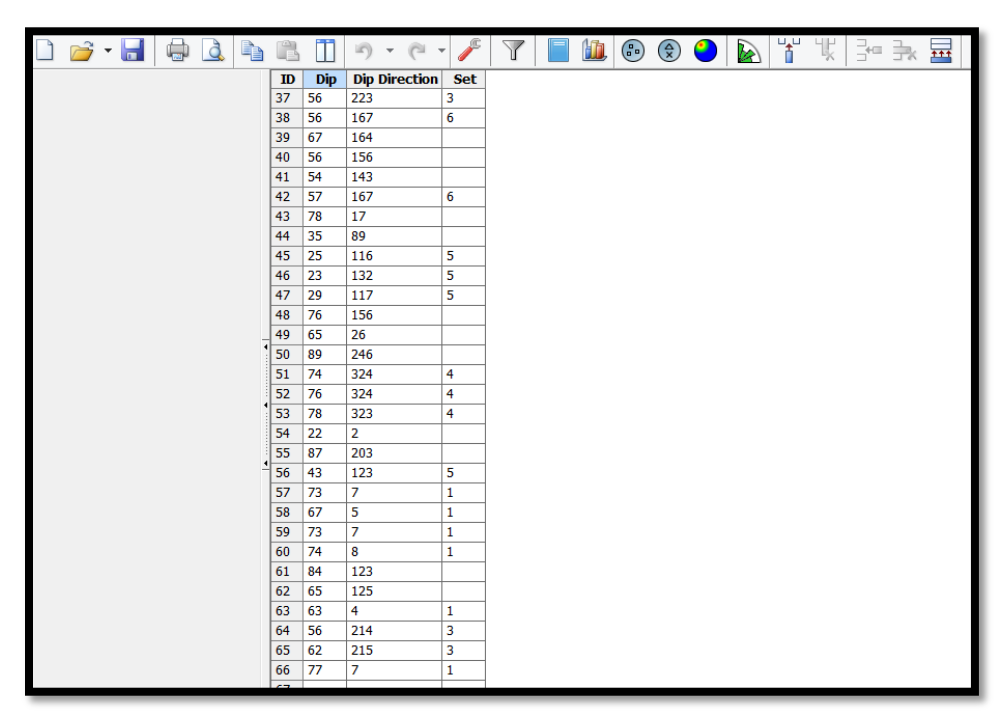

*Figura 8.* Datos ingresados al software dips.

#### **Trazado de polos**

Una vez introducidos los datos de campo en el software Dips, se realiza el trazado de polos el cual se puede mostrar haciendo click en la barra de menú en View, luego Vector plot .Otra manera más rápida es utilizando el teclado presionando al mismo tiempo las teclas Ctrl +E.

El trazado de polo es la representación más básica del par de datos que fueron introducidos en las dos primeras columnas. Aquí los puntos se muestran en una estereografía que son referentes a la orientación de cada uno de los polos representado planos.

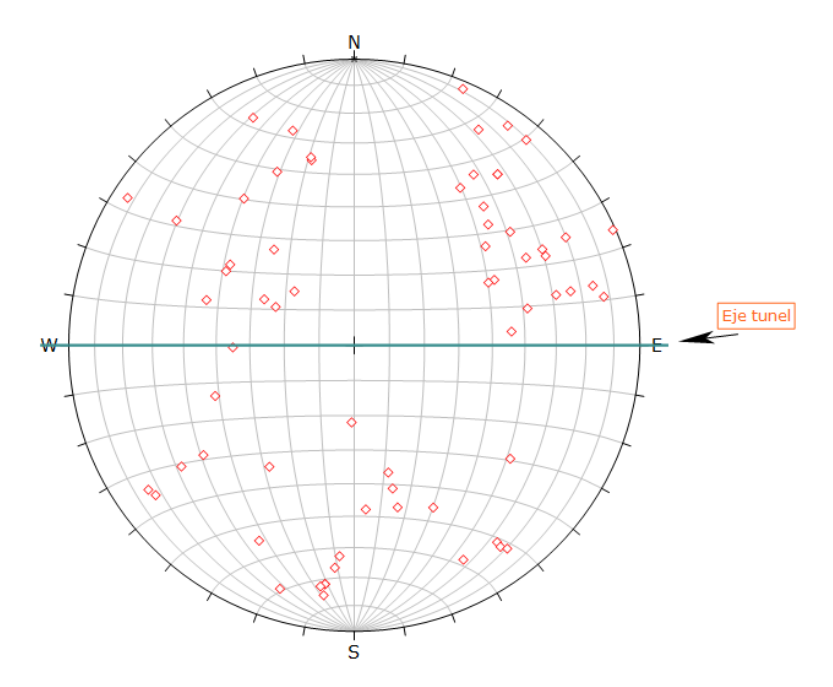

*Figura 9.* Trazado de polos para el portal de entrada

#### **Trazado de contornos**

Para realizar el trazado de contornos se hace click en la barra de menú en View, luego Contour plot .Otra manera más rápida es utilizando el teclado presionando al mismo tiempo las teclas Ctrl +T. El trazado de contorno permite realizar el análisis de las concentraciones máximas de los polos. Los contornos significan la concentración de polos. Aquí se muestran una variedad de colores de acuerdo a la densidad de concentración. Donde existen mayor cantidad de polos es donde habrá mayor concentración.

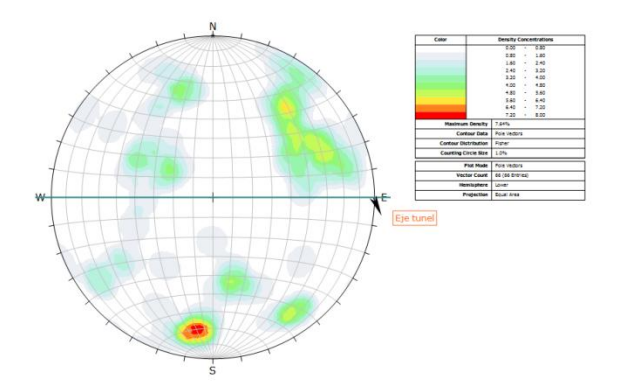

*Figura 10.* Trazado de contornos del portal de entrada

Seguidamente se toma en cuenta donde hay más concentración de polos, así como se muestra en la siguiente figura.

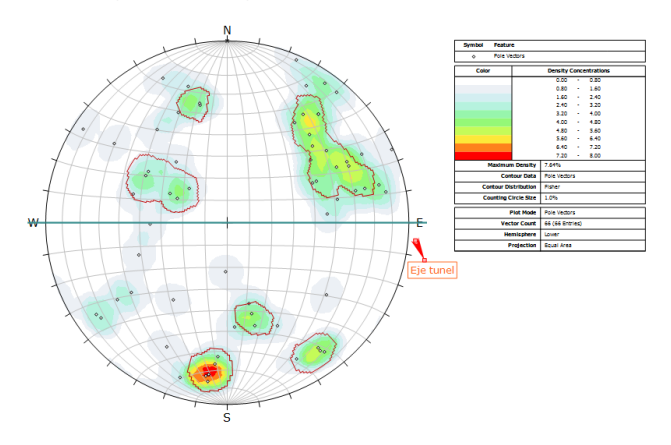

*Figura 11.* Mayores concentraciones de polos para el portal de entrada

#### **Trazado de planos principales**

Para realizar el trazado de los planos principales se hace click en la barra de menú en View, luego Major Planes Plot.Otra manera más sencilla es utilizando el teclado presionando al mismo tiempo las teclas Ctrl +M. El trazado de planos principales permite ver solamente los planos en la estereografía de una firma más limpia, sin los contornos, ni los polos anteriores.

Asimismo brinda una leyenda de las lista de las orientaciones mostrando en ella su buzamiento y dirección de buzamiento.

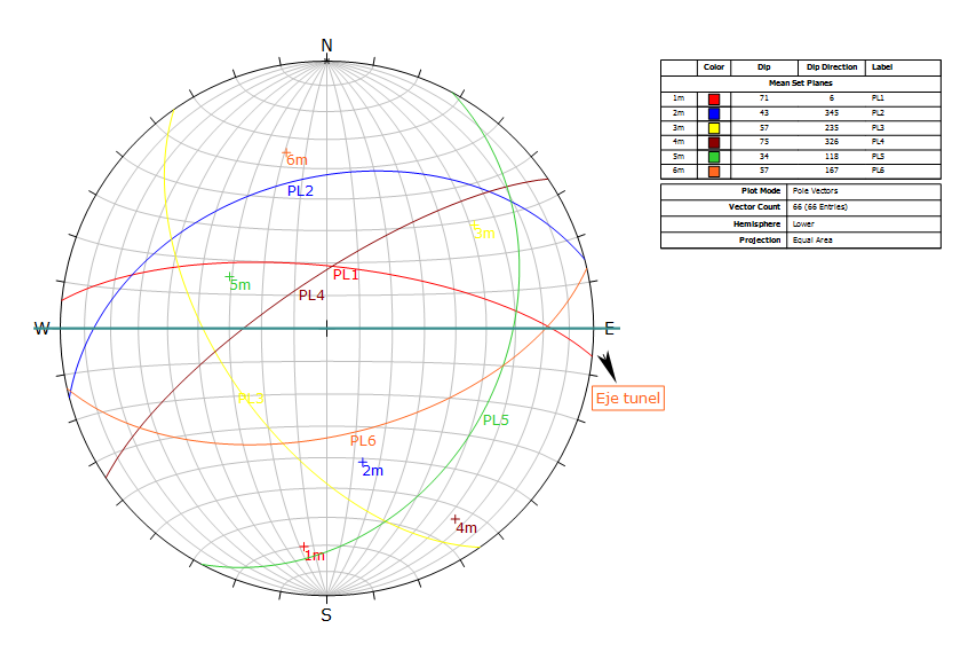

*Figura 12.* Trazado de planos principales para el portal de entrada

### **Trazado Rosetas**

El trazado de rosetas es una técnica muy esencial para para representar las orientaciones.

El diagrama de roseta es un histograma radial de rumbo de densidad o frecuencia. La roseta convencional inicia con un plano horizontal, representado por el ecuador (exterior) círculo de la estereografía. Un histograma radial (con segmentos de arcos en lugar de barras) es recubierto en este círculo, indicando la densidad de planos intersecando esta cara horizontal. Los límites de la orientación radial (azimut) de los segmentos de arcos corresponden a los rangos de rumbo del plano o grupo de planos siendo representados por el segmento (ROCSCIENCE, 2017, p.1)

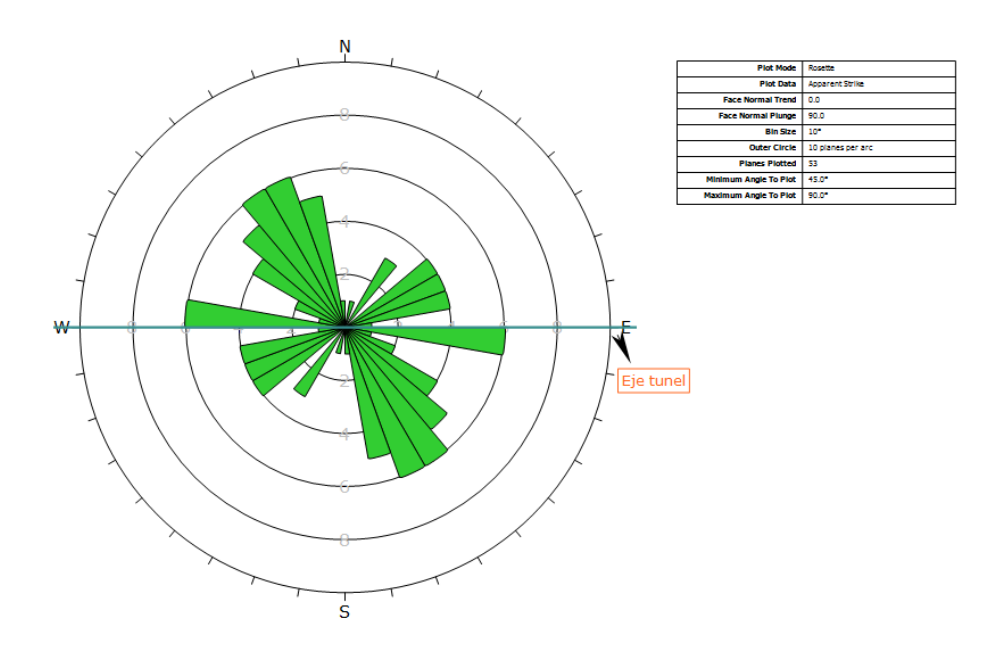

*Figura 13.* Trazado de rosetas para el portal de entrada

A continuación se muestran los datos recogidos en campo con sus proyecciones estereográficas respectivas.

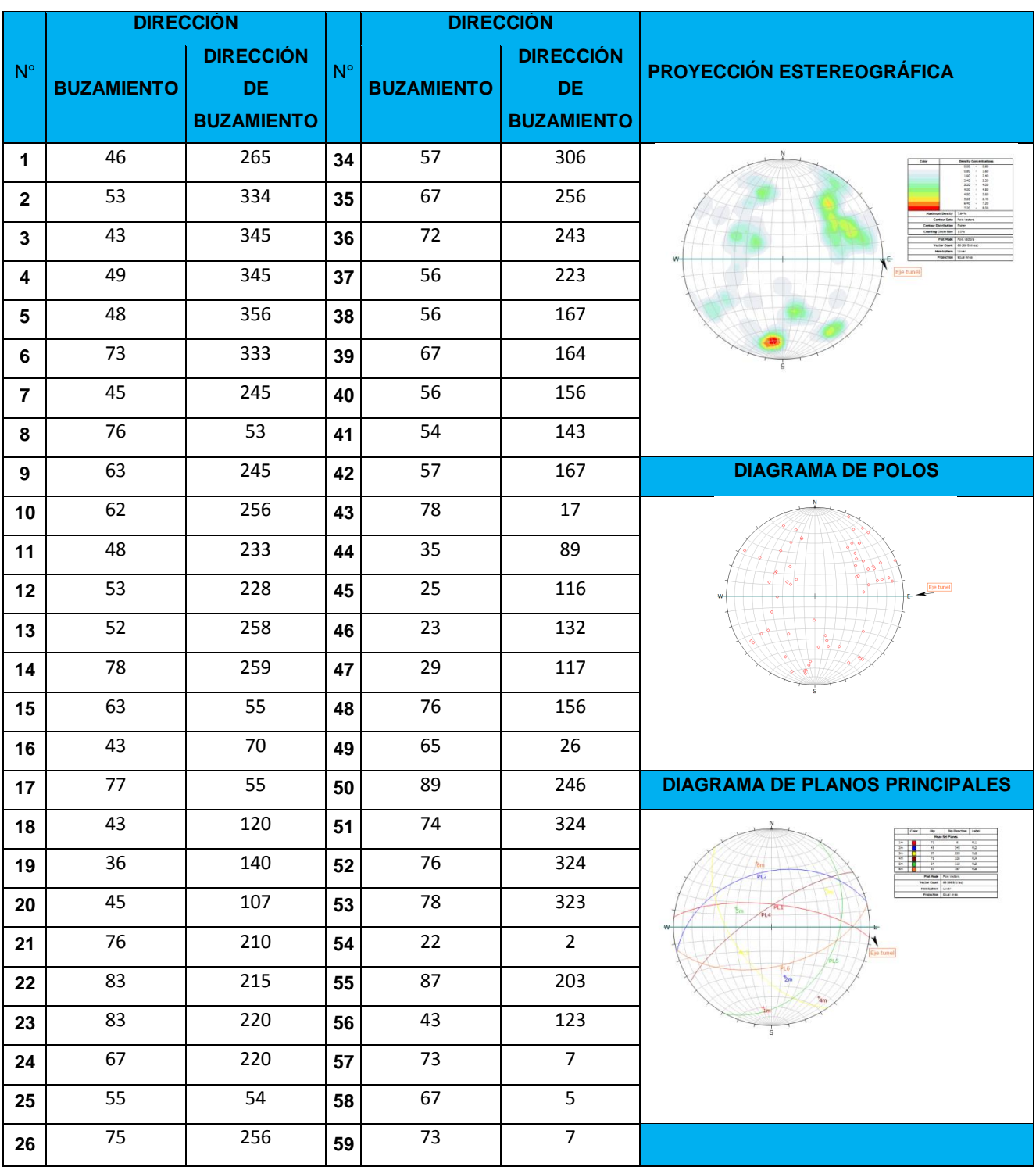

# **Tabla N ° 8.** *Proyección Estereográfica del portal de entrada*

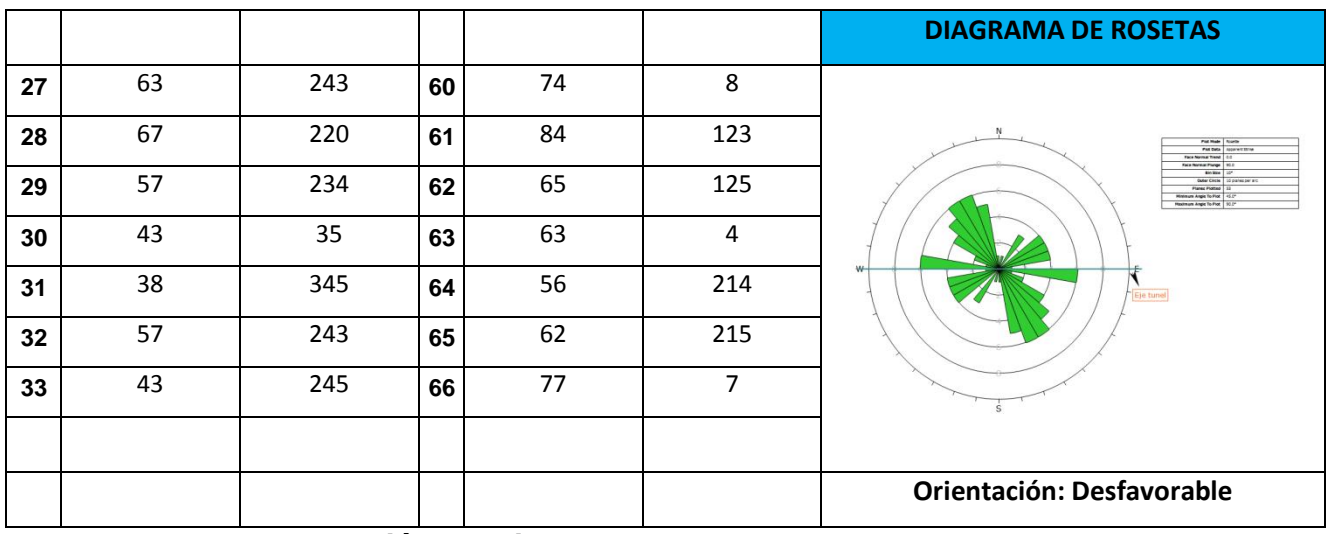

#### **Fuente: elaboración propia**

#### **Análisis de Cuñas en el portal de entrada**

El eje en la sección de entrada tiene una dirección (trend) de 90° en sentido E-W con un ángulo de ficción calculado de 65° y una cohesión de 0.767 MPa.

El análisis de los datos de buzamiento y dirección de buzamiento tomados para la zona de entrada del túnel de trasvase Totoras revelan una orientación desfavorable de las discontinuidades con respecto al eje del túnel ya que estas se encuentran en dirección paralela a la excavación, la orientación de los planos mayores muestra una estratificación horizontal por lo que constantemente se van a presentar cuidadas de bloques y roturas por flexión. La concentración de polos en el estereograma revela la presencia de múltiples familias principales, exactamente 6, el resto se consideran diaclasas aleatorias, se forman múltiples cuñas tanto en el techo, paredes y piso de la excavación; sin embargo, las únicas que representan realmente un riesgo son las que se ubican en la zona del techo.

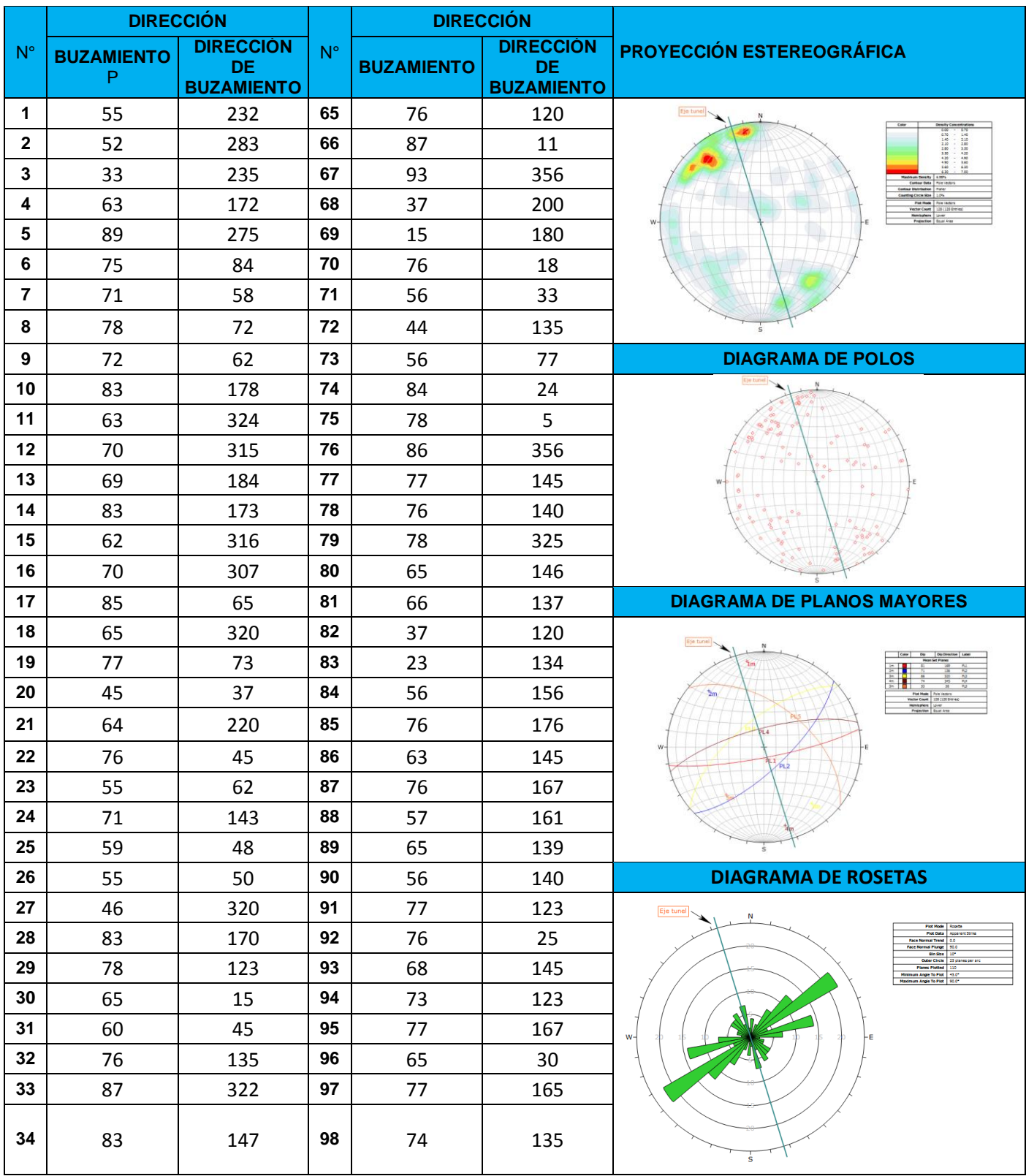

# **Tabla N ° 9.***Proyección Estereográfica del portal de salida*

| 35  | 57 | 235 | 99  | 36             | 245 | <b>Orientación: Favorable</b> |
|-----|----|-----|-----|----------------|-----|-------------------------------|
| 36  | 33 | 30  | 100 | 39             | 243 |                               |
| 37  | 45 | 345 | 101 | 41             | 276 |                               |
| 38  | 89 | 115 | 102 | 55             | 256 |                               |
| 39  | 55 | 320 | 103 | 45             | 250 |                               |
| 40  | 76 | 94  | 104 | $\overline{7}$ | 230 |                               |
| 41  | 75 | 83  | 105 | 45             | 204 |                               |
| 42  | 88 | 90  | 106 | 76             | 147 |                               |
| 433 | 70 | 318 | 107 | 65             | 34  |                               |
| 44  | 76 | 345 | 108 | 82             | 167 |                               |
| 45  | 42 | 336 | 109 | 56             | 143 |                               |
| 46  | 35 | 40  | 110 | 63             | 145 |                               |
| 47  | 84 | 110 | 111 | 78             | 134 |                               |
| 48  | 15 | 228 | 112 | 84             | 156 |                               |
| 49  | 76 | 345 | 113 | 77             | 135 |                               |
| 50  | 63 | 345 | 114 | 84             | 148 |                               |
| 51  | 86 | 234 | 115 | 10             | 160 |                               |
| 52  | 67 | 328 | 116 | 67             | 30  |                               |
| 53  | 83 | 256 | 117 | 85             | 156 |                               |
| 54  | 55 | 114 | 118 | 47             | 46  |                               |
| 55  | 35 | 135 | 119 | 85             | 256 |                               |
| 56  | 23 | 167 | 120 | 77             | 127 |                               |
| 57  | 65 | 134 | 121 | 84             | 167 |                               |
| 58  | 75 | 124 | 122 | 86             | 324 |                               |
| 59  | 75 | 95  | 123 | 77             | 347 |                               |
| 60  | 81 | 234 | 124 | 85             | 312 |                               |
| 61  | 78 | 167 | 125 | 84             | 327 |                               |
| 62  | 69 | 342 | 126 | 67             | 321 |                               |
| 63  | 70 | 345 | 127 | 76             | 311 |                               |
| 64  | 15 | 205 | 128 | 89             | 334 |                               |

**Fuente: elaboración propia**

## *Análisis de Cuñas en el portal de salida*

El portal de salida tiene una dirección (trend) de 163° en sentido S-E con un ángulo de ficción de 33° y una cohesión de 0.037 MPa.

El análisis de los datos de buzamiento y dirección de buzamiento tomados para la zona de salida del túnel de trasvase revelan una orientación favorable de las discontinuidades con respecto al eje del túnel ya que estas se encuentran en dirección perpendicular a la excavación.

Se observa una gran concentración de polos sobre todo en los extremos del estereograma el túnel tiene una dirección de buzamiento de 163° lo que hace que la orientación de las discontinuidades sea favorable, se presentan 5 familias principales y muchas diaclasas aleatoria, al igual que en el caso anterior las cuñas que genera mayores problemas se ubican en el techo; sin embargo, tienen un tamaño mucho menor al de las cuñas de la zona de entrada lo que favorece el sostenimiento.

#### **Unwedge**

Para la utilización del software es importante tener los siguientes parámetros: el buzamiento y dirección de buzamiento de las juntas obtenidas con el software Dips, asimismo se necesita saber la dirección e inclinación del túnel, la cohesión, fricción y cantidad de agua. Además se debe tener en cuenta la sección del túnel proyectado.

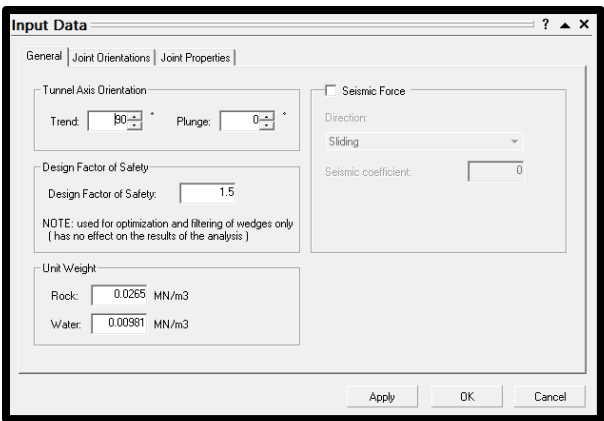

*Figura 14.* Ingreso de datos al software.

### **Sección del túnel**

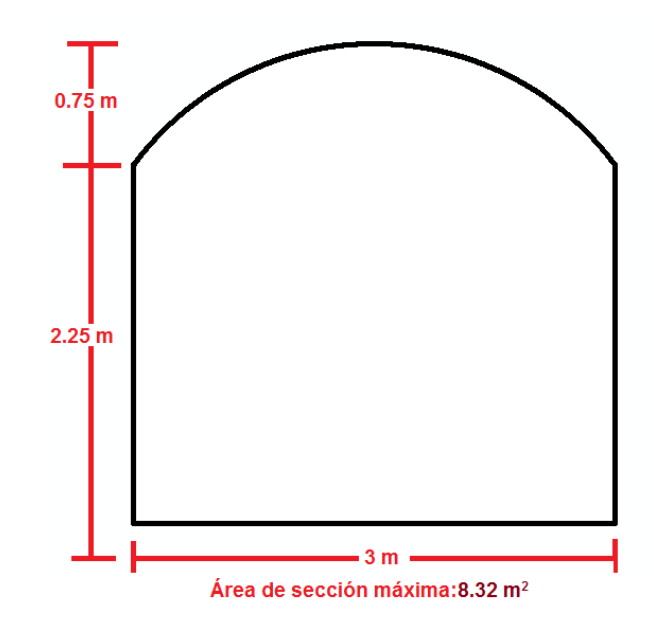

*Figura 15.* Sección del túnel

La sección del túnel de trasvase tiene un diseño de tipo bóveda con dimensiones de 3.0x3.0 metros, una altura de corona de 0.75 metros, altura de los hastiales de 2.25 metros y un área de sección máxima de 8.32 m<sup>2</sup>, que se verá reducida según el espesor del revestimiento que se coloque en el túnel.

#### **Formación de Cuñas**

Cuando se finaliza de introducir los datos, el software calcula las posibles cuñas que se forman en el espacio. Para la formación de las cuñas se realiza por la intersección de tres planos, los cuales para el portal de entrada fueron el 1,3 y 6, mientras que para el portal de salida fueron los planos 1,3 y 4.
| ロビ・  日  Q 色   ^ - ~ -   白  逗        中 Q Q Q び  イロ   白 ⊕ M    肉   面 ぎ      白 し    口 び - |                                                       |                                     |                                        |                                                                                                    |
|----------------------------------------------------------------------------------------|-------------------------------------------------------|-------------------------------------|----------------------------------------|----------------------------------------------------------------------------------------------------|
| Floor wedge [1]<br>FS: stable                                                          | Upper Right wedge [4]<br>FS: 1017.091                 | Lower Left wedge [5]<br>FS: 731.605 | Roof wedge [8]<br>FS: 0.000            |                                                                                                    |
| Weight: 0.320 MN<br>Near End wedge [9]<br>FS: 485.837                                  | Weight: 0.001 MN<br>Far End wedge [10]<br>FS: 158.535 | Weight: 0.001 MN                    | 8<br>Weight: 0.125 MN                  | <b>Bolt Visibilty:</b><br>Intersecting Wedges<br>$\overline{\phantom{a}}$<br>-Wedge Translation:<br>弩<br>$\mathcal{C}$<br>- Tunnel Axis Orientation<br>$0 -$<br>$90 - 1$<br>Plunge<br>Trend<br>Wedge Information: Filter List<br>Floor wedge [1]<br>FS: stable<br>Weight: 0.320 MN<br>Upper Right wedge [4]<br>FS: 1017.091<br>Weight: 0.001 MN<br>Lower Left wedge [5]<br>FS: 731.605<br>Weight: 0.001 MN |
| ٩<br>Weight: 0.008 MN                                                                  | Weight: 0.009 MN                                      |                                     |                                        | Roof wedge [8]<br>FS: 0.000<br>Weight: 0.125 MN<br>Near End wedge [9]<br>FS: 485.837<br>Weight: 0.008 MN<br>Far End wedge [10]<br>FS: 158.535<br>Weight: 0.009 MN                                                                                                    |
|                                                                                        |                                                       |                                     |                                        |                                                                                                    |
| For Help, press F1                                                                     |                                                       |                                     | J1: 71/006<br>J3: 57/235<br>J6: 57/167 |                                                                                                    |

*Figura 16.* Formación de cuñas en el espacio del portal de entrada.

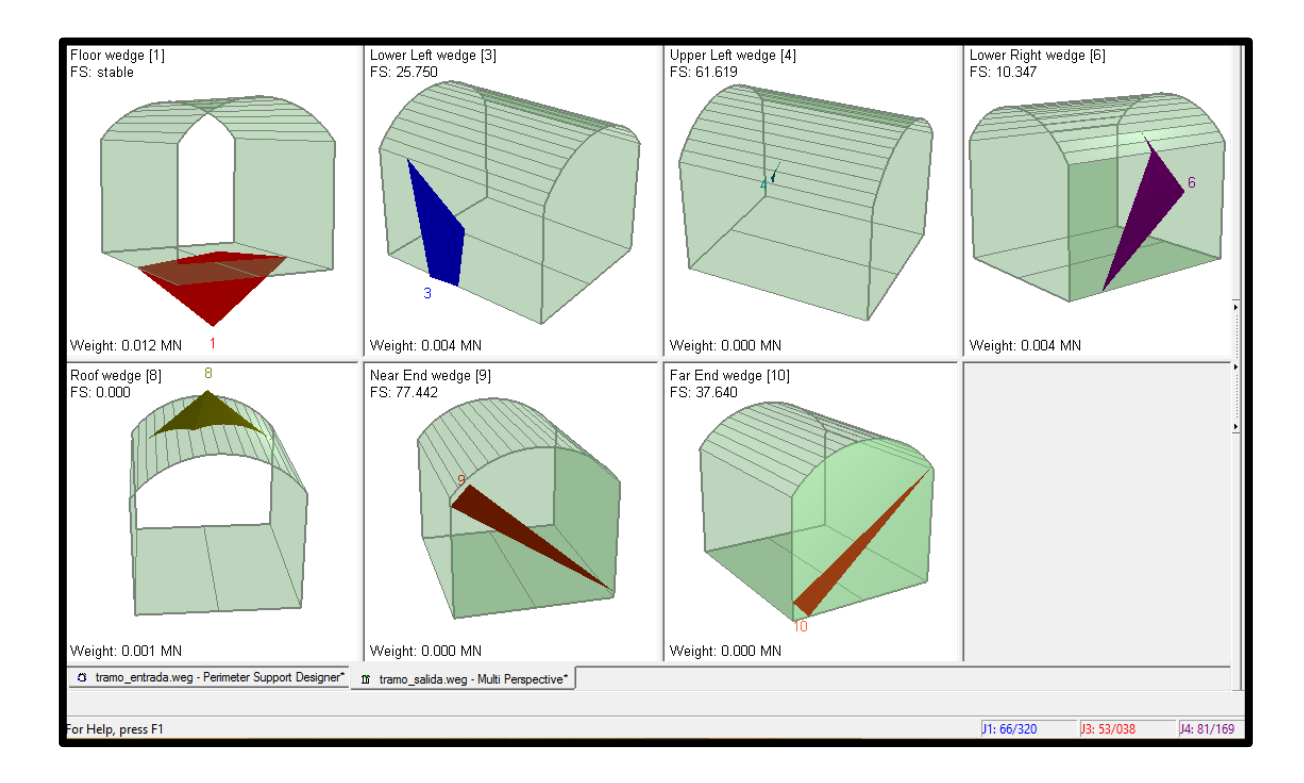

*Figura 17.* Formación de cuñas en el espacio del portal de salida.

En la parte derecha de la figura se puede mostrar las características de cada una mencionando el número, el factor de seguridad y su peso. Cuando no se presencia formación de una cuña, el software lo indica. En la siguiente imagen se puede ver el número correspondiente a cada cuña, su factor de seguridad (FS), el peso (Weight).

> Upper Right wedge [4] FS: 1017.091 Weight: 0.001 MN

*Figura 18.* Ejemplo de los datos de la información de cuñas.

En caso exista inestabilidad de la cuña, se procede a incluir un sostenimiento ya se con Split set o Shotcrete o se puede combinar ambos.

# **El análisis realizado con el programa Unwedge para el portal de entrada**

Producto de la concentración de los polos en el diagrama de contornos se obtuvieron 6 planos principales con su correspondiente buzamiento y dirección de buzamiento que pueden verse en la Tabla N ° 20. Esta información y la antes mencionada fueron llevadas al programa realizándose diversas combinaciones pues se requieren de 3 planos o más para lograr la formación de una cuña en la excavación.

**Tabla N ° 10.** *Orientación de los Planos Mayores del Portal de entrada.*

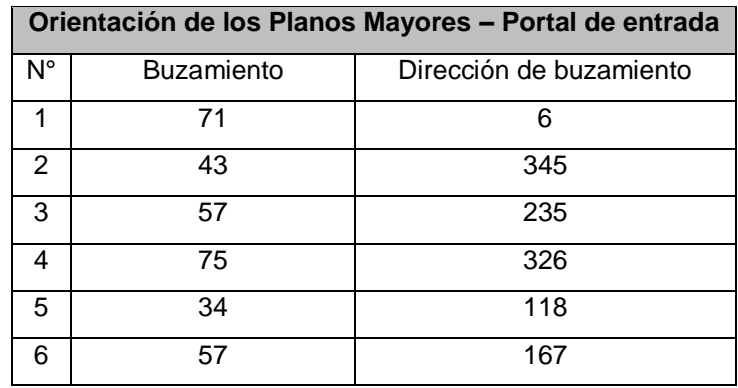

# **Fuente: elaboración propia**

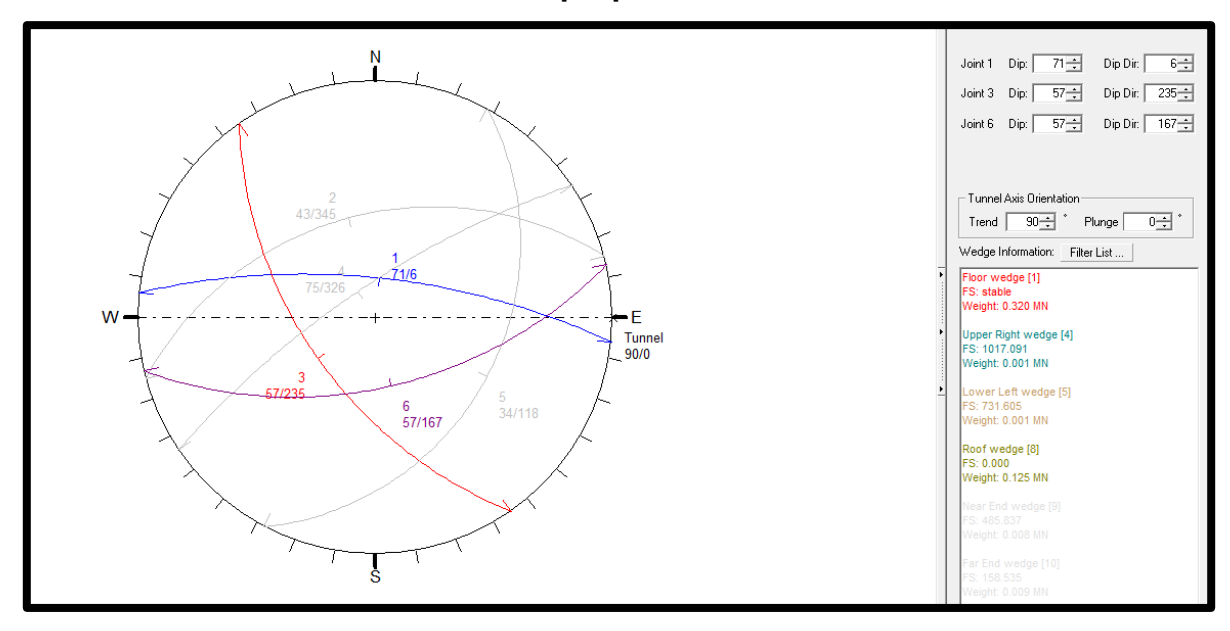

*Figura 17.* Planos Mayores del portal de entrada.

El eje en la sección de entrada tiene una dirección (trend) de 90° en sentido E-W con un ángulo de ficción calculado de 65° y una cohesión de 0.767 MPa. Las combinaciones de las juntas fueron J1, J3 y J6.

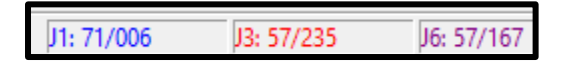

*Figura 19.* Combinación de juntas del portal de entrada.

La única combinación en la cual se producía una cuña inestable para la excavación surgió de la intersección de los planos 1, 3 y 6 mencionados anteriormente.

Esta se ubica en el techo de la excavación, con un peso de 0.125 MN y un nulo factor de seguridad.

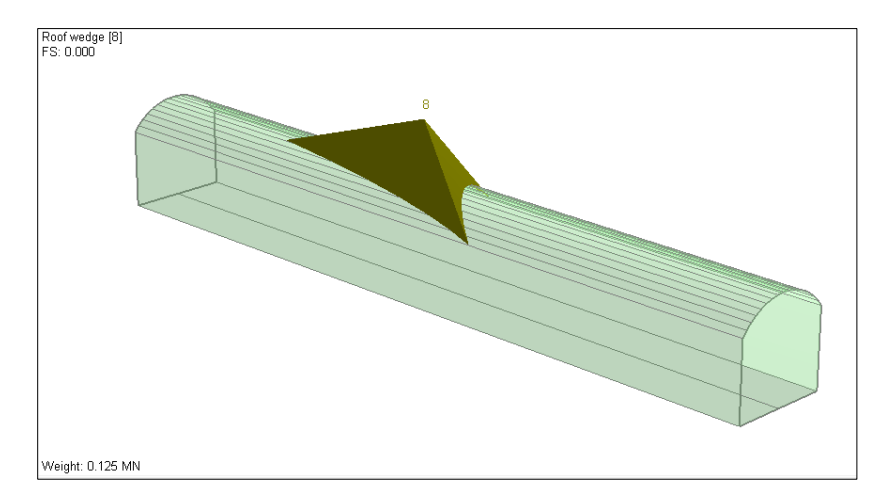

*Figura 20*: Presencia de Cuñas en el portal de entrada

Debido al elevado peso de esta cuña y las elevadas posibilidades de deslizamiento, para poder estabilizarla se empleen alrededor de 10 pernos tipo Split set con una longitud de entre 2.5 a 3 metros alcanzando un factor de seguridad de 1.806.

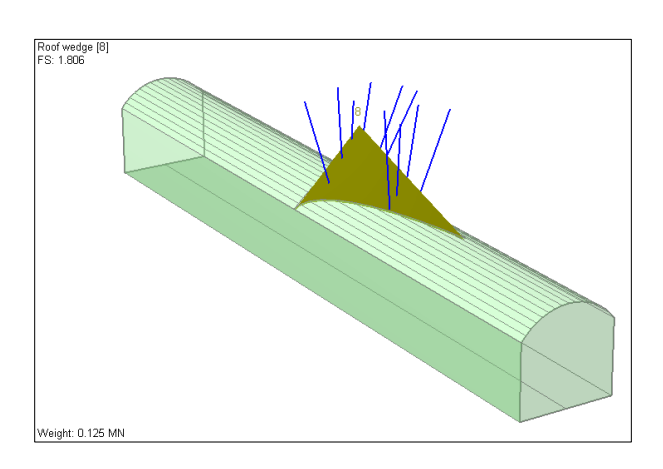

*Figura 21*. Colocación de pernos tipo Split set en la cuña inestable del portal de entrada

## **El análisis realizado con el programa Unwedge para el portal de salida**

Producto de la concentración de los polos en el diagrama de contornos se obtuvieron 5 planos principales con su correspondiente buzamiento y dirección de buzamiento que pueden verse en Tabla N ° 22, esta información y la antes mencionada fue llevada al programa realizándose diversas combinaciones.

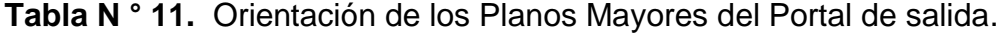

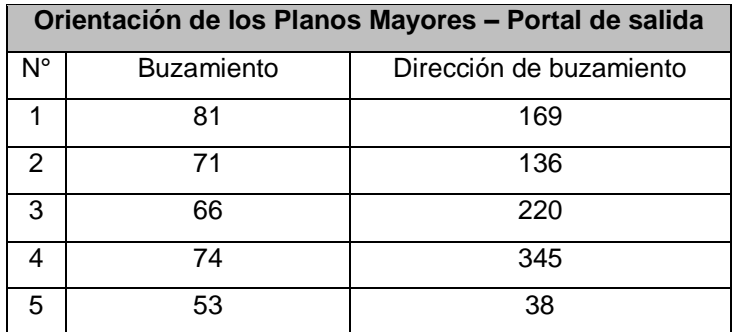

# **Fuente: elaboración propia**

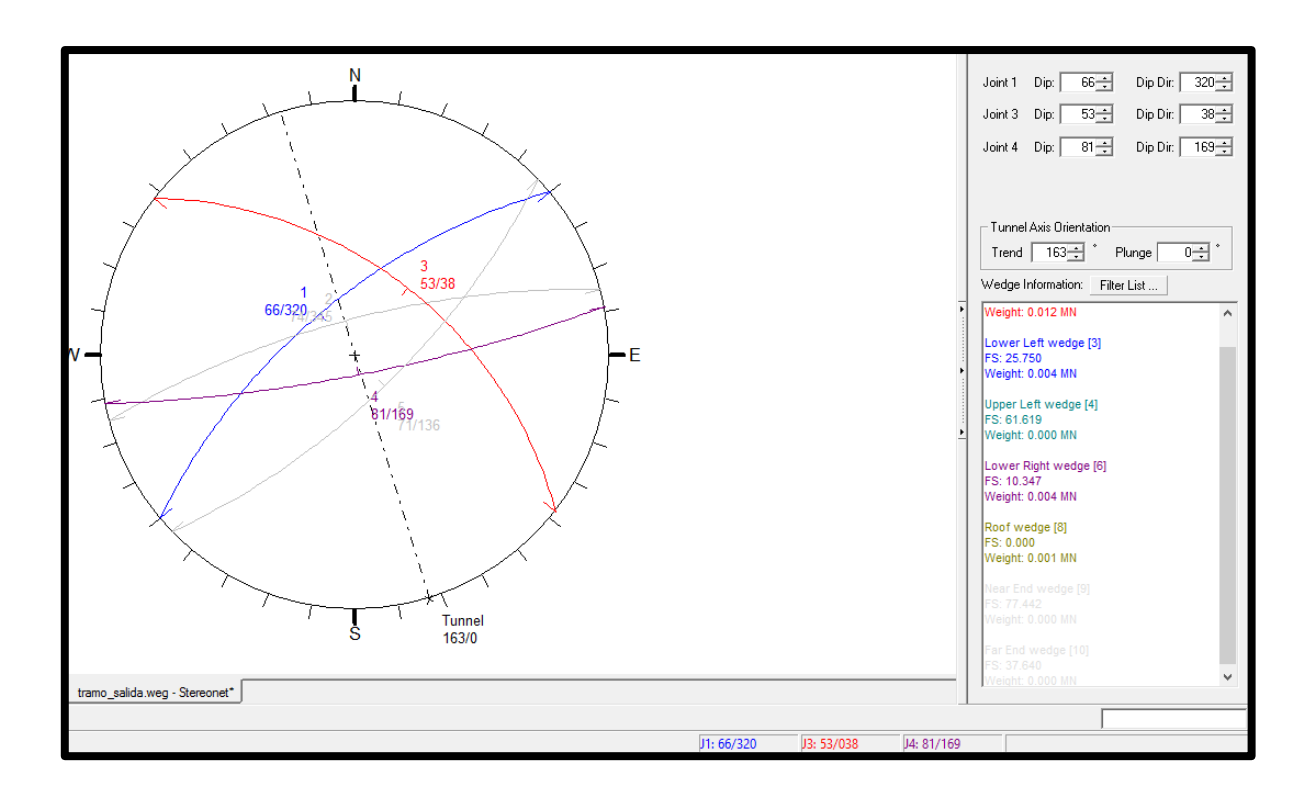

# *Figura 22.* Planos Mayores del portal de Salida.

El portal de salida tiene una dirección (trend) de 163° en sentido S-E con un ángulo de ficción de 33° y una cohesión de 0.037 MPa.

Existen diversas combinaciones en las cuales se produciría una cuña inestable para la excavación; sin embargo, la que presenta mayor peso, 0.001 MN, es la que surge de la intersección de los planos 1, 3 y 4. Se ubica en el techo de la excavación y tiene un nulo factor de seguridad.

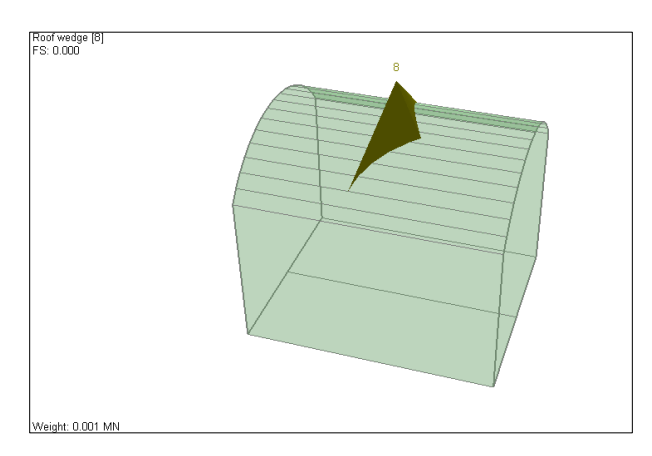

*Figura 23*. Presencia de cuña en el portal de salida

Para este caso debido a las dimensiones reducidas de la cuña solo se emplea un único perno tipo Split set de 1.5 metro de largo para dar estabilidad logrando un factor de 11.102, La falta de cuñas se debe a la orientación favorable de las discontinuidades.

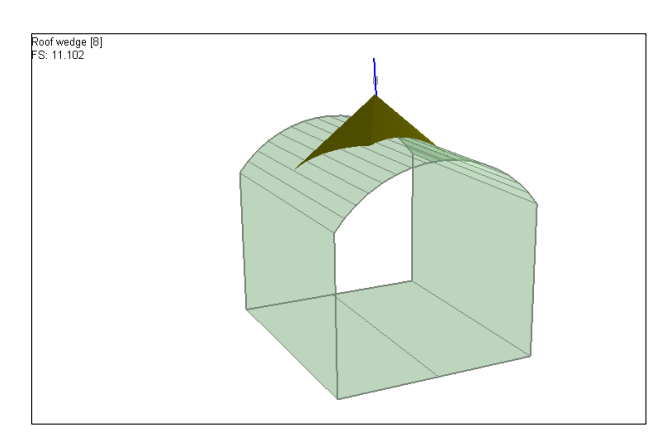

*Figura 24*. Colocación de perno tipo Split set en la cuña inestable del portal de salida

Pese a la obtención de pocas cuñas en la zona del portal de salida, el punto de la excavación está conformado por material muy blando, altamente fracturado, prácticamente terroso por lo para empezar con la excavación se requiere de un sostenimiento en el túnel.

# **Criterio de rotura de Hoek-Brown para evaluar las condiciones del macizo rocoso de los portales de entrada y salida.**

Antes de comenzar se tiene que conocer las propiedades mecánicas del macizo rocoso. A continuación se muestran los cálculos realizados de la densidad de la roca.

| Tipo de rocas | Toba      |            |  |
|---------------|-----------|------------|--|
| Longitud del  | 8 cm      | 0.08 m     |  |
| testigo       |           |            |  |
| Diámetro de   | 5.4 cm    | $0.054$ m  |  |
| testigo       |           |            |  |
| Masa          | 735 gr    | 0.735Kg    |  |
| <b>Peso</b>   | 7.21035 N |            |  |
| Densidad de   | 4.01      | 39.4 KN/m3 |  |
| la roca       | gr/cm3    |            |  |

**Tabla N° 12.** *Datos y resultado de la densidad de la roca.*

**Fuente: elaboración propia**

Cálculo del volumen de la roca

$$
v = AL
$$
  

$$
v = \frac{\pi (5.4)^2}{4} * 8
$$
  

$$
v = 183.1248 \text{ cm}^3
$$

Cálculo de la densidad de la roca

$$
\rho = \frac{735}{183.1248}
$$

$$
\rho = 4.01 \frac{gr}{cm^3}
$$

Cálculo del volumen de la roca

$$
v = AL
$$
  

$$
v = \frac{\pi (0.054)^2}{4} * 8
$$
  

$$
v = 0.000183 cm^3
$$
  

$$
Peso = 0.735 * 9.81 = 7.21035N
$$

Cálculo de la densidad de la roca

$$
\rho = \frac{7.21035}{0.0183}
$$

$$
\rho = 39.4 \frac{KN}{m^3}
$$

Asimismo se realizó ensayo de carga puntual. El ensayo de carga puntual se emplea para determinar la resistencia a la compresión simple de la roca, a partir del índice de resistencia a la carga puntual (Is). Este ensayo se realizó rompiendo el testigo mediante una prensa.

# **Par roca toba del Portal de Salida**

**Tabla N° 13.** *Datos del ensayo del testigo de la roca.*

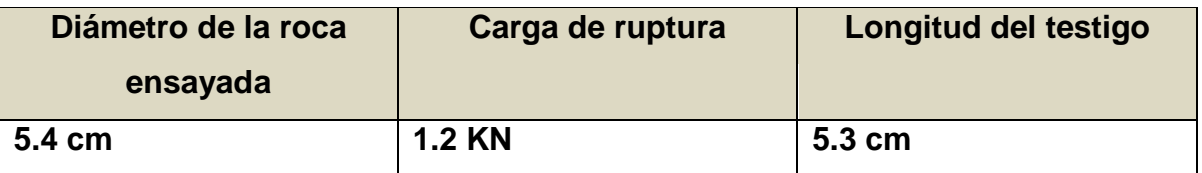

## **Fuente: elaboración propia**

La muestra para este ensayo fue una toba perteneciente al portal de salida teniendo un diámetro de 5.4 cm. Luego la muestra se llevó a la prensa donde la carga de ruptura fue de 1.2 KN, demostrando de esta manera que la roca se encontraba muy fractura.

A continuación se calculó el Índice a partir de la carga puntual

$$
I_s = \frac{P}{D^2}
$$
  

$$
I_s = \frac{1.2 \text{ KN}}{0.054^2 m^2}
$$
  

$$
I_s = 411.52 \frac{\text{KN}}{m^2}
$$
  

$$
I_s = 0.41152 \frac{\text{MN}}{m^2}
$$

El valor de la resistencia a la compresión uniaxial a partir del Is(50) es el siguiente: UCS= 23\*Is(50)

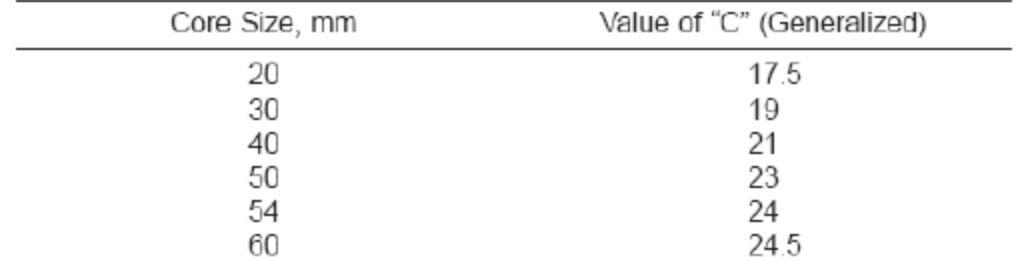

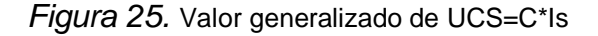

Se tiene en cuenta que el Is corregido a un diámetro distinto de 50 mm, según la figura mostrada anteriormente se puede mencionar que la relación entre UCS e Is es distinta por lo tanto el UCS=C\*Is será UCS= 24\*Is(50)

> $\boldsymbol{U}\boldsymbol{C}\boldsymbol{S} = 2\boldsymbol{4} * \boldsymbol{I}_s$  $\mathit{UCS} = 24 * 0.41152$  $\mathit{UCS} = 9.87 Mpa$

Entonces la resistencia a la compresión simple de roca toba es 9.87 Mpa según el ensayo de carga puntual.

Para poder corrobar y tener mayor precisión en los datos también se realizó ensayo no destructivo tomando lecturas con esclerómetro con el objetivo de determinar la resistencia a compresión simple del macizo rocoso.

| DATOS OBTENIDOSCON EL ESCLERÓMETRO |      |                    |                  |  |
|------------------------------------|------|--------------------|------------------|--|
| <b>LECTURAS</b>                    |      | MEDIDAS CORREGIDAS | <b>ORDENADAS</b> |  |
| 1                                  | 38   | 40                 | 34               |  |
| $\overline{2}$                     | 34.5 | 36                 | 35               |  |
| 3                                  | 37.5 | 39                 | 36               |  |
| 4                                  | 40.5 | 43                 | 36               |  |
| 5                                  | 43   | 45                 | 37               |  |
| 6                                  | 41   | 43                 | 38               |  |
| 7                                  | 43.5 | 46                 | 38               |  |
| 8                                  | 42   | 44                 | 39               |  |
| 9                                  | 48   | 50                 | 39               |  |
| 10                                 | 37.5 | 39                 | 39               |  |
| 11                                 | 34.5 | 36                 | 40               |  |
| 12                                 | 36.5 | 38                 | 41               |  |
| 13                                 | 37.5 | 39                 | 43               |  |
| 14                                 | 36   | 38                 | 43               |  |
| 15                                 | 33   | 35                 | 44               |  |
| 16                                 | 43   | 45                 | 45               |  |
| 17                                 | 35   | 37                 | $\overline{45}$  |  |
| 18                                 | 45   | 47                 | 46               |  |
| 19                                 | 32   | 34                 | 47               |  |
| 20                                 | 39   | 41                 | 50               |  |
| <b>PROMEDIO</b>                    | 39   | 40                 | 44               |  |

**Tabla N° 14.** *Lecturas tomadas con el esclerómetro*

**Fuente: elaboración propia**

Este ensayo se realizó utilizando el martillo SCHMIDT para determinar de igual manera la resistencia a compresión simple del macizo rocoso de los portales de entrada y salida. Para la realización del ensayo primero se posicionó el esclerómetro perpendicularmente al testigo. Luego se disparó el vástago empujando el esclerómetro contra la superficie dela muestra hasta que el botón salte. Cada dato se tomó los cuales se encuentran en la tabla anterior. Mediante el martillo de Schmidt, o esclerómetro, se puede, por tanto, estimar la resistencia a compresión simple de la roca a partir de la resistencia al rebote de la superficie de roca ensayada.

Como se ha comentado anteriormente, esta superficie deberá estar fresca y limpia, sin ningún signo de alteración ni fracturas. En la segunda columna se muestra las lecturas del macizo rocoso del portal de entrada tomadas con el esclerómetro.

En total se realizaron 20 lecturas en diferentes partes del testigo. En la tercera columna se muestra las lecturas corregidas mediante el factor de corrección que fue de 1.05. Los valores que fueron corregidos se obtuvieron luego de multiplicar las lecturas por el factor de corrección.

En la cuarta columna se muestran las lecturas corregidas de forma ordenada de menor a mayor. El promedio de las 10 medidas con resultados más altos (=44) es el valor de rebote (RL). El promedio de las veinte medidas realizadas es de 39. A este valor se le suma 7, lo cual fue 46. Las dos medidas que sobrepasaron el rango de 46 fueron las que se encuentran en la columna 3 subrayado de color azul. Luego se calculó el promedio de las lecturas corregidas sobrantes, obteniéndose un promedio de 40, el cual es el valor de rebote.

83

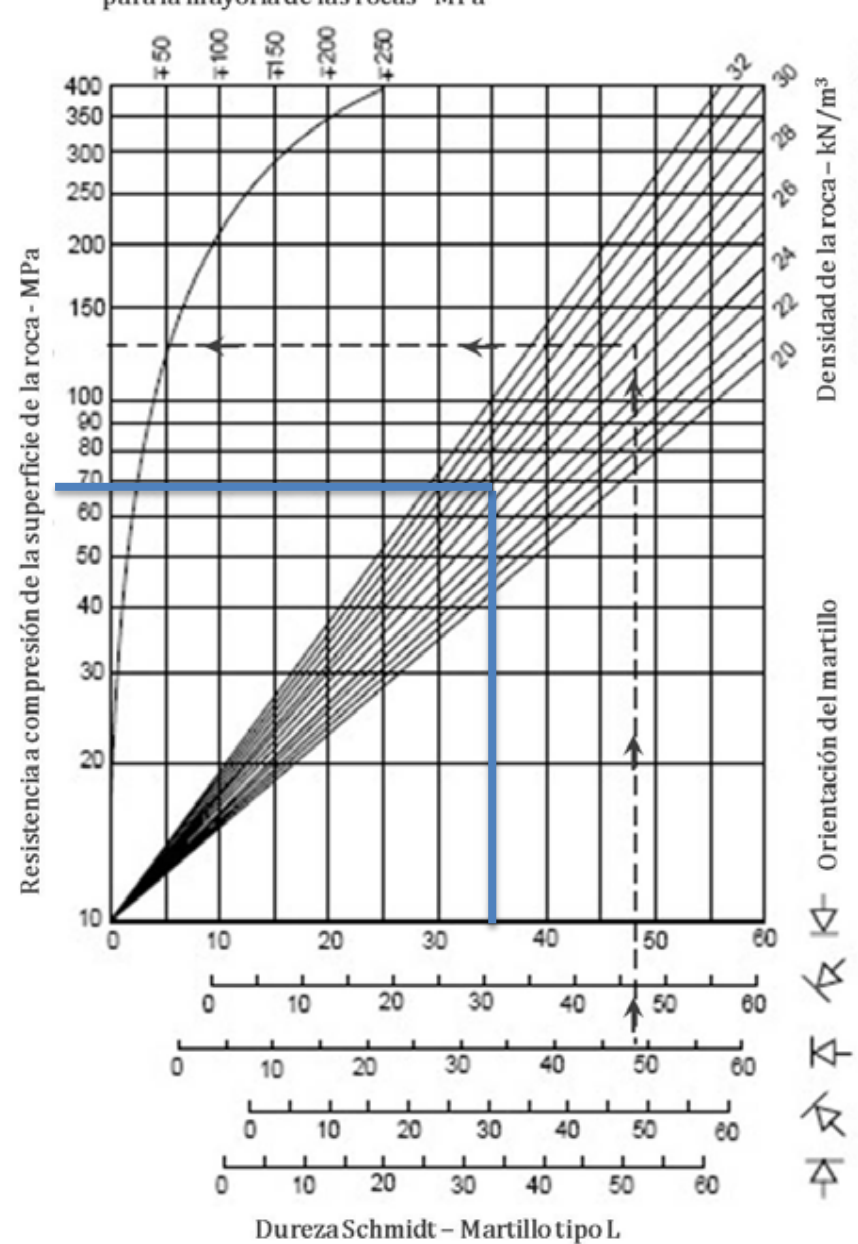

Dispersión media de resistencia para la mayoría de las rocas - MPa

*Figura. 26.* Gráfico de correlación para el martillo Schmidt entre la densidad de la roca y la resistencia a compresión simple (MILLER, 1965)

Con los valores obtenidos se puede clasificar la roca por su resistencia:

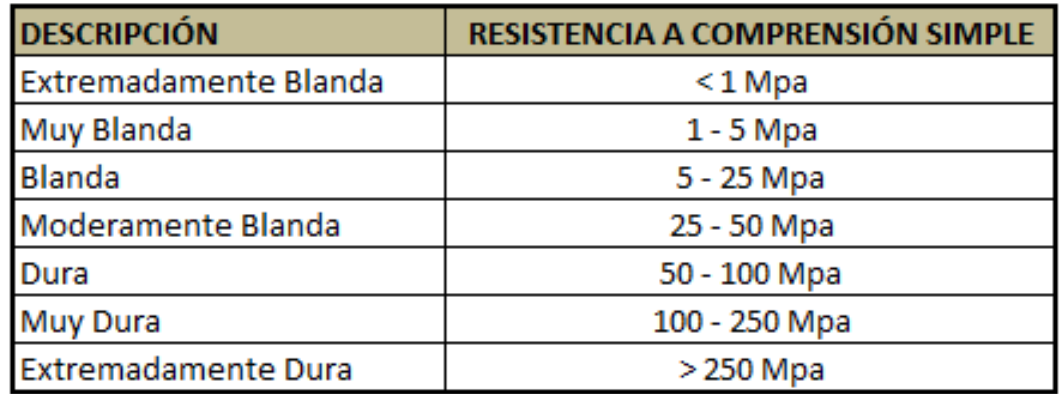

*Figura. 27.* Clasificación de la roca por su resistencia a la compresión simple.

Para el promedio corregido 40 mostrado en la figura anterior de color de línea azul la Resistencia de la compresión de la superficie de la roca es 69 Mpa. Mediante la tabla nos indica que la roca del macizo rocoso es dura referente a la resistencia a compresión.

De igual manera se obtuvo la Resistencia a comprensión simple del macizo rocoso, mediante ensayo de laboratorio.

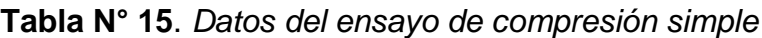

| <b>Ensayo de Compresión Simple</b> |                  |  |  |
|------------------------------------|------------------|--|--|
| Diámetro del testigo               | 5.4 cm           |  |  |
| Longitud del testigo               | $7.5 \text{ cm}$ |  |  |
| Area                               | 2290.221 mm2     |  |  |
| <b>Gradiente</b>                   | 1.500 Mpa/Sec    |  |  |
| Carga de inicio                    | $0.5$ KN         |  |  |
| Carga de rotura                    | 10%              |  |  |
| <b>Resultado</b>                   |                  |  |  |
| Carga Máxima                       | 0.507 KN         |  |  |
| <b>Resistencia Máxima</b>          | 0.221 Mpa        |  |  |

**Fuente: elaboración propia**

EL ensayo de la comprensión simple de la roca sirve para la clasificación del macizo rocoso por su resistencia. Se realizó en el laboratorio de mecánica de rocas de la universidad para determinar la resistencia uniaxial de la roca. Los materiales empleados fueron un testigo de un área de 2290 mm2, la perforadora, equipo de compresión simple. Primero se perforó la roca obteniéndose un testigo del portal de entrada como el de salida. Luego se recortó los testigos a una longitud determinada. Seguidamente se llevó a la máquina de comprensión simple para obtener los resultados requeridos.

El resultado del ensayo es de 0.221 MPa de resistencia a la compresión simple bajo la carga máxima de 0.507 KN, indicando que la roca era de muy mala calidad.

Una vez que se han calculado todos los datos necesarios, a continuación se aplicó el criterio de Hoek-Brown

| Criterio de Hoek-Brown Generalizado |                     |                         |  |  |
|-------------------------------------|---------------------|-------------------------|--|--|
| Parámetros                          | Portal de Entrada - | Portal de Salida - Toba |  |  |
|                                     | Dacita              |                         |  |  |
| $\sigma_{CI}$                       | 187                 | 9.87                    |  |  |
| GSI                                 | 58                  | 38                      |  |  |
| $m_i$                               | 25                  | 7                       |  |  |
| D                                   | 0.8                 | 0.8                     |  |  |
| Peso específico-                    | 0.024               | 0.016                   |  |  |
| $MN/m^3$                            |                     |                         |  |  |
| Encampane - mt                      | 30                  | 20                      |  |  |

**Tabla N° 16.** *Datos generales del criterio de Hoek-Brown*

**Fuente: elaboración propia**

# **Cálculos del Portal de Entrada -**

Para  $z_1$  se tienen los siguientes datos:

 $\sigma_{CI} = 187$  $GSI = 58$  $m_i = 25$  $D=0.8\,$ 

Valor reducido de la constante del material -  $m_b$ 

$$
m_b = m_i x \exp \frac{GSI - 100}{28 - 14D}
$$

$$
m_b = 25 \times exp \frac{58 - 100}{28 - 14 \times 0.8}
$$

$$
m_b = 2.052
$$

Constantes  $a \, y \, s$ 

- $s = exp \frac{GSI-100}{9-3D}$  $a = \frac{1}{2} + \frac{1}{6}$   $e^{-GSI}$  15 –  $e^{-20}$  3  $a = \frac{1}{2} + \frac{1}{6} e^{-58}$  15 –  $e^{-20}$  3  $s = exp \frac{58-100}{9-3x0.8}$
- $s = 0.0017$  $a = 0.503$

Resistencia a la Compresión Uniaxial -  $\sigma_c$  y Resistencia a la Tracción -  $\sigma_t$ 

 $\sigma_t = -\frac{s \sigma_{ci}}{m_b}$  $\sigma_c = \sigma_{ci} x s^a$  $\sigma_t = -\frac{0.0017x187}{2.052}$  $\sigma_c = 187x(0.0017)^{0.503}$  $\sigma_c = 0.443 MPa$  $\sigma_t = -0.1570 \, MPa$  Resistencia del macizo rocoso  $\sigma_{cm}'$ 

$$
\sigma'_{cm} = \sigma_{ci} \frac{m_b + 4s - a \ m_b - 8s \ (m_b \ 4+s)^{a-1}}{2(1+a)(2+a)}
$$

 $\sigma^\prime_{cm}$ 

$$
= 187x \frac{2.052 + (4x0.0017) - 0.503 \cdot 2.052 - (8x0.0017) \cdot (2.052 \cdot 4 + 0.0017)^{0.503 - 1}}{2(1 + 0.503)(2 + 0.503)}
$$

 $\sigma_{cm}^{\prime} = 35.702$ 

Límite superior del esfuerzo de confinamiento  $\sigma'_{3max}$ 

$$
\frac{\sigma'_{3max}}{\sigma'_{cm}} = 0.47 \frac{\sigma'_{cm}}{\gamma H}^{-0.94}
$$

$$
\frac{\sigma'_{3max}}{35.702} = 0.47 \frac{35.702}{0.024 \times 30}^{-0.94}
$$

$$
\sigma'_{3max}=0.4202
$$

Angulo de fricción  $\phi'$  y cohesión  $c'$ 

Paso 1

$$
\sigma'_{3n} = \frac{\sigma'_{3max}}{\sigma_{ci}}
$$

$$
\sigma'_{3n} = 0.4202
$$

$$
\sigma'_{3n} = 0.0022
$$

Paso 2

Angulo de fricción  $\phi'$ 

$$
\phi' = \sin^{-1} \frac{6am_b(s + m_b \sigma'_{3n})^{a-1}}{2 \ 1 + a \ 2 + a \ + 6am_b(s + m_b \sigma'_{3n})^{a-1}}
$$
  
\n
$$
\phi'
$$
  
\n
$$
= \sin^{-1} \frac{6x0.503x2.052(0.0017 + 2.052x0.0022)^{0.503 - 1}}{2 \ 1 + 0.503 \ 2 + 0.503 + 6x0.503x2.052(0.0017 + 2.052x0.0022)^{0.503 - 1}}
$$

 $\phi' = 65.50^{\circ}$ 

Cohesión  $c'$ 

$$
c' = \frac{\sigma_{ci} \quad 1 + 2a \quad s + 1 - a \quad m_b \sigma'_{3n} \quad (s + m_b \sigma'_{3n})^{a-1}}{(1+a)(2+a) \quad 1 + \frac{6am_b(s + m_b \sigma'_{3n})^{a-1}}{(1+a)(2+a)}}
$$

 $c^{\prime}$ 

$$
=\frac{187x \quad 1+2x0.503 \quad 0.0017+ \quad 1-0.503 \quad 2.052x0.0022 \quad (0.0017+2.052x0.0022)^{0.503-1}}{(1+0.503)(2+0.503) \quad 1+\frac{6x0.503x2.052(0.0017+2.052x0.0022)^{0.503-1}}{(1+0.503)(2+0.503)}
$$

 $c' = 0.767 Mpa$ 

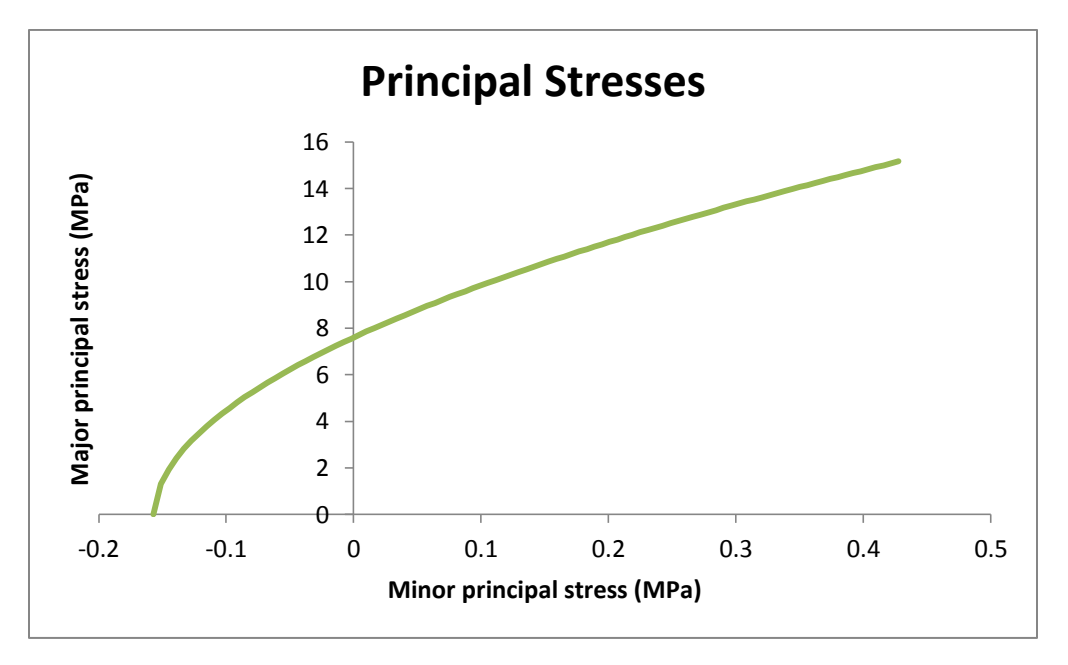

*Figura 28.* Gráfico de la correlación de los esfuerzos principales mayores con los menores del portal de entrada.

# **Cálculos del Portal de Salida -**

Para  $z_1$  se tienen los siguientes datos:

$$
\sigma_{Cl} = 9.87
$$

$$
GSI = 38
$$

$$
m_i = 7
$$

$$
D = 0.8
$$

Valor reducido de la constante del material -  $m_b$ 

$$
m_b = m_i x \exp \frac{GSI - 100}{28 - 14D}
$$

$$
m_b = 25 \times exp \frac{38 - 100}{28 - 14 \times 0.8}
$$

$$
m_b = 0.175
$$

Constantes  $a \, y \, s$ 

$$
s = exp \frac{GSI - 100}{9 - 3D}
$$
\n
$$
a = \frac{1}{2} + \frac{1}{6} e^{-GSI - 15} - e^{-20}
$$
\n
$$
a = \frac{1}{2} + \frac{1}{6} e^{-38} - 15 - e^{-20}
$$

 $s = 0.0001$  $a = 0.513$ 

Resistencia a la Compresión Uniaxial -  $\sigma_c$  y Resistencia a la Tracción -  $\sigma_t$ 

$$
\sigma_c = \sigma_{ci} x s^a
$$
\n
$$
\sigma_t = -\frac{s \sigma_{ci}}{m_b}
$$
\n
$$
\sigma_c = 9.87 x (0.0001)^{0.513}
$$
\n
$$
\sigma_t = -\frac{0.0017 x 187}{2.052}
$$
\n
$$
\sigma_c = 0.080 MPa
$$
\n
$$
\sigma_t = -0.0047 MPa
$$

Resistencia del macizo rocoso  $\sigma_{cm}'$ 

$$
\sigma'_{cm} = \sigma_{ci} \frac{m_b + 4s - a m_b - 8s (m_b 4 + s)^{a-1}}{2(1 + a)(2 + a)}
$$

$$
\sigma_{cm}^{\prime}
$$

$$
= 187x \frac{0.175 + (4x0.0001) - 0.513 \cdot 0.175 - (8x0.0001) \cdot (0.175 \cdot 4 + 0.0001)^{0.513 - 1}}{2(1 + 0.513)(2 + 0.513)}
$$

 $\sigma^\prime_{cm}=0.511$ 

Límite superior del esfuerzo de confinamiento  $\sigma'_{3max}$ 

$$
\frac{\sigma'_{3max}}{\sigma'_{cm}} = 0.47 \frac{\sigma'_{cm}}{\gamma H}^{-0.94}
$$

$$
\frac{\sigma'_{3max}}{0.511} = 0.47 \frac{0.511}{0.016 \times 20}^{-0.94}
$$

 $\sigma_{3max}^\prime=0.1547$ 

Angulo de fricción  $\phi'$  y cohesión  $c'$ 

Paso 1

$$
\sigma'_{3n} = \frac{\sigma'_{3max}}{\sigma_{ci}}
$$

$$
\sigma'_{3n} = 0.1547
$$

$$
\sigma'_{3n} = 0.0157
$$

Paso 2

Angulo de fricción  $\phi'$ 

$$
\phi' = \sin^{-1} \frac{6am_b(s + m_b\sigma'_{3n})^{a-1}}{2\ 1 + a\ 2 + a\ 4 + 6am_b(s + m_b\sigma'_{3n})^{a-1}}
$$
  
\n
$$
\phi'
$$
  
\n
$$
= \sin^{-1} \frac{6x0.513x0.175(0.0001 + 0.175x0.0157)^{0.513 - 1}}{2\ 1 + 0.503\ 2 + 0.503 + 6x0.503x2.052(0.0017 + 2.052x0.0022)^{0.503 - 1}}
$$

 $\phi' = 33.52^{\circ}$ 

Cohesión c'

$$
c' = \frac{\sigma_{ci} \quad 1 + 2a \quad s + 1 - a \quad m_b \sigma_{3n}' \quad (s + m_b \sigma_{3n}')^{a-1}}{(1 + a)(2 + a) \quad 1 + \frac{6am_b(s + m_b \sigma_{3n}')^{a-1}}{(1 + a)(2 + a)}}
$$

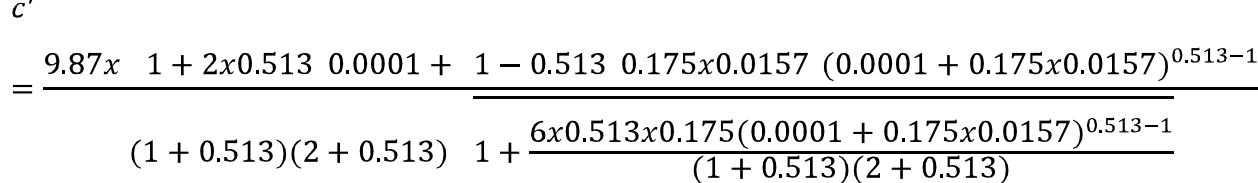

#### $c' = 0.037 Mpa$

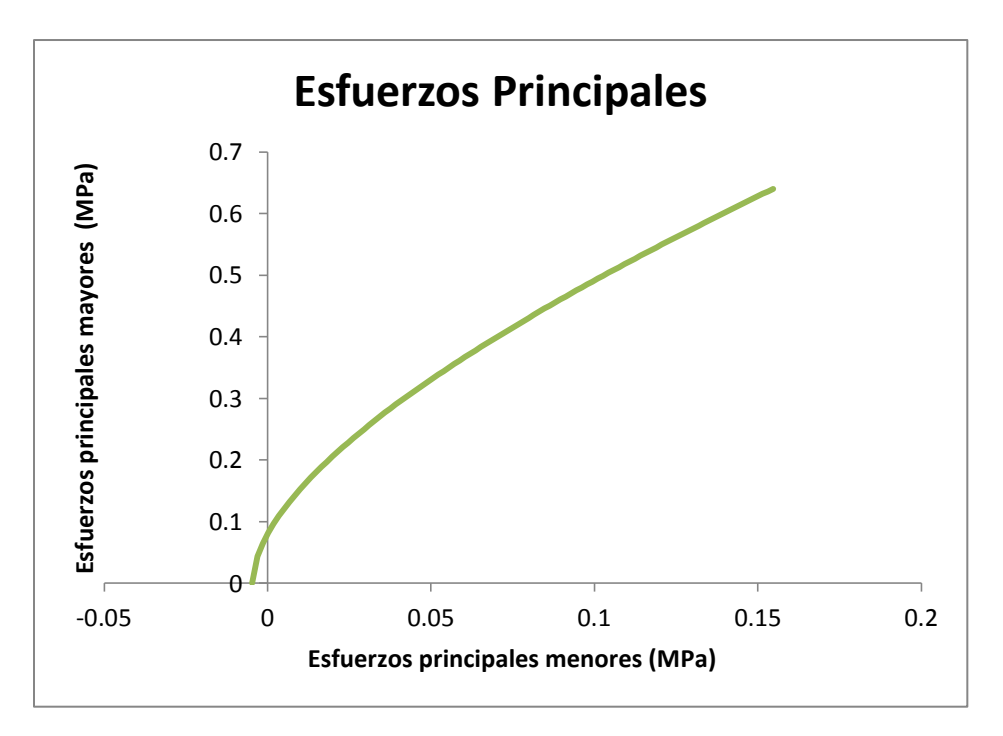

*Figura 29.* Gráfico de la correlación de los esfuerzos principales mayores con los menores del portal de salida.

Existe una marcada diferencia entre los valores de cohesión y el ángulo de fricción entre las dos zonas estudiadas, la que presentaría un mayor dificultad para ser excavada es la zona del portal de salida pues los bloques o cuñas formadas se deslizarían fácilmente. Los valores se encuentran dentro del rango esperado; sin embargo este criterio no deja de ser empírico por lo que solo es una base referencial para estudios más especializados.

# **IV. DISCUSIÓN**

En la elaboración dela geología del área de estudio no coincide con lo presentado por la Carta geológica, por tal motivo se tuvo que comprobarlo en campo, realizando varias visitas, recorriendo la zona para realizar las correcciones respectivas, debido a que las diferentes unidades estratigráficas no se encontraban en el lugar que mostraba el boletín informativo del cuadrángulo 13-e dado por INGEMMET.

Para determinar la calidad de la roca se tiene que realizar el estudio geomecánico. Pero para estos se tienen que tener los equipos necesarios tomando en campo la mayor cantidad de datos para tener mayor exactitud. En cada estación realizada se tomó gran cantidad de datos, lo cual ayudó en los resultados del RMR, obtenido cada tipo de roca en cada estación. Asimismo lo presenciado en campo se pudo determinar que el portal de salida es una roca de mala calidad. Lo visto en campo coincidió con los resultados obtenidos en gabinete en el cual la fractura de la roca fue muy rápida.

La realización del ensayo a comprensión simple con el equipo de comprensión fue muy importante debido a que arrojó datos exactos en cuanto a los testigos tanto del portal de entrada como el salida, en el cual el primero es de una calidad Media a Buena, mientras que el de salida es de mala calidad, coincidiendo con lo realizado en el mapeo geomecánico en el cual se utilizó la clasificación RMR dando como resultado que la roca del portal de salida es una Roca de Mala a Muy Mala.

Desde un punto de vista ingenieril se puede trabajar en el portal de salida pero utilizando un sostenimiento adecuado para evitar posibles derrumbes o sino ubicar otro punto donde la roca sea buena y dura.

94

Para poder estabilizar las cuñas presentes en el portal de entrada se necesitan alrededor de 10 pernos tipo Split set con una longitud de entre 2.5 a 3 metros alcanzando un factor de seguridad de 1.806, con esto se evitaría posible deslizamiento del macizo rocoso. Según lo desarrollado en este proyecto se emplearía sólo un perno tipo split set para estabilizar la roca, pero pese a la obtención de pocas cuñas en la zona del portal de salida, el punto de la excavación está conformado por material muy blando y deslenable, altamente fracturado, prácticamente terroso por lo para empezar con la excavación se requiere de un sostenimiento en el túnel.

#### **V. CONCLUSIONES**

Se realizó la geología local del área de estudio, en el cual se comprobó que lo que menciona el boletín informativo del INGEMMET no coincidía con lo visto en campo, por tal motivo se hizo las modificaciones respectivas con la visita al lugar de estudio.

Se hizo el levantamiento topográfico del área de estudio, ubicando las diferentes cotas y representándolas en el plano, asimismo realizando la proyección del eje del túnel en un plano con sus respectivas coordenadas desde el portal de entrada hasta el portal de salida.

Se determinó que el macizo rocoso del túnel en proyección en el portal de entrada se encuentra con presencia de discontinuidades como diaclasa, asimismo que las rocas encontradas en el portal de entrada son dácita y andesita moderadamente fracturada, pero competente con alta resistencia. Mediante la clasificación geomecánica RMR se obtuvo que la calidad de la roca es Buena con un RMR de 70 de clase II. Durante el recorrido de los puntos del túnel proyectado, no se ha detectado la presencia de un nivel freático, sin embargo no se descarta la percolación de las aguas de escorrentía superficial al nivel de la rasante del túnel. En el portal de salida se encuentran granodioritas fuertemente meteorizadas, fácilmente deleznables, que podrían complicar la excavación ya que el terreno se encuentra de forma arenosa. Mediante la clasificación geomecánica RMR se obtuvo que la calidad de la roca es Mala con un RMR de 35.

Se determinó la resistencia la resistencia a compresión simple del macizo rocoso, en el cual se concluye que en el portal de salida la roca es de mala calidad obteniendo una resistencia de 0.221 Mpa, cuya rotura fue en tan solo 3 segundos.

96

## **VI. RECOMENDACIONES**

En este proyecto la geología fue indispensable para determinar el tipo de roca en la cual se construirá, además de la presencia de agua que se puede encontrar. Para la elaboración de la geología local del área de estudio se tiene que realizar las correcciones debido a que lo que brinda la carta geológica dada por el INGEMMET no coincide con el área de estudio. Por tal motivo se tiene que realizar la geología en gabinete y comprobándolo en campo.

Para determinar la calidad de la roca se tiene que tomar la mayor cantidad de datos para tener con mayor exactitud el tipo de roca. La observación in situ del macizo rocoso puede advertir las diferentes calidades de roca lo cual será de mucha ayuda en la construcción de un túnel. Sin embargo la información tomada in situ no debe ser tomada con exactitud debido a que se pueden presentar discontinuidades durante el avance. Asimismo se tiene que tener en cuenta el portal de salida debido a que la calidad de la roca es mala y causara dificultades en la construcción del túnel por tal motivo tiene que aplicarse un sostenimiento adecuado debido a que es necesario.

# **VII. REFERENCIAS**

1. ABAD, Alan y HUISA, Freddy (2011). *Procedimientos de excavación y sostenimiento de túneles proyecto derivación Huascacocha – Rimac*. [En línea]. Lima: Universidad Ricardo Palma, 2011. [Citado el 3 de Mayo de 2017]

<http://cybertesis.urp.edu.pe/handle/urp/169>

- 2. ASPILCUETA ASENCIOS, Manuel. *Estabilidad y medidas de sostenimiento del túnel Herradura Chorrillos aplicando los softwares RMR, OpenStereo y sistema Q de Barton* [en línea]. Lima: Universidad Nacional de Ingeniería, 2010. [Citado el 4 de Mayo de 2017]. http://www.acreditacionfic.uni.edu.pe/files/TunelHerradura.pdf
- 3. BONGIORNO, F. Geotecnia. [en línea].Colombia: Universidad de los Andes, 2012. [Citado el 14 de Junio de 2017]. Disponible en: https://mecrocks.files.wordpress.com/2012/03/rqd-rmrbienawski-e-indice-q.pdf
- *4.* CALLIRDOS COICO, Marcos. *Mejoramiento de la infraestructura de riego y trasvase del canal Huallabamba, en los distritos de Motupe, Inkawasi y Kañaris, provincias de Lambayeque y Ferreñafe-Region Lambayeque.* [en línea]. Chiclayo: Gobierno Regional de Lambayeque, 2015. [Citado el 14 de Junio de 2017] [http://www.regionlambayeque.gob.pe/web/noticia/detalle/15459?pass=N](http://www.regionlambayeque.gob.pe/web/noticia/detalle/15459?pass=NTY2) [TY2](http://www.regionlambayeque.gob.pe/web/noticia/detalle/15459?pass=NTY2)
- 5. CARTAYA PIRE, Maday. *Caracterización geomecánica de macizos rocosos en obras subterráneas de la región oriental de país*. Piura: Universidad Nacional de Piura, 2001. [Citado el 15 de Septiembre de 2017].

http://www.redalyc.org/html/2235/223517652004/

- 6. Decreto Supremo N 024-2016-EM, Diario El Peruano, Lima, Perú, 28 de Julio de 2016.
- 7. FLORES, Christián y PINEDA, Cristhian. *Caracterización del Macizo Rocoso – Análisis Retrospectivo y Aplicación al Diseño de Taludes mediante Análisis Cinemático y Clasificación Geomecánica - Slope Mass Rating – Cantera BORCONS en el km 6 ½ de la Av. del Bombero, Guayaquil, Guayas*. Ecuador: Escuela Superior Politécnica del Litoral, Guayaquil, 2015. [Citado el 05 de Octubre de 2017]. http://www.dspace.espol.edu.ec/xmlui/handle/123456789/30473
- 8. GASPAR, Hilda y ILLANES, Efraín. *Estudio comparativo entre la clasificación geomecánica de índice de resistencia geólogica (GSI) y rango del macizo rocoso (RMR) en el sostenimiento de la masa rocosa del nivel 720- Sociedad Minera Corona S.A.* [en línea]. Lircay : Universidad Nacional de Huancavelica, 2015. [Citado el 15 de Mayo de 2017] http://181.65.181.124/bitstream/handle/UNH/605/TP%20- 20UNH%20MINAS%200022.pdf?sequence=1&isAllowed=y
- 9. GEOXNET (2016). DIPS 6.0 [Citado el 07 de Octubre de 2017]. http://post.geoxnet.com/dips-6-0/
- *10.*GERENCIA REGIONAL DE AGRICULTURA. *Mejoramiento de la infraestructura de riego y trasvase del canal Huallabamba, en los distritos de Motupe, Inkawasi y Kañaris, provincias de Lambayeque y Ferreñafe-Region Lambayeque.* [en línea]. Chiclayo: Gobierno Regional de Lambayeque, 2015. [Citado el 14 de Junio de 2017] http://www.regionlambayeque.gob.pe/web/noticia/detalle/15459?pass=N TY2
- 11.MENDOZA, Jorge. 2012. *Topografía, técnicas modernas.* Lima : SEGRIN EIRL., 2012.
- 12.MINERA CASAPALCA. Geomecánica[en línea]. Lima: Huarochirí 2011.[Citado el 10 de Junio de 2017]. Disponible en: http://www.casapalca.com.pe/op\_geomecanica.html
- 13.MORALES CABRERA, Dante. *Análisis y Diseño de Taludes Mediante Métodos Computacionales* [en línea]. Lima: Universidad Nacional de Ingeniería, 2000. [Citado el 5 de Mayo de 2017] http://cybertesis.uni.edu.pe/bitstream/uni/1595/1/morales\_cd.pdf
- 14.MUÑOZ,L y GONZALEZ DE VALLEJO,L. Aplicación de las clasificaciones geomecánicas al estudio de excavaciones subterráneas. [en línea]. Madrid: Universidad Complutense de Madrid, 1982 . [Citado el 10 de Junio de 2017]. Disponible en: [http://eprints.ucm.es/34223/1/aplicacion\\_munoz\\_HEN\\_1987.pdf](http://eprints.ucm.es/34223/1/aplicacion_munoz_HEN_1987.pdf)
- 15.QUISPE ARONÉS, Yuling. *Comportamiento de roca blanda en un túnel de exploración diseñado con el sistema Q.* Tesis de Maestría inédita, Universidad Nacional de Ingeniería, Lima, 2012. [Citado el 10 de Junio de 2017].

http://cybertesis.uni.edu.pe/bitstream/uni/1245/1/quispe\_ay.pdf

16.RAMIRES, Pedro y ALEJANO, Leandro. Mecánica de Rocas: Fundamentos e Ingeniería de Taludes. [en línea]. Madrid: Universidad Politécnica de Madrid, 2004. [Citado el 5 de Mayo de 2017] [http://oa.upm.es/14183/1/MECANICA\\_DE\\_ROCAS\\_1.pdf](http://oa.upm.es/14183/1/MECANICA_DE_ROCAS_1.pdf)

- 17.ROCSCIENCE (2017) Rosette Plots. [Citado el 07 de Octubre de 2017]. https://www.rocscience.com/rocscience/products/dips/features/rosette
- 18.RODRÍGUEZ, C. Modelo Geológico. [en línea].Cajamarca: Universidad Nacional de Cajamarca, 2013. [Citado el 10 de Junio de 2017]. Disponible en: [https://docs.google.com/viewer?a=v&pid=sites&srcid=dW5jLmVkdS5wZX](https://docs.google.com/viewer?a=v&pid=sites&srcid=dW5jLmVkdS5wZXxvcmJhc2F8Z3g6NDRmN2FjM2UxMTVhN2I0Nw) [xvcmJhc2F8Z3g6NDRmN2FjM2UxMTVhN2I0Nw](https://docs.google.com/viewer?a=v&pid=sites&srcid=dW5jLmVkdS5wZXxvcmJhc2F8Z3g6NDRmN2FjM2UxMTVhN2I0Nw)
- 19.SENENT DOMÍNGUEZ, Salvador. *La estabilidad del frente de excavación de un túnel en terrenos heterogéneos o con un criterio de rotura no lineal* QUISPE ARONÉS, Yuling. *Comportamiento de roca blanda en un túnel de exploración diseñado con el sistema Q.* Madrid: Universidad Politécnica de Madrid, 2015. [Citado el 07 de Octubre de 2017].

http://oa.upm.es/35034/1/Salvador\_Senent\_Dominguez.pdf

*20.*ZUÑIGA BARRIOS, Alejandro. *Mejoramiento de la infraestructura de riego y trasvase del canal Huallabamba, en los distritos de Motupe, Inkawasi y Kañaris, provincias de Lambayeque y Ferreñafe-Region Lambayeque.* [en línea]. Chiclayo: Gobierno Regional de Lambayeque, 2015. [Citado el 14 de Junio de 2017] http://www.regionlambayeque.gob.pe/web/noticia/detalle/15459?pass=N TY2

# **ANEXOS**

# **ANEXO A LÁMINAS**

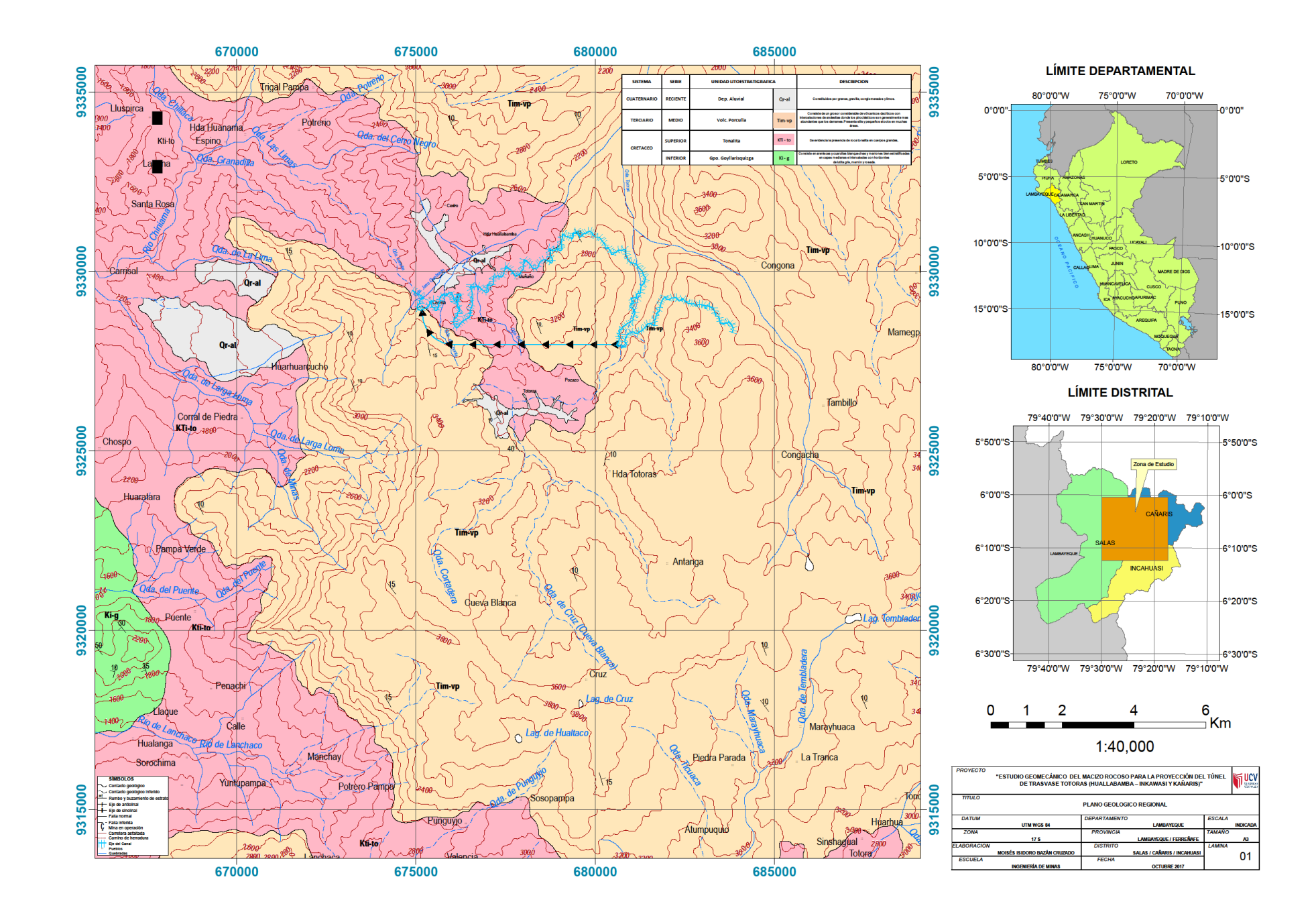

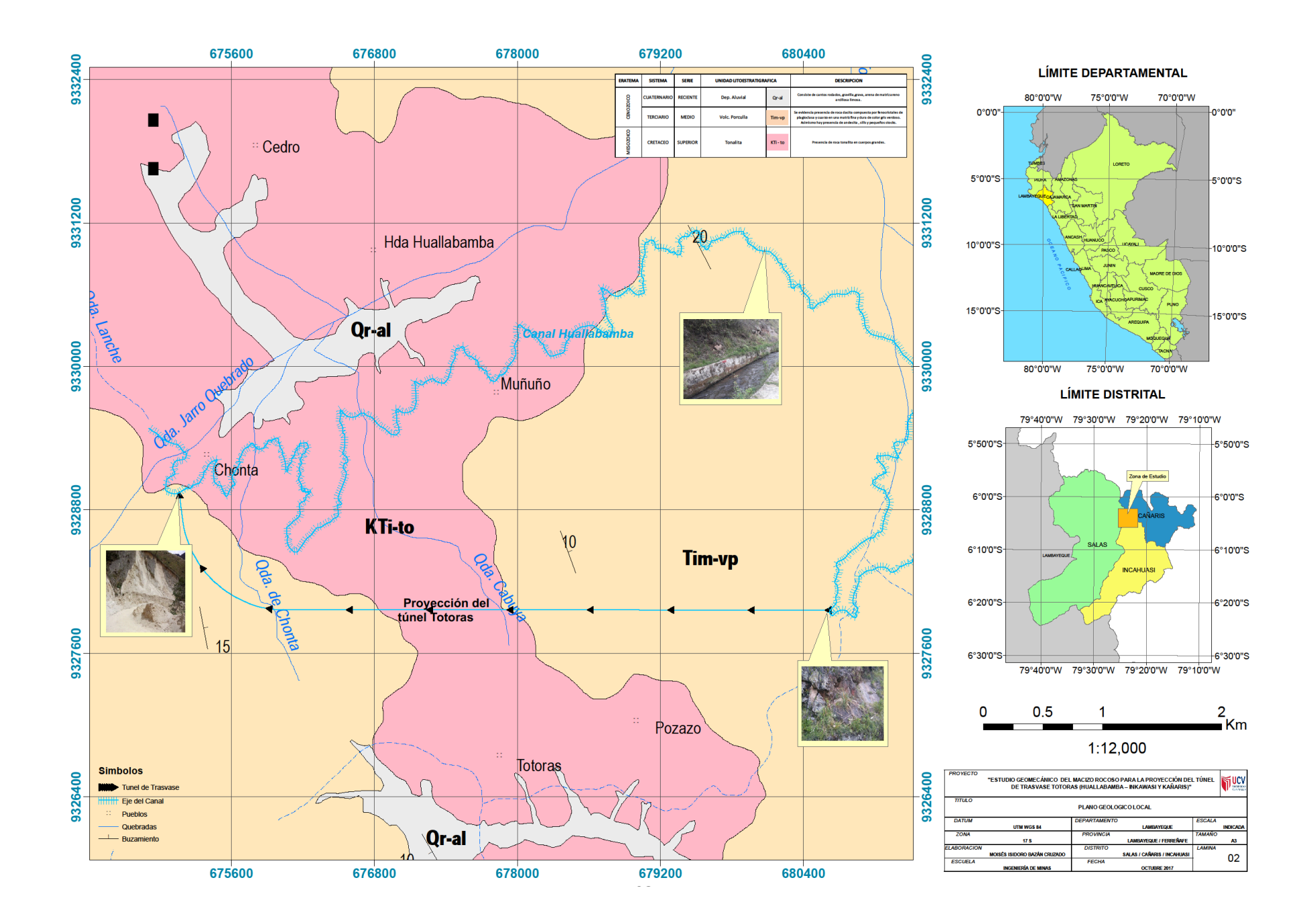

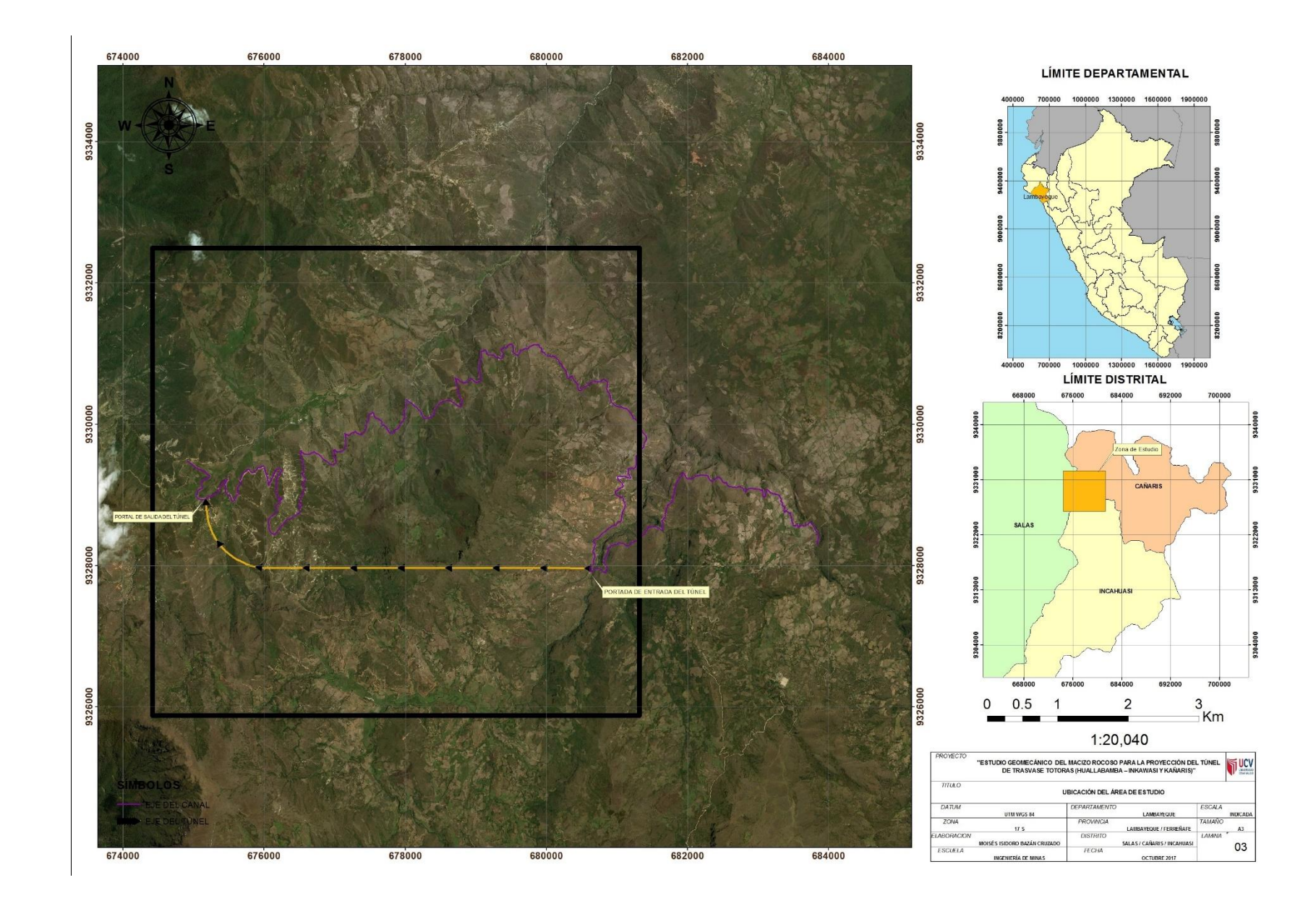

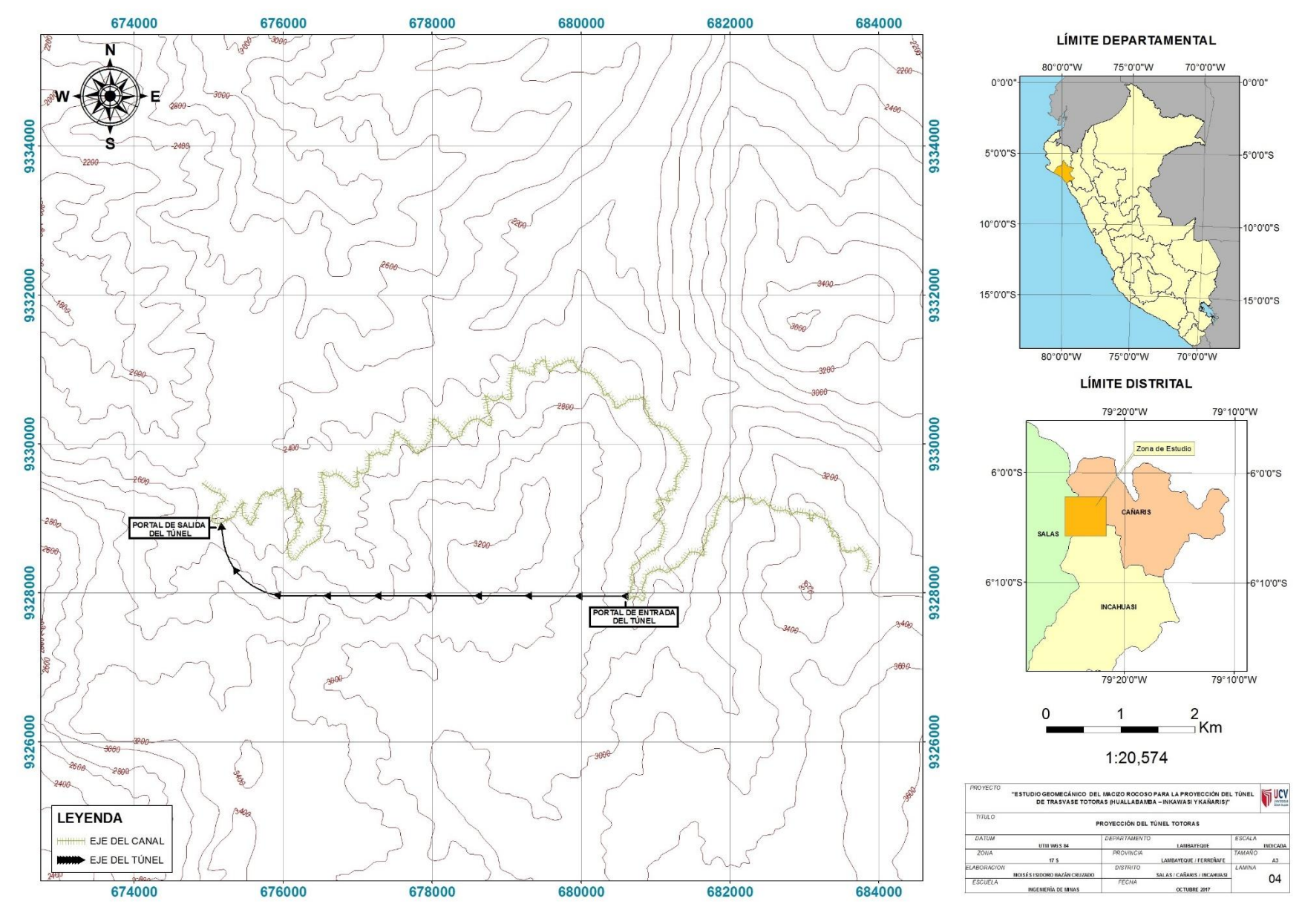

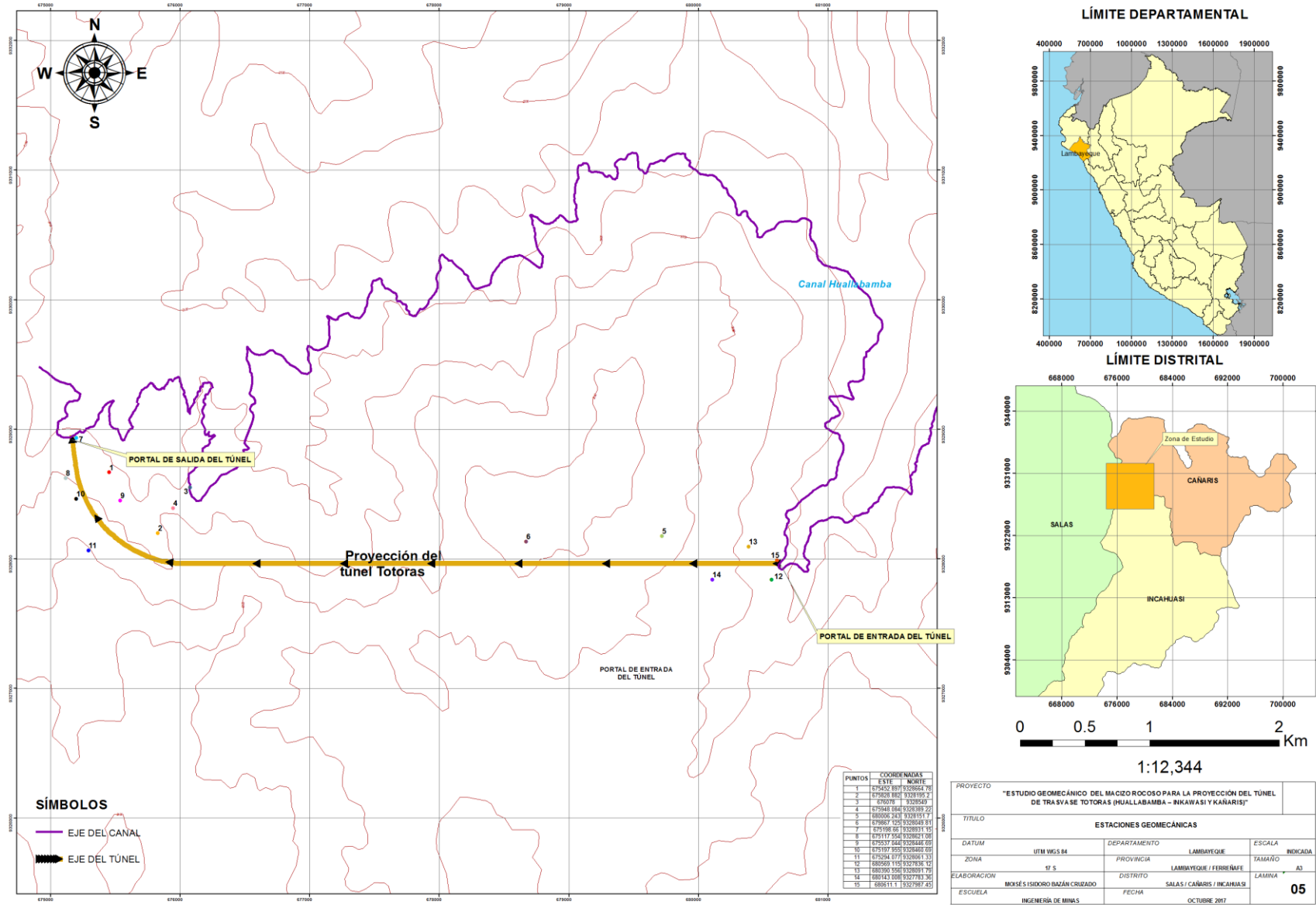

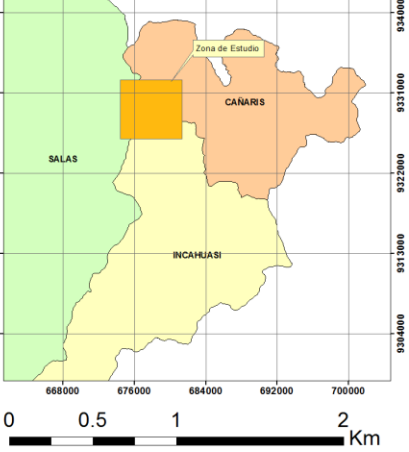
# **ANEXO B REGISTRO DE ESTACIONES GEOMECÁNICAS**

#### **ESTACIÓN N °1**

#### **GUÍA DE OBSERVACIÓN PARA LAS CONDICIONES DEL MACIZO ROCOSO**

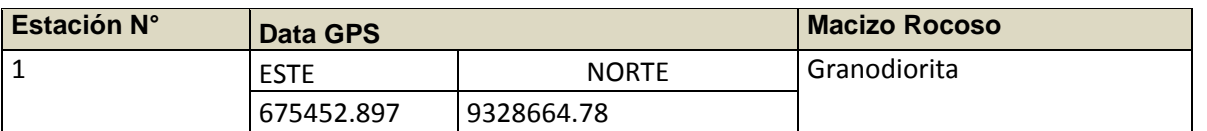

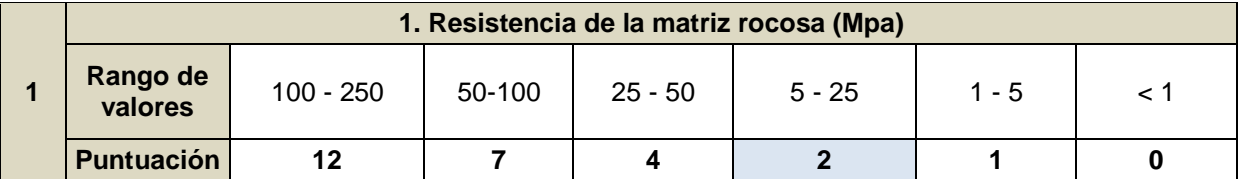

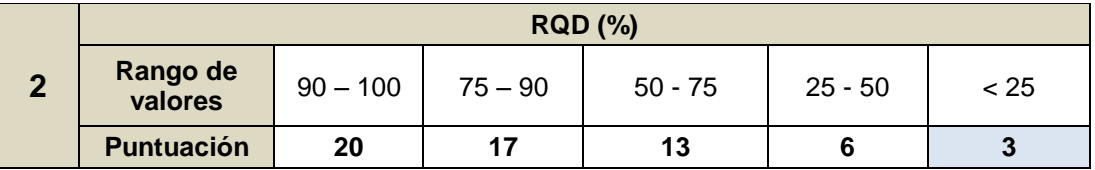

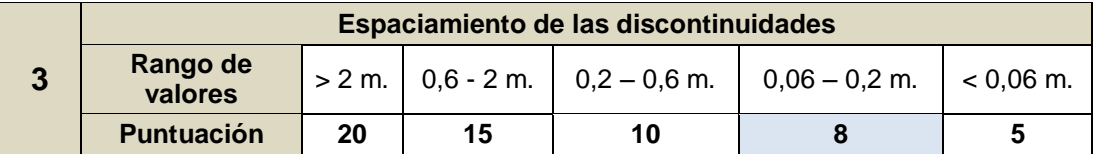

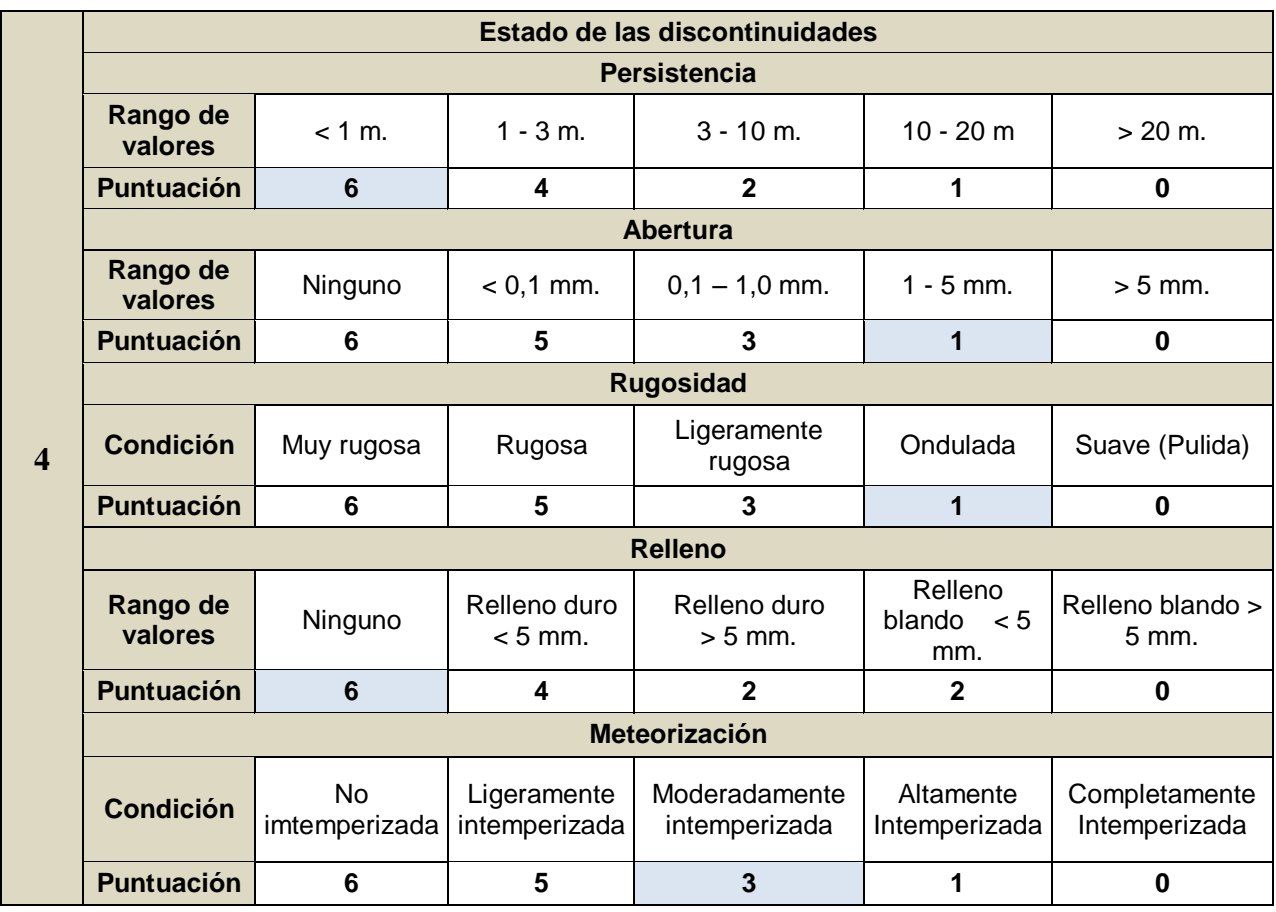

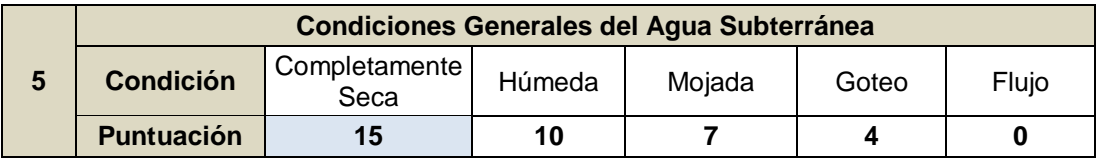

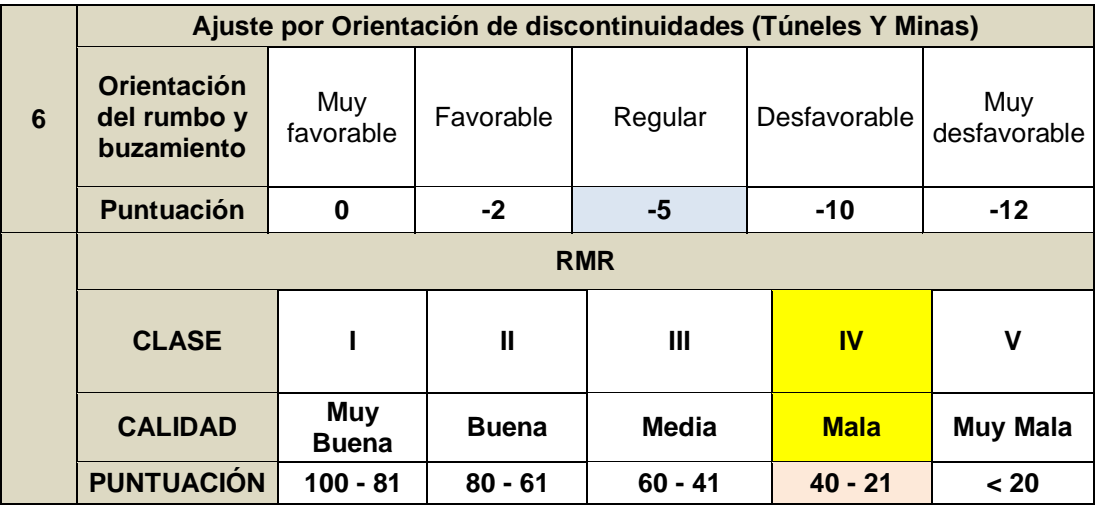

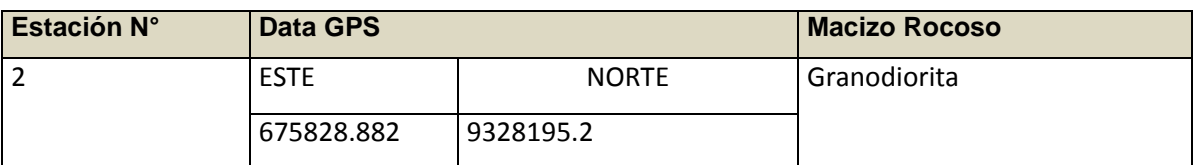

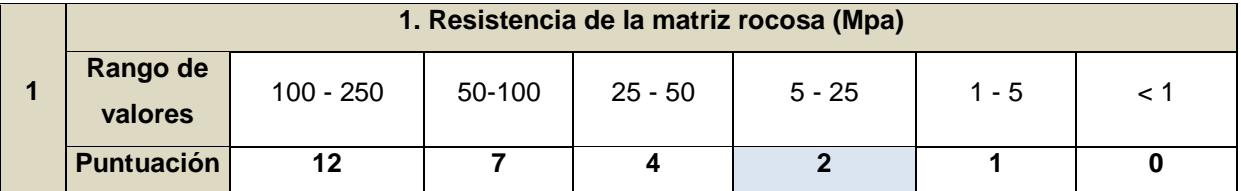

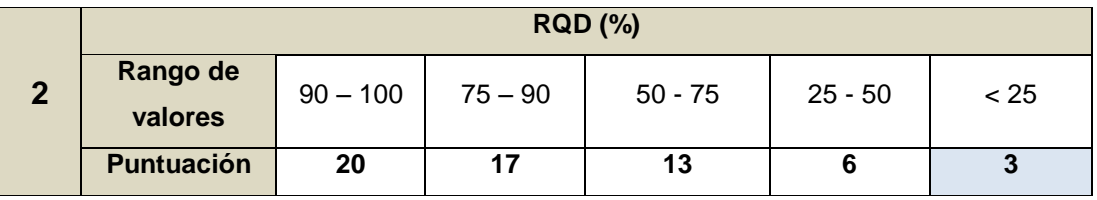

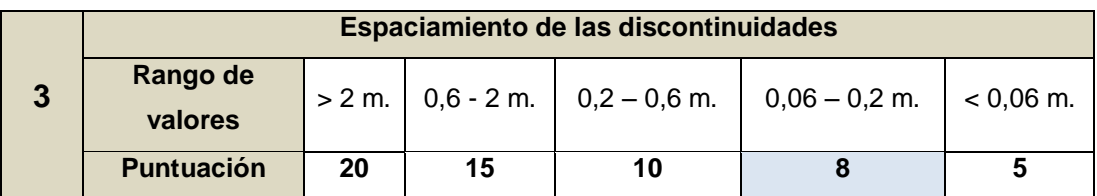

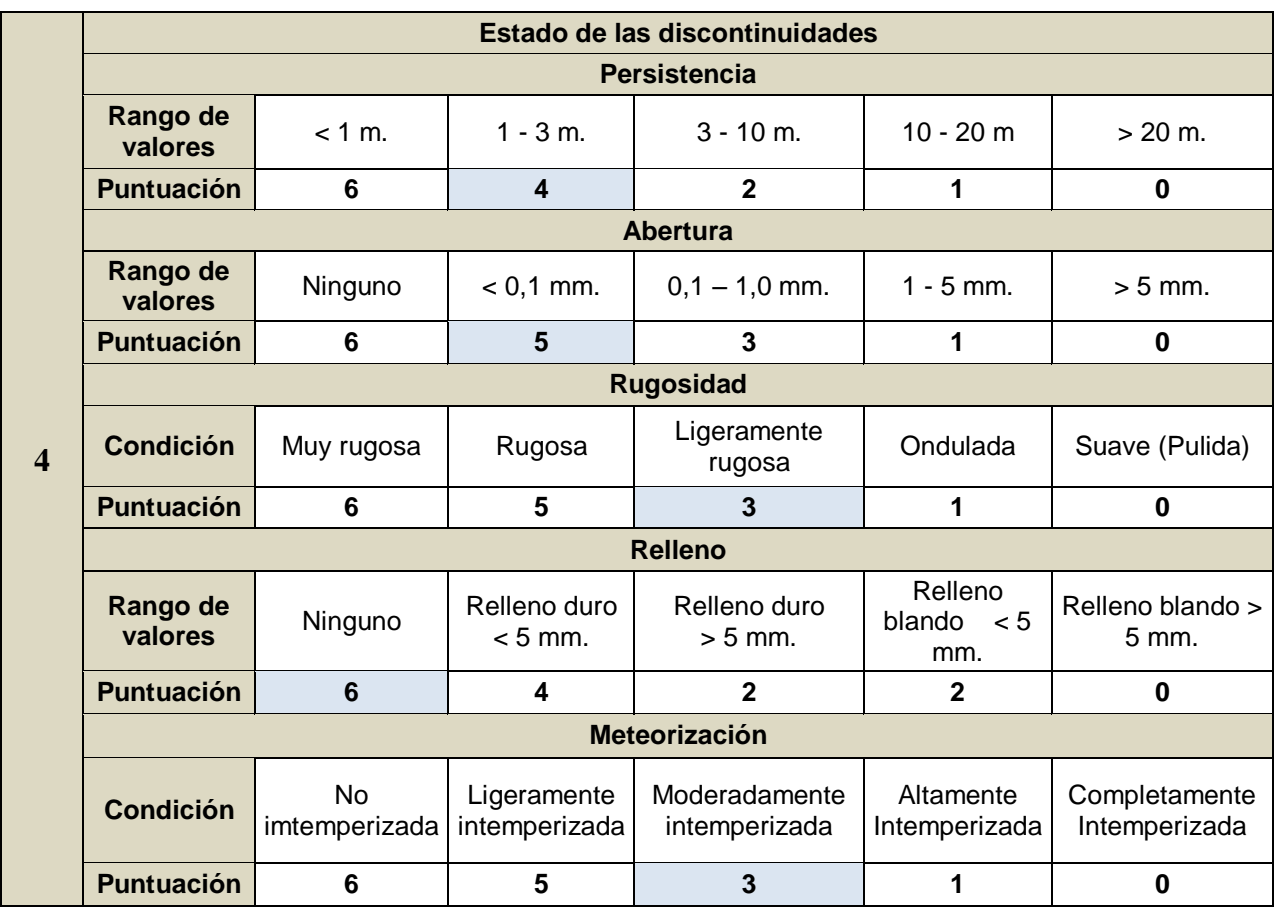

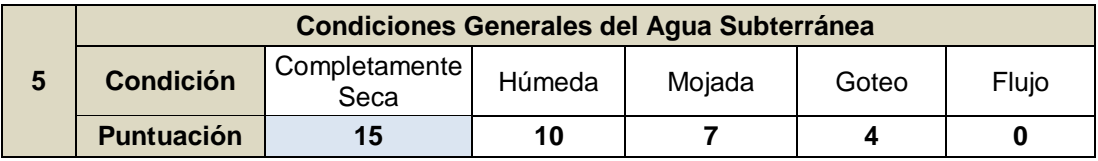

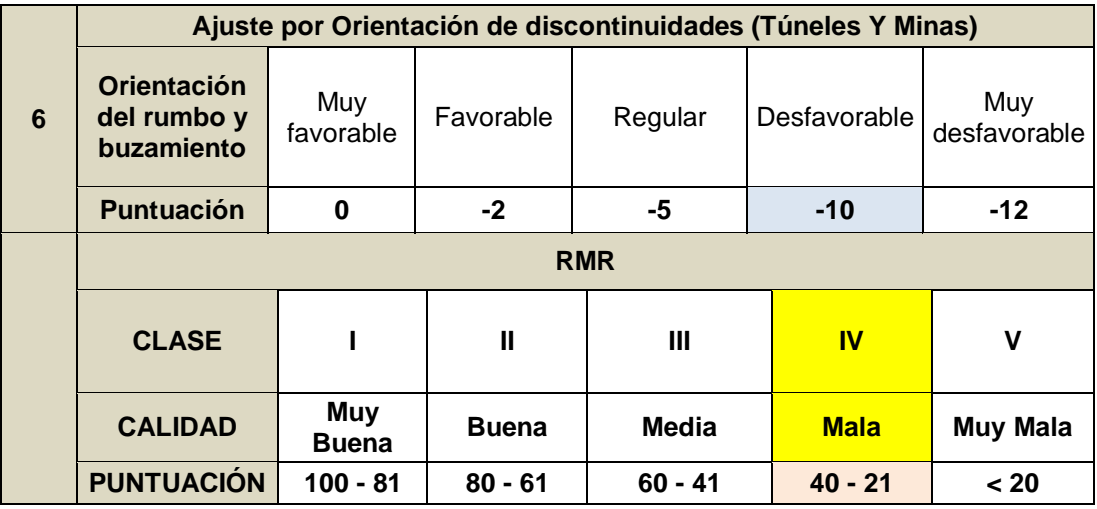

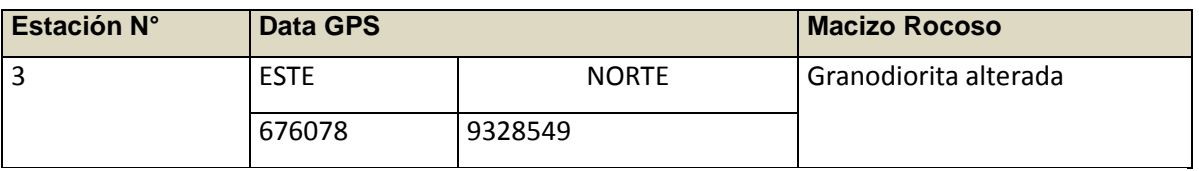

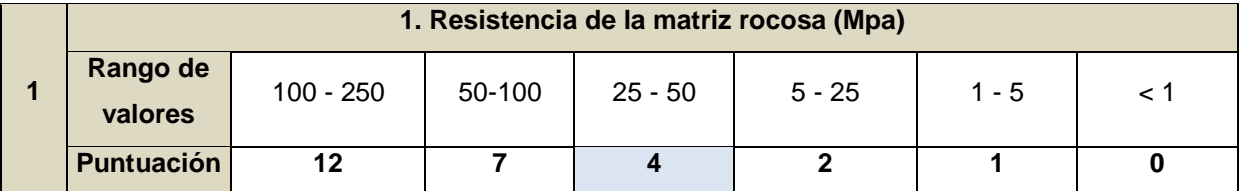

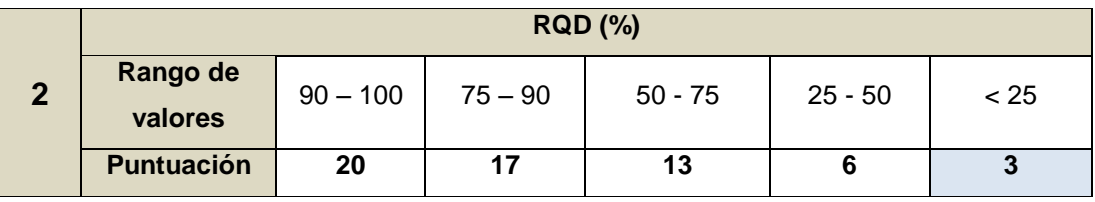

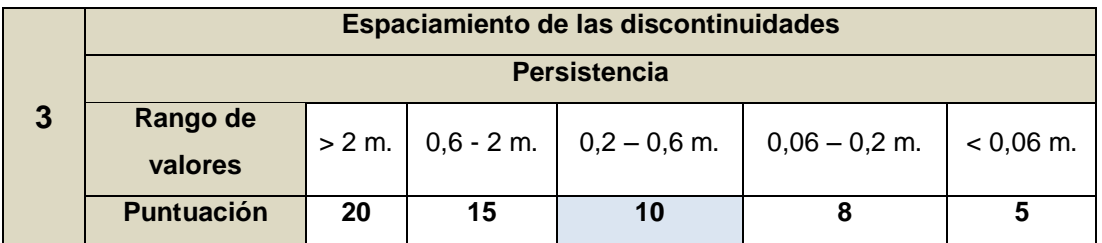

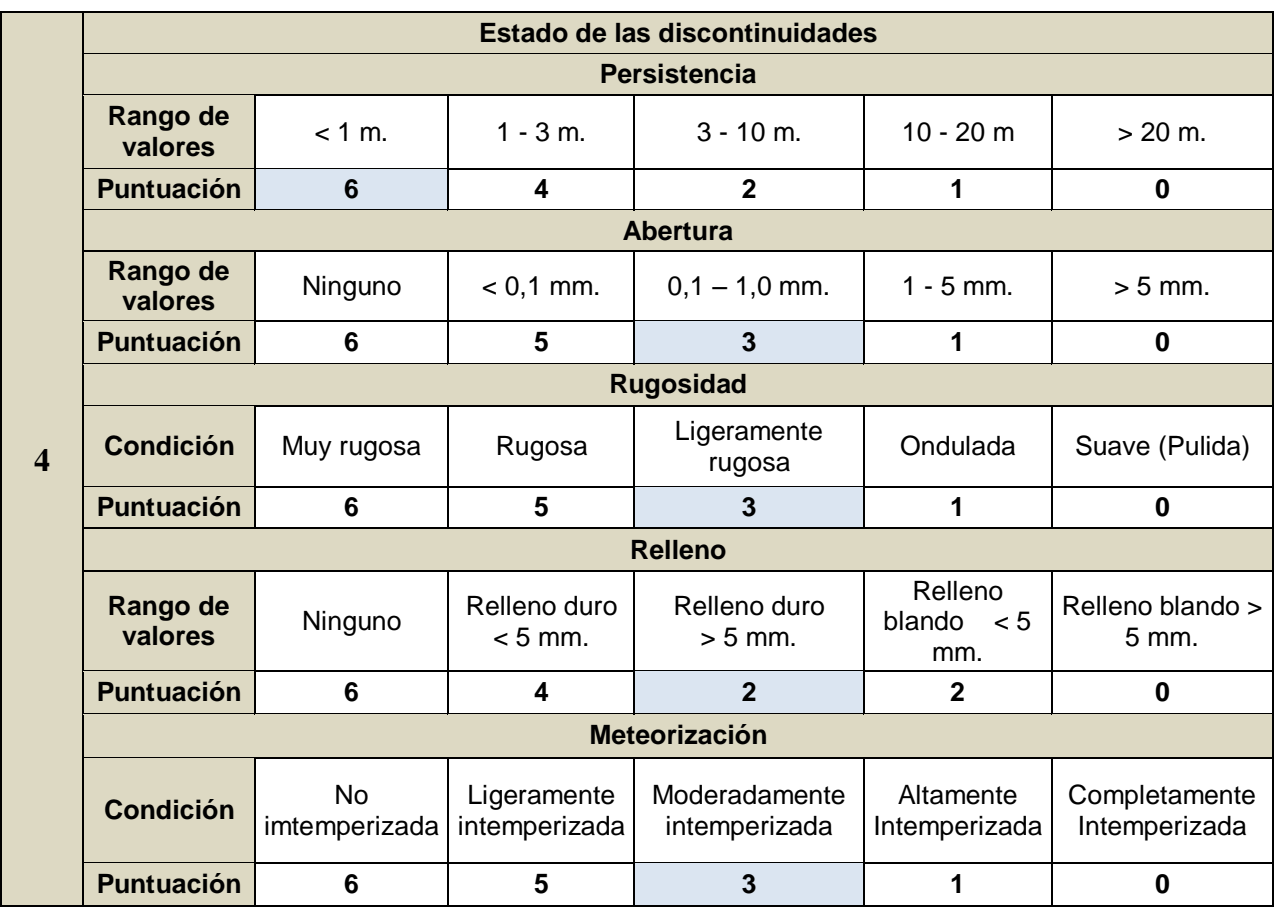

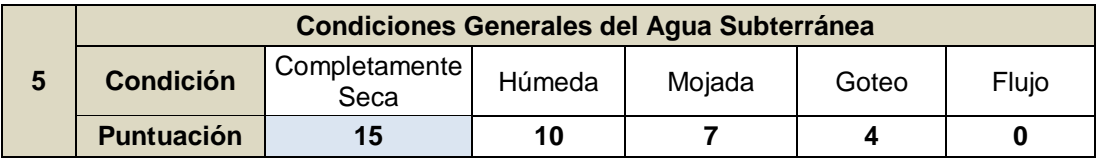

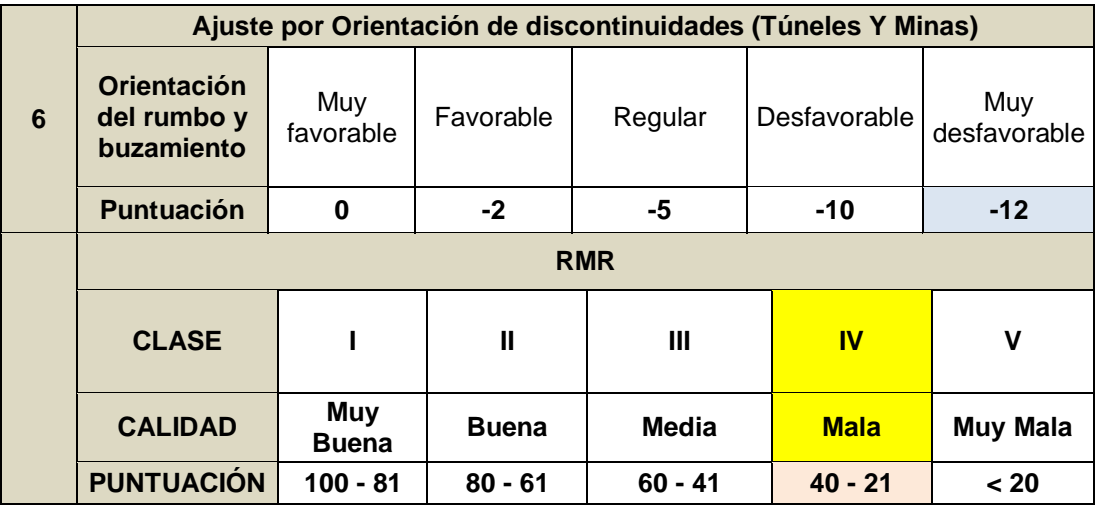

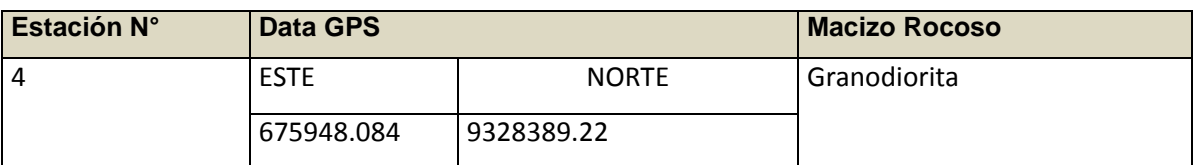

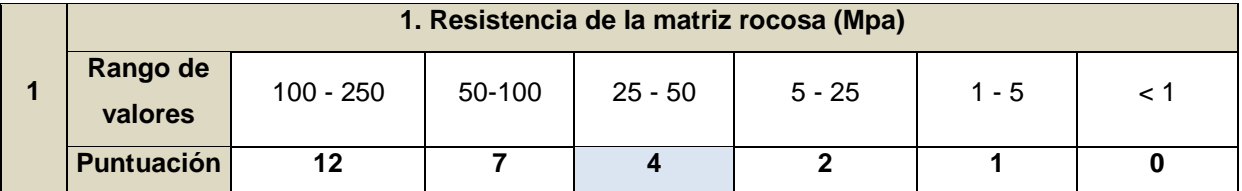

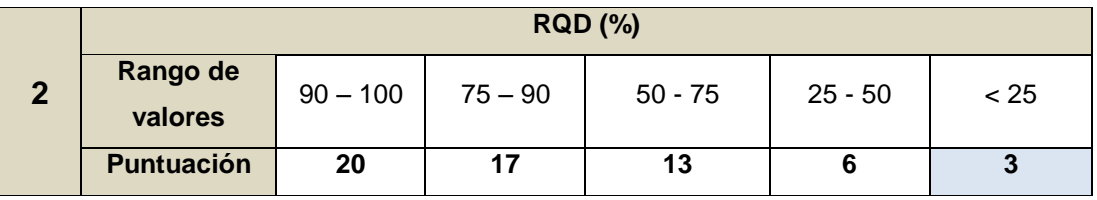

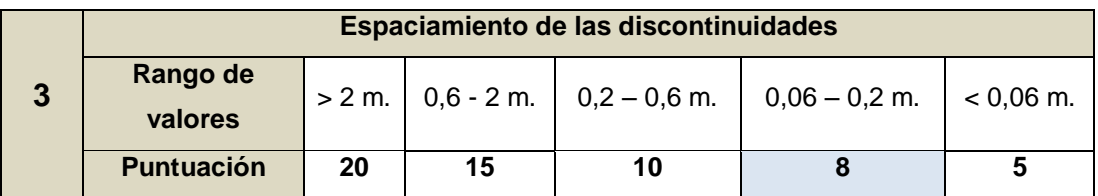

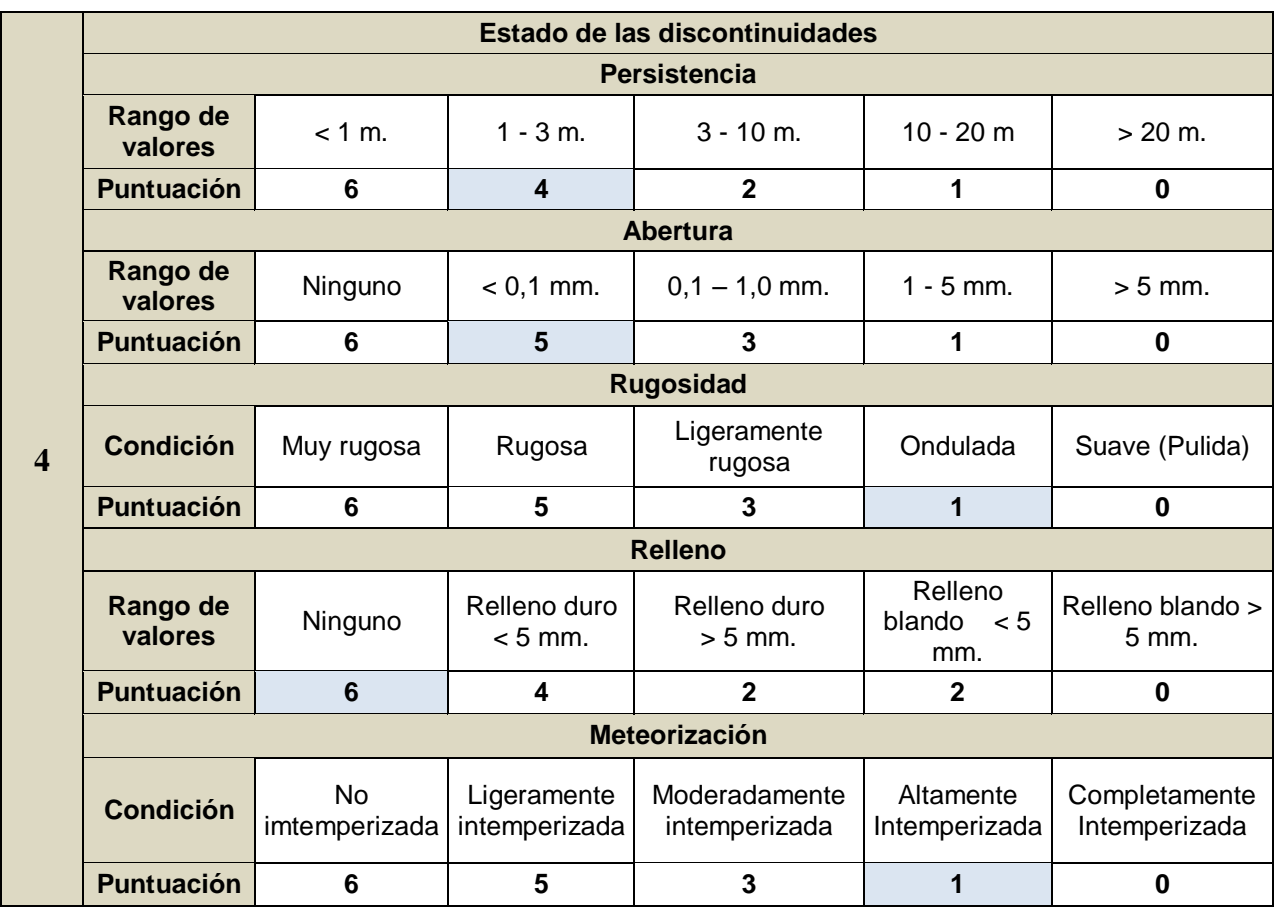

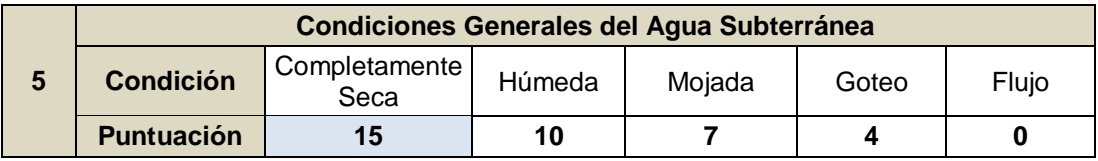

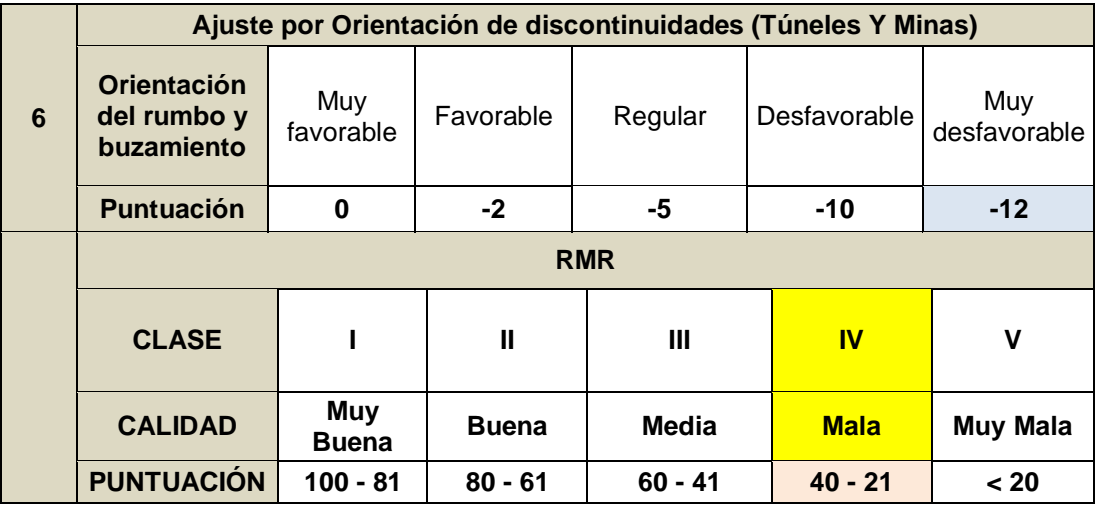

#### **ESTACIÓN N °5**

#### **GUÍA DE OBSERVACIÓN PARA LAS CONDICIONES DEL MACIZO ROCOSO**

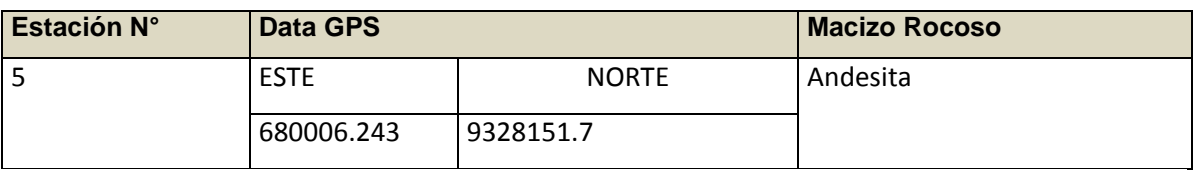

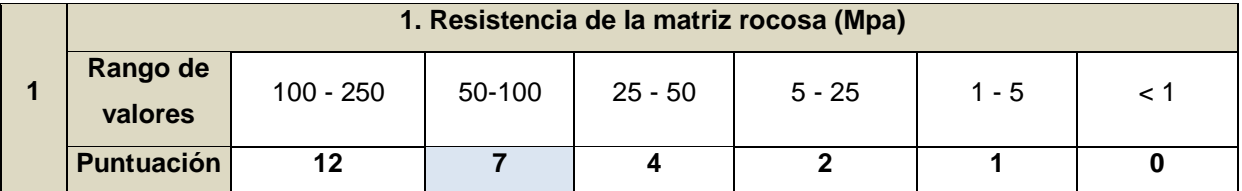

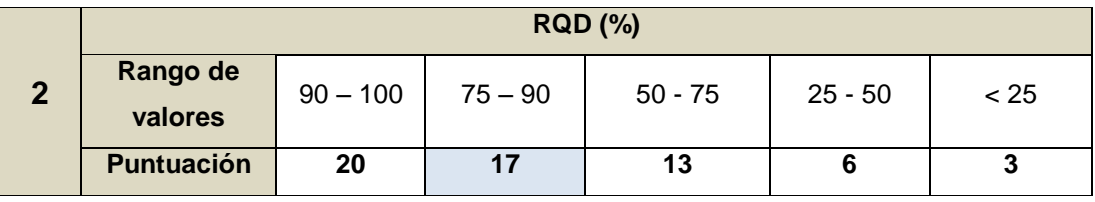

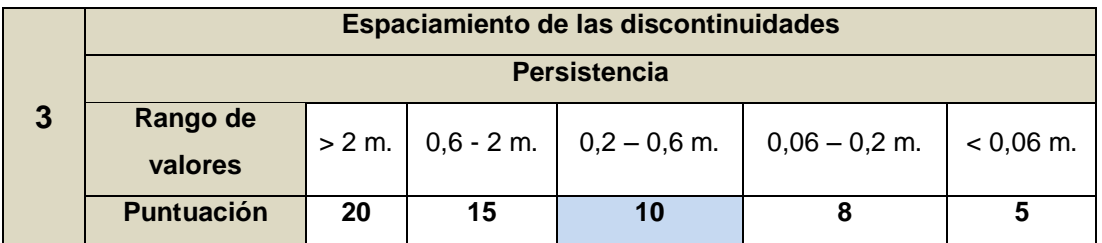

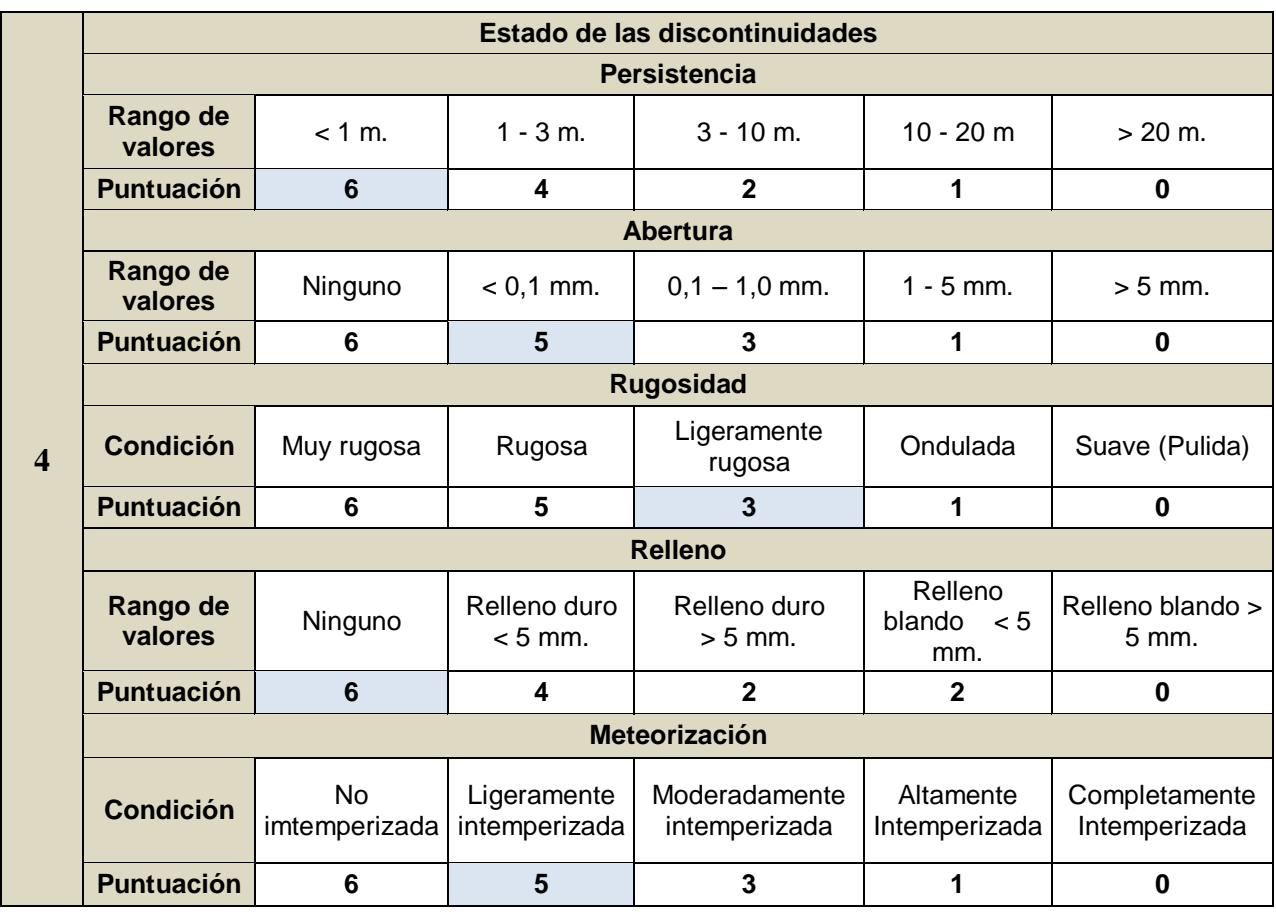

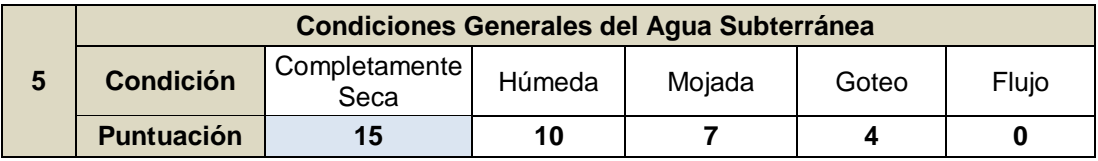

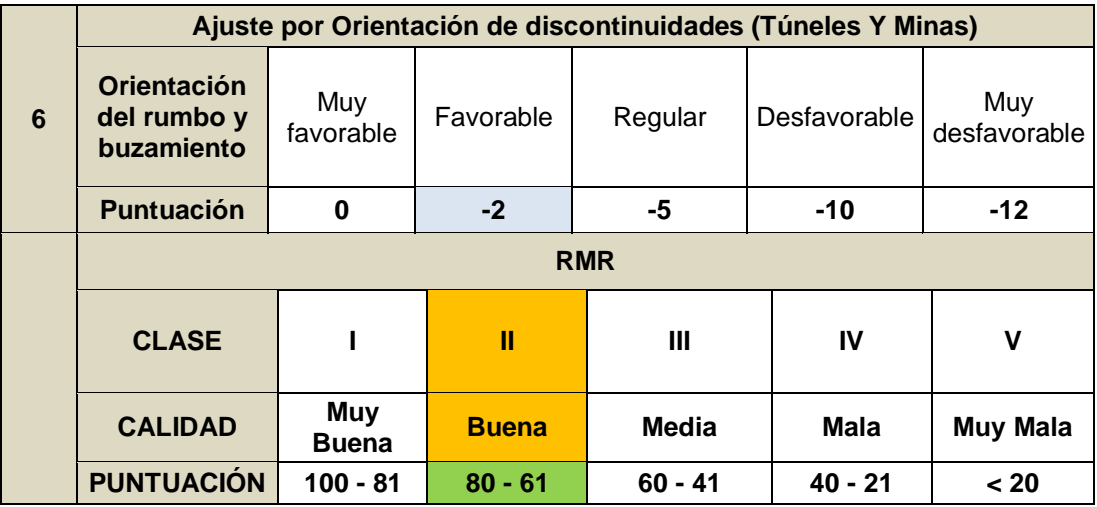

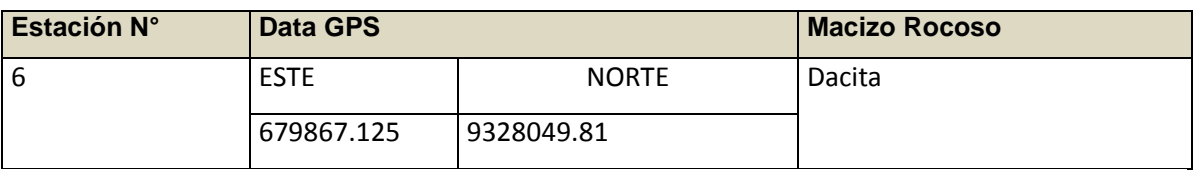

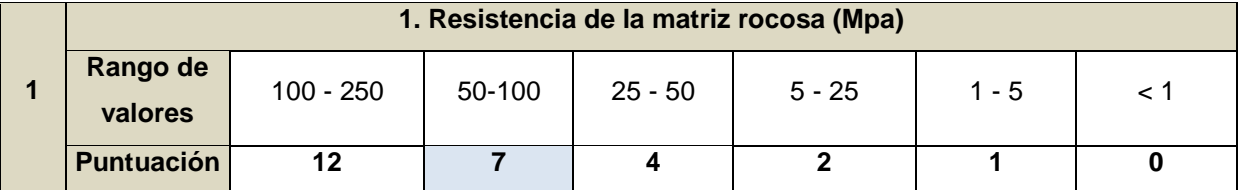

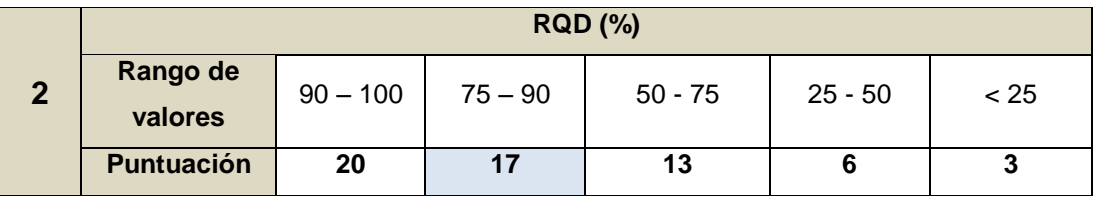

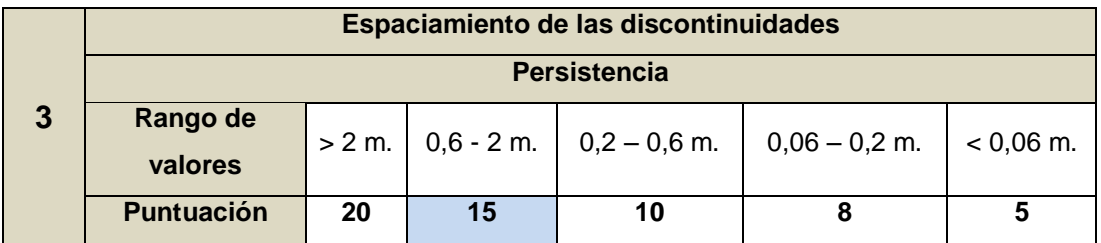

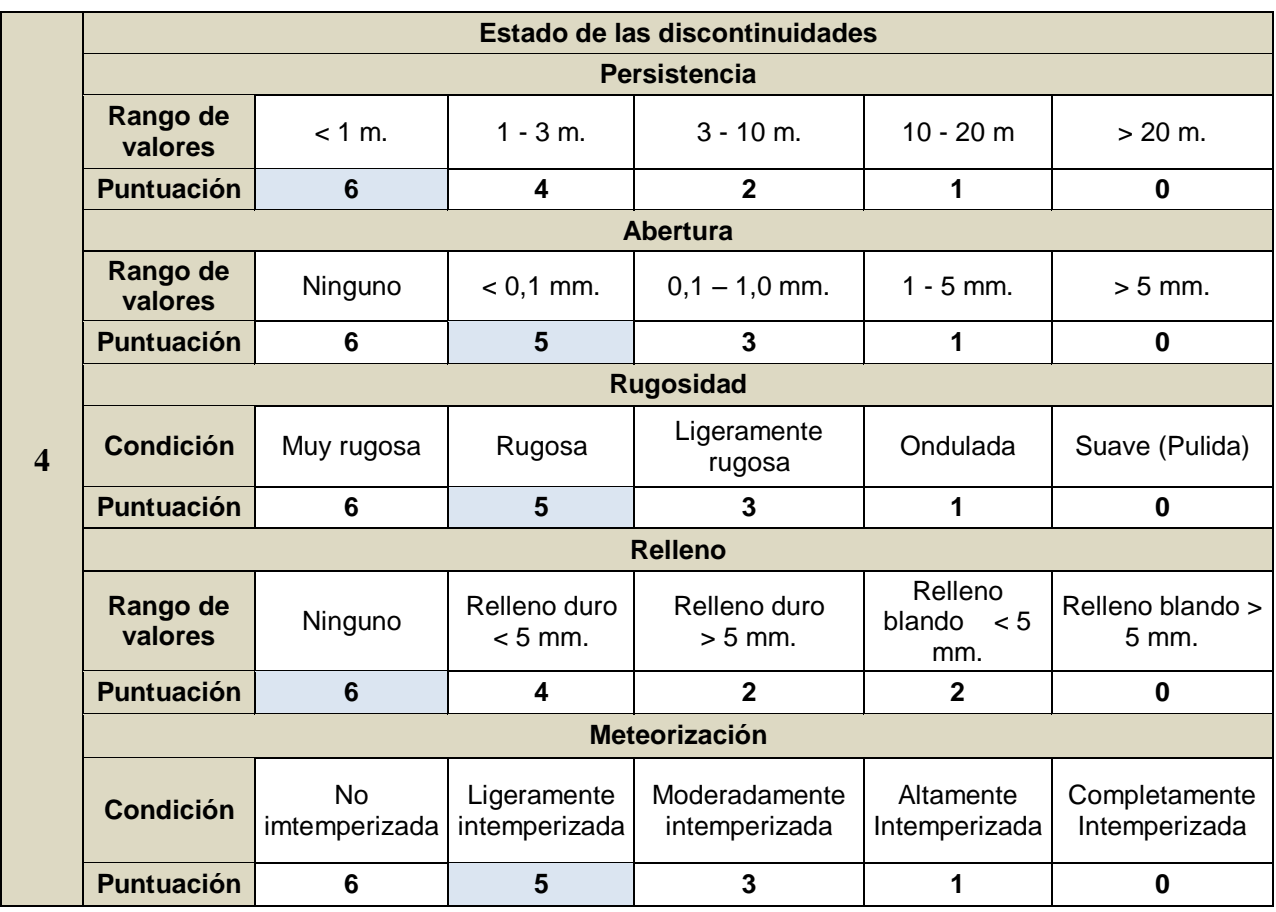

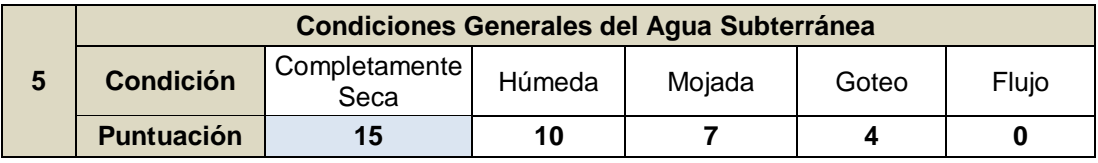

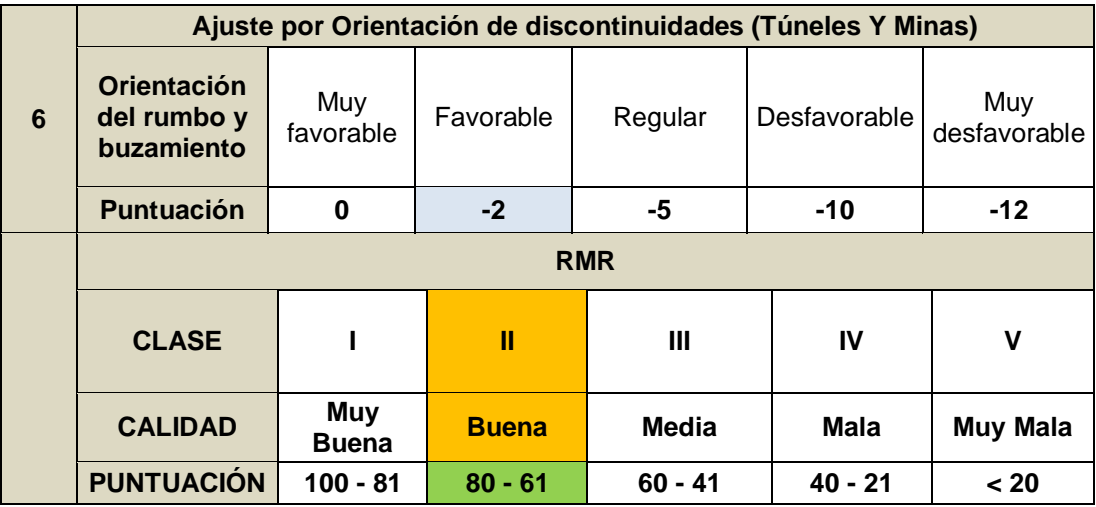

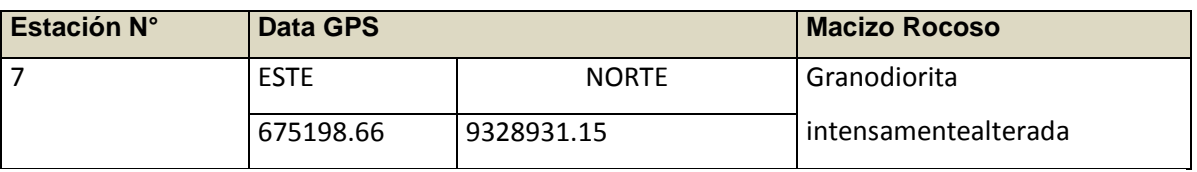

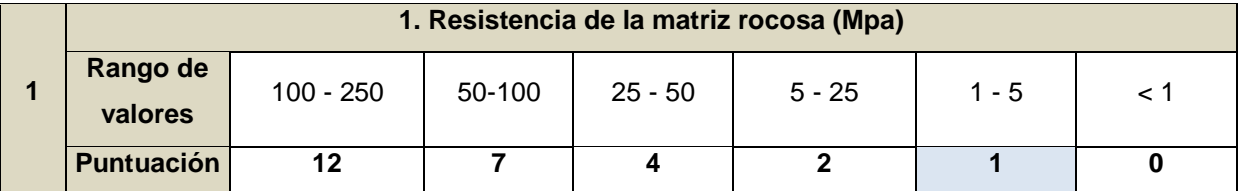

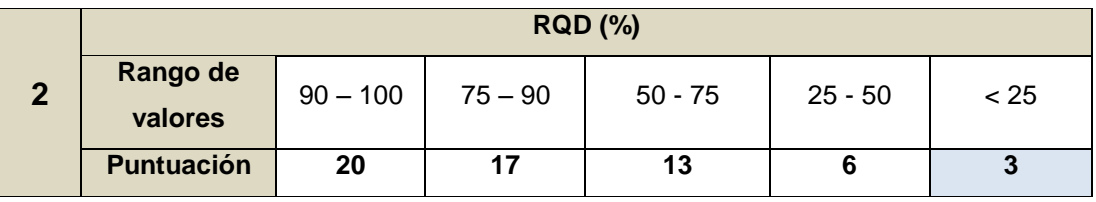

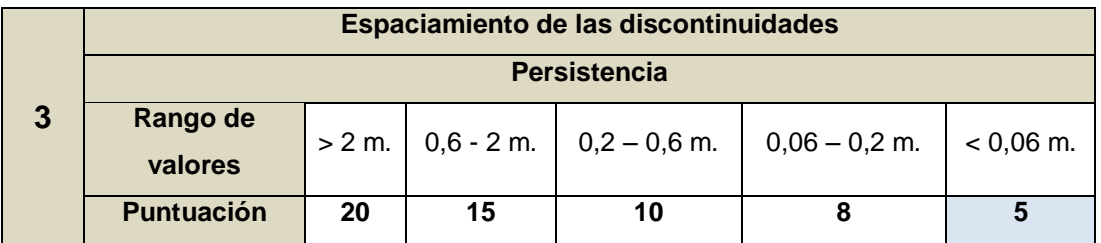

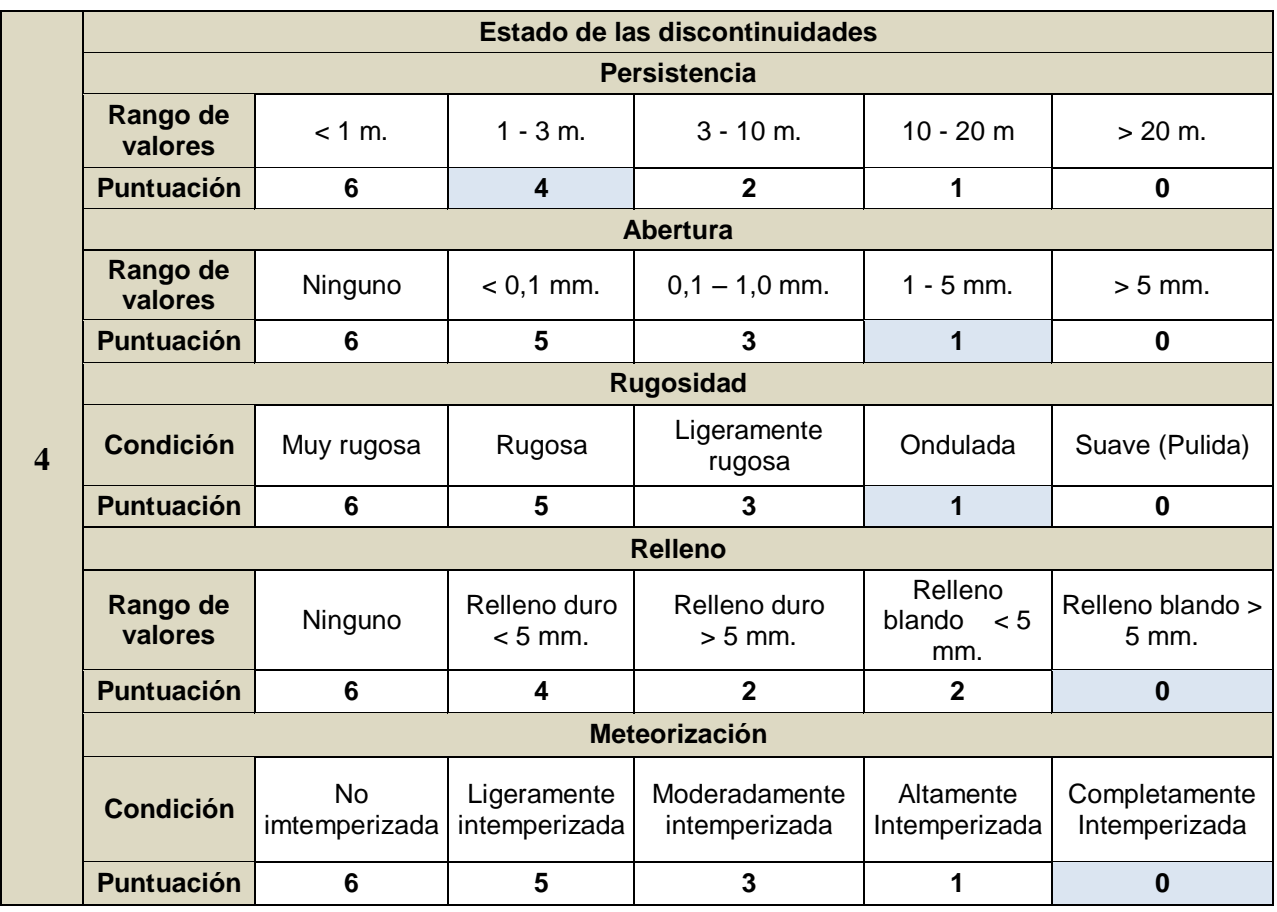

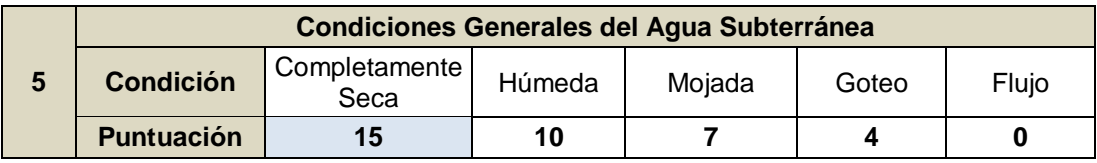

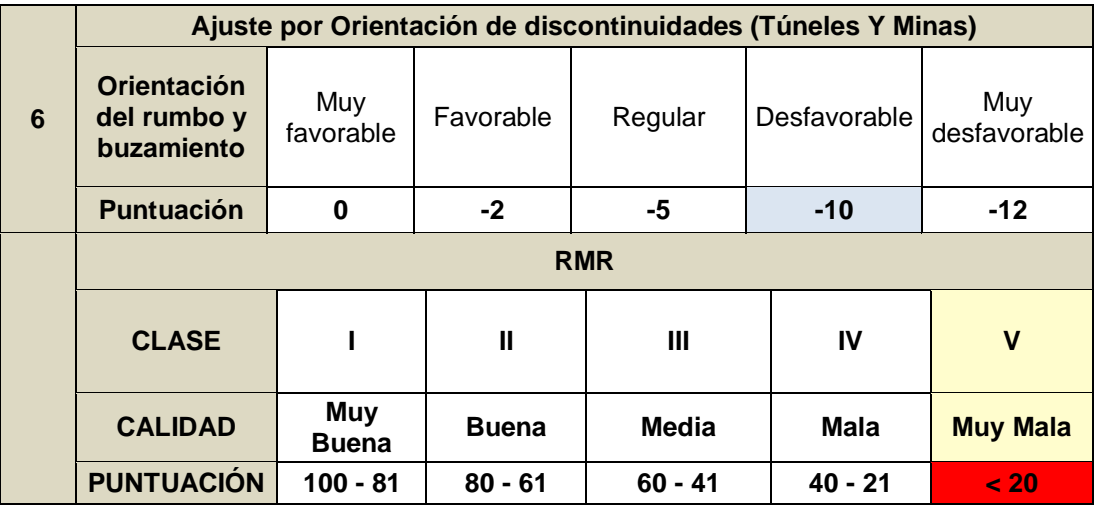

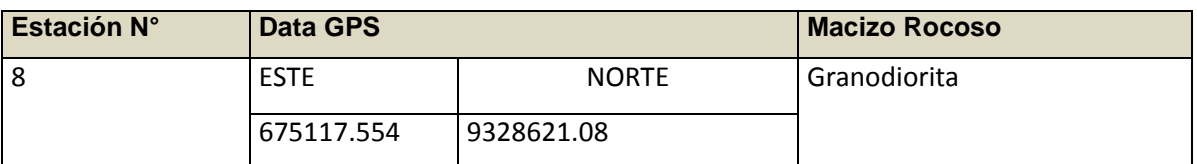

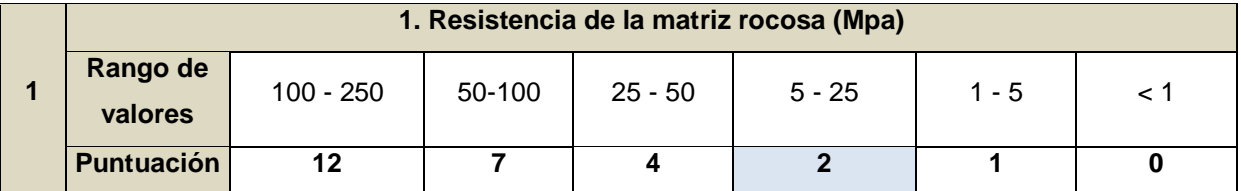

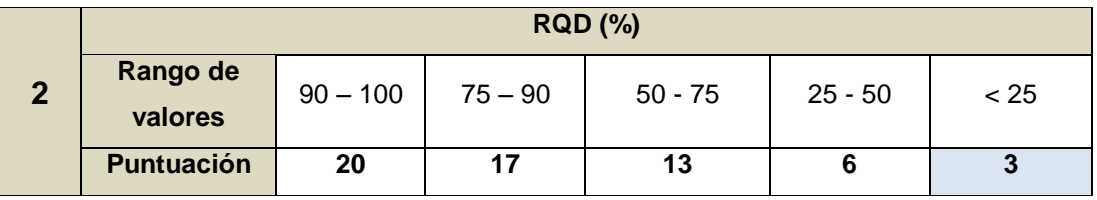

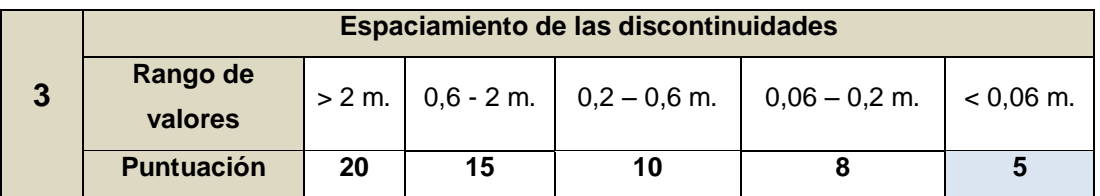

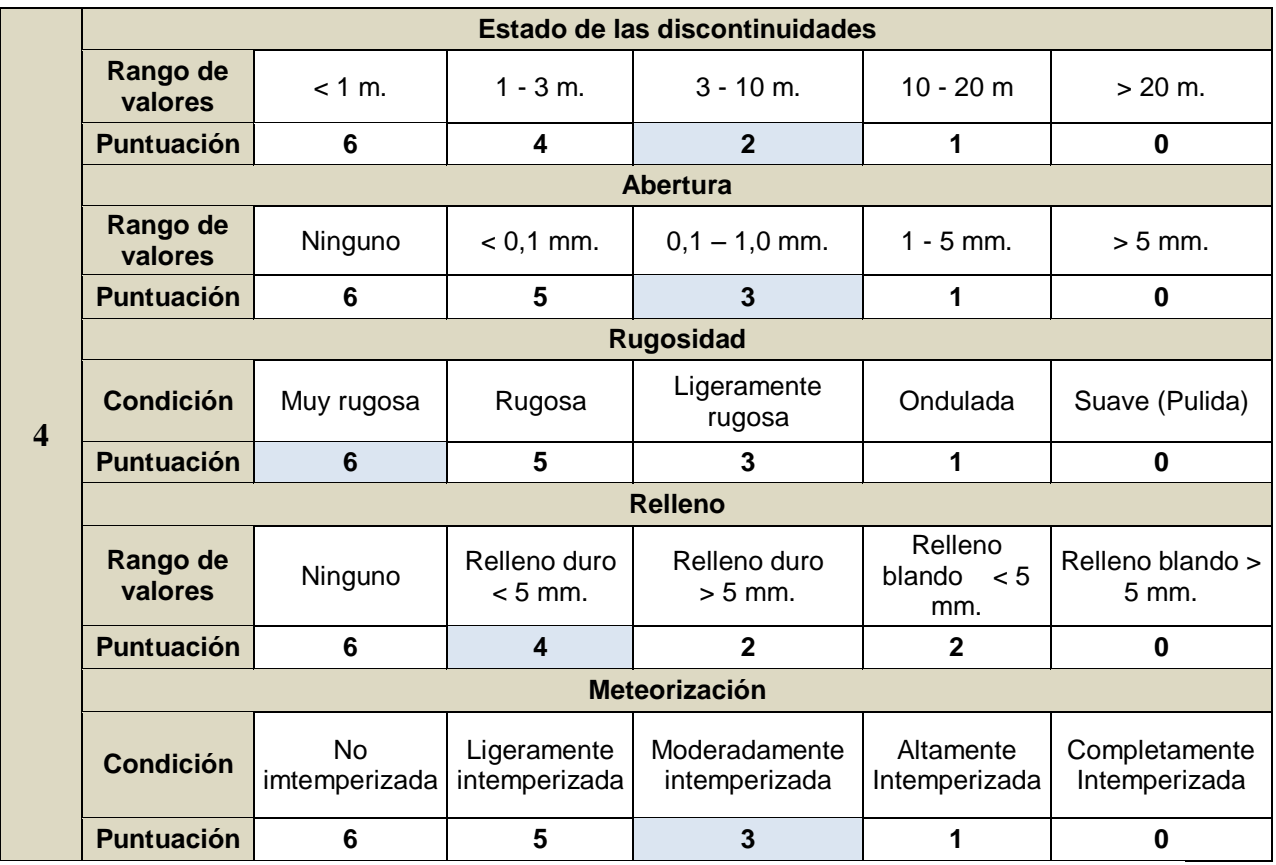

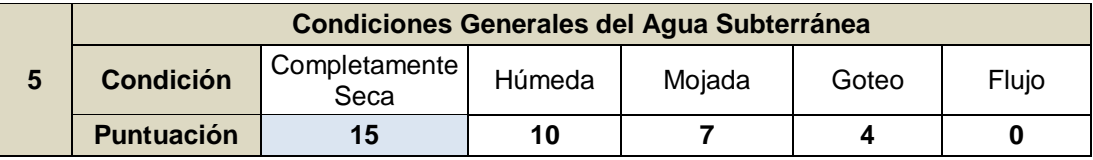

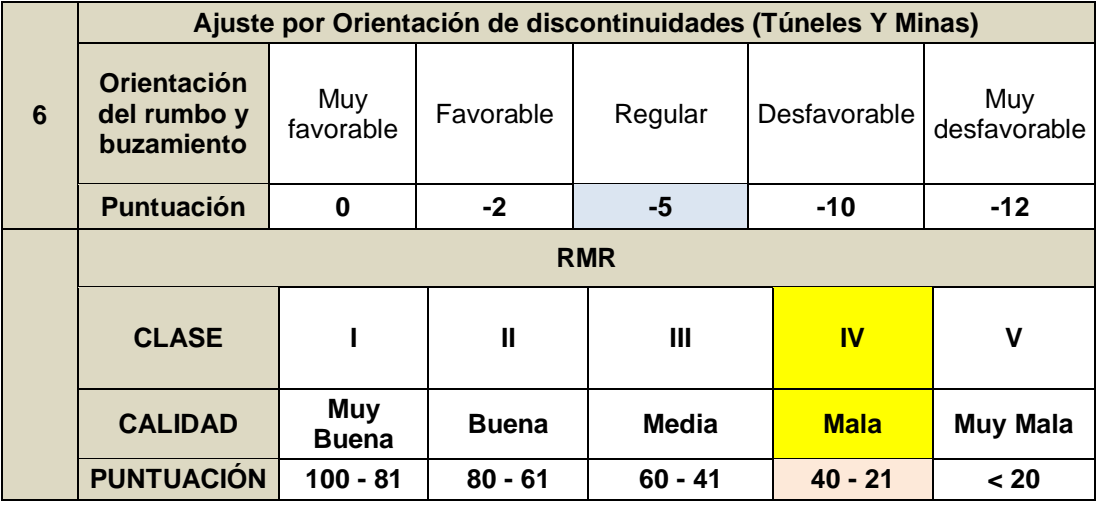

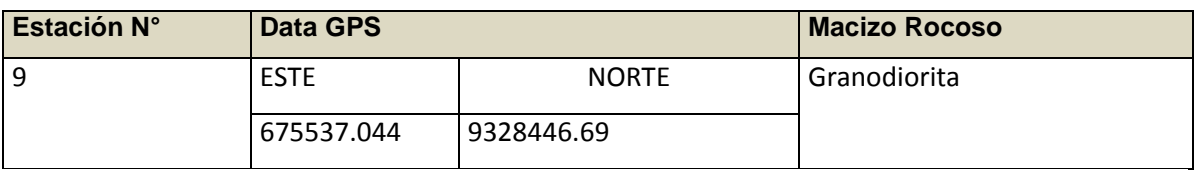

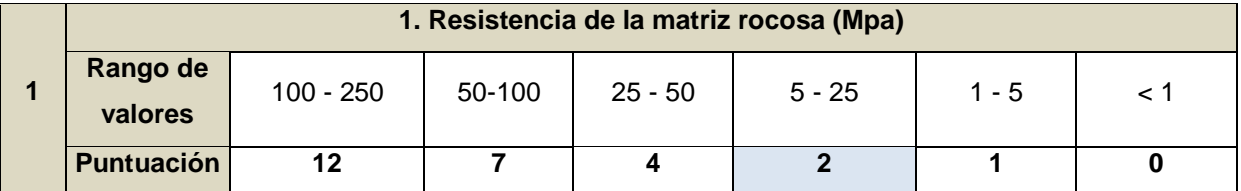

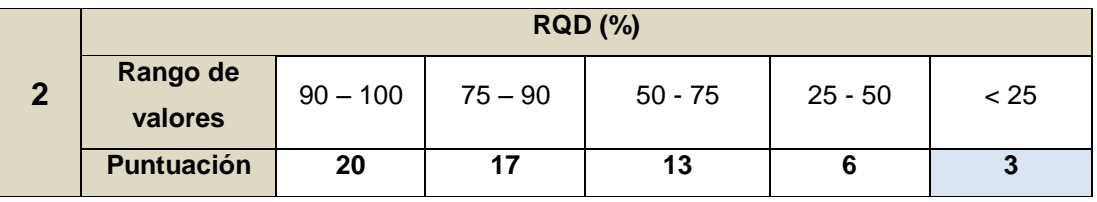

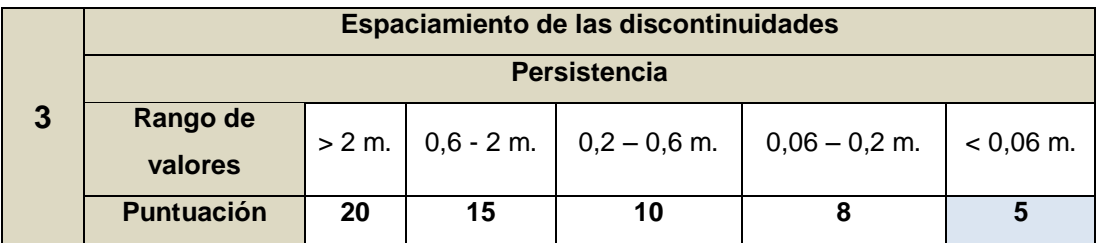

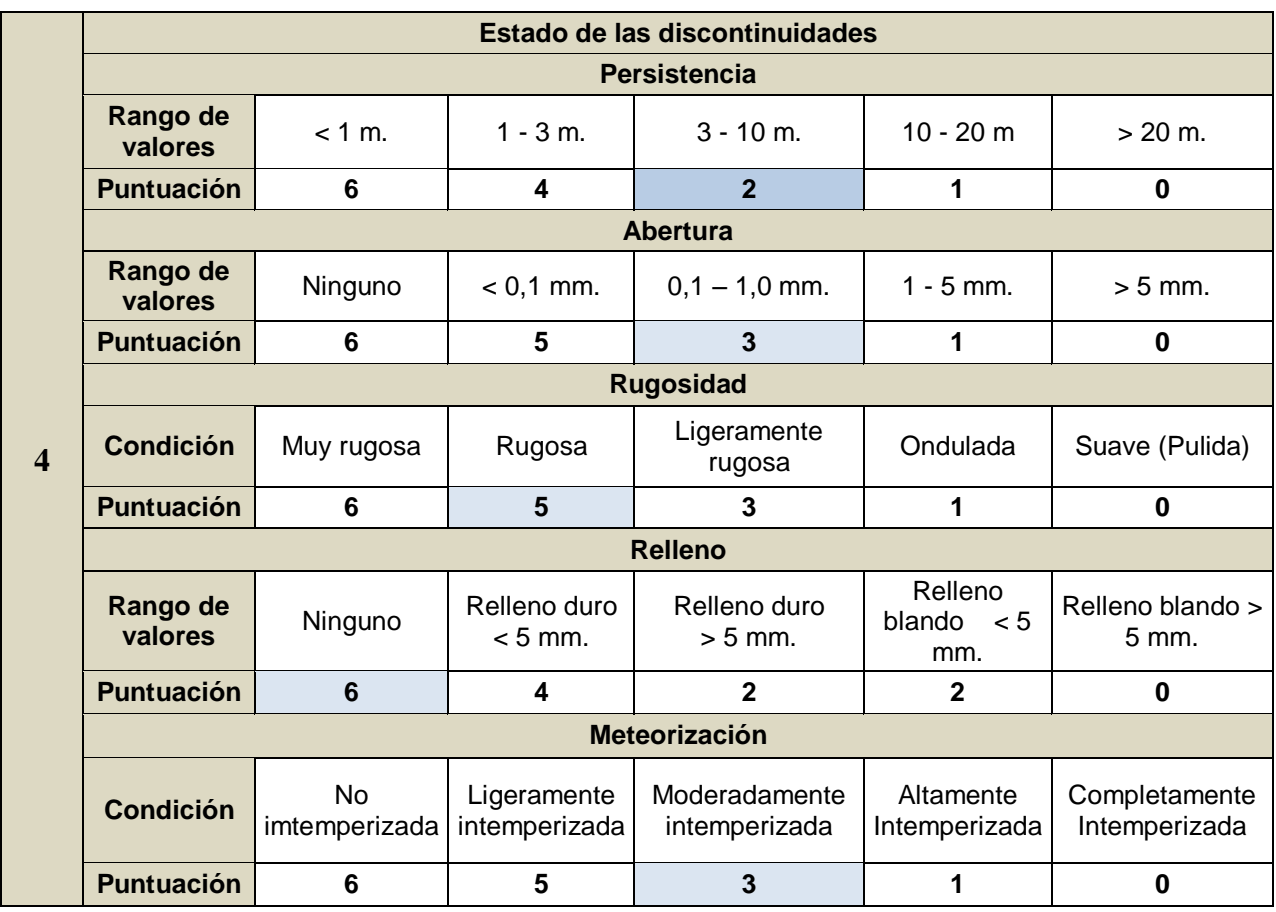

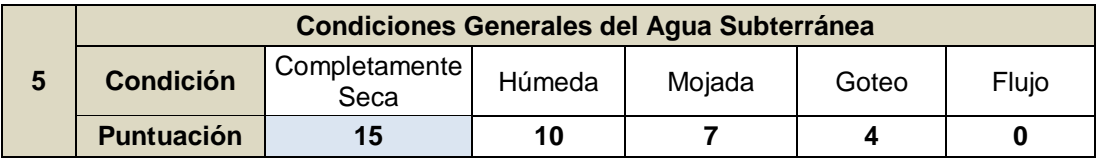

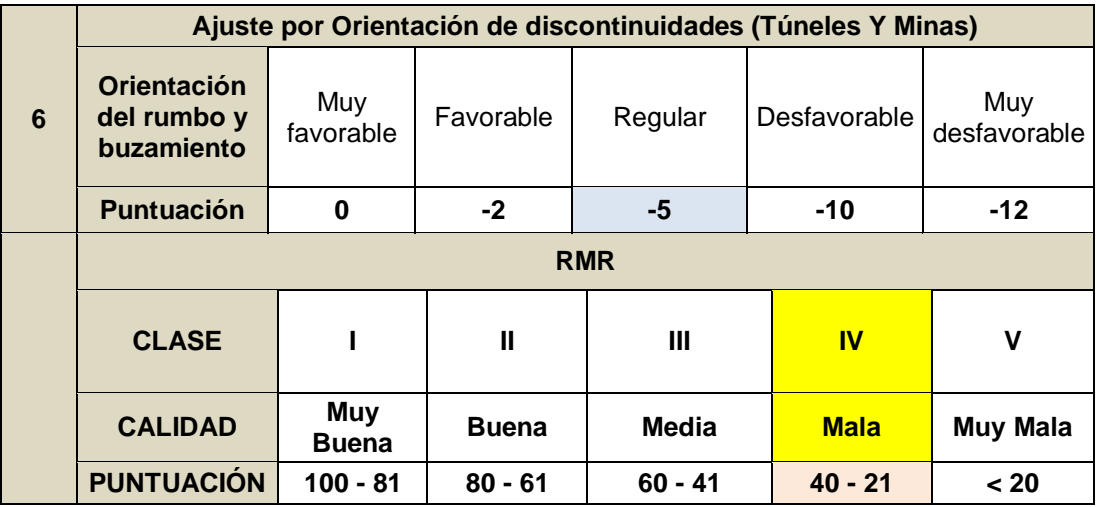

#### **ESTACIÓN N °10**

#### **GUÍA DE OBSERVACIÓN PARA LAS CONDICIONES DEL MACIZO ROCOSO**

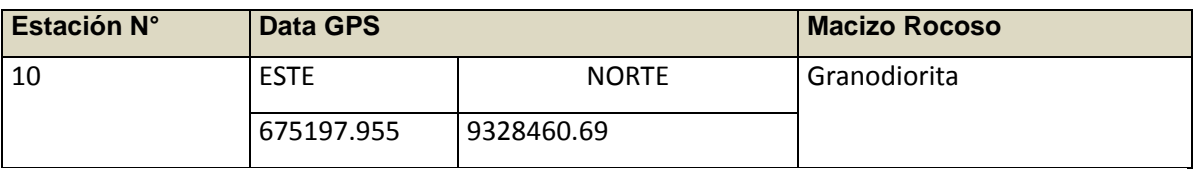

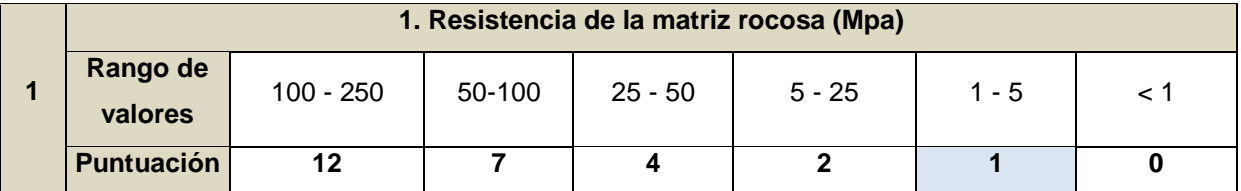

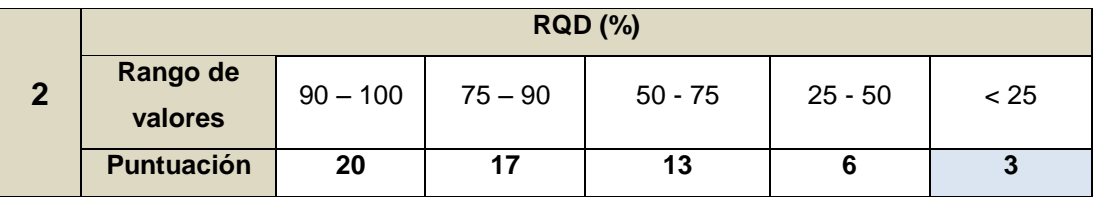

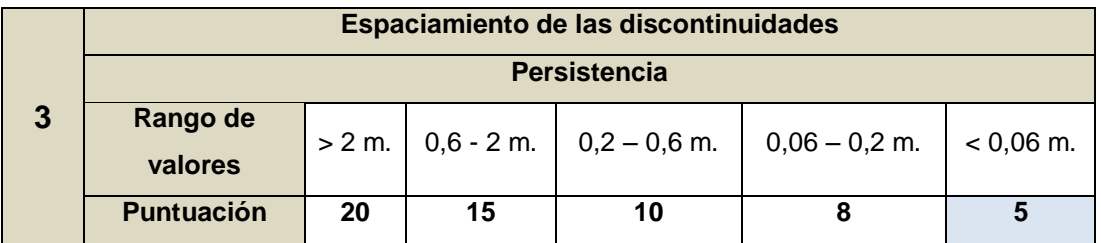

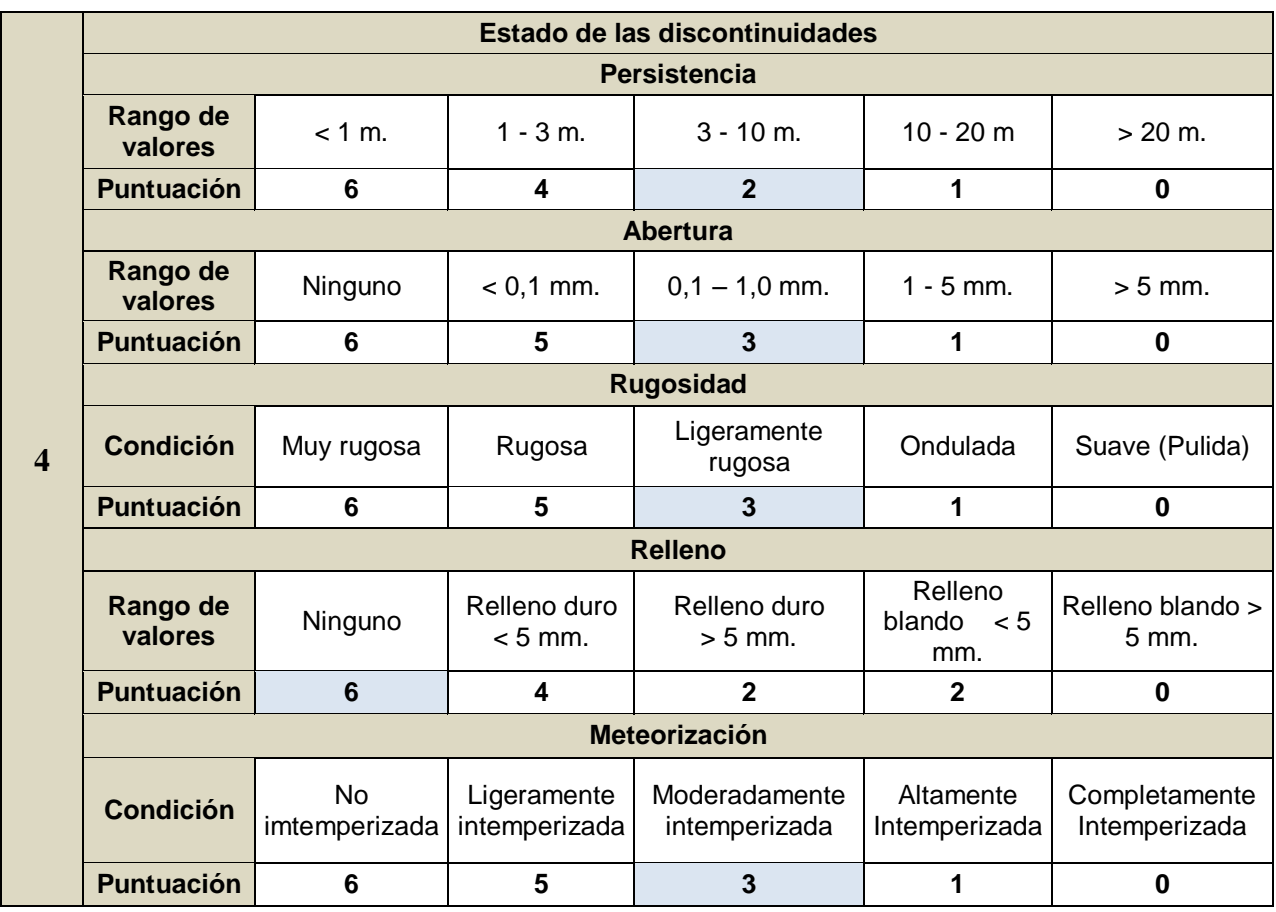

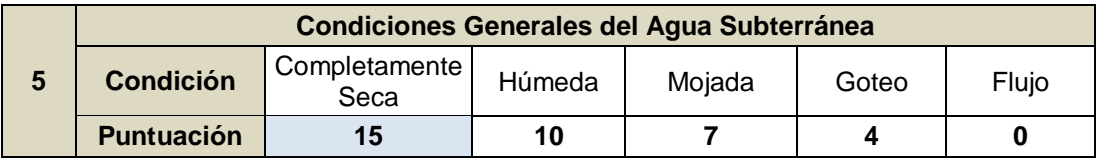

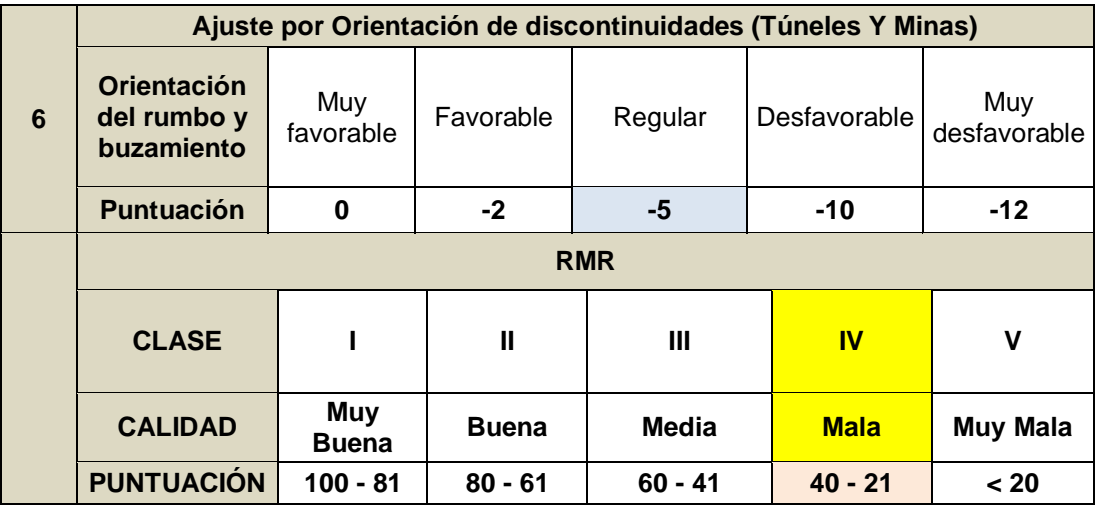

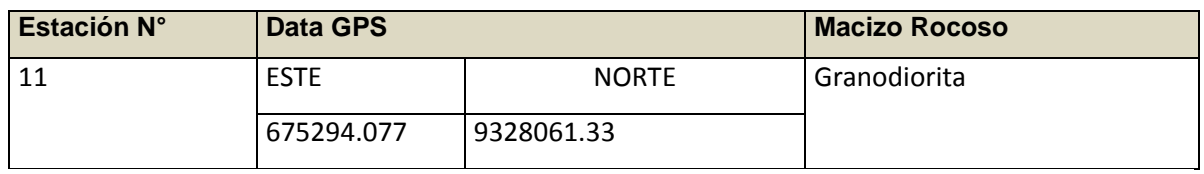

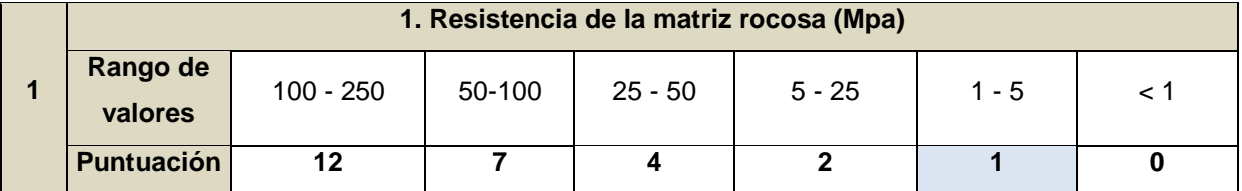

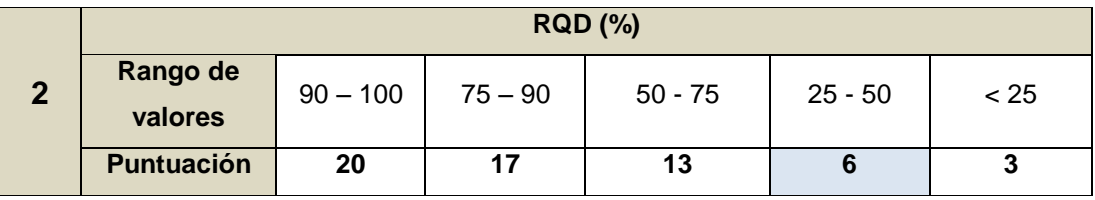

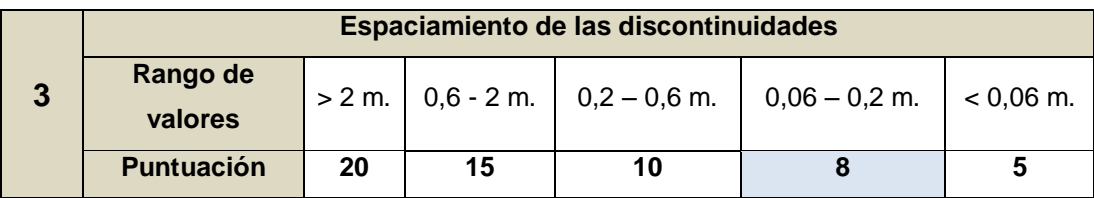

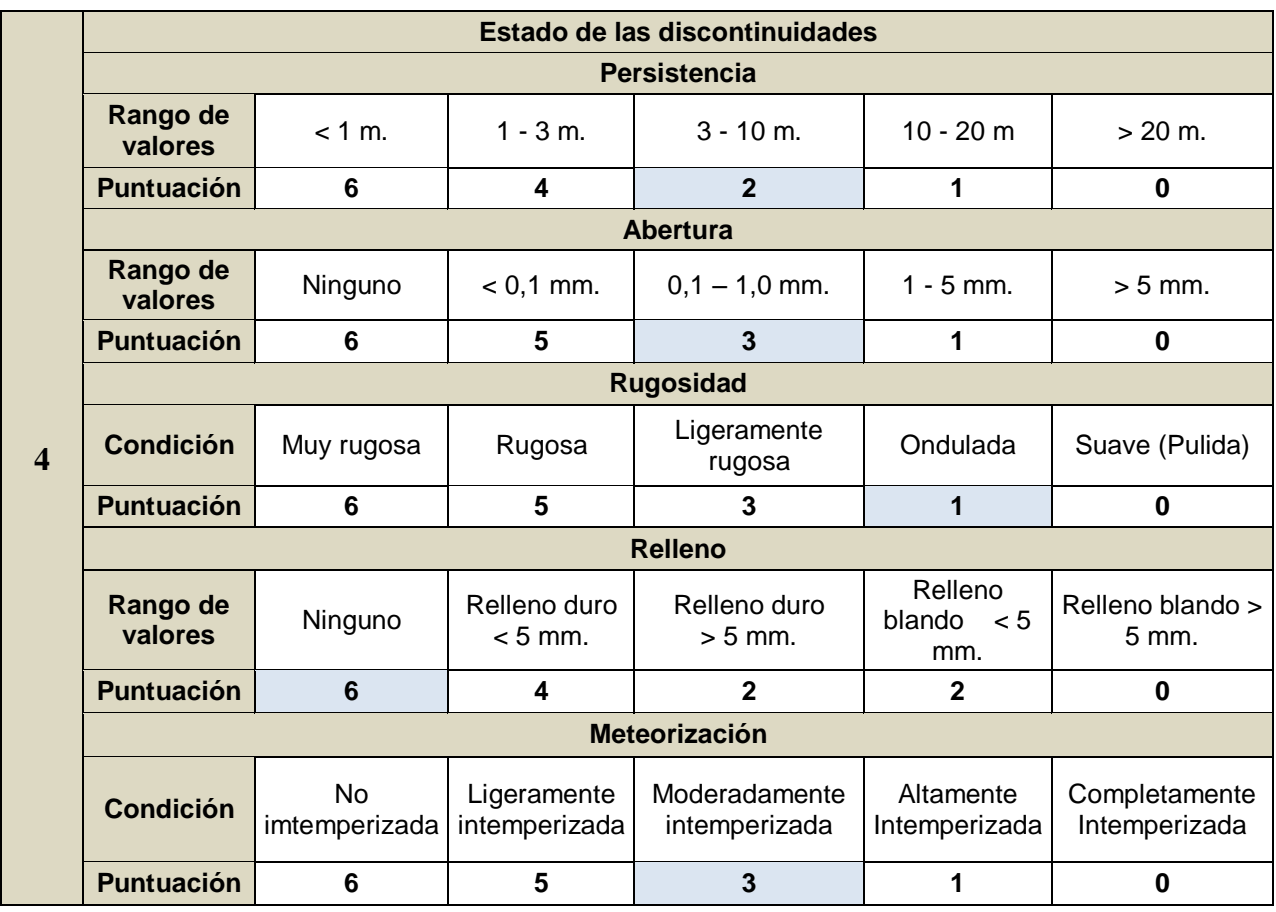

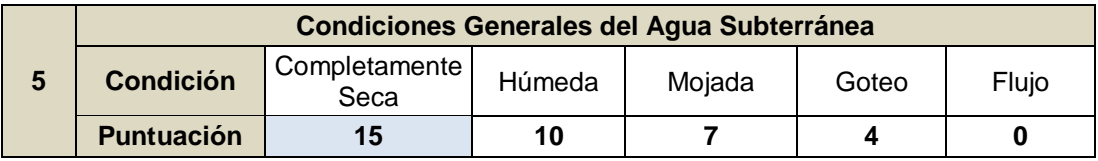

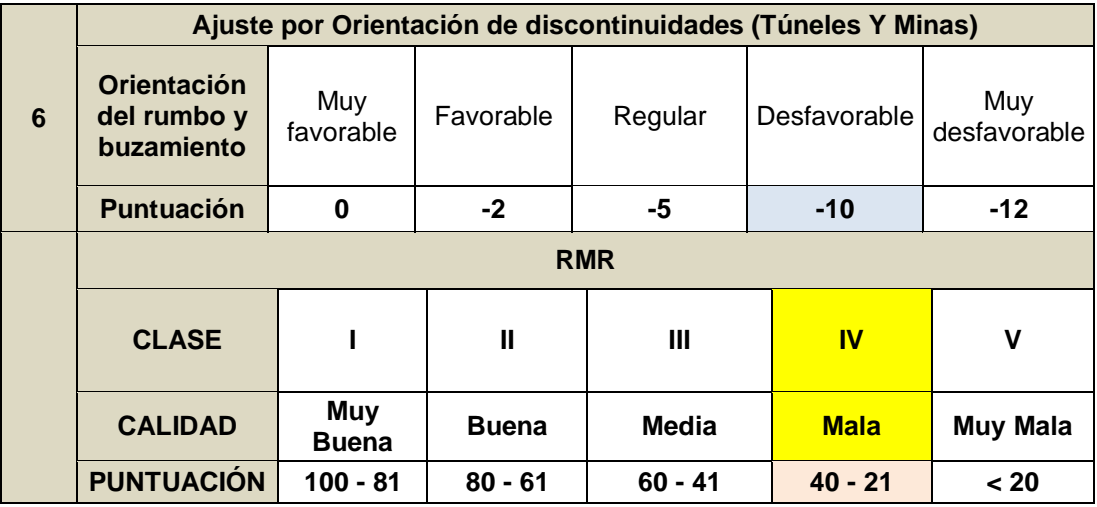

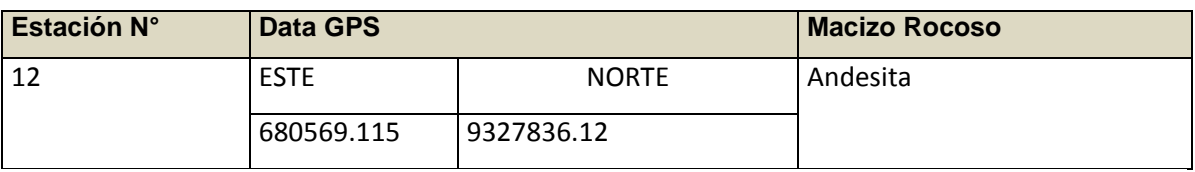

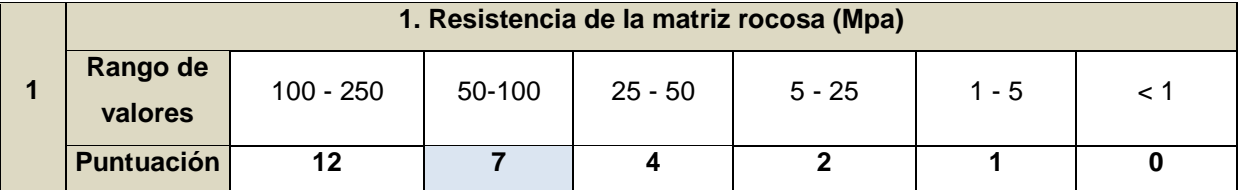

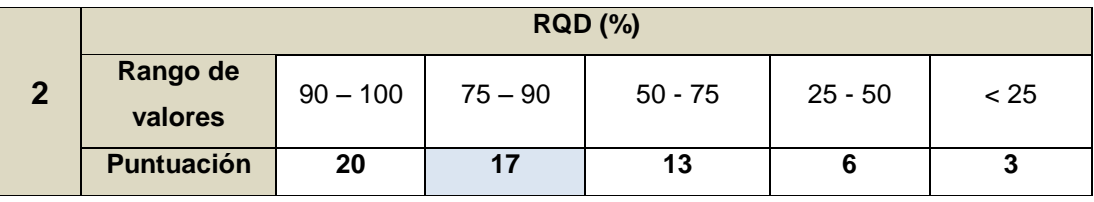

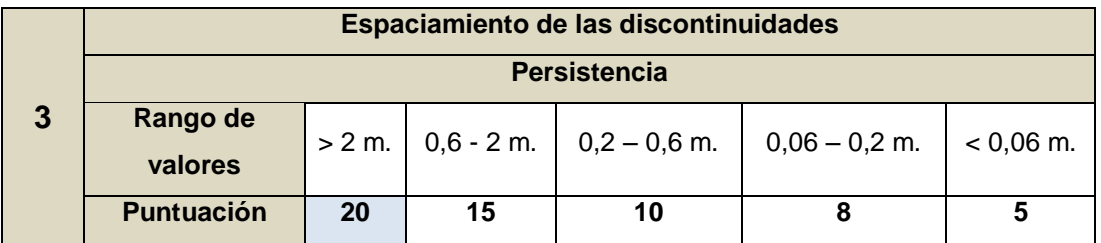

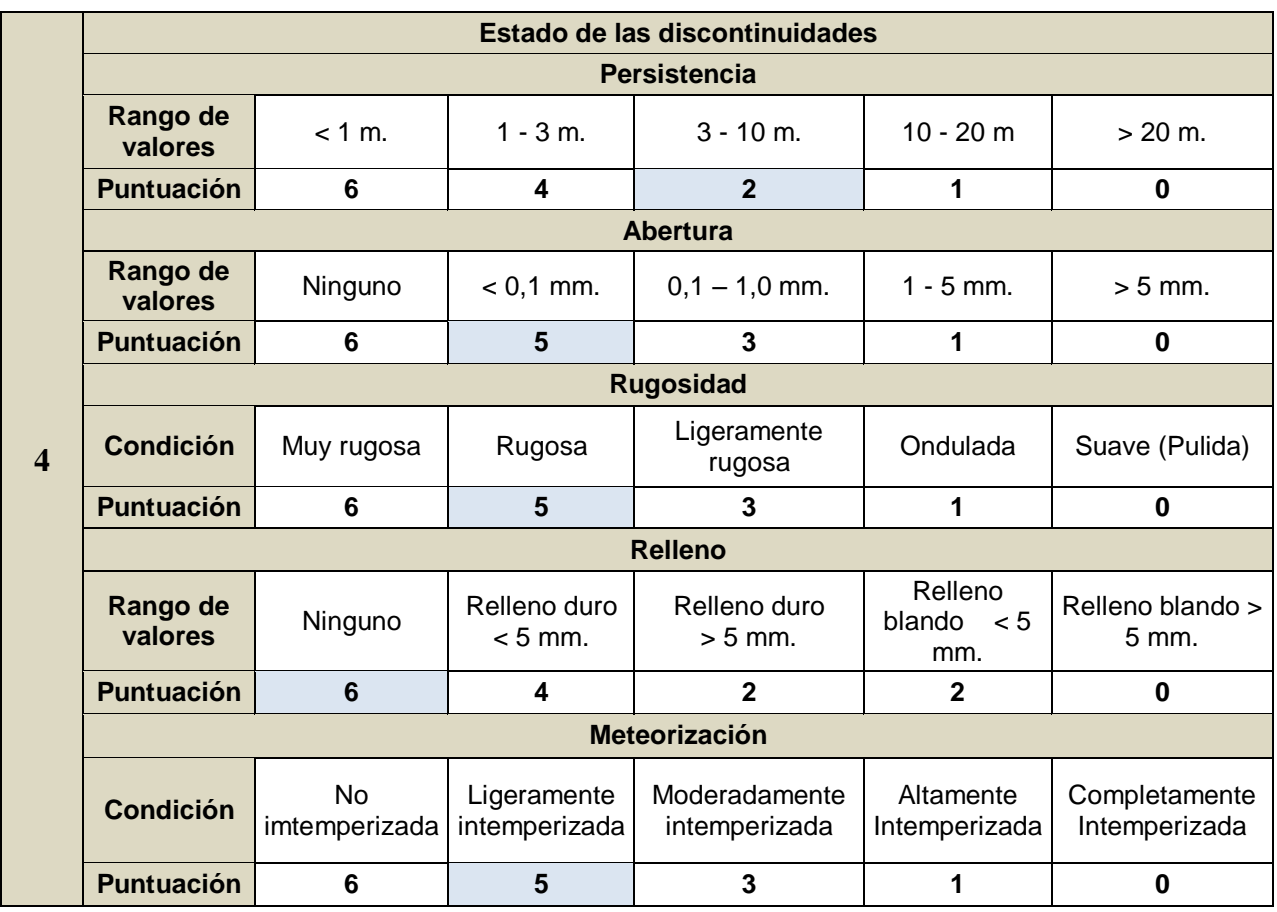

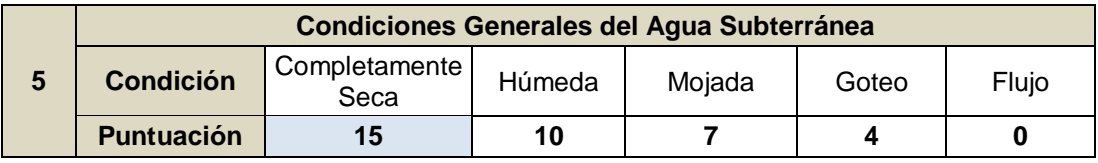

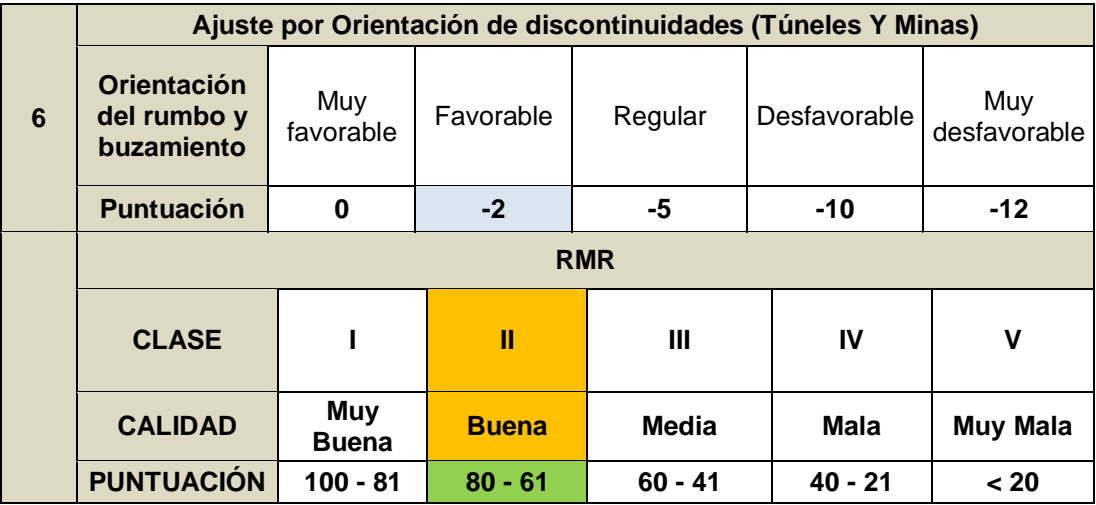

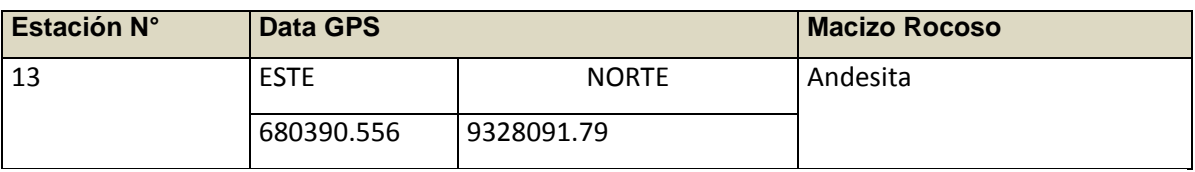

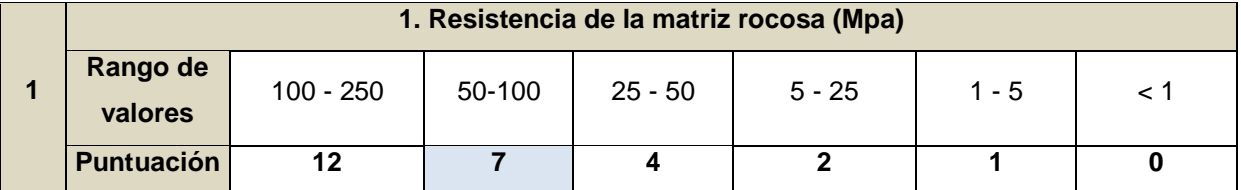

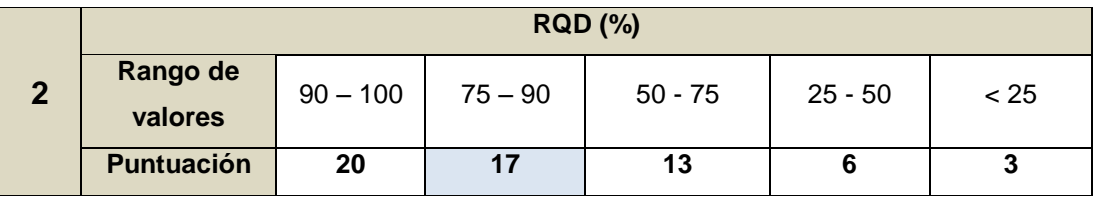

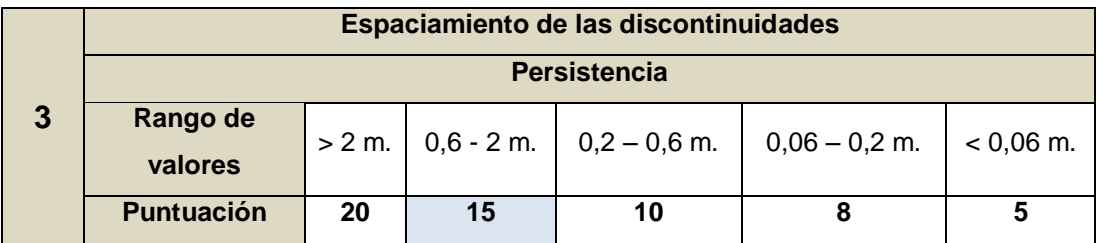

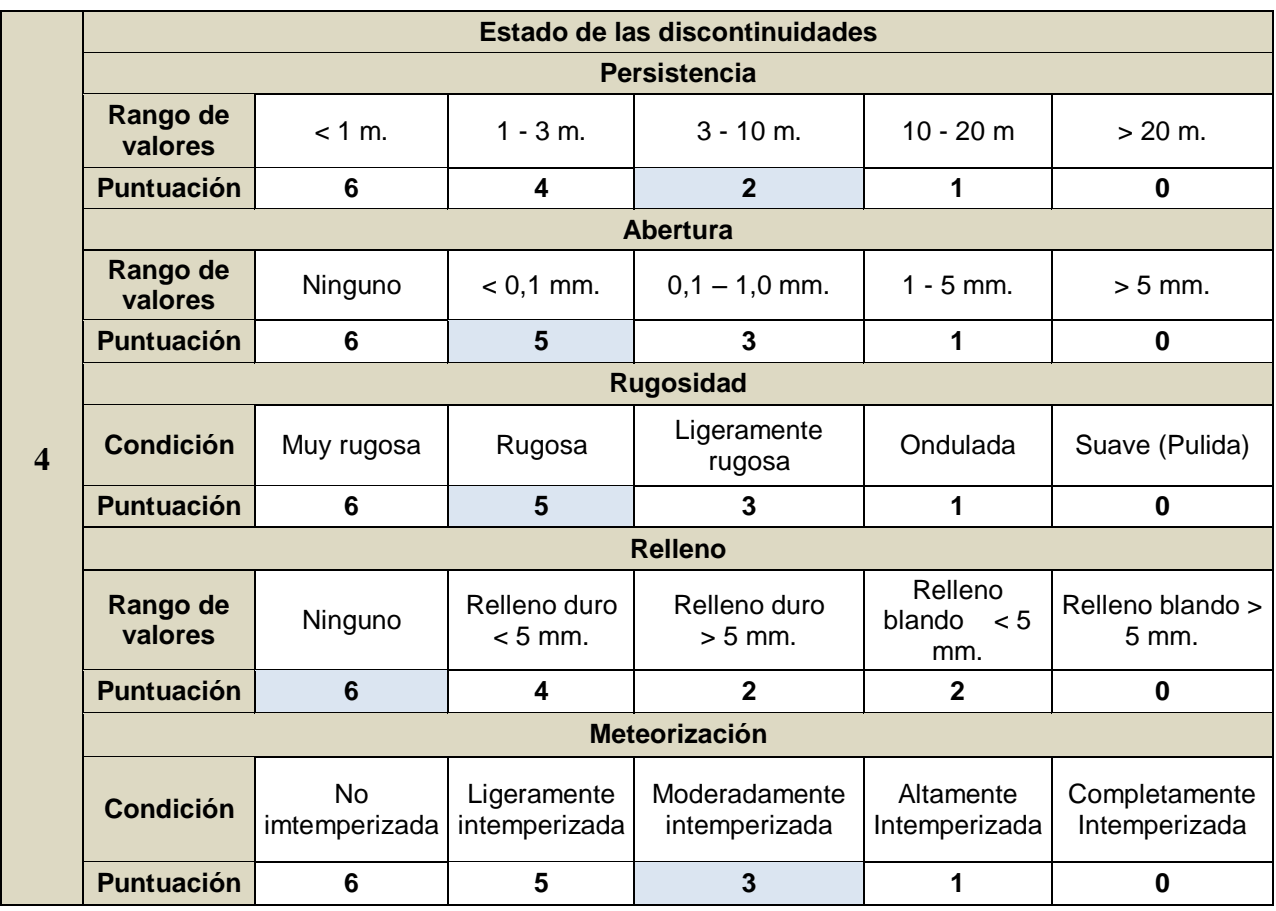

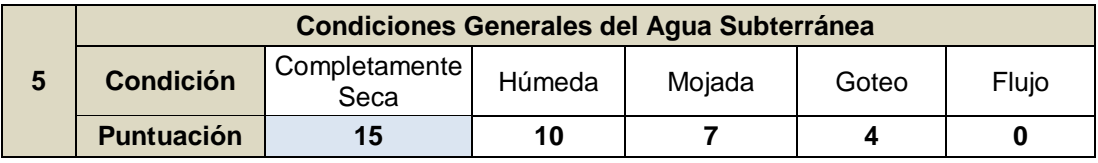

|                | Ajuste por Orientación de discontinuidades (Túneles Y Minas) |                            |              |              |              |                     |  |
|----------------|--------------------------------------------------------------|----------------------------|--------------|--------------|--------------|---------------------|--|
| $6\phantom{1}$ | <b>Orientación</b><br>del rumbo y<br>buzamiento              | Muy<br>favorable           | Favorable    | Regular      | Desfavorable | Muy<br>desfavorable |  |
|                | <b>Puntuación</b>                                            | 0                          | $-2$         | $-5$         | $-10$        | $-12$               |  |
|                | <b>RMR</b>                                                   |                            |              |              |              |                     |  |
|                | <b>CLASE</b>                                                 |                            | Ш            | Ш            | IV           | v                   |  |
|                | <b>CALIDAD</b>                                               | <b>Muy</b><br><b>Buena</b> | <b>Buena</b> | <b>Media</b> | <b>Mala</b>  | <b>Muy Mala</b>     |  |
|                | <b>PUNTUACIÓN</b>                                            | $100 - 81$                 | $80 - 61$    | $60 - 41$    | $40 - 21$    | < 20                |  |

**Fuente: [BIENIAWSKI](https://www.google.com.pe/search?q=bieniawski&spell=1&sa=X&ved=0ahUKEwiBlIaXjaXXAhVJh5AKHYp0DsgQvwUIISgA) (1989)**

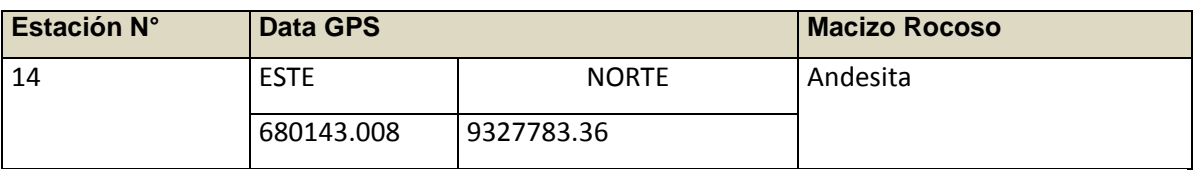

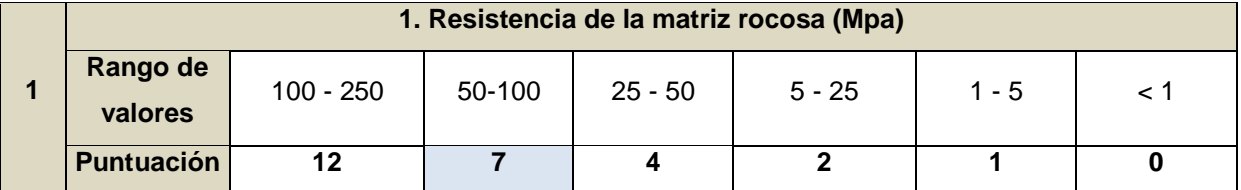

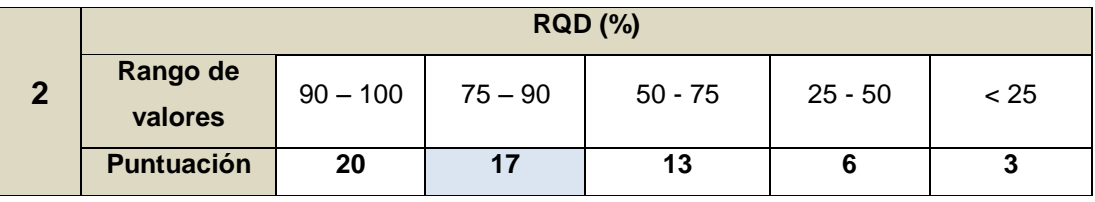

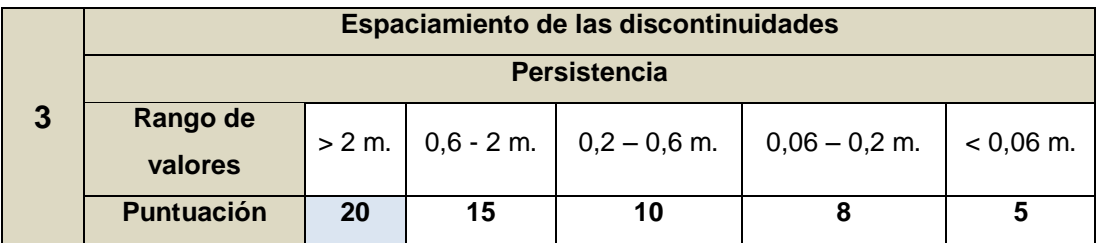

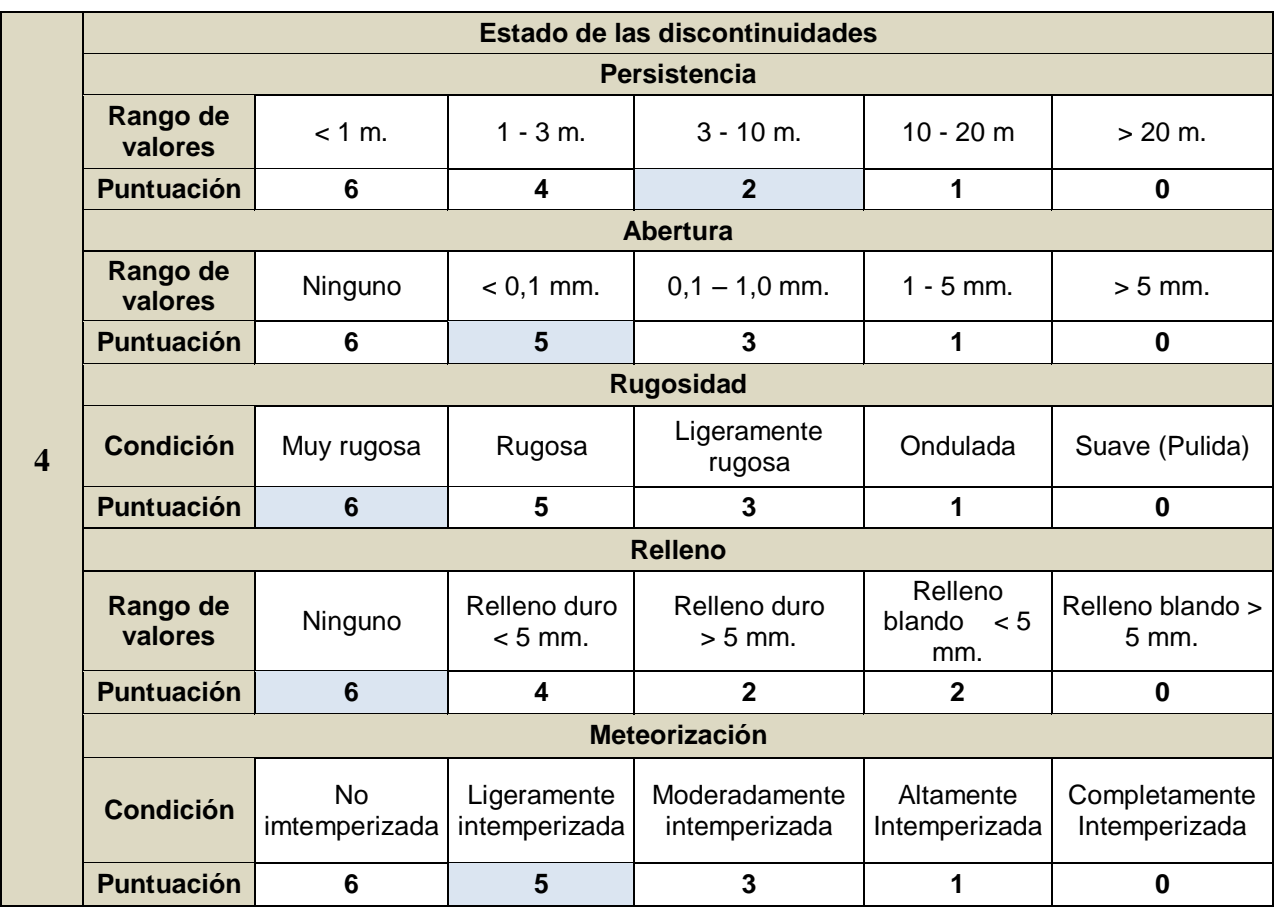

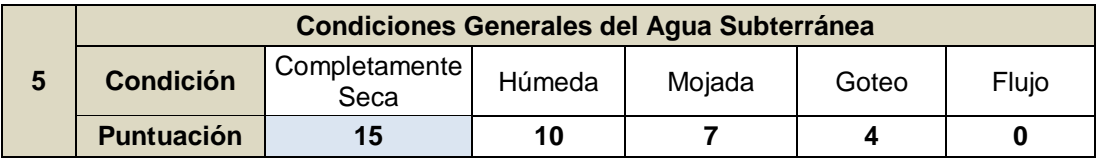

|                | Ajuste por Orientación de discontinuidades (Túneles Y Minas) |                            |              |              |              |                     |  |
|----------------|--------------------------------------------------------------|----------------------------|--------------|--------------|--------------|---------------------|--|
| $6\phantom{1}$ | <b>Orientación</b><br>del rumbo y<br>buzamiento              | Muy<br>favorable           | Favorable    | Regular      | Desfavorable | Muy<br>desfavorable |  |
|                | <b>Puntuación</b>                                            | 0                          | $-2$         | $-5$         | $-10$        | $-12$               |  |
|                | <b>RMR</b>                                                   |                            |              |              |              |                     |  |
|                | <b>CLASE</b>                                                 |                            | Ш            | Ш            | IV           | v                   |  |
|                | <b>CALIDAD</b>                                               | <b>Muy</b><br><b>Buena</b> | <b>Buena</b> | <b>Media</b> | <b>Mala</b>  | <b>Muy Mala</b>     |  |
|                | <b>PUNTUACIÓN</b>                                            | $100 - 81$                 | $80 - 61$    | $60 - 41$    | $40 - 21$    | < 20                |  |

**Fuente: [BIENIAWSKI](https://www.google.com.pe/search?q=bieniawski&spell=1&sa=X&ved=0ahUKEwiBlIaXjaXXAhVJh5AKHYp0DsgQvwUIISgA) (1989)**

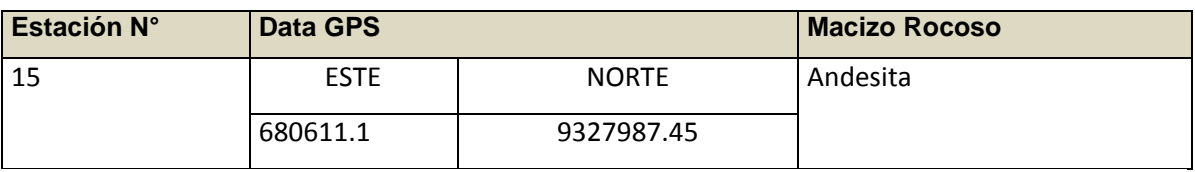

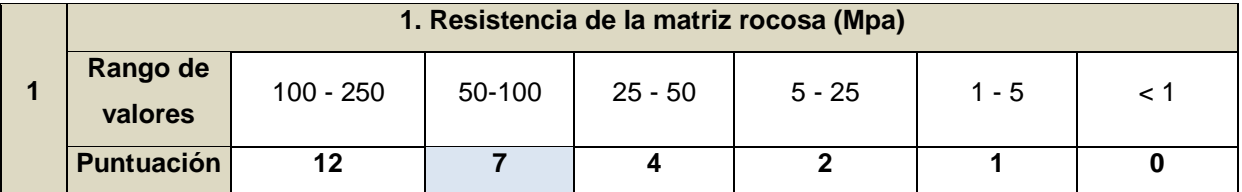

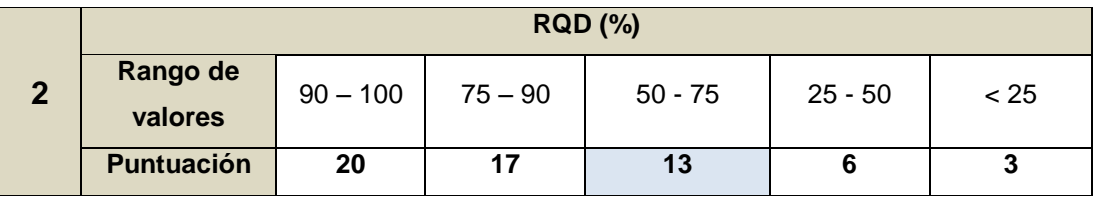

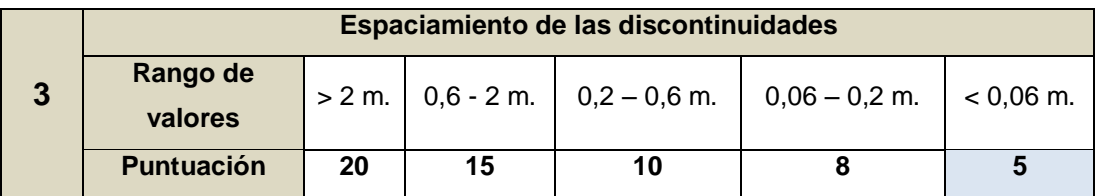

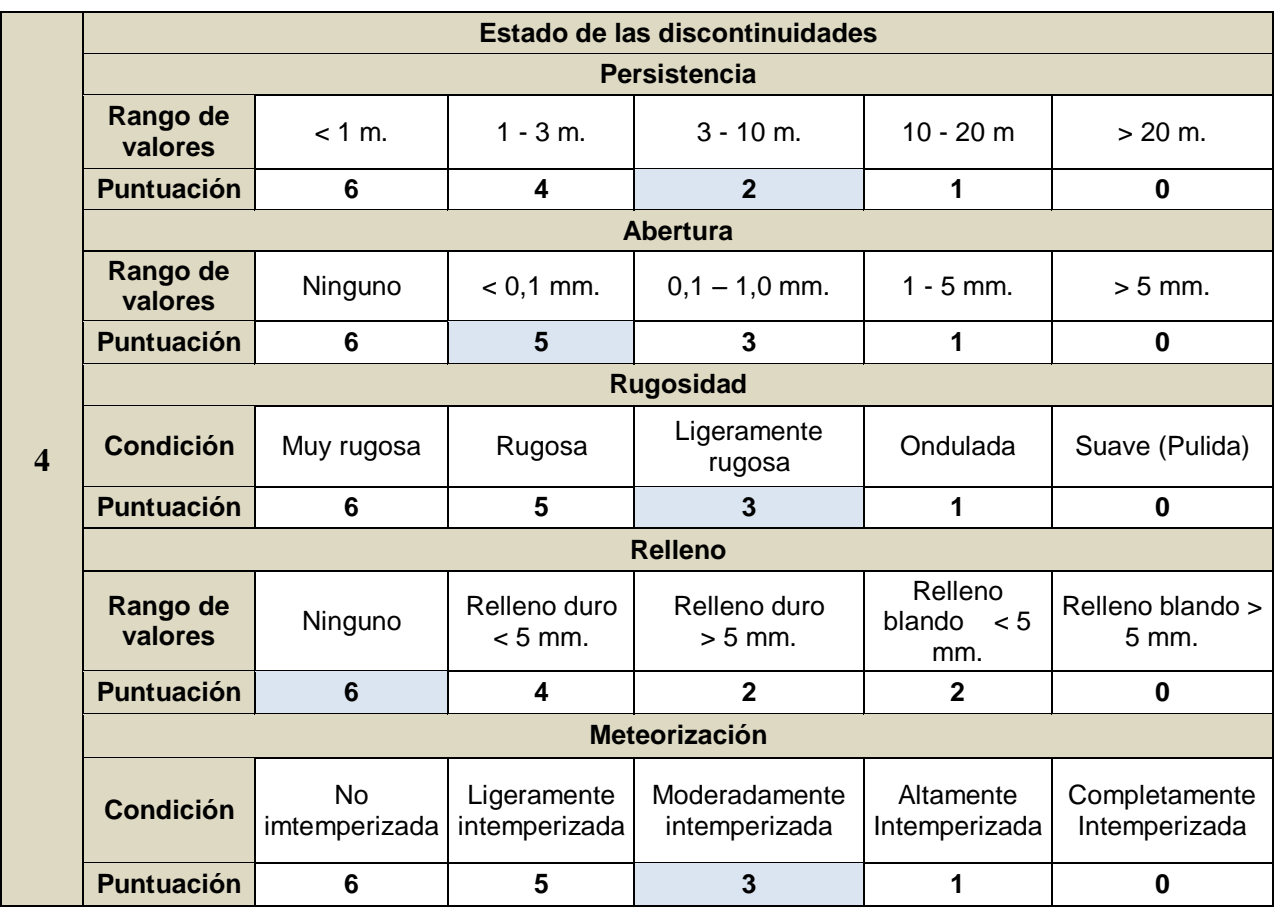

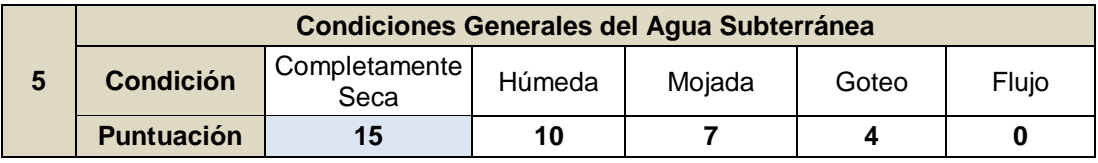

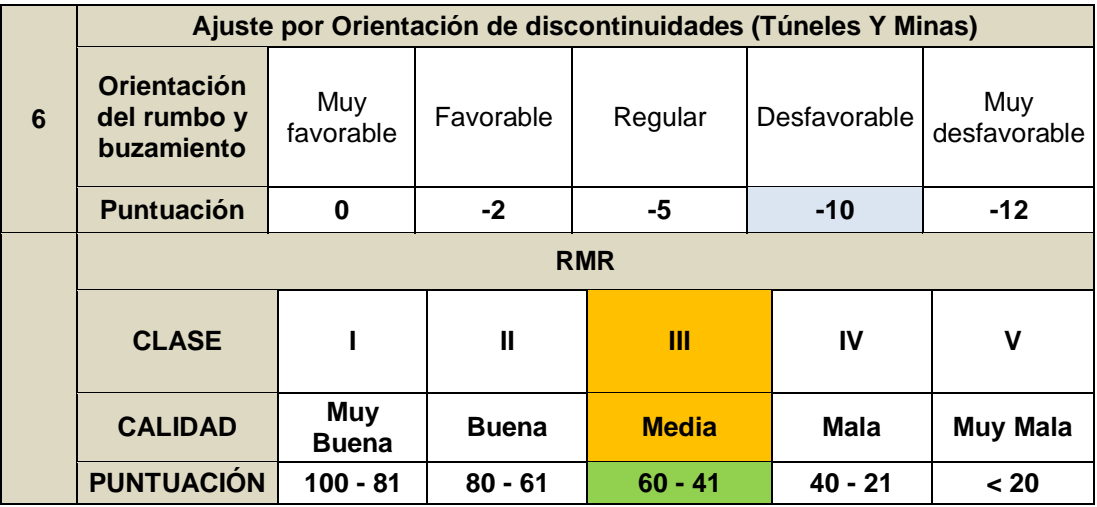

# **ANEXO C PROYECCIONES ESTREOGRÁFICAS**

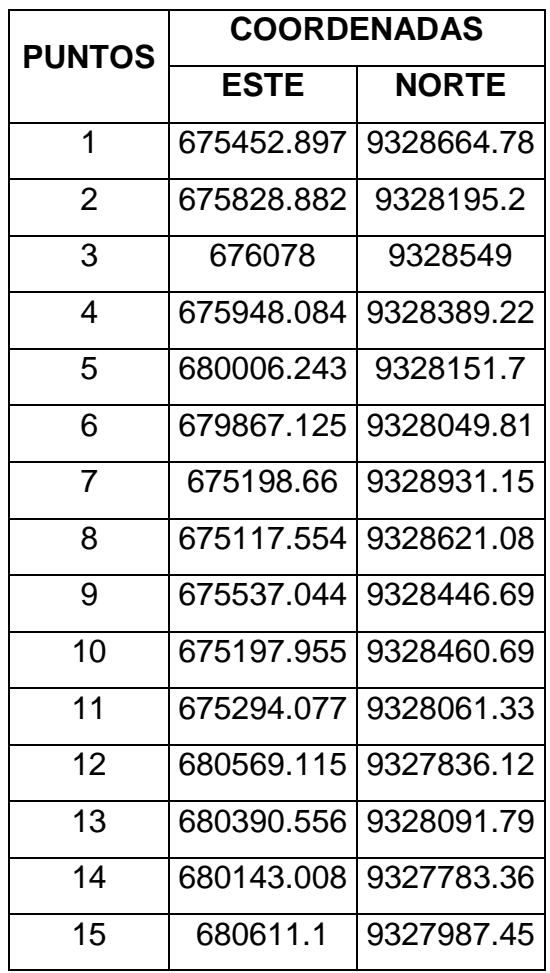

**Tabla N°1.** *Puntos generales de las estaciones geomecánicas.*

**Tabla N°36.** *Puntos de las estaciones geo mecánicas referente al portal de* 

*entrada*

*Orientación del túnel: 90°*

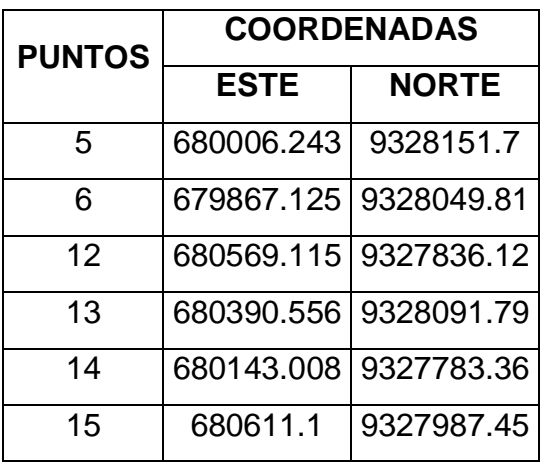

**Tabla N°2.** *Puntos de las estaciones geomecánicas referente al portal de salida*

| <b>PUNTOS</b> | <b>COORDENADAS</b> |              |  |  |
|---------------|--------------------|--------------|--|--|
|               | ESTE               | <b>NORTE</b> |  |  |
| 1             | 675452.897         | 9328664.78   |  |  |
| 2             | 675828.882         | 9328195.2    |  |  |
| 3             | 676078             | 9328549      |  |  |
| 4             | 675948.084         | 9328389.22   |  |  |
| 7             | 675198.66          | 9328931.15   |  |  |
| 8             | 675117.554         | 9328621.08   |  |  |
| 9             | 675537.044         | 9328446.69   |  |  |
| 10            | 675197.955         | 9328460.69   |  |  |
| 11            | 675294.077         | 9328061.33   |  |  |
|               |                    |              |  |  |

**Tabla N ° 3.** *Proyección Estereográfica de la estación N° 1*

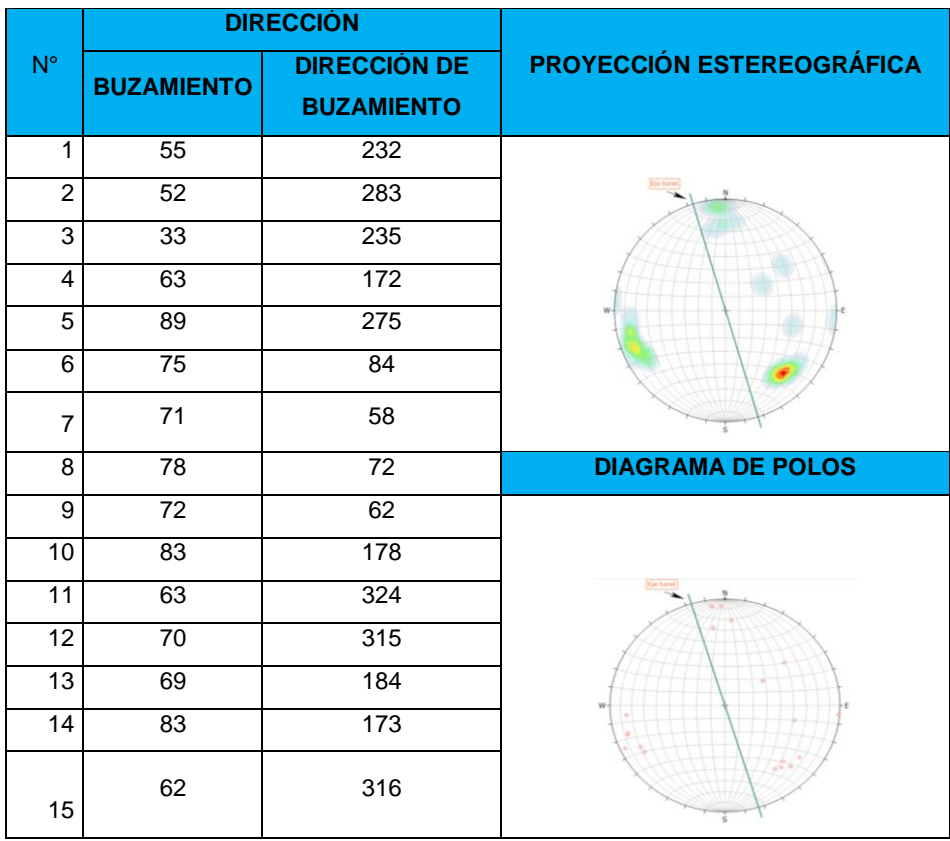

| 16 | 70 | 307 | <b>DIAGRAMA DE PLANOS MAYORES</b>                                                              |
|----|----|-----|------------------------------------------------------------------------------------------------|
| 17 | 85 | 65  |                                                                                                |
| 18 | 65 | 320 | <b>Ition during</b><br>Wednesday   Lake<br>tere<br>$\overline{1}$<br><b>Direct For Florida</b> |
| 19 |    | 73  |                                                                                                |
| 20 |    |     |                                                                                                |
| 21 |    |     | w                                                                                              |
| 22 |    |     |                                                                                                |
| 23 |    |     |                                                                                                |

**Tabla N ° 4.** *Proyección Estereográfica de la estación N° 2*

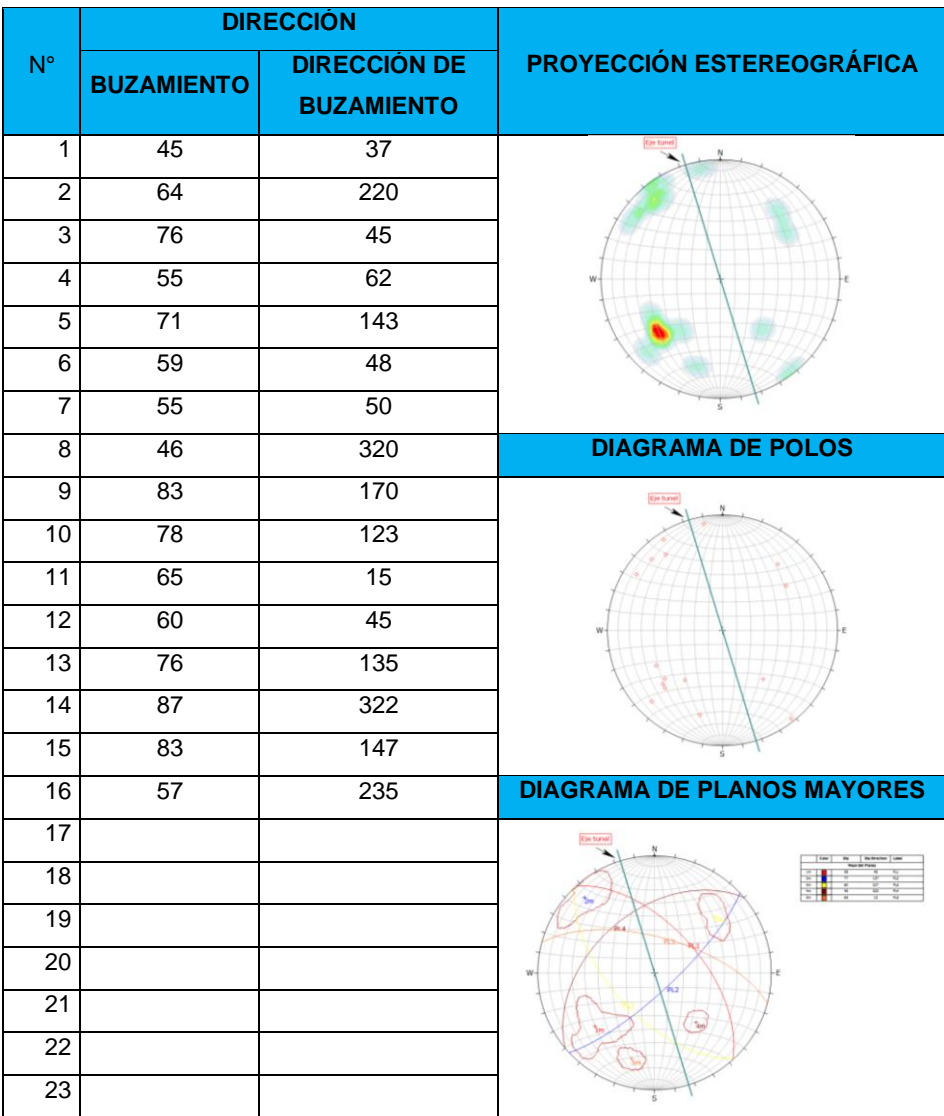

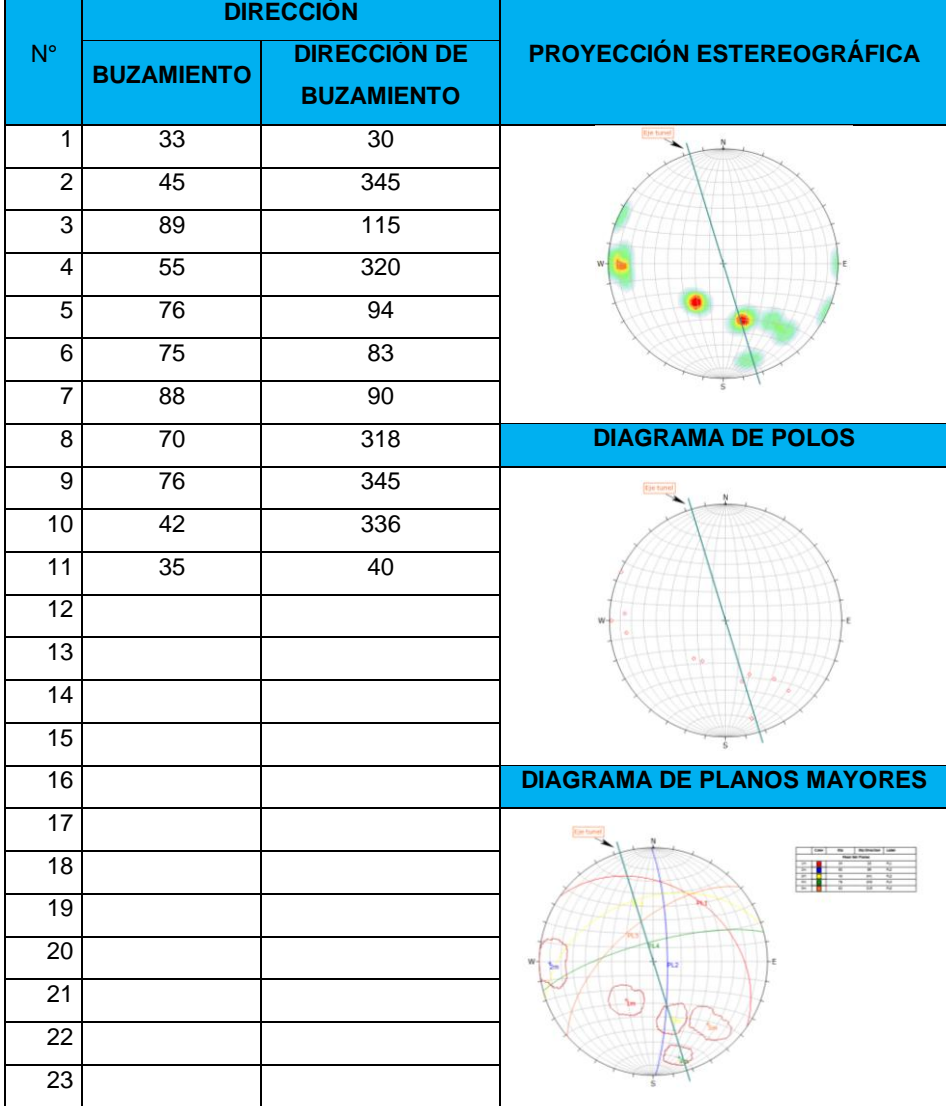

# **Tabla N ° 5.** *Proyección Estereográfica de la estación N° 3*
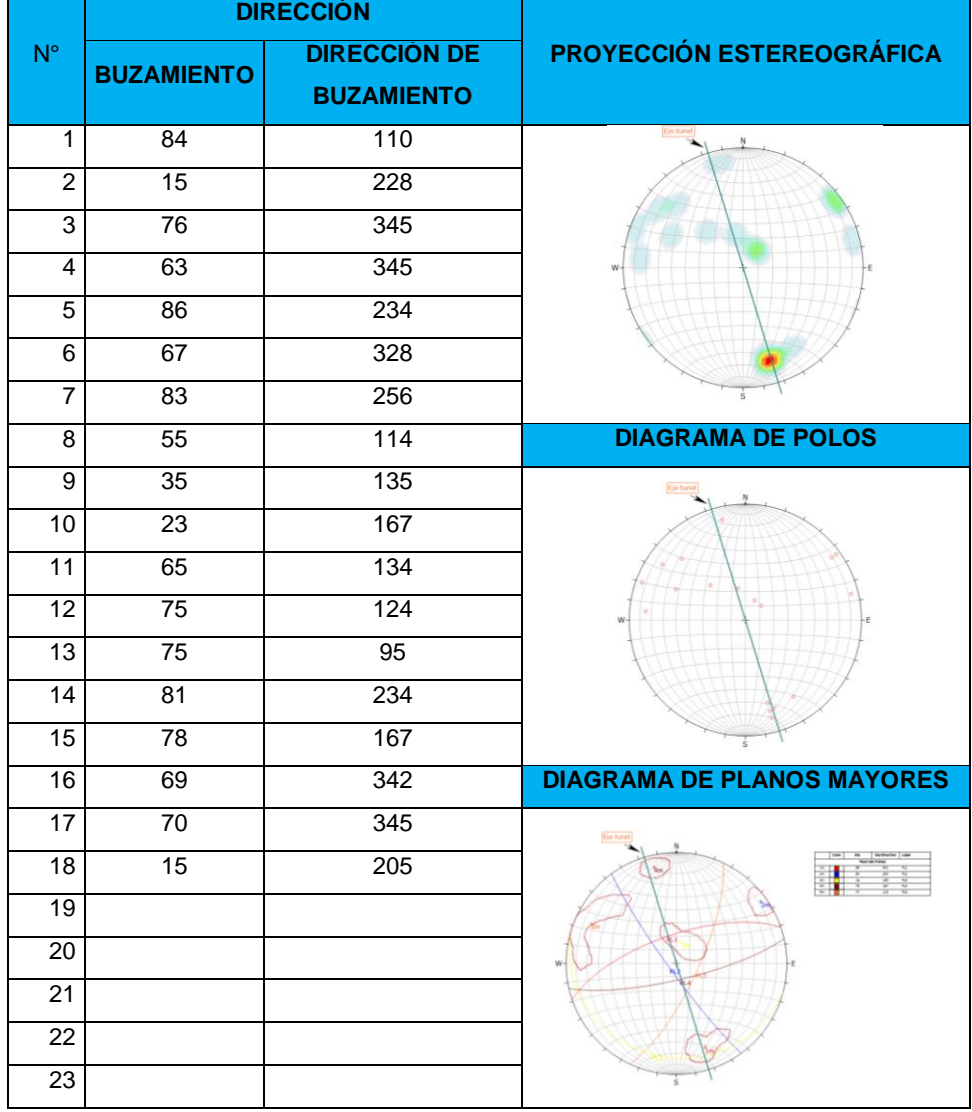

### **Tabla N ° 6.** *Proyección Estereográfica de la estación N° 4*

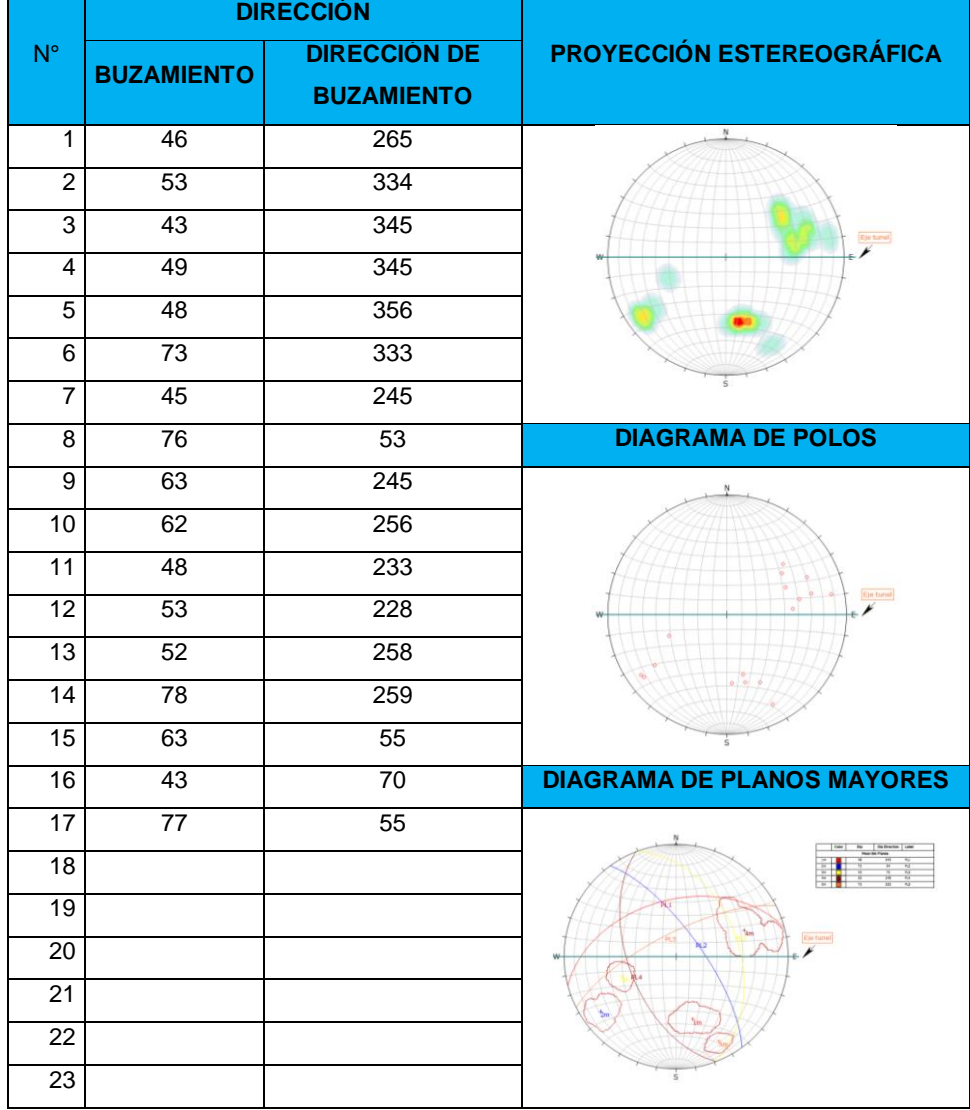

### **Tabla N ° 7.** *Proyección Estereográfica de la estación N° 5*

|                         | <b>DIRECCIÓN</b>  |                     |                                   |
|-------------------------|-------------------|---------------------|-----------------------------------|
| $N^{\circ}$             | <b>BUZAMIENTO</b> | <b>DIRECCIÓN DE</b> | <b>PROYECCIÓN ESTEREOGRÁFICA</b>  |
|                         |                   | <b>BUZAMIENTO</b>   |                                   |
| $\mathbf{1}$            | 43                | 120                 | Ņ                                 |
| $\overline{2}$          | 36                | 140                 |                                   |
| 3                       | 45                | 107                 |                                   |
| $\overline{\mathbf{4}}$ | 76                | 210                 | Eje tunel                         |
| $\overline{5}$          | 83                | 215                 |                                   |
| 6                       | 83                | 220                 |                                   |
| 7                       | 67                | 220                 |                                   |
| $\overline{8}$          | 55                | 54                  | <b>DIAGRAMA DE POLOS</b>          |
| $\overline{9}$          | $\overline{75}$   | 256                 |                                   |
| $\overline{10}$         | 63                | 243                 |                                   |
| $\overline{11}$         |                   |                     | Eja tunal                         |
| $\overline{12}$         |                   |                     |                                   |
| 13                      |                   |                     |                                   |
| $\overline{14}$         |                   |                     |                                   |
| $\overline{15}$         |                   |                     |                                   |
| 16                      |                   |                     | <b>DIAGRAMA DE PLANOS MAYORES</b> |
| 17                      |                   |                     |                                   |
| 18                      |                   |                     |                                   |
| $\overline{19}$         |                   |                     | Eje tunel                         |
| $\overline{20}$         |                   |                     |                                   |
| $\overline{21}$         |                   |                     | $\tau_{\rm D}$                    |
| $\overline{22}$         |                   |                     |                                   |
| $\overline{23}$         |                   |                     |                                   |

**Tabla N ° 8.** *Proyección Estereográfica de la estación N° 6*

|                 | <b>DIRECCIÓN</b>  |                     |                                   |
|-----------------|-------------------|---------------------|-----------------------------------|
| $N^{\circ}$     | <b>BUZAMIENTO</b> | <b>DIRECCIÓN DE</b> | <b>PROYECCIÓN ESTEREOGRÁFICA</b>  |
|                 |                   | <b>BUZAMIENTO</b>   |                                   |
| $\mathbf{1}$    | 76                | 120                 | tije t                            |
| $\overline{2}$  | 87                | $\overline{11}$     |                                   |
| 3               | 93                | 356                 |                                   |
| $\overline{4}$  | $\overline{37}$   | 200                 |                                   |
| $\overline{5}$  | $\overline{15}$   | 180                 |                                   |
| 6               | $\overline{76}$   | 18                  |                                   |
| $\overline{7}$  | $\overline{56}$   | $\overline{33}$     |                                   |
| $\overline{8}$  | $\overline{44}$   | 135                 | <b>DIAGRAMA DE POLOS</b>          |
| $\overline{9}$  | 56                | $\overline{77}$     |                                   |
| $\overline{10}$ | $\overline{84}$   | $\overline{24}$     |                                   |
| $\overline{11}$ | $\overline{78}$   | $\overline{5}$      |                                   |
| 12              | 86                | 356                 |                                   |
| $\overline{13}$ | $\overline{77}$   | 145                 |                                   |
| $\overline{14}$ |                   |                     |                                   |
| $\overline{15}$ |                   |                     |                                   |
| 16              |                   |                     | <b>DIAGRAMA DE PLANOS MAYORES</b> |
| 17              |                   |                     | Eint                              |
| $\overline{18}$ |                   |                     |                                   |
| 19              |                   |                     | $\gamma_{\rm H}$                  |
| $\overline{20}$ |                   |                     |                                   |
| 21              |                   |                     |                                   |
| 22              |                   |                     |                                   |
| 23              |                   |                     |                                   |

**Tabla N ° 9.** *Proyección Estereográfica de la estación N° 7*

|                         | <b>DIRECCIÓN</b>  |                     |                                   |
|-------------------------|-------------------|---------------------|-----------------------------------|
| $N^{\circ}$             | <b>BUZAMIENTO</b> | <b>DIRECCIÓN DE</b> | <b>PROYECCIÓN ESTEREOGRÁFICA</b>  |
|                         |                   | <b>BUZAMIENTO</b>   |                                   |
| $\mathbf{1}$            | 76                | 140                 | Eye him                           |
| $\overline{2}$          | 78                | 325                 |                                   |
| 3                       | 65                | 146                 |                                   |
| $\overline{\mathbf{4}}$ | 66                | 137                 |                                   |
| $\overline{5}$          | $\overline{37}$   | 120                 |                                   |
| 6                       | $\overline{23}$   | 134                 |                                   |
| $\overline{7}$          | $\overline{56}$   | 156                 |                                   |
| 8                       | $\overline{76}$   | 176                 | <b>DIAGRAMA DE POLOS</b>          |
| $\overline{9}$          | 63                | 145                 |                                   |
| $\overline{10}$         | $\overline{76}$   | 167                 |                                   |
| 11                      | 57                | 161                 |                                   |
| $\overline{12}$         | 65                | 139                 |                                   |
| 13                      |                   |                     |                                   |
| 14                      |                   |                     |                                   |
| $\overline{15}$         |                   |                     |                                   |
| 16                      |                   |                     | <b>DIAGRAMA DE PLANOS MAYORES</b> |
| $\overline{17}$         |                   |                     | <b>Elio tur</b>                   |
| 18                      |                   |                     |                                   |
| 19                      |                   |                     |                                   |
| $\overline{20}$         |                   |                     |                                   |
| 21                      |                   |                     | 2m.P62                            |
| $\overline{22}$         |                   |                     |                                   |
| 23                      |                   |                     |                                   |

**Tabla N ° 10.** *Proyección Estereográfica de la estación N° 8*

|                 | <b>DIRECCIÓN</b>  |                     |                                   |
|-----------------|-------------------|---------------------|-----------------------------------|
| $N^{\circ}$     | <b>BUZAMIENTO</b> | <b>DIRECCIÓN DE</b> | <b>PROYECCIÓN ESTEREOGRÁFICA</b>  |
|                 |                   | <b>BUZAMIENTO</b>   |                                   |
| $\mathbf{1}$    | 56                | 140                 | to tune)                          |
| $\overline{2}$  | $\overline{77}$   | 123                 |                                   |
| $\overline{3}$  | $\overline{76}$   | $\overline{25}$     |                                   |
| $\overline{4}$  | 68                | 145                 |                                   |
| 5               | 73                | 123                 |                                   |
| 6               | 77                | 167                 |                                   |
| $\overline{7}$  | 65                | 30                  |                                   |
| 8               | 77                | 165                 | <b>DIAGRAMA DE POLOS</b>          |
| $\overline{9}$  | $\overline{74}$   | 135                 |                                   |
| $\overline{10}$ | $\overline{36}$   | 245                 |                                   |
| 11              | 39                | 243                 |                                   |
| $\overline{12}$ | 41                | 276                 |                                   |
| $\overline{13}$ | $\overline{55}$   | 256                 |                                   |
| 14              |                   |                     |                                   |
| $\overline{15}$ |                   |                     |                                   |
| 16              |                   |                     | <b>DIAGRAMA DE PLANOS MAYORES</b> |
| $\overline{17}$ |                   |                     |                                   |
| 18              |                   |                     |                                   |
| 19              |                   |                     |                                   |
| $\overline{20}$ |                   |                     |                                   |
| 21              |                   |                     |                                   |
| $\overline{22}$ |                   |                     |                                   |
| 23              |                   |                     |                                   |

**Tabla N ° 11.** *Proyección Estereográfica de la estación N° 9*

|                 | <b>DIRECCIÓN</b>  |                     |                                   |
|-----------------|-------------------|---------------------|-----------------------------------|
| $N^{\circ}$     | <b>BUZAMIENTO</b> | <b>DIRECCIÓN DE</b> | <b>PROYECCIÓN ESTEREOGRÁFICA</b>  |
|                 |                   | <b>BUZAMIENTO</b>   |                                   |
| $\mathbf{1}$    | 45                | 250                 | Eja tunal                         |
| $\overline{2}$  | $\overline{7}$    | 230                 |                                   |
| $\overline{3}$  | 45                | $\overline{204}$    |                                   |
| $\overline{4}$  | 76                | 147                 |                                   |
| 5               | 65                | 34                  |                                   |
| 6               | 82                | 167                 |                                   |
| $\overline{7}$  | 56                | 143                 |                                   |
| 8               | 63                | 145                 | <b>DIAGRAMA DE POLOS</b>          |
| $\overline{9}$  | 78                | 134                 | Eye turn                          |
| 10              | 84                | 156                 |                                   |
| $\overline{11}$ | $\overline{77}$   | 135                 |                                   |
| $\overline{12}$ | 84                | 148                 |                                   |
| $\overline{13}$ | 10                | 160                 |                                   |
| $\overline{14}$ |                   |                     |                                   |
| 15              |                   |                     |                                   |
| 16              |                   |                     | <b>DIAGRAMA DE PLANOS MAYORES</b> |
| $\overline{17}$ |                   |                     | Eye bu                            |
| $\overline{18}$ |                   |                     |                                   |
| 19              |                   |                     |                                   |
| $\overline{20}$ |                   |                     | w                                 |
| $\overline{21}$ |                   |                     |                                   |
| $\overline{22}$ |                   |                     |                                   |
| 23              |                   |                     |                                   |

**Tabla N ° 12.** *Proyección Estereográfica de la estación N° 10*

|                 | <b>DIRECCIÓN</b>  |                     |                                   |
|-----------------|-------------------|---------------------|-----------------------------------|
| $N^{\circ}$     | <b>BUZAMIENTO</b> | <b>DIRECCIÓN DE</b> | <b>PROYECCIÓN ESTEREOGRÁFICA</b>  |
|                 |                   | <b>BUZAMIENTO</b>   |                                   |
| $\mathbf{1}$    | 67                | 30                  | (i)e turnil ~ >                   |
| $\overline{2}$  | 85                | 156                 |                                   |
| 3               | $\overline{47}$   | 45                  |                                   |
| $\overline{4}$  | 85                | 256                 |                                   |
| 5               | 77                | 127                 |                                   |
| 6               | 84                | 167                 |                                   |
| $\overline{7}$  | 86                | 324                 |                                   |
| 8               | $\overline{77}$   | $\overline{347}$    | <b>DIAGRAMA DE POLOS</b>          |
| 9               | 85                | 312                 |                                   |
| 10              | 84                | 327                 |                                   |
| $\overline{11}$ | 67                | 321                 |                                   |
| $\overline{12}$ | 76                | 311                 |                                   |
| $\overline{13}$ | 89                | 334                 |                                   |
| $\overline{14}$ |                   |                     |                                   |
| 15              |                   |                     |                                   |
| 16              |                   |                     | <b>DIAGRAMA DE PLANOS MAYORES</b> |
| $\overline{17}$ |                   |                     | Eje tunul                         |
| $\overline{18}$ |                   |                     |                                   |
| 19              |                   |                     |                                   |
| $\overline{20}$ |                   |                     |                                   |
| 21              |                   |                     |                                   |
| $\overline{22}$ |                   |                     |                                   |
| 23              |                   |                     |                                   |

**Tabla N ° 13** *Proyección Estereográfica de la estación N° 11*

|                 | <b>DIRECCIÓN</b>  |                                                    |                                   |
|-----------------|-------------------|----------------------------------------------------|-----------------------------------|
| $N^{\circ}$     | <b>BUZAMIENTO</b> | <b>DIRECCIÓN</b><br><b>DE</b><br><b>BUZAMIENTO</b> | <b>PROYECCIÓN ESTEREOGRÁFICA</b>  |
| $\mathbf{1}$    | 67                | 220                                                |                                   |
| $\overline{2}$  | 57                | 334                                                |                                   |
| $\overline{3}$  | $\overline{43}$   | 35                                                 | Eje fanet                         |
| 4               | $\overline{38}$   | 345                                                |                                   |
| 5               | $\overline{57}$   | $\overline{243}$                                   |                                   |
| 6               | 43                | 245                                                |                                   |
| 7               | 57                | 306                                                |                                   |
| 8               | 67                | 256                                                | <b>DIAGRAMA DE POLOS</b>          |
| $\overline{9}$  | $\overline{72}$   | $\overline{243}$                                   |                                   |
| 10              | 56                | 223                                                |                                   |
| $\overline{11}$ |                   |                                                    |                                   |
| $\overline{12}$ |                   |                                                    | (tje tune)                        |
| $\overline{13}$ |                   |                                                    |                                   |
| 14              |                   |                                                    |                                   |
| $\overline{15}$ |                   |                                                    |                                   |
| 16              |                   |                                                    | <b>DIAGRAMA DE PLANOS MAYORES</b> |
| $\overline{17}$ |                   |                                                    |                                   |
| $\overline{18}$ |                   |                                                    |                                   |
| $\overline{19}$ |                   |                                                    | Eje tunol                         |
| 20              |                   |                                                    |                                   |
| $\overline{21}$ |                   |                                                    |                                   |
| $\overline{22}$ |                   |                                                    |                                   |
| $\overline{23}$ |                   |                                                    |                                   |

**Tabla N ° 14.** *Proyección Estereográfica de la estación N° 12*

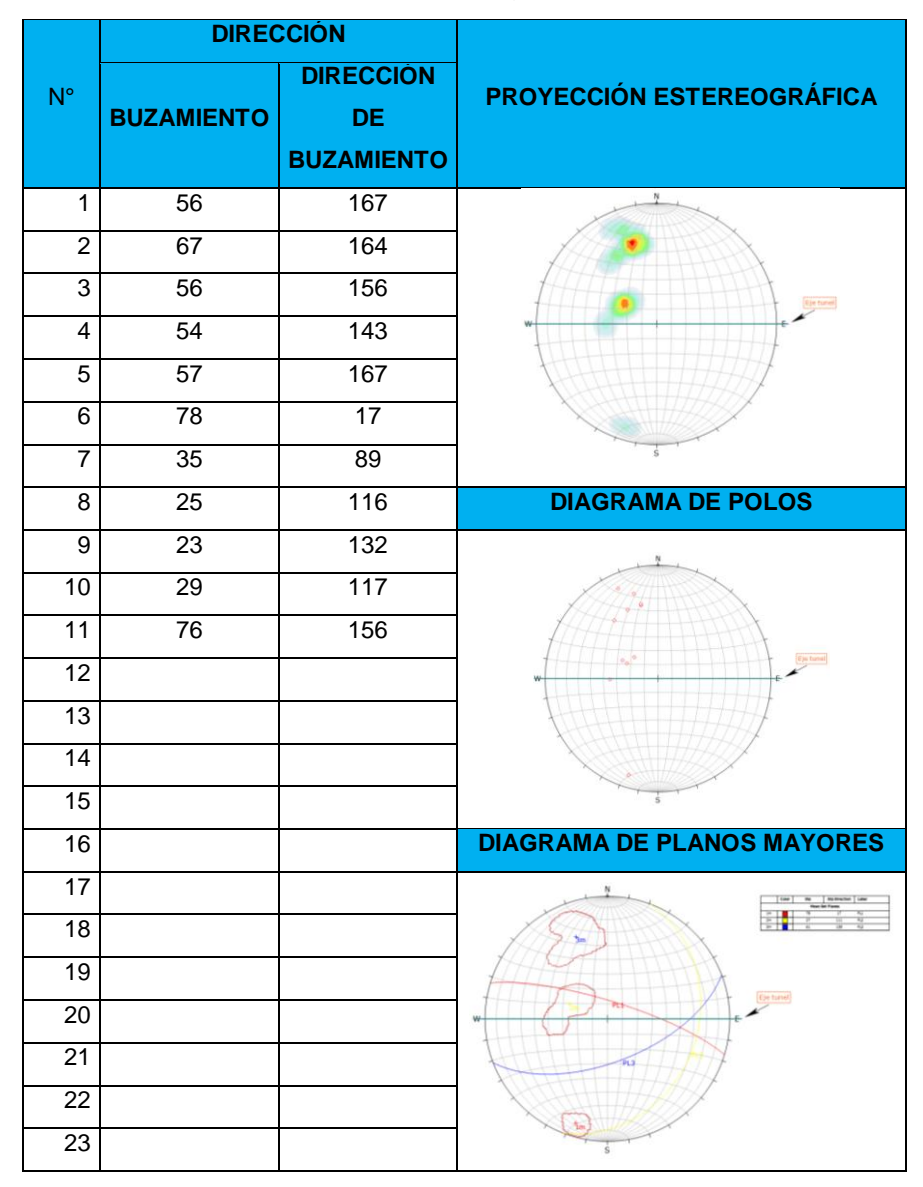

**Tabla N ° 15.** *Proyección Estereográfica de la estación N° 13*

|                         | <b>DIRECCIÓN</b>  |                                                    |                                   |
|-------------------------|-------------------|----------------------------------------------------|-----------------------------------|
| $N^{\circ}$             | <b>BUZAMIENTO</b> | <b>DIRECCIÓN</b><br><b>DE</b><br><b>BUZAMIENTO</b> | <b>PROYECCIÓN ESTEREOGRÁFICA</b>  |
| $\mathbf{1}$            | 65                | 26                                                 |                                   |
| $\overline{2}$          | $\overline{89}$   | $\overline{246}$                                   |                                   |
| $\overline{3}$          | $\overline{74}$   | 324                                                | Eja tunal                         |
| $\overline{\mathbf{4}}$ | 76                | 324                                                |                                   |
| 5                       | 78                | 323                                                |                                   |
| 6                       | $\overline{22}$   | $\overline{2}$                                     |                                   |
| $\overline{7}$          | 87                | 203                                                |                                   |
| 8                       | 43                | 123                                                | <b>DIAGRAMA DE POLOS</b>          |
| $\overline{9}$          |                   |                                                    |                                   |
| 10                      |                   |                                                    |                                   |
| $\overline{11}$         |                   |                                                    | Eja tunut                         |
| $\overline{12}$         |                   |                                                    |                                   |
| $\overline{13}$         |                   |                                                    |                                   |
| 14                      |                   |                                                    |                                   |
| $\overline{15}$         |                   |                                                    |                                   |
| 16                      |                   |                                                    | <b>DIAGRAMA DE PLANOS MAYORES</b> |
| 17                      |                   |                                                    |                                   |
| $\overline{18}$         |                   |                                                    |                                   |
| $\overline{19}$         |                   |                                                    |                                   |
| 20                      |                   |                                                    |                                   |
| $\overline{21}$         |                   |                                                    |                                   |
| $\overline{22}$         |                   |                                                    |                                   |
| $\overline{23}$         |                   |                                                    |                                   |

**Tabla N ° 16.** *Proyección Estereográfica de la estación N° 14*

|                 | <b>DIRECCIÓN</b>  |                                                    |                                   |
|-----------------|-------------------|----------------------------------------------------|-----------------------------------|
| $N^{\circ}$     | <b>BUZAMIENTO</b> | <b>DIRECCIÓN</b><br><b>DE</b><br><b>BUZAMIENTO</b> | <b>PROYECCIÓN ESTEREOGRÁFICA</b>  |
| $\mathbf{1}$    | $\overline{76}$   | $\overline{7}$                                     |                                   |
| $\overline{2}$  | 67                | $\overline{5}$                                     |                                   |
| $\overline{3}$  | $\overline{73}$   | $\overline{7}$                                     | <b>Car Tu</b>                     |
| $\overline{4}$  | $\overline{74}$   | $\overline{8}$                                     |                                   |
| 5               | $\overline{84}$   | 123                                                |                                   |
| 6               | 65                | 125                                                |                                   |
| $\overline{7}$  | 63                | $\overline{4}$                                     |                                   |
| 8               | $\overline{56}$   | 214                                                | <b>DIAGRAMA DE POLOS</b>          |
| $\overline{9}$  | 62                | 215                                                |                                   |
| 10              | $\overline{77}$   | $\overline{7}$                                     |                                   |
| $\overline{11}$ |                   |                                                    |                                   |
| $\overline{12}$ |                   |                                                    |                                   |
| $\overline{13}$ |                   |                                                    |                                   |
| 14              |                   |                                                    |                                   |
| $\overline{15}$ |                   |                                                    |                                   |
| $\overline{16}$ |                   |                                                    | <b>DIAGRAMA DE PLANOS MAYORES</b> |
| $\overline{17}$ |                   |                                                    |                                   |
| $\overline{18}$ |                   |                                                    | $\frac{1}{2m}$                    |
| $\overline{19}$ |                   |                                                    | <b>Due tunel</b>                  |
| $\overline{2}0$ |                   |                                                    |                                   |
| $\overline{21}$ |                   |                                                    |                                   |
| $\overline{22}$ |                   |                                                    |                                   |
| $\overline{23}$ |                   |                                                    |                                   |

**Tabla N ° 17.** *Proyección Estereográfica de la estación N° 15*

# **ANEXO D CRITERIO DE Hoek-Brown**

#### **CRITERIO DE HOEK-BROWN PARA EL PORTAL DE ENTRADA – ROCA DACITA**

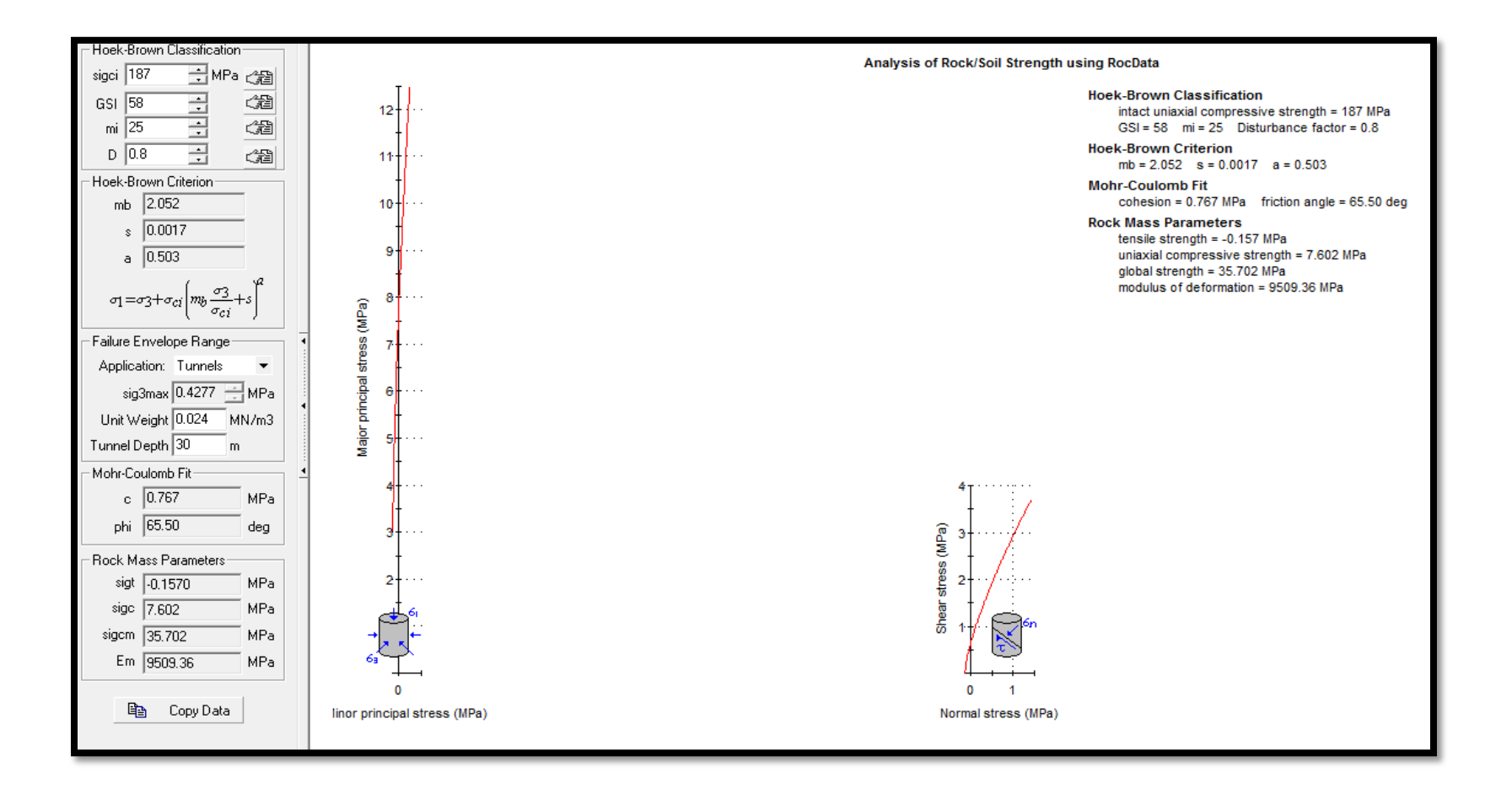

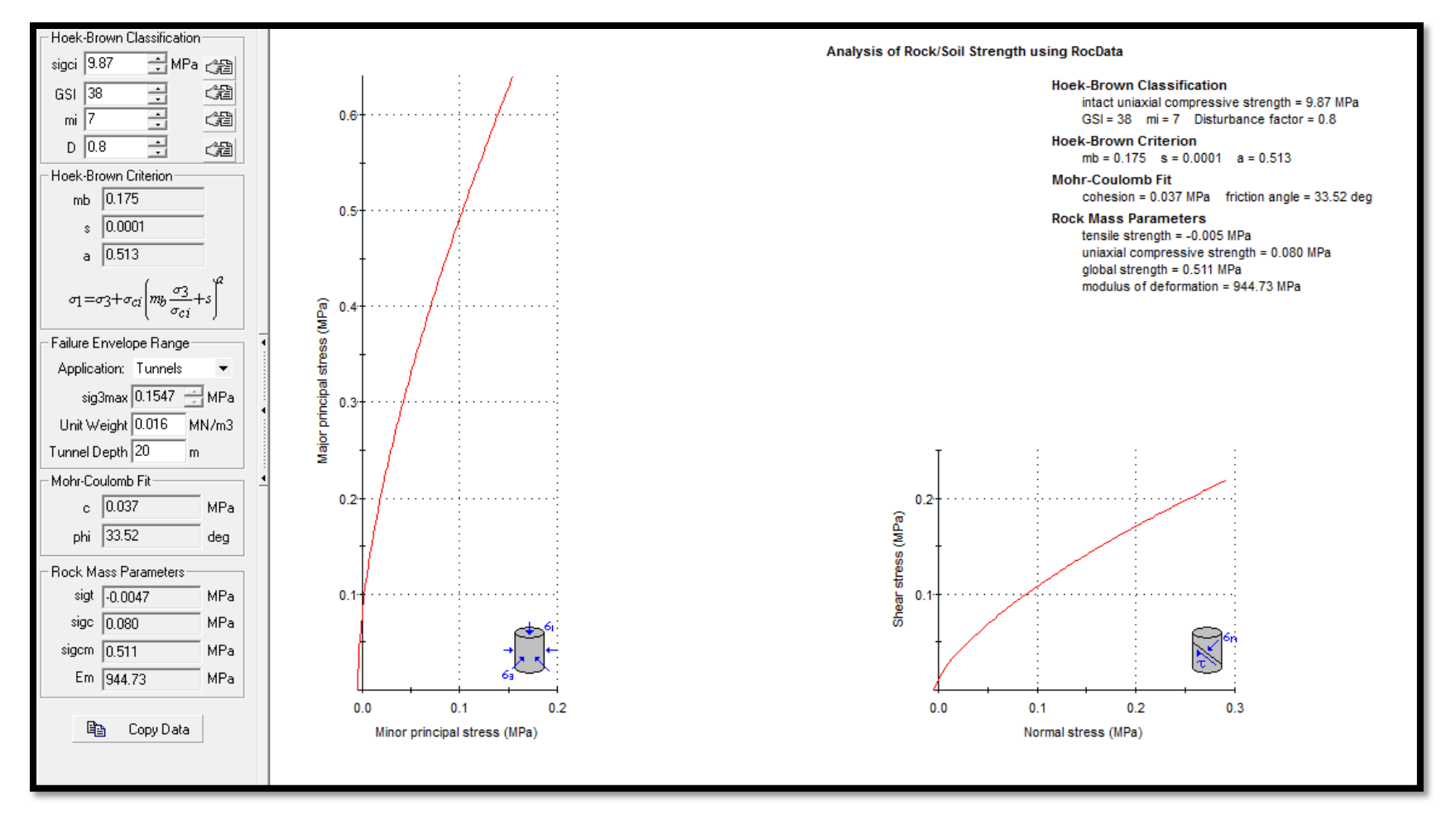

#### **CRITERIO DE HOEK-BROWN PARA EL PORTAL DE SALIDA – ROCA TOBA**

## **ANEXO E PANEL FOTOGRÁFICO**

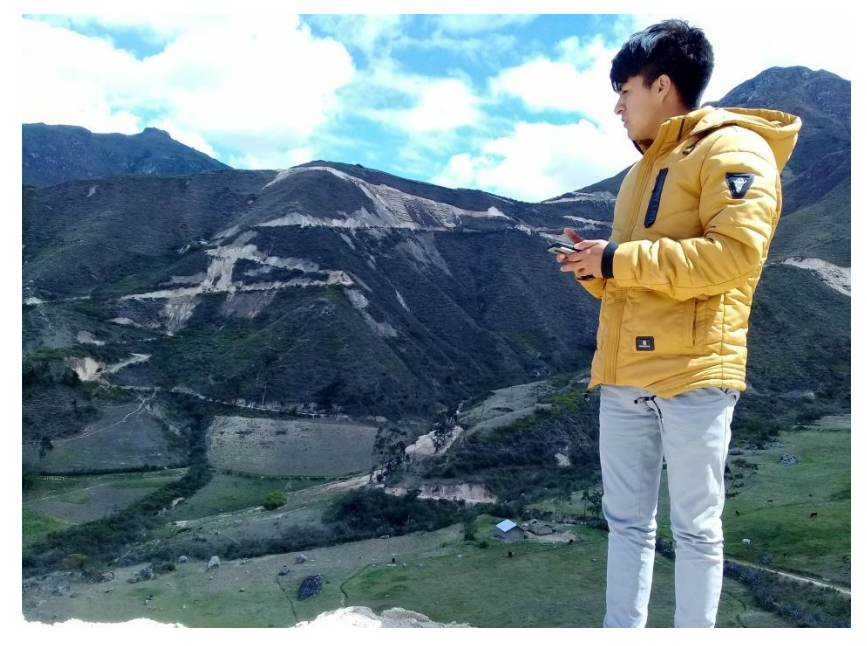

*Figura 1*: Visita de campo

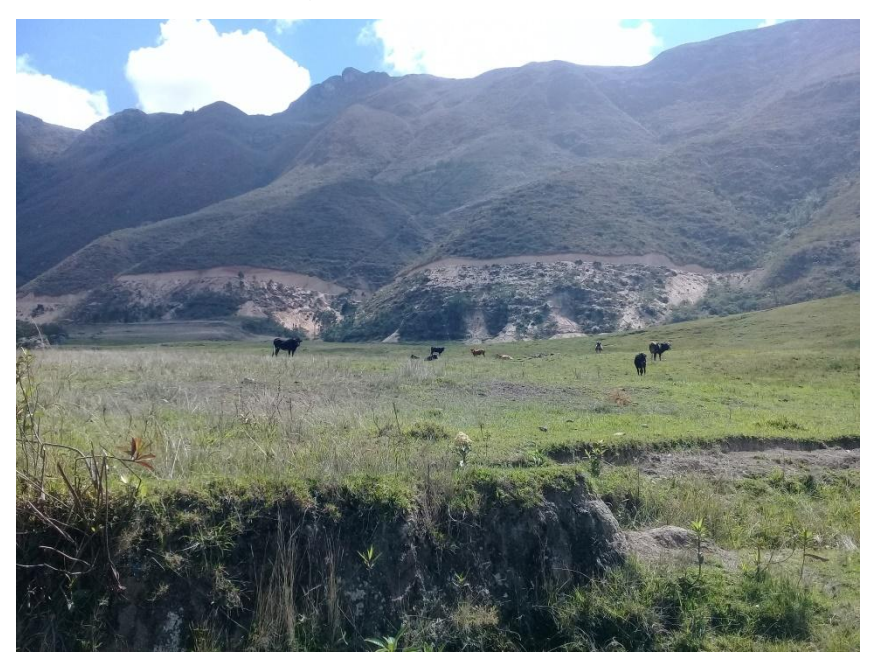

*Figura 2*: Área de estudio

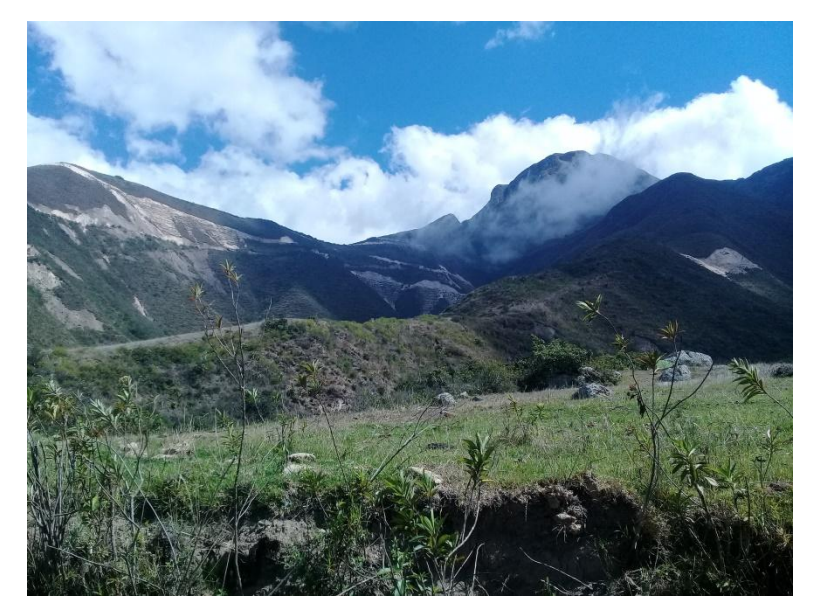

*Figura 3*: Macizo rocoso del área de estudio cubierto por vegetación

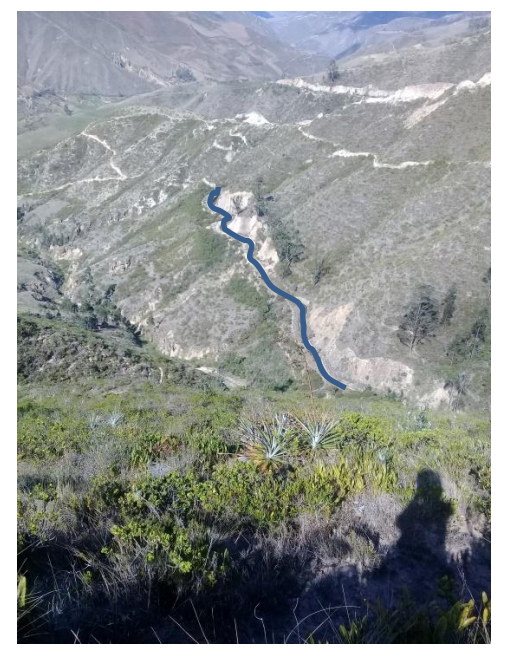

*Figura 4*: Canal de Huallabamba

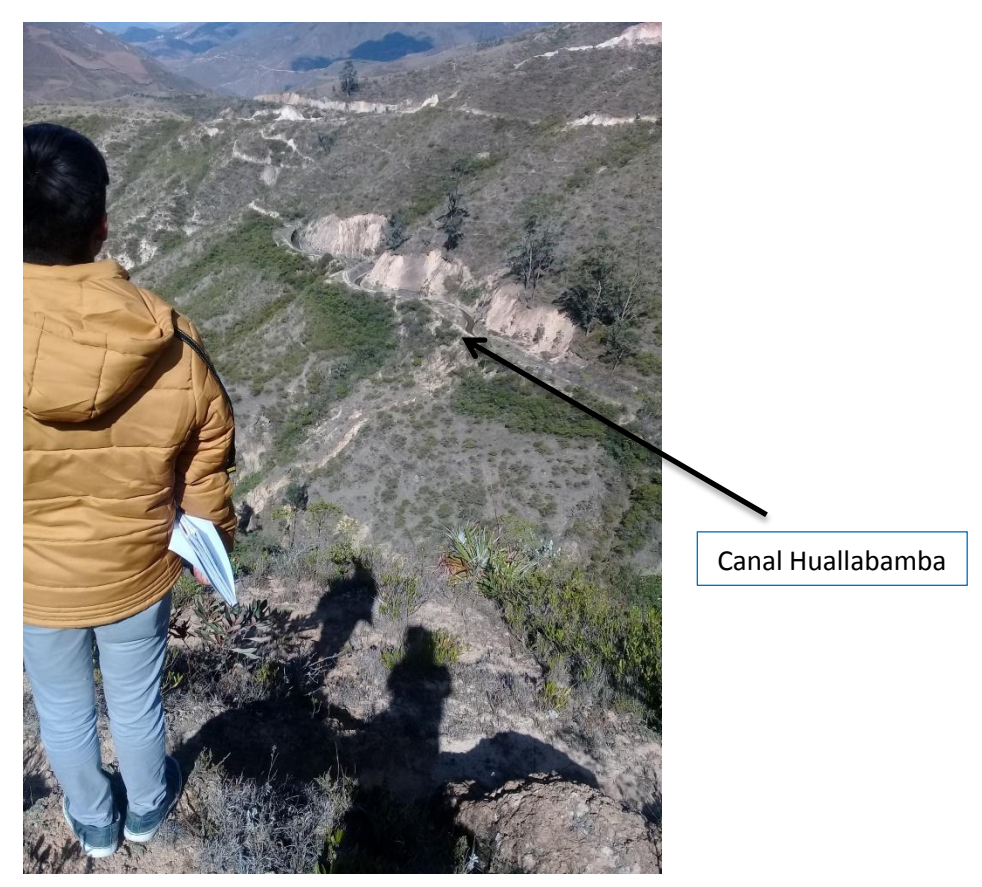

Figura 5 . Observación del canal de Huallabamba

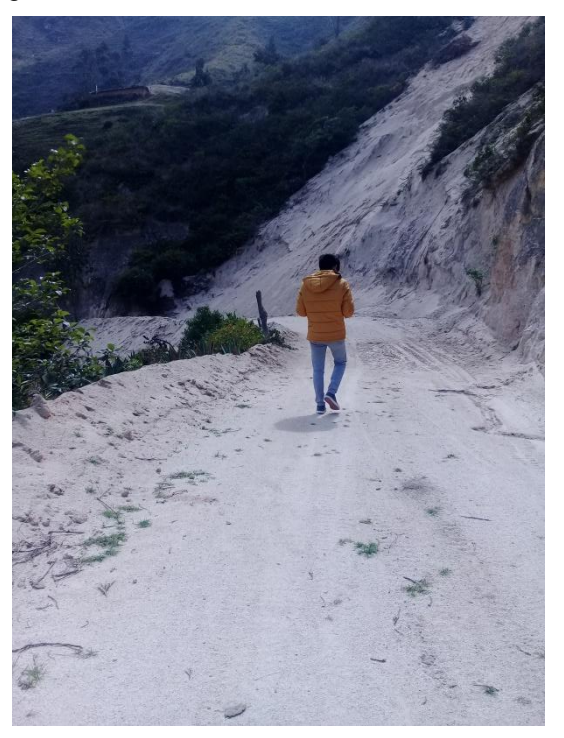

*Figura 6*: Recorriendo la zona de estudio

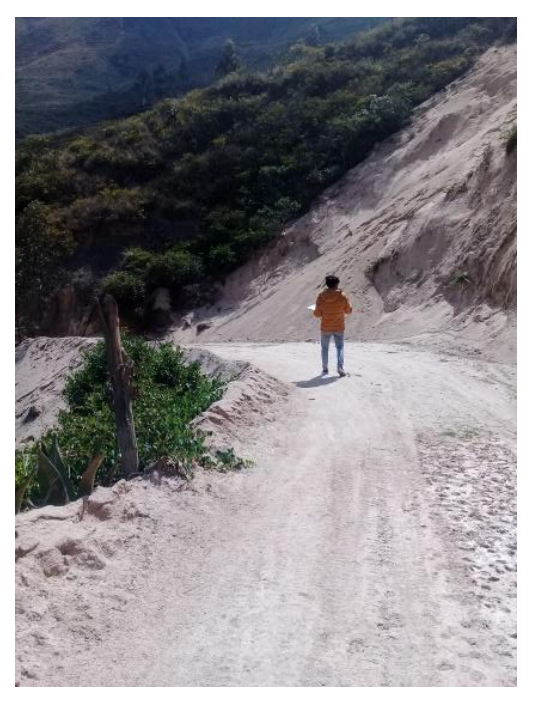

Figura 7: Búsqueda las estaciones geomecánicas

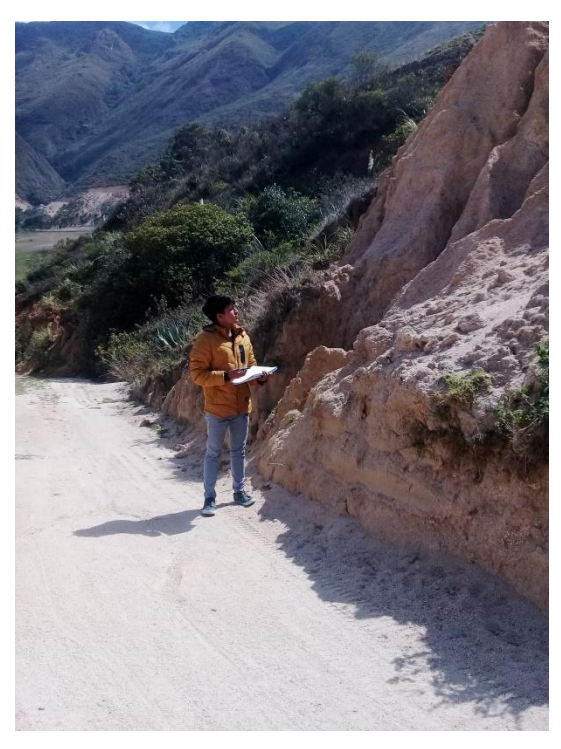

*Figura 8*: Presencia de Roca granodiorita fracturada

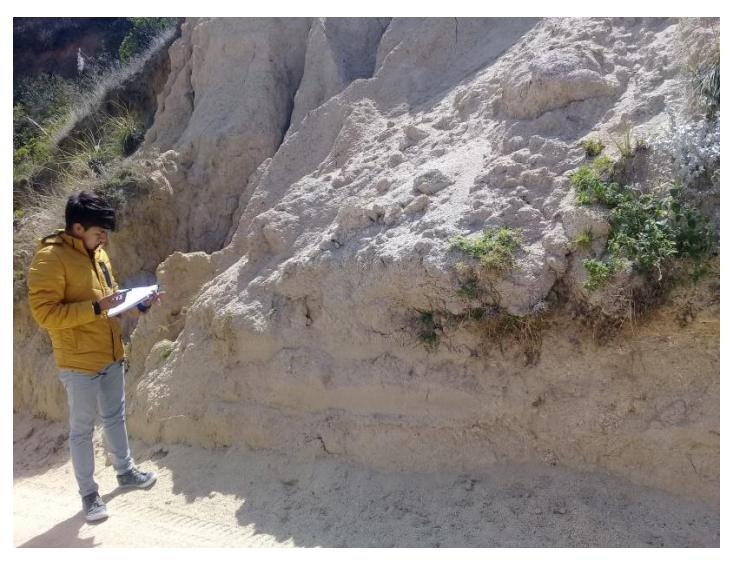

*Figura 9*: Toma de datos de la estación N° 1

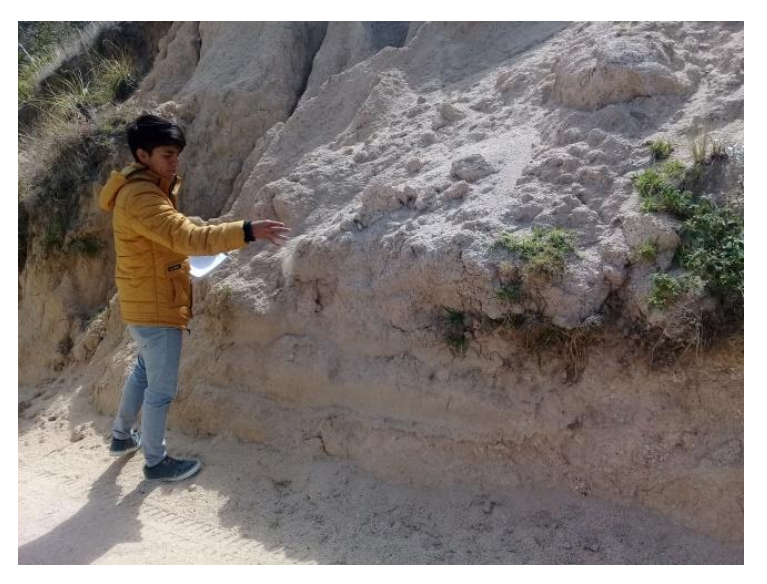

*Figura 10*: Palpando la Roca

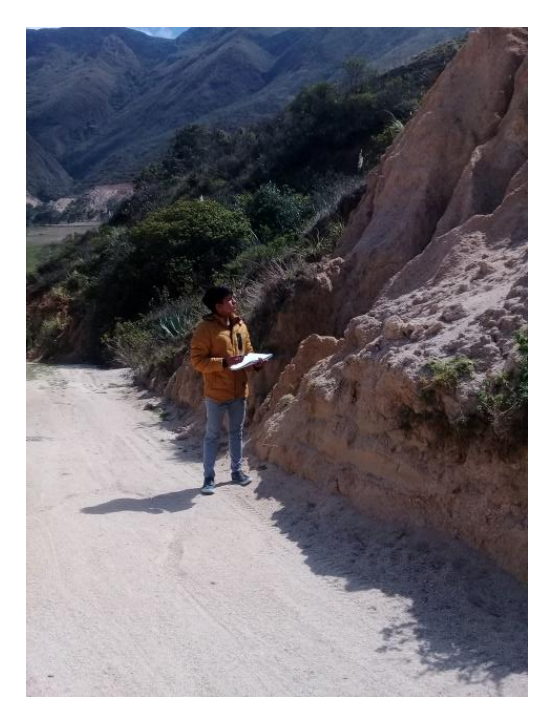

*Figura 11:* Observación de la persistencia de la discontinuidad

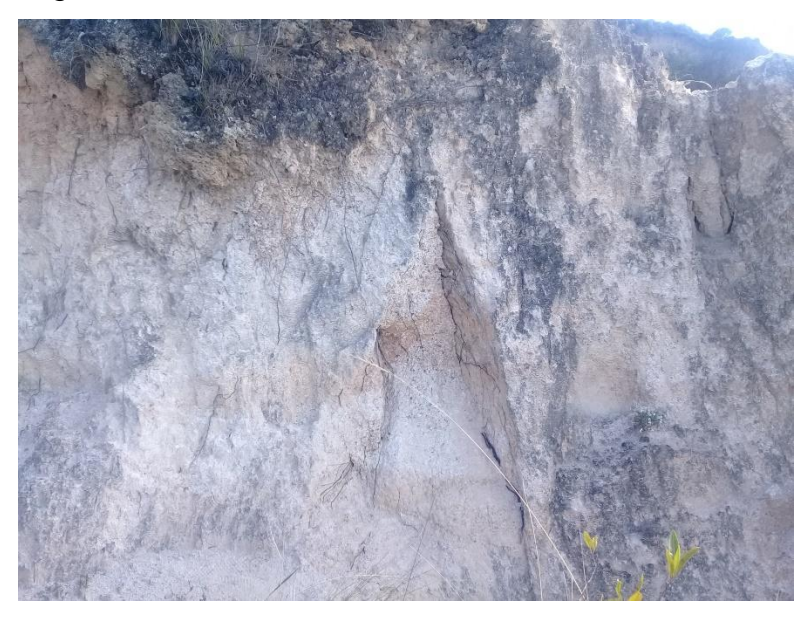

Figura 12. Macizo rocoso de la estación N° 2.

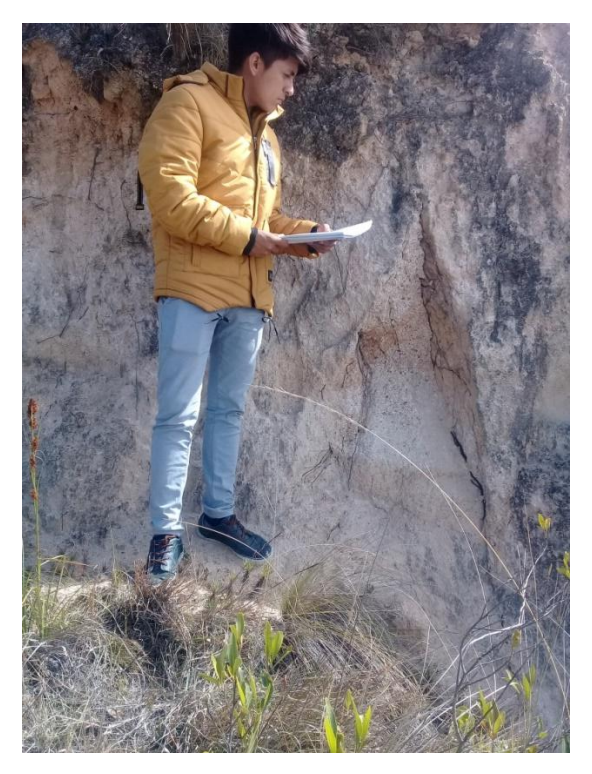

Figura 13. Observación del macizo rocoso de la estación N° 2.

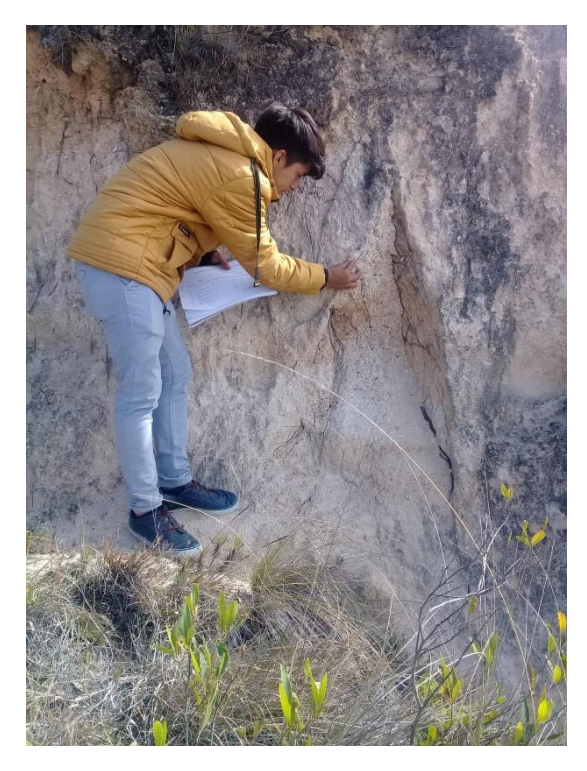

Figura 14. Obteniendo la rugosidad del macizo rocoso de la estación N° 2

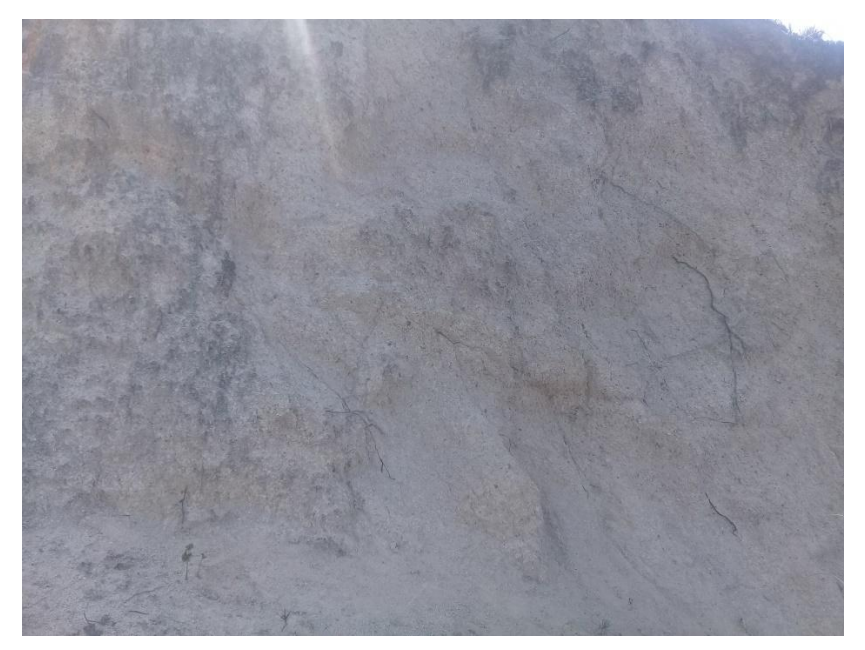

Figura 15. Estación N° 3

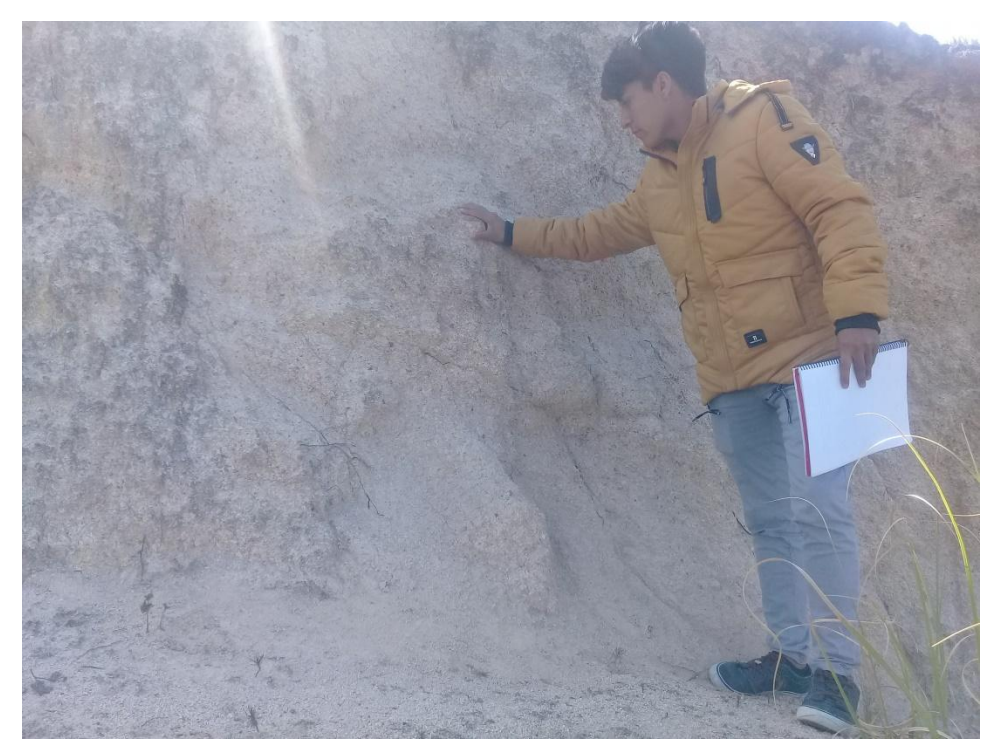

Figura 16. Toma de datos de la Estación N° 3

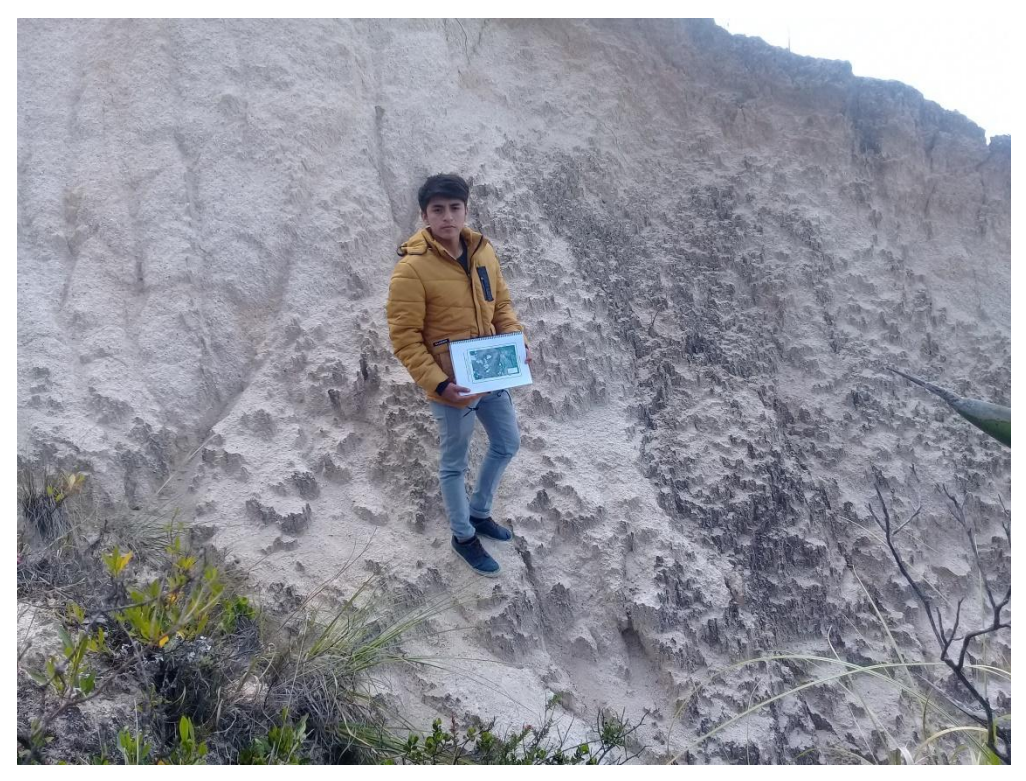

Figura 17. Estación N° 4

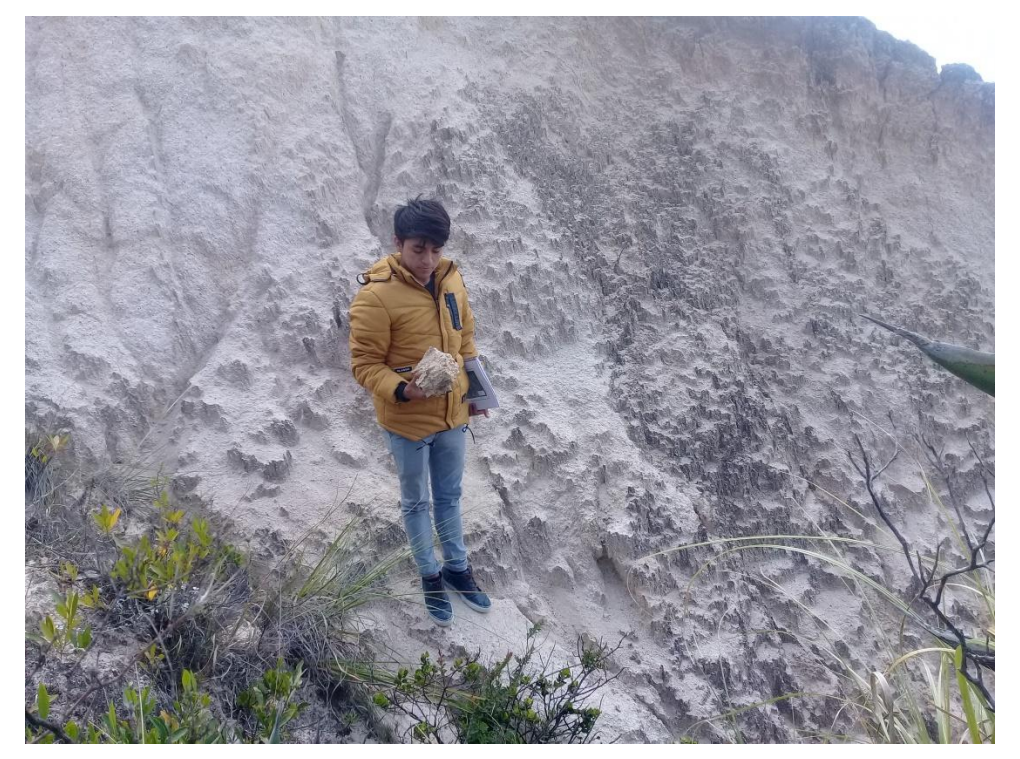

Figura 18. Muestra de la estación N° 4

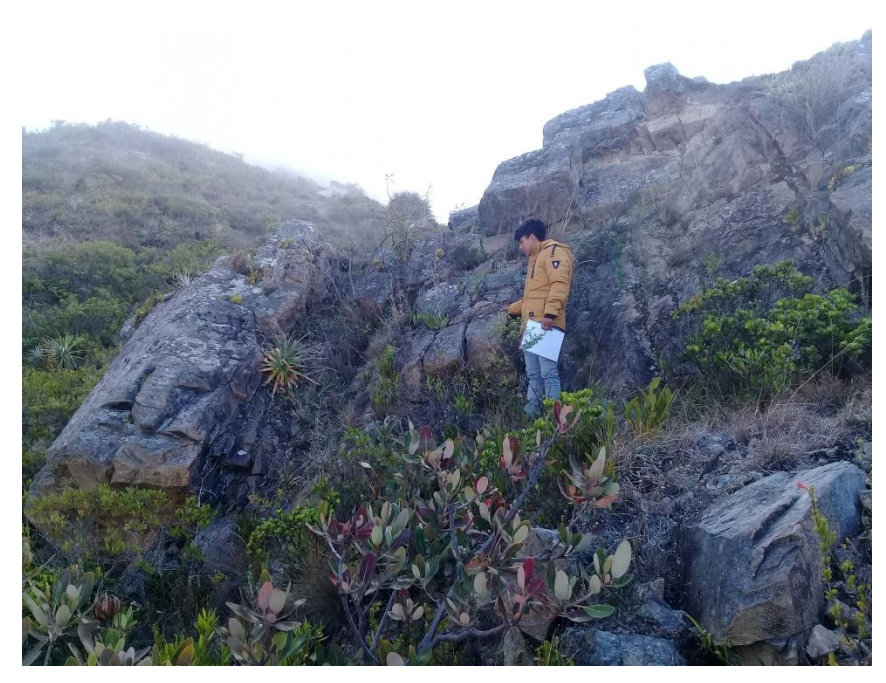

Figura 19. Muestra de la estación N° 5

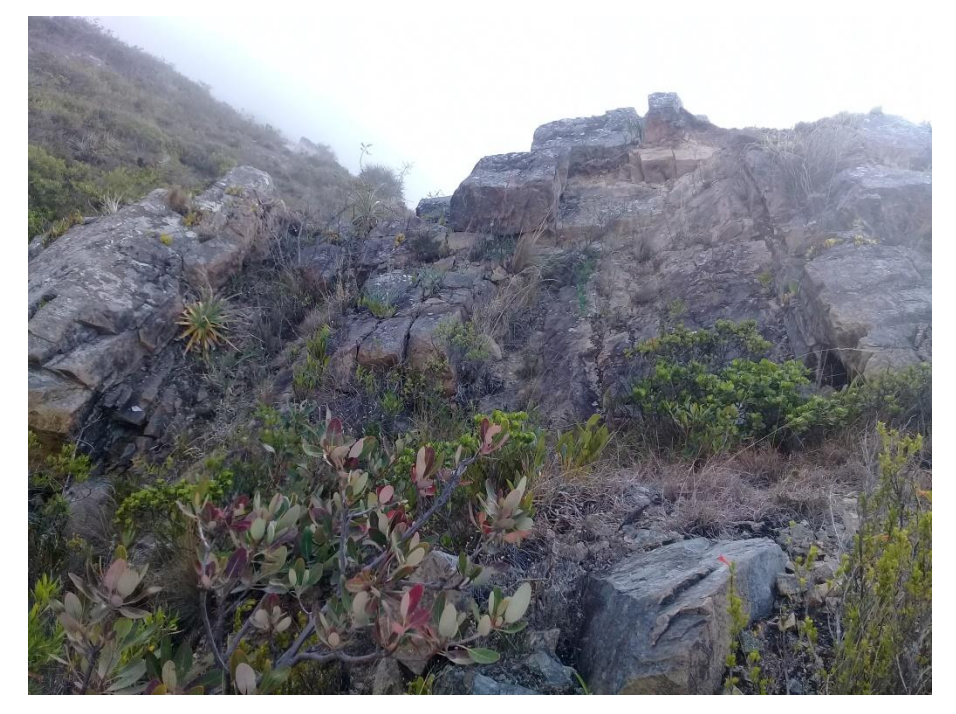

Figura 20. Macizo rocoso de la estación N° 5

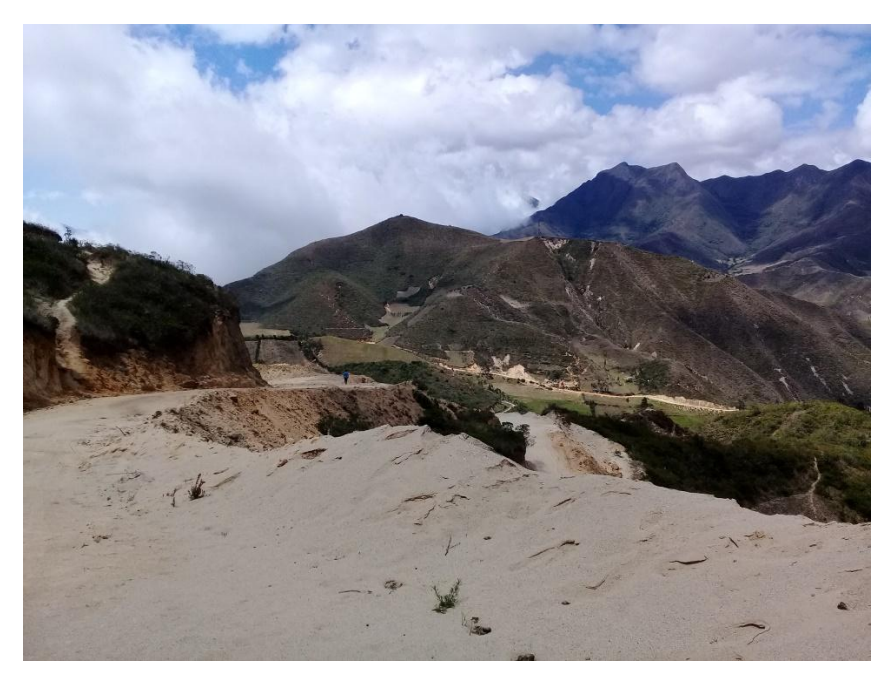

Figura 21.Área de estudio

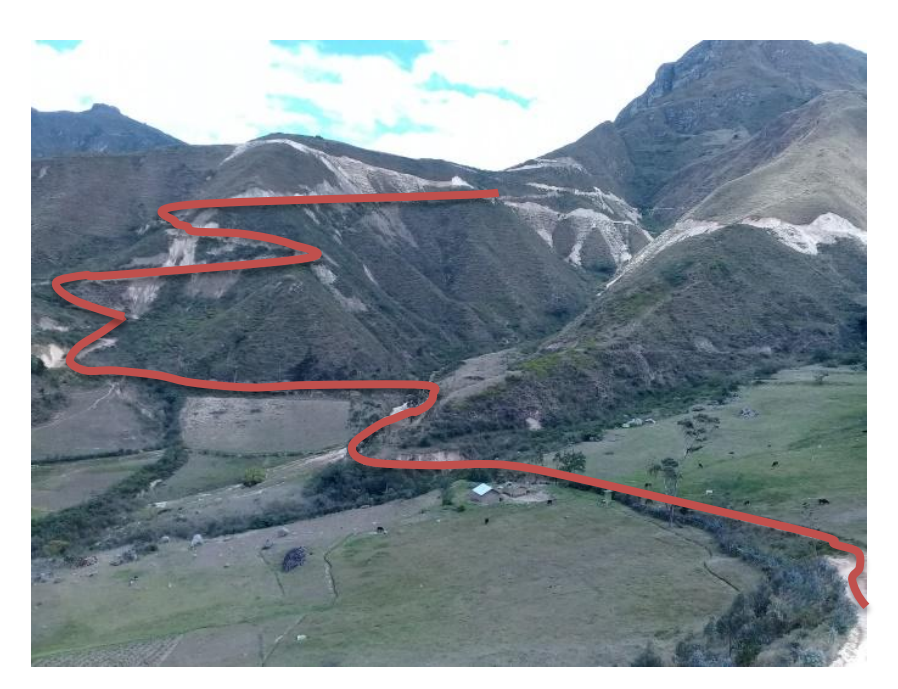

Figua 22. Acceso al túnel proyectado

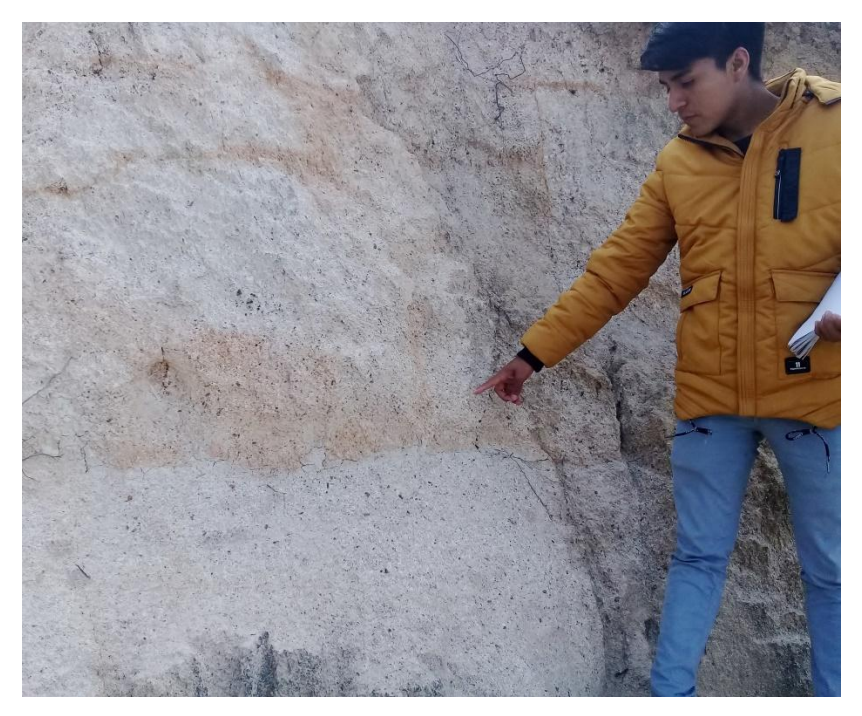

Figura 23. Estación N ° 8

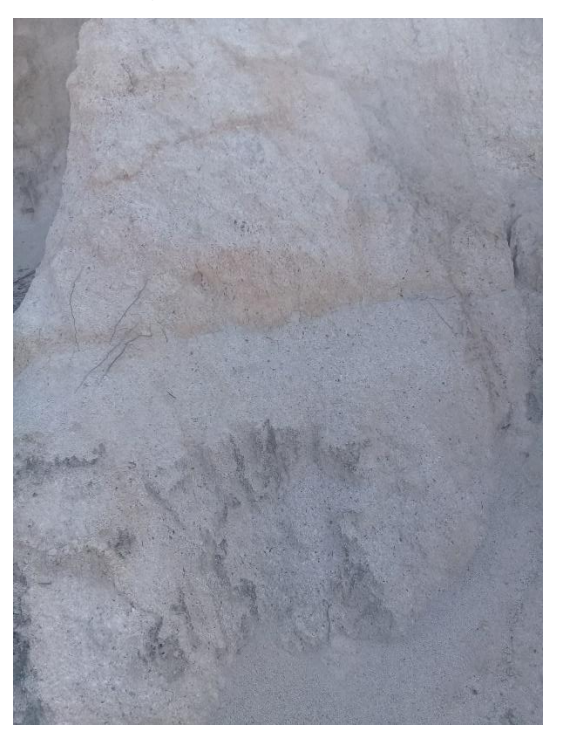

Figura 24.Macizo rocos de la Estación N ° 8

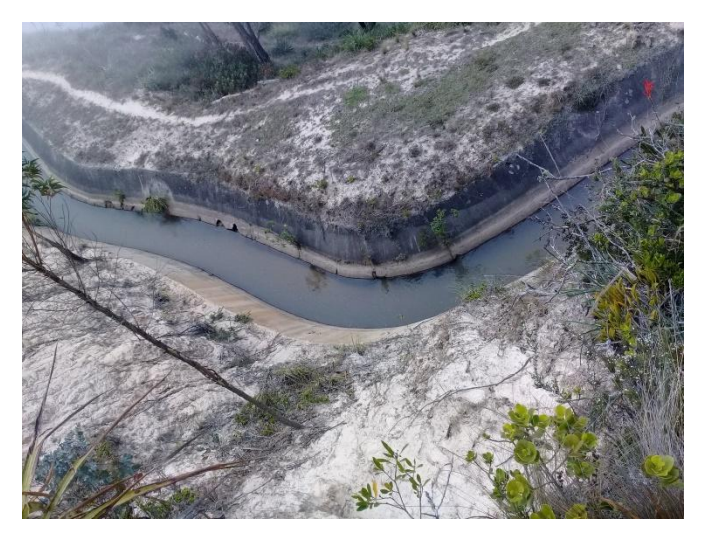

Figua 25.Canal de Huallabamba

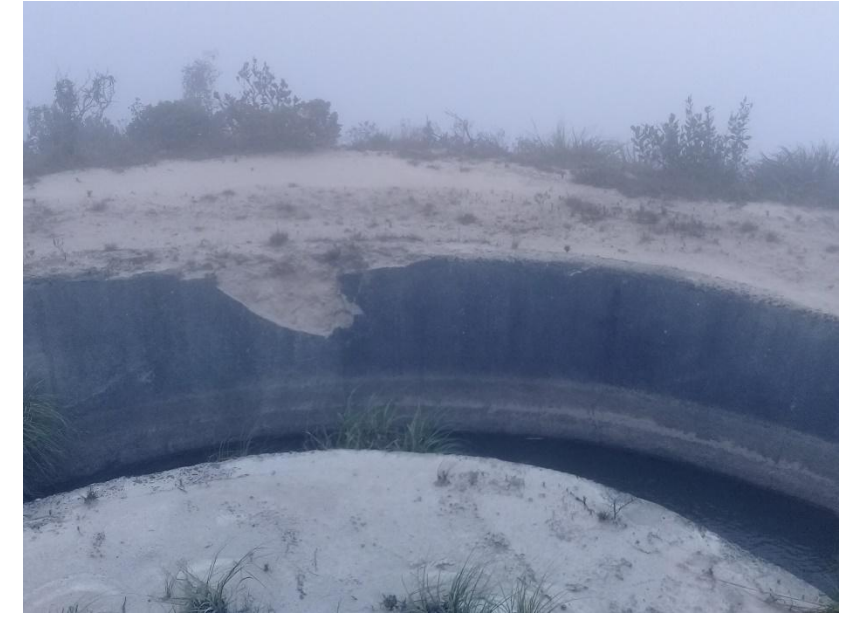

Figura 26. Estrucutra del canal roto.

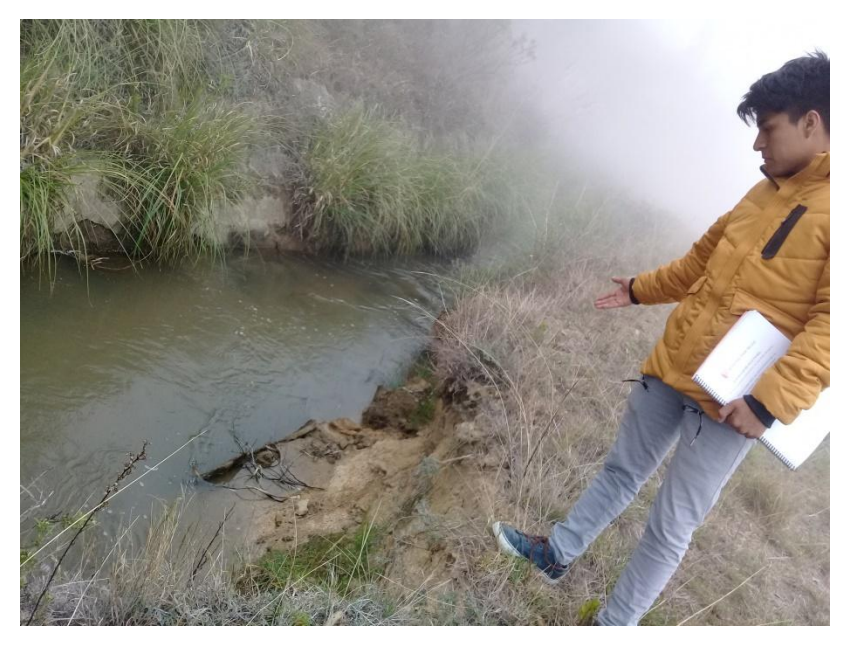

Figura 27. Observación del canal roto

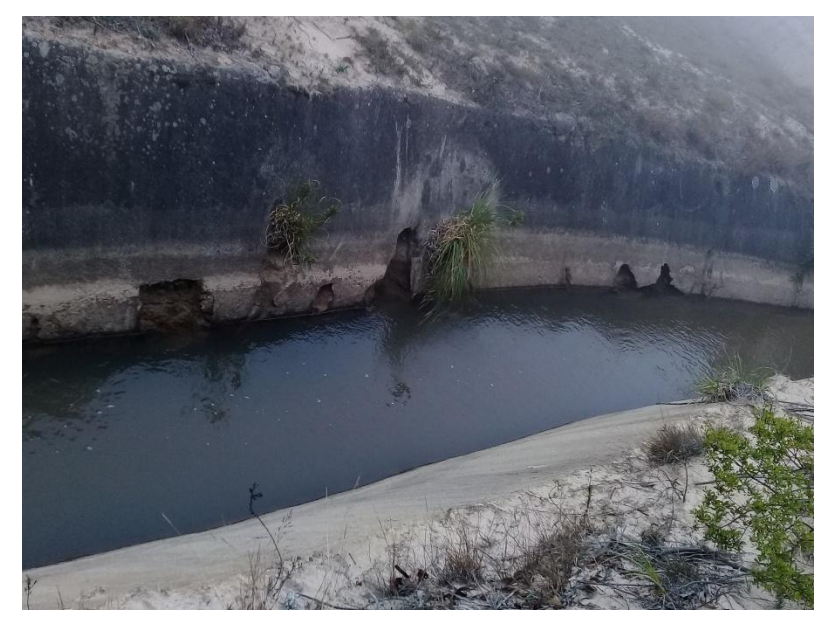

Figura 28. Canal con huecos en su estructura

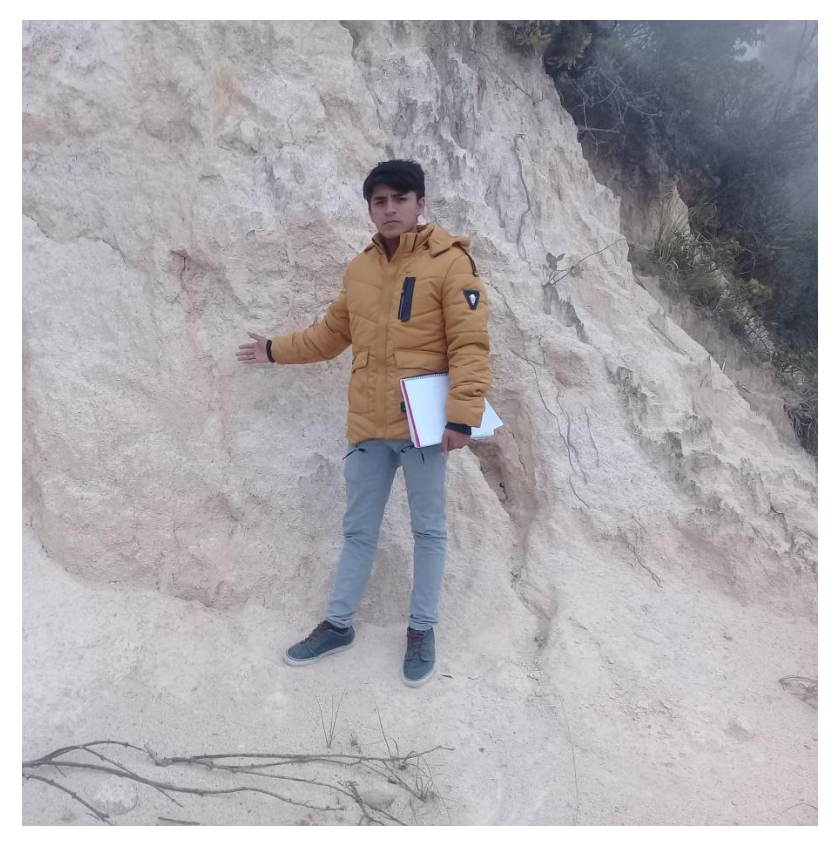

Figura 29. Estación N ° 9

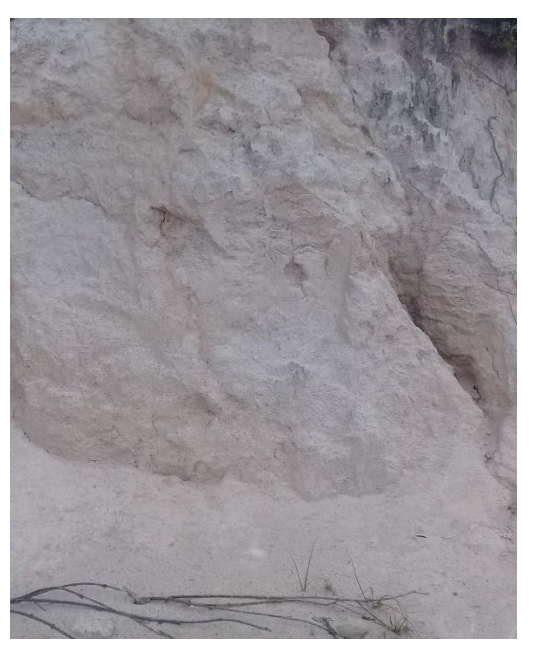

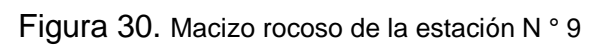

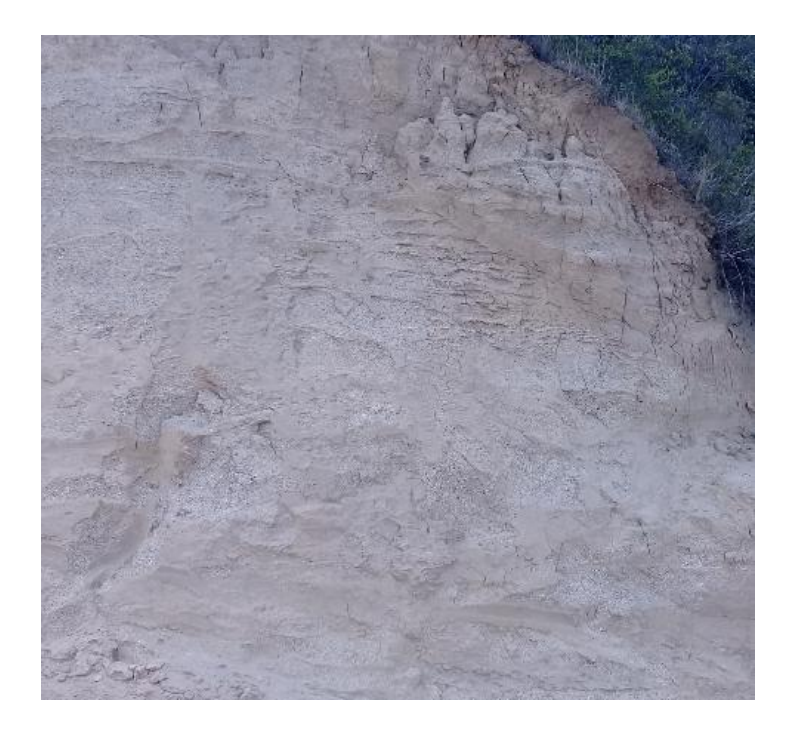

Figura 31. Macizo rocoso de la estación N ° 10

# **ANEXO F ENSAYO DE LABORATORIO**

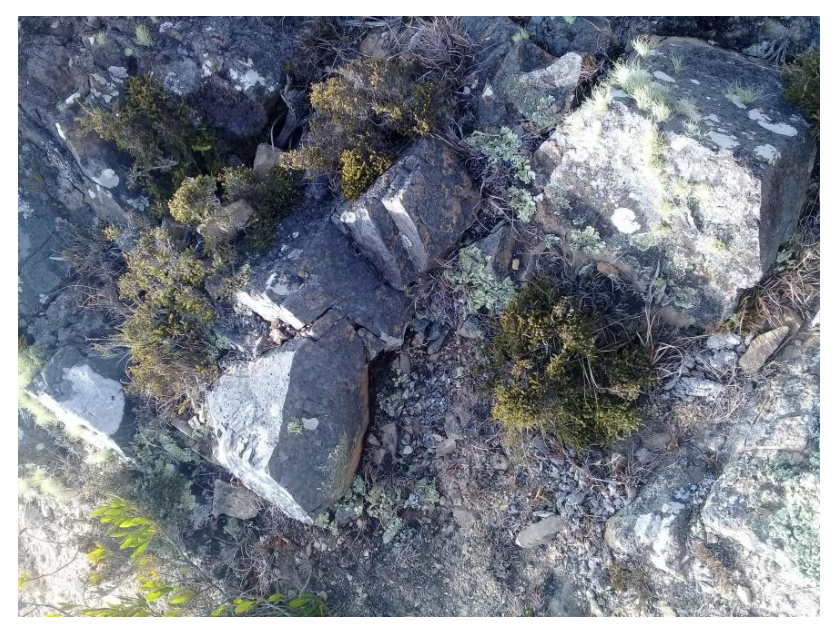

Figura 31. Obtención de la muestra Dacita para el portal de entrada

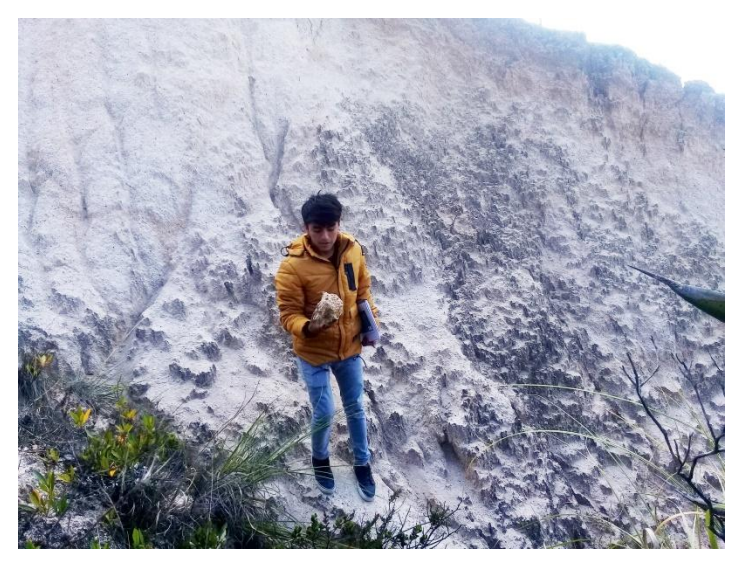

Figura 32. Observación de Roca muy frágil del portal de salida

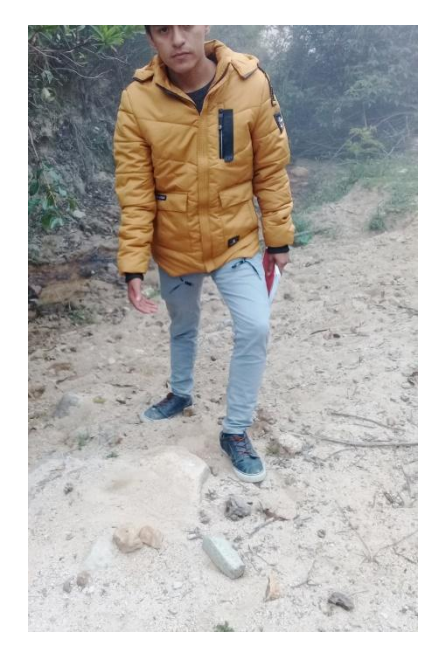

Figura 33. Obtención de Roca toba del portal de salida

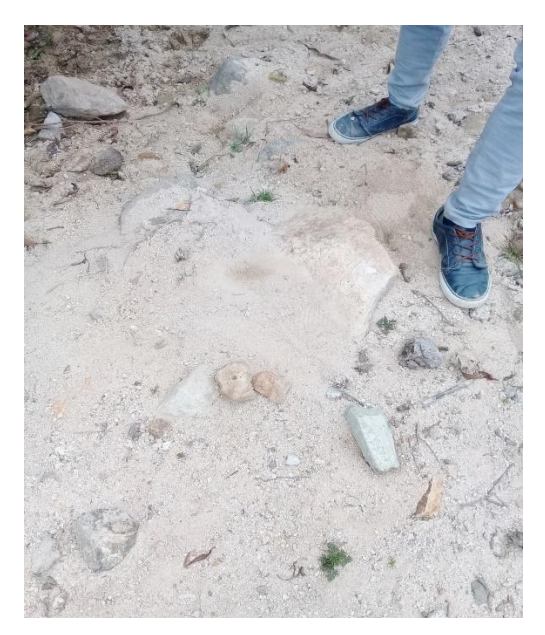

Figura 34. Obtención de Roca toba del portal de salida

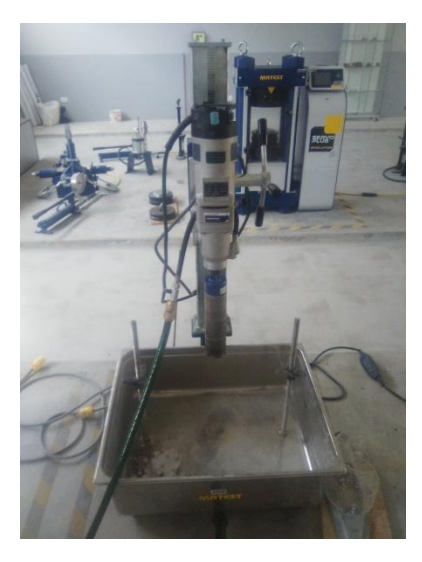

Figura 35. Perforadora de Rocas – Laboratorio UCV

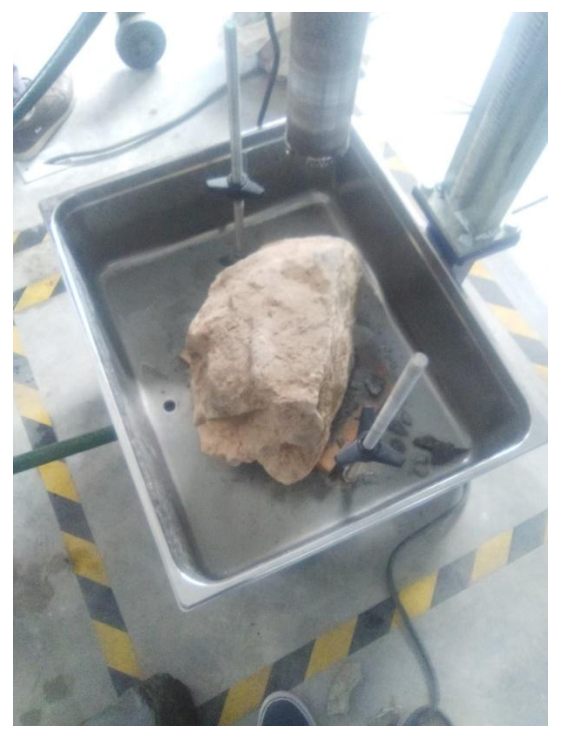

Figura 36. Roca puesta en la perforadora
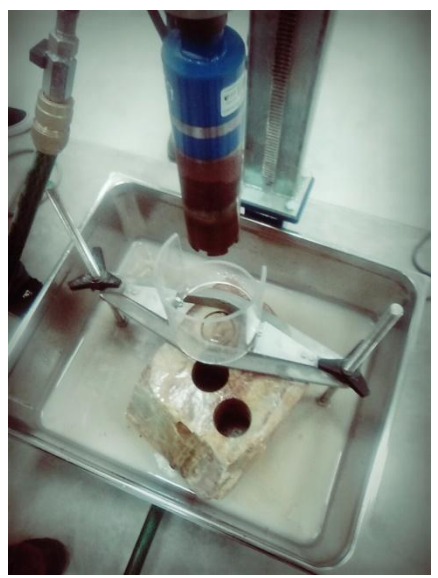

Figura 37. Roca perforada del portal de salida

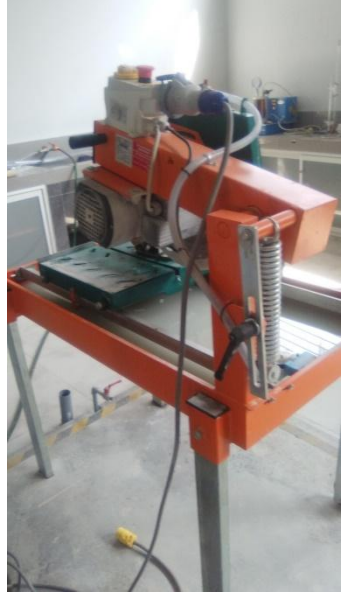

Figura 38. Cortadora de Rocas – Laboratorio UCV

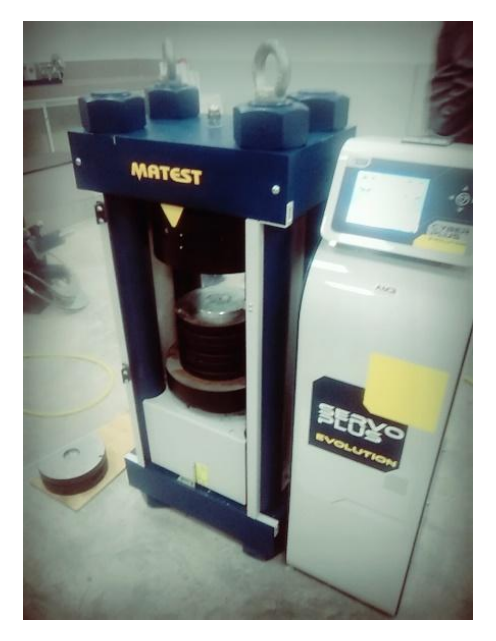

Figura 39. Equipo de Resistencia a la compresión simple

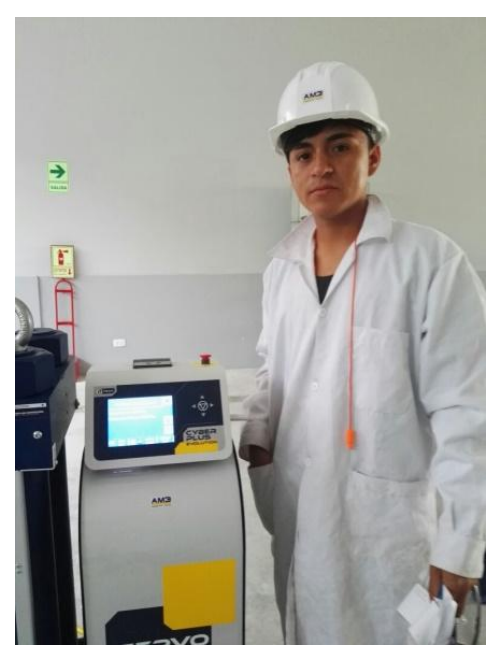

Figura 40. Realización del ensayo de Resistencia a la compresión simple

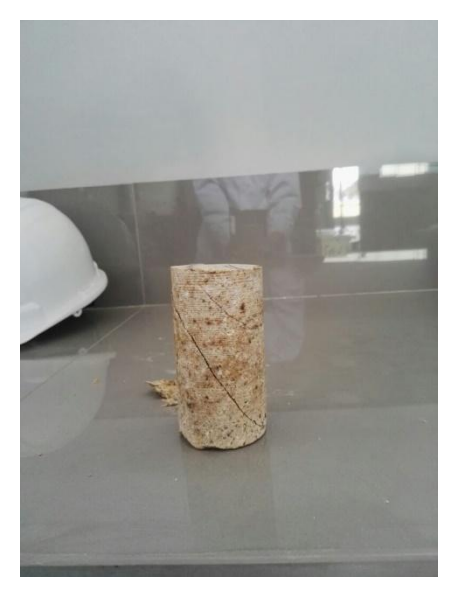

Figura 41. Muestra ensayada –Resistencia a la compresión simple

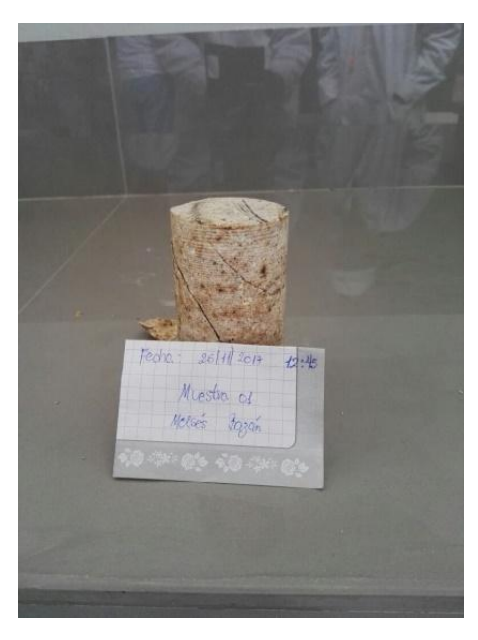

Figura 42. Muestra ensayada –Resistencia a la compresión simple

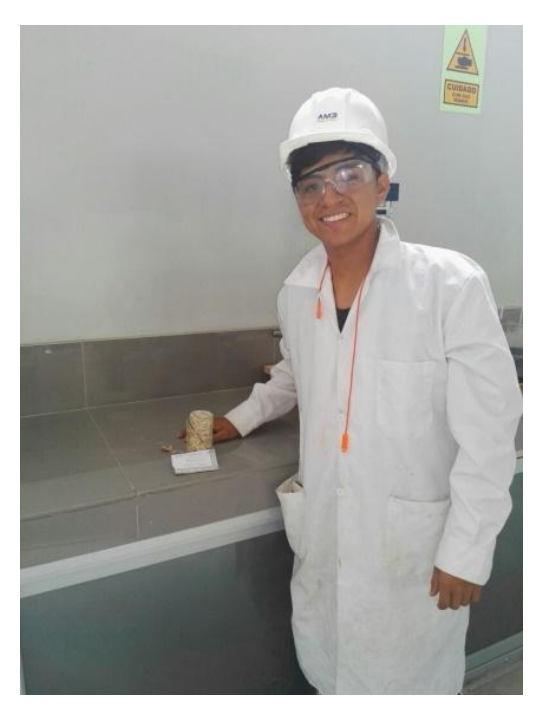

Figura 43. Ensayo de resistencia a la compresión simple

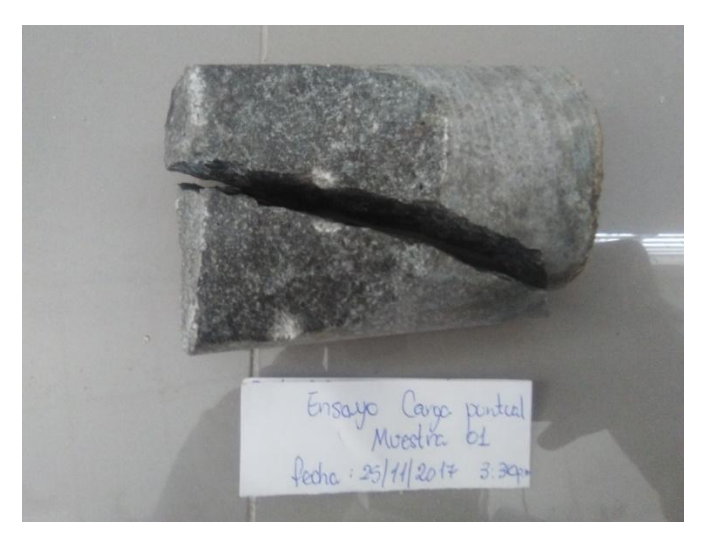

Figura 44. Ensayo de carga puntual- Roca dacita

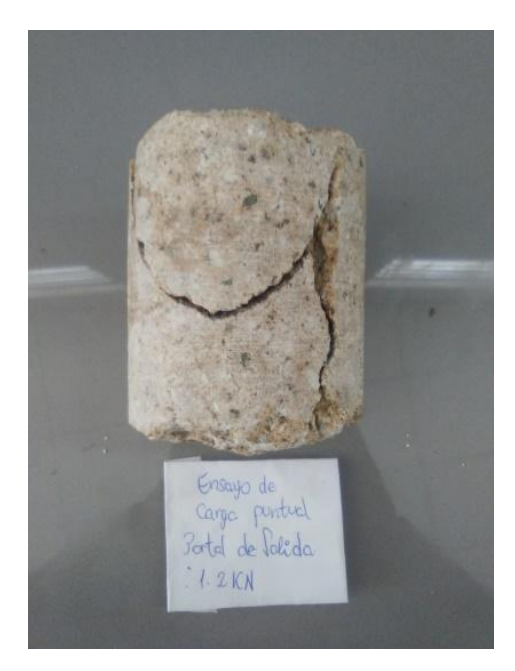

Figura 45. Ensayo de carga puntual- Roca toba

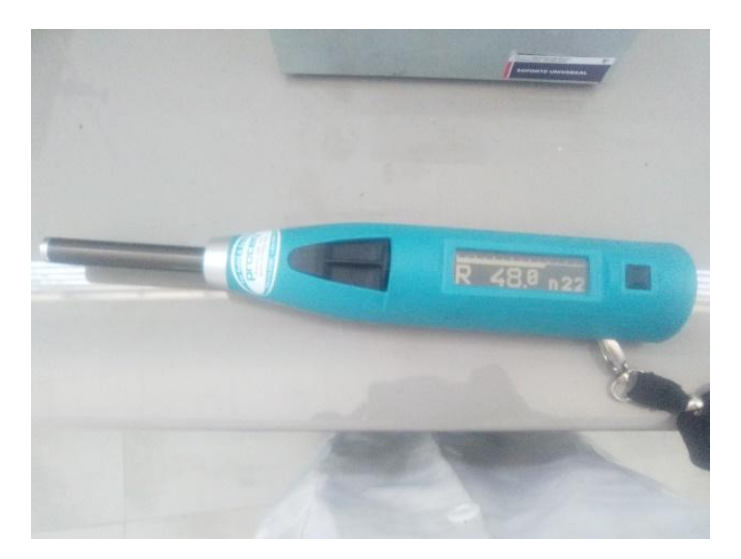

Figura 46. Lectura con el esclerómetro

# **ANEXO G GUÍAS DE OBSERVACIÓN**

## **GUÍA DE OBSERVACIÓN PARA LA GEOLGÍA REGIONAL**

**ESTUDIO GEOMECÁNICO DEL MACIZO ROCOSO PARA LA PROYECCIÓN DEL TÚNEL DE TRASVASE TOTORAS (HUALLABAMBA – INKAWASI Y KAÑARIS) UNIVERSIDAD CÉSAR VALLEJO CHICLAYO 2017**

**Fecha**: ……………………………………………………………………………………… **Nombre del observador**: ……………………………………………………………… **Lugar de observación**: …………………………………………………………………

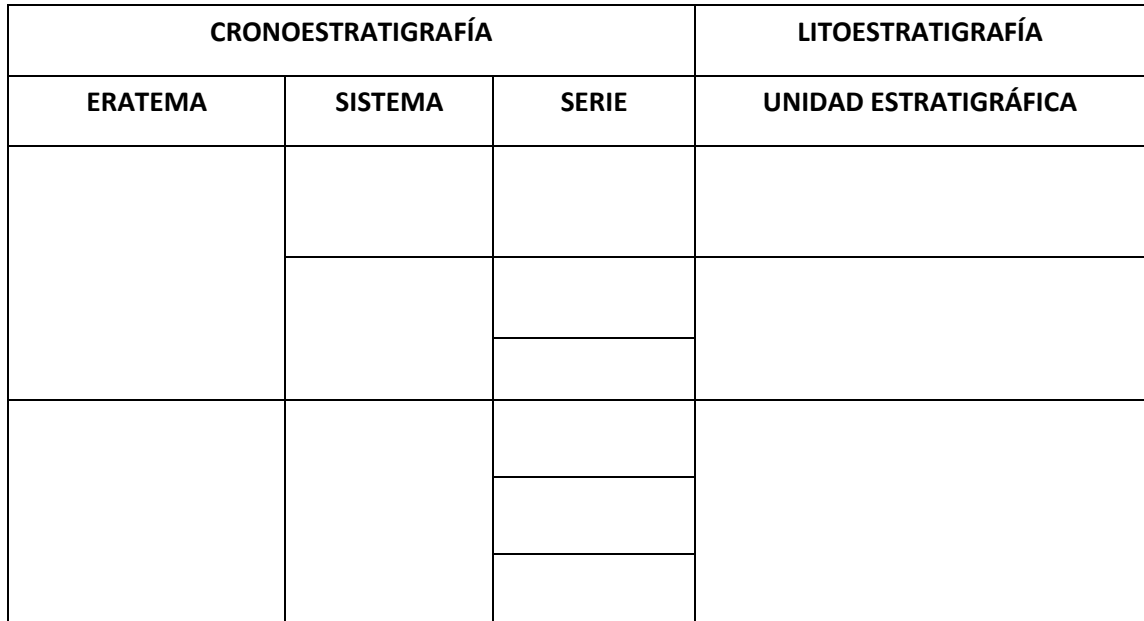

**Fuente: INGEMMET (1999)**

### **GUÍA DE OBSERVACIÓN PARA LA GEOLGÍA LOCAL**

**ESTUDIO GEOMECÁNICO DEL MACIZO ROCOSO PARA LA PROYECCIÓN DEL TÚNEL DE TRASVASE TOTORAS (HUALLABAMBA – INKAWASI Y KAÑARIS) UNIVERSIDAD CÉSAR VALLEJO CHICLAYO 2017**

**Fecha**: ……………………………………………………………………………………… **Nombre del observador**: ……………………………………………………………… **Lugar de observación**: …………………………………………………………………

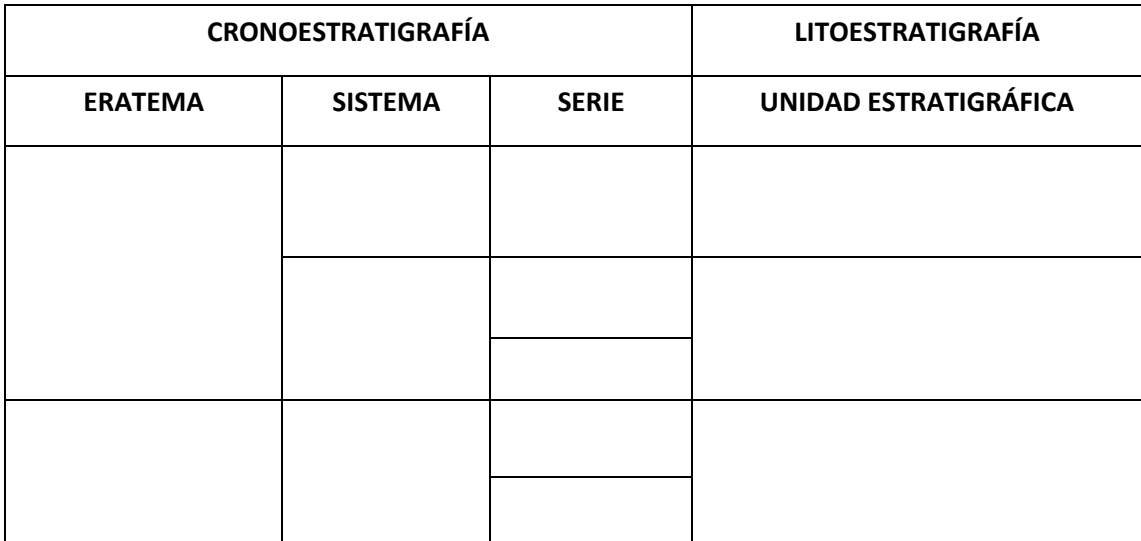

**Fuente: INGEMMET (1999)**

**GUÍA DE OBSERVACIÓN PARA LA PROYECCIÓN DELTÚNEL TOTORAS**

**ESTUDIO GEOMECÁNICO DEL MACIZO ROCOSO PARA LA PROYECCIÓN DEL TÚNEL DE TRASVASE TOTORAS (HUALLABAMBA – INKAWASI Y KAÑARIS) UNIVERSIDAD CÉSAR VALLEJO CHICLAYO 2017**

La siguiente guía tiene como finalidad de ubicar las coordenadas del túnel proyectado Huallabamba

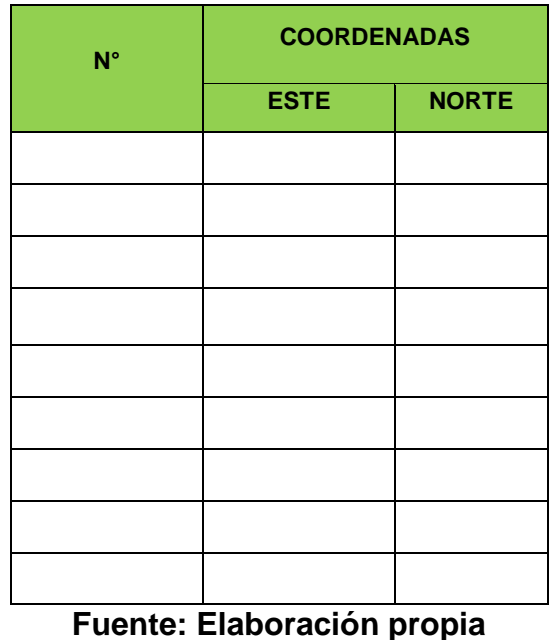

## **GUÍA DE OBSERVACIÓN PARALAS CONDICIONES DEL MACIZO ROCOSO ESTUDIO GEOMECÁNICO DEL MACIZO ROCOSO PARA LA PROYECCIÓN DEL TÚNEL DE TRASVASE TOTORAS (HUALLABAMBA – INKAWASI Y KAÑARIS) UNIVERSIDAD CÉSAR VALLEJO CHICLAYO 2017**

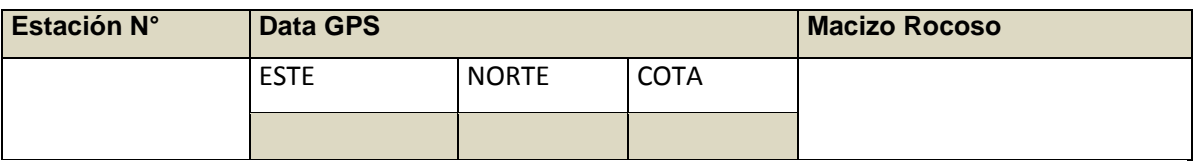

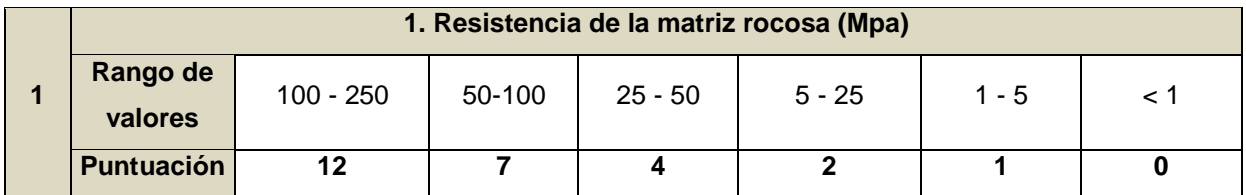

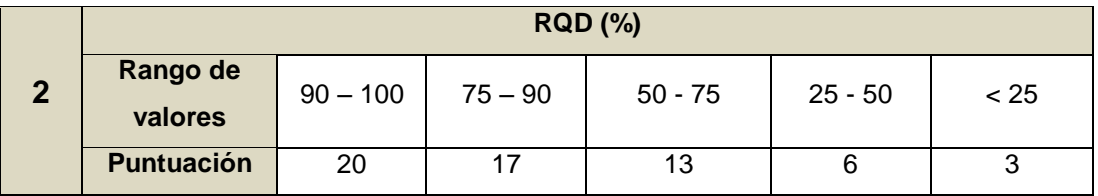

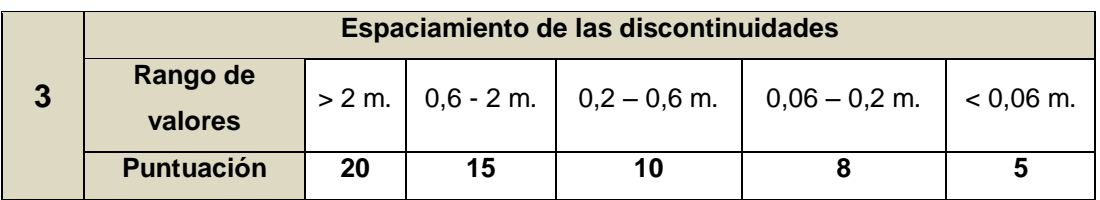

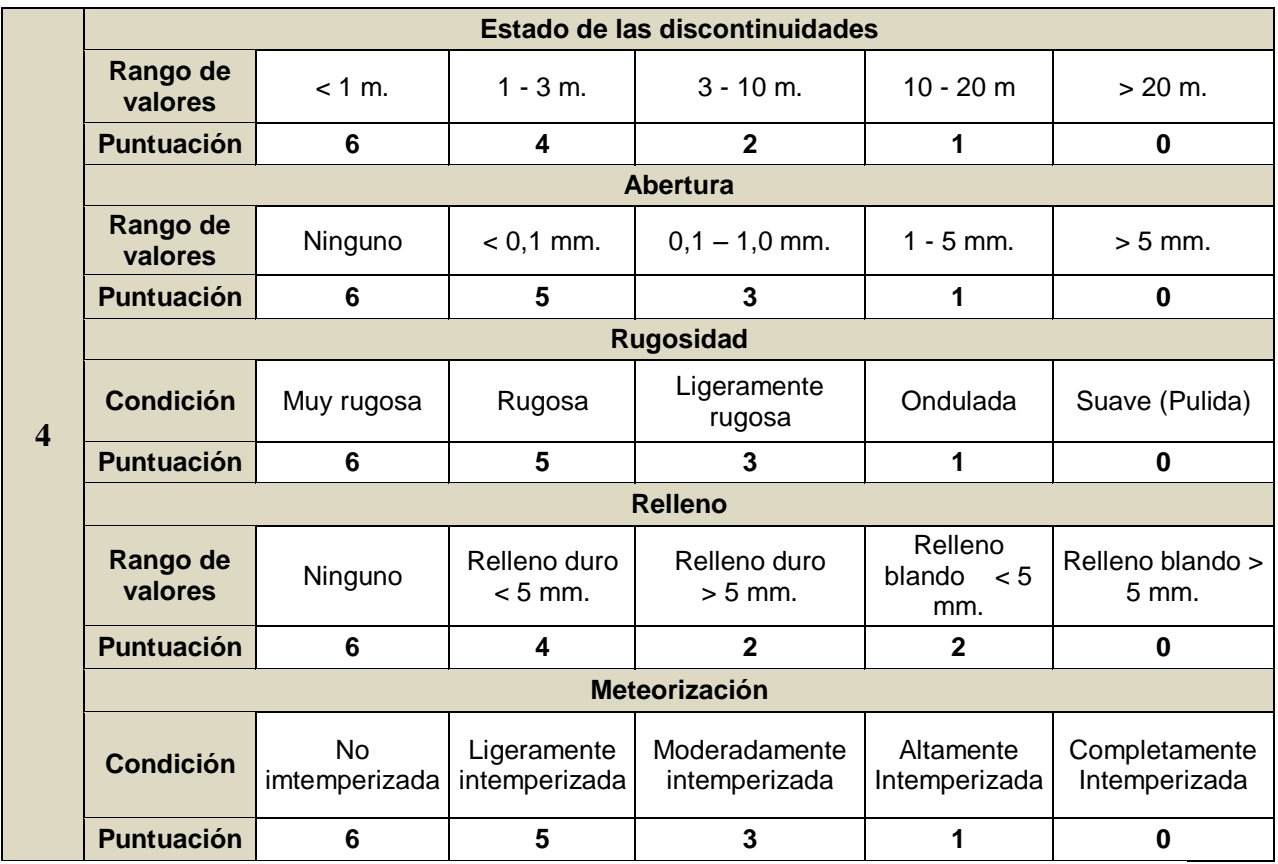

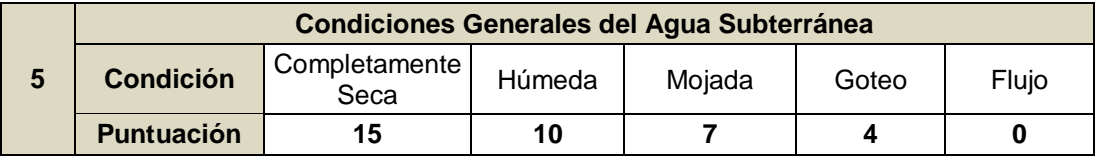

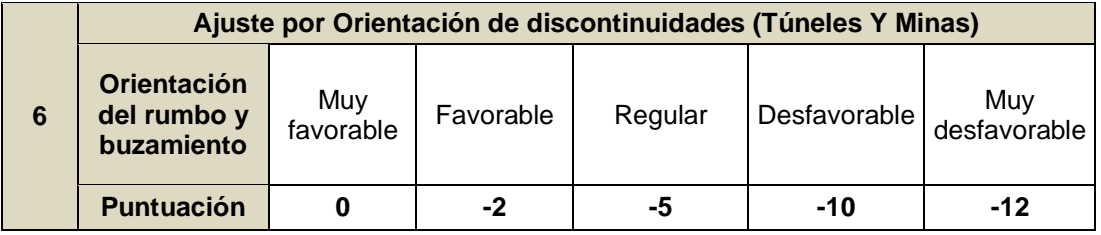

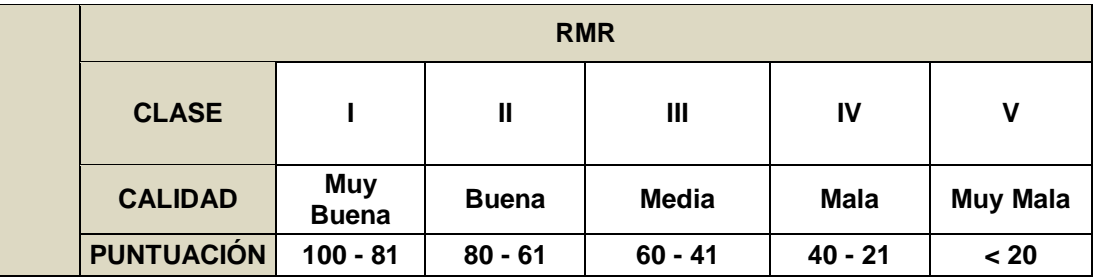

**Fuente: [BIENIAWSKI](https://www.google.com.pe/search?q=bieniawski&spell=1&sa=X&ved=0ahUKEwiBlIaXjaXXAhVJh5AKHYp0DsgQvwUIISgA) (1989)**

#### **GUÍA DE OBSERVACIÓN PARA LA PRESENCIA DE CUÑAS**

## **ESTUDIO GEOMECÁNICO DEL MACIZO ROCOSO PARA LA PROYECCIÓN DEL TÚNEL DE TRASVASE TOTORAS (HUALLABAMBA – INKAWASI Y KAÑARIS) UNIVERSIDAD CÉSAR VALLEJO CHICLAYO 2017**

La siguiente guía tiene como finalidad obtener la presencia de cuñas en el túnel poryectado.

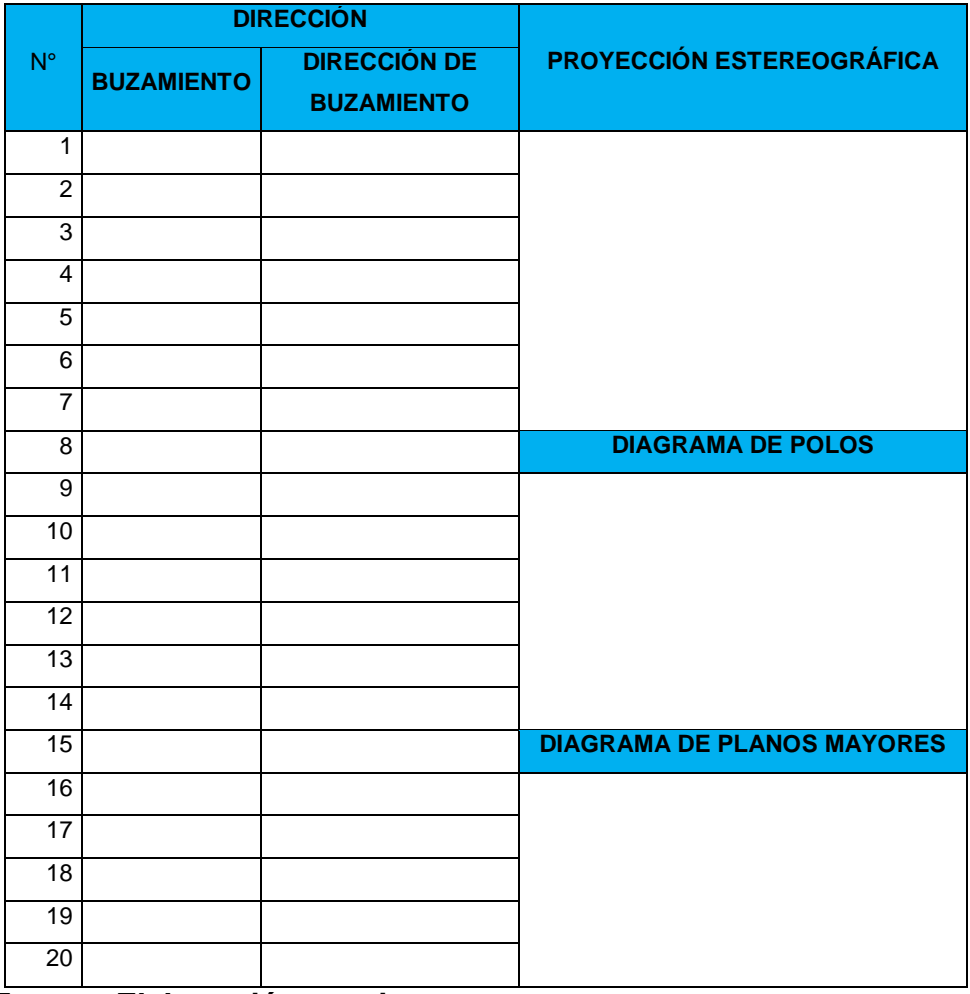

**Fuente: Elaboración propia**

# **GUÍA DE OBSERVACIÓN PARA LAS PROPIEDADES DEL MACIZO ROCOSO ESTUDIO GEOMECÁNICO DEL MACIZO ROCOSO PARA LA PROYECCIÓN DEL TÚNEL DE TRASVASE TOTORAS (HUALLABAMBA – INKAWASI Y KAÑARIS) UNIVERSIDAD CÉSAR VALLEJO CHICLAYO 2017**

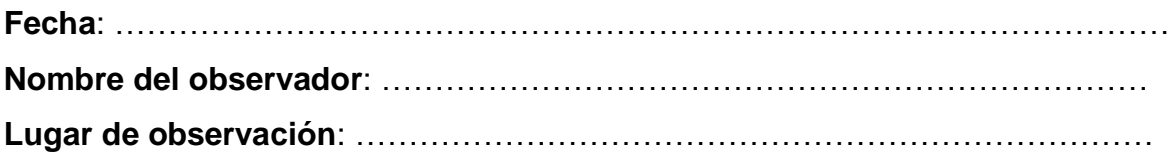

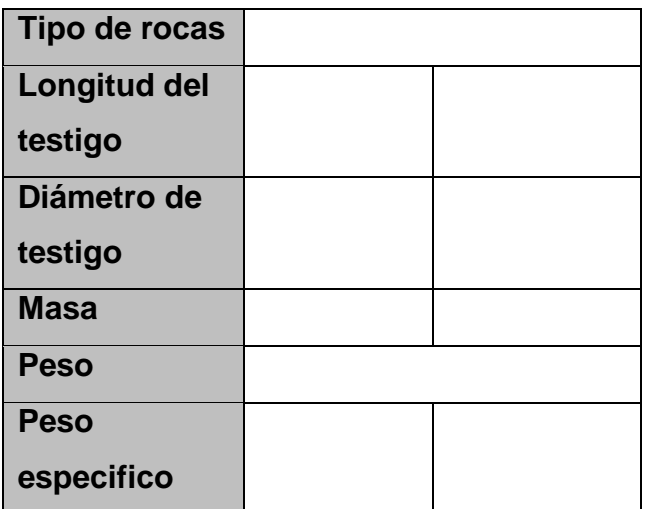

**Fuente: elaboración propia**

# **GUÍA DE OBSERVACIÓN APLICANDO EL CRITERIO DE HOEK-BROWN ESTUDIO GEOMECÁNICO DEL MACIZO ROCOSO PARA LA PROYECCIÓN DEL TÚNEL DE TRASVASE TOTORAS (HUALLABAMBA – INKAWASI Y KAÑARIS) UNIVERSIDAD CÉSAR VALLEJO CHICLAYO 2017**

**Fecha**: ………………………………………………………………………………………

**Nombre del observador**: ………………………………………………………………

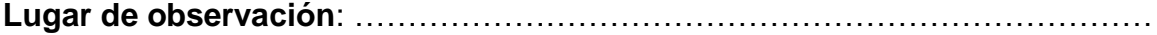

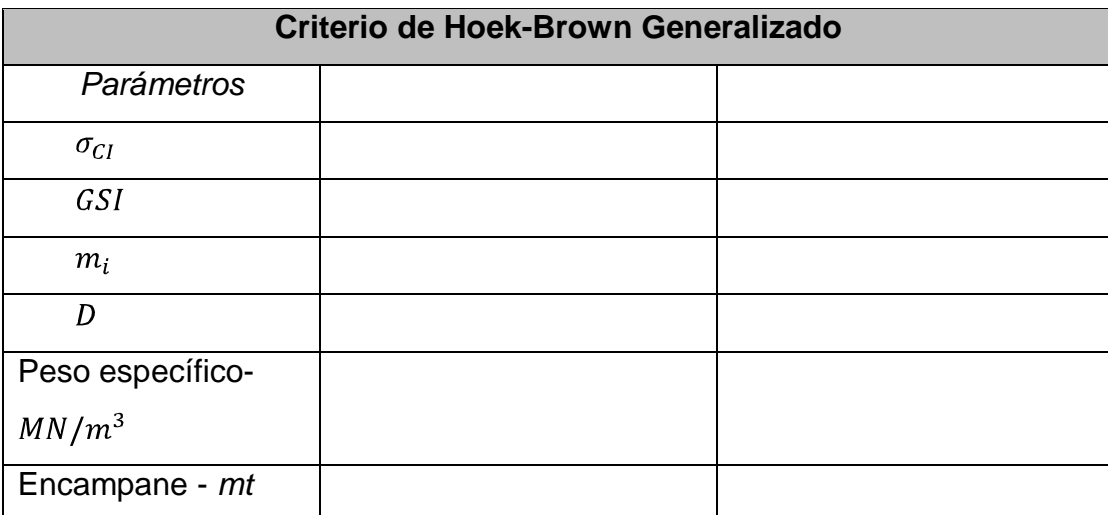

**Fuente: elaboración propia**